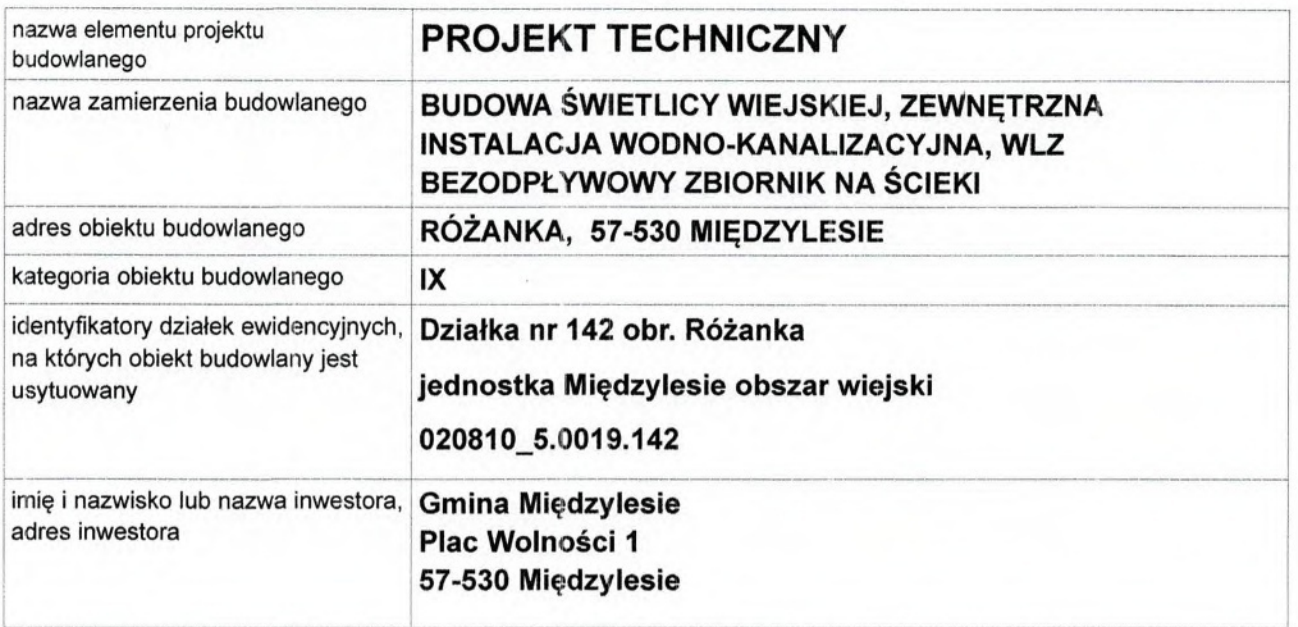

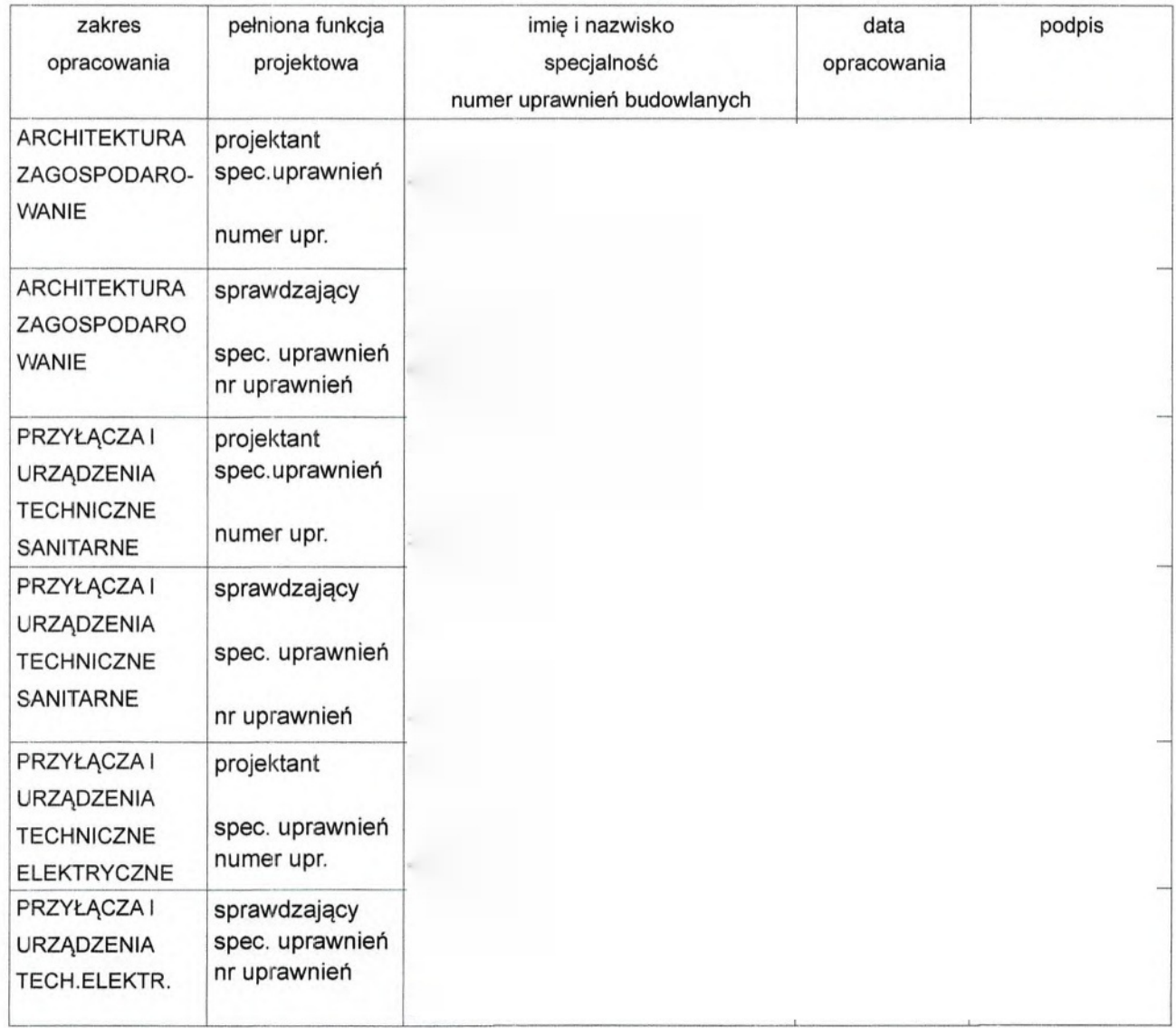

## Spis treści

- 1. Projekt konstrukcji
- 2. Projekt instalacji elektrycznej
- 3. Projekt instalacji sanitarnych
- 4. Warunki ochrony przeciwpożarowej
- 5. Charakterystyka energetyczna
- 6. Warunki geotechniczne
- 7. Oświadczenie projektantów wszystkich specjalności o sporządzeniu projektu zgodnie z obowiązującymi przepisami i zasadami wiedzy technicznej
- 8. Kopie decyzji o nadaniu projektantom wszystkich specjalności uprawnień budowlanych w odpowiedniej specjalności i zaświadczenia o przynależności projektantów wszystkich specjalności do właściwej izby samorządu zawodowego

# 1. Projekt konstrukcji

### Spis treści

1. Opis techniczny

### 2. Część graficzna:

- rzut parteru  $\bullet$
- rzut poddasza
- rzut dachu  $\bullet$
- przekrój A-A ٠
- przekrój B-B
- elewacja wschodnia
- · elewacja północna
- elewacja zachodnia
- elewacja południowa
- perspektywa  $\bullet$
- perspektywa  $\bullet$
- rzut fundamentu  $\bullet$
- rzut stropu nad parterem
- rzut więźby dachowej ٠

skala 1:100, nr rys. 1 skala 1:100, nr rys. 2 skala 1:100, nr rys.3 skala 1:50, nr rys. 4 skala 1:100, nr rys. 5 skala 1:100, nr rys. 6 skala 1:100, nr rys.7 skala 1:100, nr rys.8 skala 1:100, nr rys.9 nr rys. 10 nr rys. 11 skala 1:100, nr rys. K1

- skala 1:100, nr rys. K2
- skala 1:100, nr rys. K3

### Opis techniczny

Projektowany budynek zaprojektowano jako parterowy z poddaszem użytkowym w konstrukcji murowanej tradycyjnej, docjeplony na zewnątrz . Budynek przykryty jest dachem krokwiowo-kleszczowym, o konstrukcji drewnianej. Posadowienie na ławie fundamentowej.

1) Fundamenty:

- Ławy fundamentowe należy wykonać z betonu C16/20 zbrojonego stalą A-III. Wysokość ław h=40cm. Otulenie zbrojenia fundamentów powinno być nie mniejsze niż 5 cm. Ławy fundamentowe należy wykonać na warstwie chudego betonu.
- Wszystkie elementy posadowienia należy łączyć ze sobą monolitycznie.
- Ściany fundamentowe gr.25cm wykonać jako murowane z bloczków betonowych M6 z betonu C12/15 na zaprawie cementowej marki 5 tynkowane obustronnie zaprawą cementową.
- · Pręty zbrojenia podłużnego w ławach i wieńcu łączyć na zakład długości 60cm (zakład należy również stosować w narożnikach zaginając pręty pod kątem 90°.
- · W czasie wykonywania ścian fundamentowych, należy zapoznać się z projektem instalacji sanitarnych i pozostawić otworowanie na przeprowadzenie przewodów. Ewentualne otworowanie należy wykonać przez osadzenie stalowej rury obsadowej o średnicy ~20% większej niż zewnętrzna średnica przewodu i grubości ścianki 6mm.

 $(2)$ Ściany konstrukcyjne:

· w poziomie parteru - w konstrukcji murowanej z pustaków ceramicznych 25cm docieplone od zewnątrz wełną mineralną - 20cm

3) Stropy:

Strop nad parterem:  $\bullet$ 

- gęstożebrowy teriva II, grubości konstrukcyjna 34cm i rozstawie belek stropowych co 45cm. Nadbeton stropu klasy B20. W środkowej strefie stropów zaprojektowano żebra rozdzielcze, zbrojone 2 fi16 ze stali A-III. Przed przystąpieniem do betonowania stropu należy belkom nadać odwrotną strzałkę ugięcia wg wytycznych producenta. Stropy przy betonowaniu wymagają stosowania podpór montażowych. Elementy betonowe stropu ( podciągi, belki, żebra) wykonane na budowie z betonu klasy B20 i zbrojone stalą A-0 i A-III.
- 4) Wieńce:
	- Na ścianach w poziomie oparcia konstrukcji dachu oraz na ścianach szczytowych wykonać wieńce z betonu C16/20 zbrojonego stalą A-III Pręty zbrojenia w wieńcach łączyć na zakład długości 60 cm (zakład należy również stosować w narożnikach zaginając pręty pod kątem 90°).
- 5) Więźba dachowa:
	- drewniana krokwiowo kleszczowa zgodnie z projektem konstrukcyjnym.
	- · Wszystkie elementy drewniane należy zabezpieczyć przed korozją preparatem INTOX S lub FOBOS wg wytycznych podanych przez producenta lub innymi budownictwie mieszkaniowym. środkami dopuszczonymi do stosowania w
- 6) Nadproża okienne i drzwiowe
	- · żelbetowe L19 wg projektu konstrukcyjnego lub inne gotowe o odpowiedniej nośności.
- 7) Kominy i wentylacja
	- w budynku zaprojektowano wentylację grawitacyjną dla toalet, aneksu kuchennego
- 8) Rozwiązania konstrukcyjno-materiałowe przegród budowlanych :
- a) Ścianki działowe:
	- parter bloczki suporeks, Porotherm 12cm
- b) Izolacja cieplna:
	- w posadzce 10 cm płyty polistyrenowe twarde XPS grub. 2X5cm (np. Synthos  $\bullet$  $XSP$
	- · ściany zewnętrzne murowane -parter docieplone styropianem od zewnątrz 20cm
	- dach docieplony wełną mineralna 25cm między krokwiami.  $\bullet$
- c) Izolacja przeciwwilgociowa:
	- pionowa dwustronnie dyspersyjna masa asfaltowo-kauczukowa grub. 1mm. np.  $\bullet$ IZOBUD WM lub lepik asfaltowy na zimno. Podłoża pod masy asfaltowe uprzednio zagruntować asfaltowym roztworem gruntującym.
	- pozioma folia hydroizolacyjna wytłaczana lub fakturowana grub. 0,8-1,0mm (np. Izoplast) łączona klejami systemowymi lub zgrzewana wg technologii producenta. Folie wypuścić z muru do wewnątrz min. 20cm celem połączenia z izolacją poziomą posadzek. Folie układać na plastycznej zaprawie cementowej, wykonując bezpośrednio pierwszą warstwę muru w celu pełnego dociśnięcia folii. Posadzka na parterze- folia płaska hydroizolacyjna grub. 0,8-1,0mm.
	- należy zastosować drenaż opaskowy wokół budynku
- d) Elewacja:
	- tynk naturalny, deskowane szczyty budynku i ściany tarasu.

e) Stolarka - okienna i drzwiowa:

- drzwiowa- typowa, skrzydła płytowe, ościeżnice drewniane. Alternatywnie drzwi płycinowe wytłaczane, ościeżnice drewniane. Skrzydła drzwiowe do pomieszczeń sanitarnych zamawiać z dolnymi nawiewnikami o przekroju netto min. 220cm2. Drzwi wejściowe zewnętrzne o podwyższonej izolacyjności termicznej U<1,3.
- · okienna- PCV typowa jednoramienna z rozszczelnianymi skrzydłami o infiltracji U< 0,9 i współczynniku ciepła współczynniku przenikania

0,3m3/(mxhxdaPa). Zamawiając stolarkę należy pamiętać o zamontowaniu nawiewników okiennych. Ponadto należy uwzględnić, że co najmniej jedno okna w pomieszczeniu powinno posiadać skrzydło uchylne.

f) ogrzewanie ekologiczne:

· grzejniki elektryczne

g) pokrycie dachu

· dachówka ceramiczna

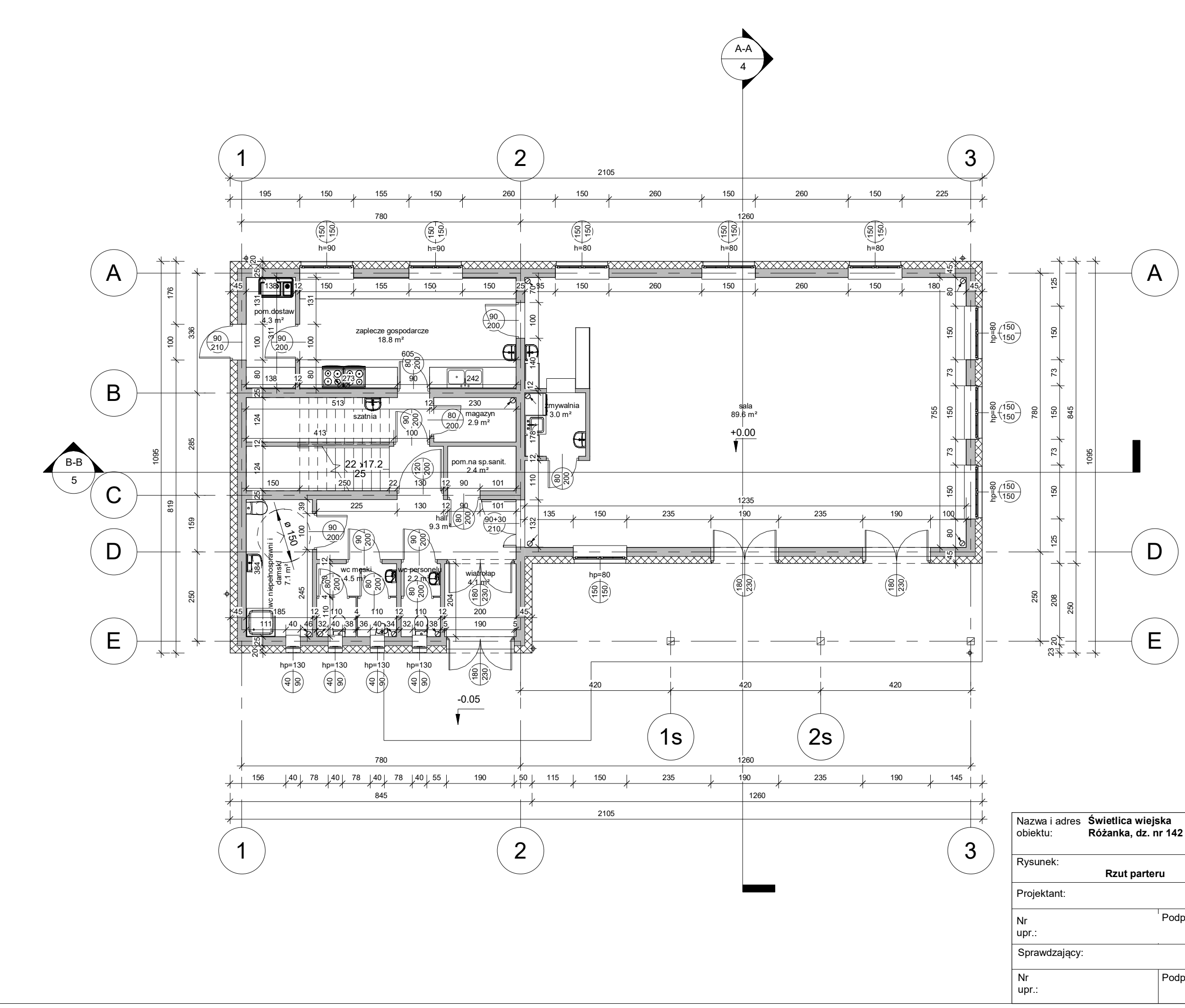

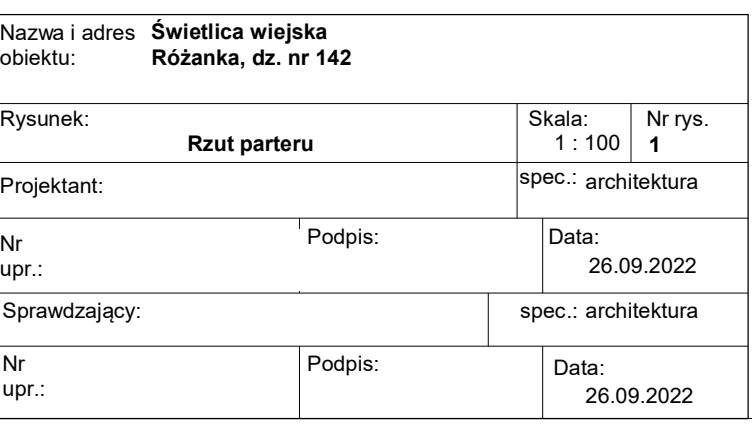

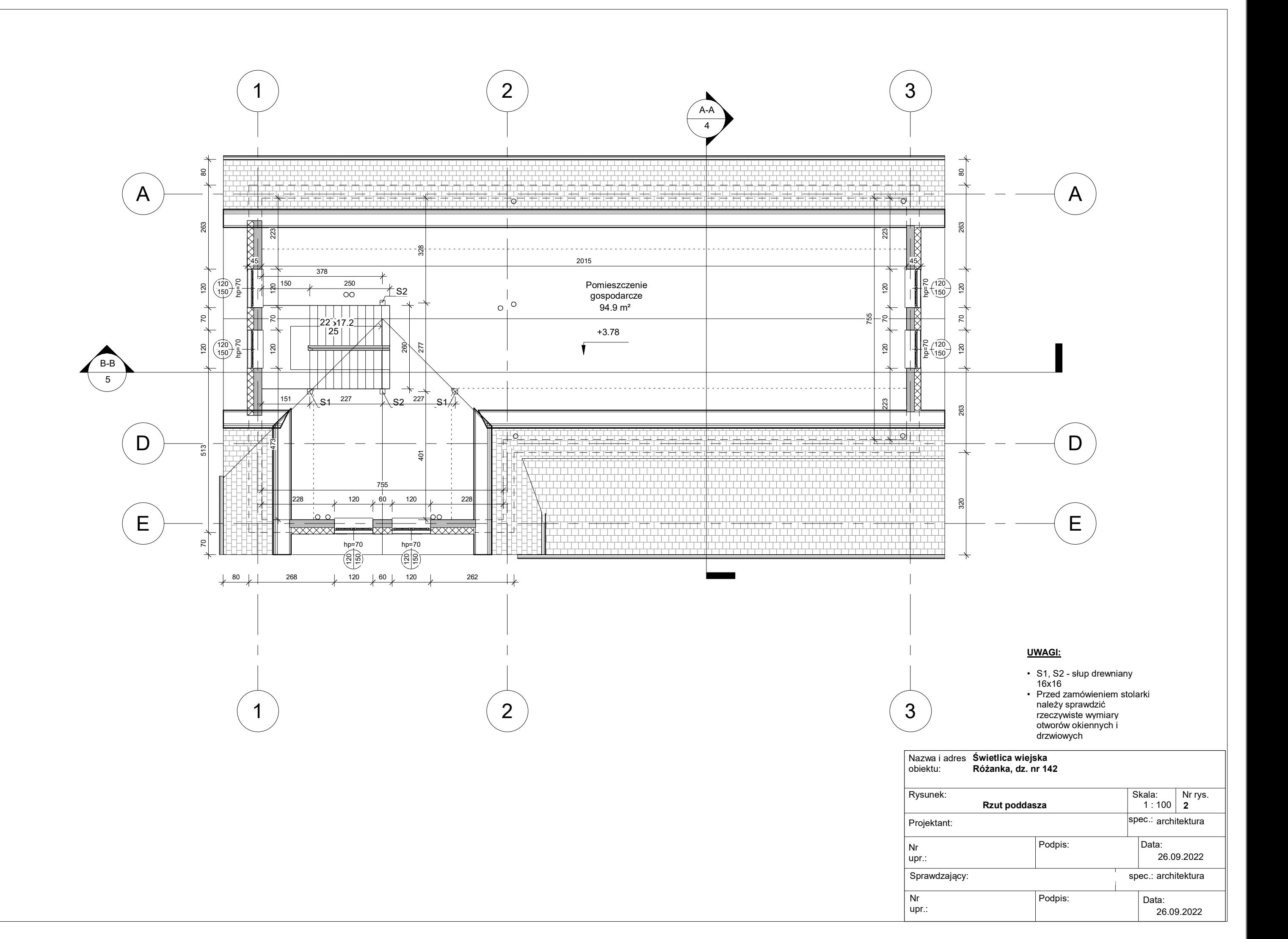

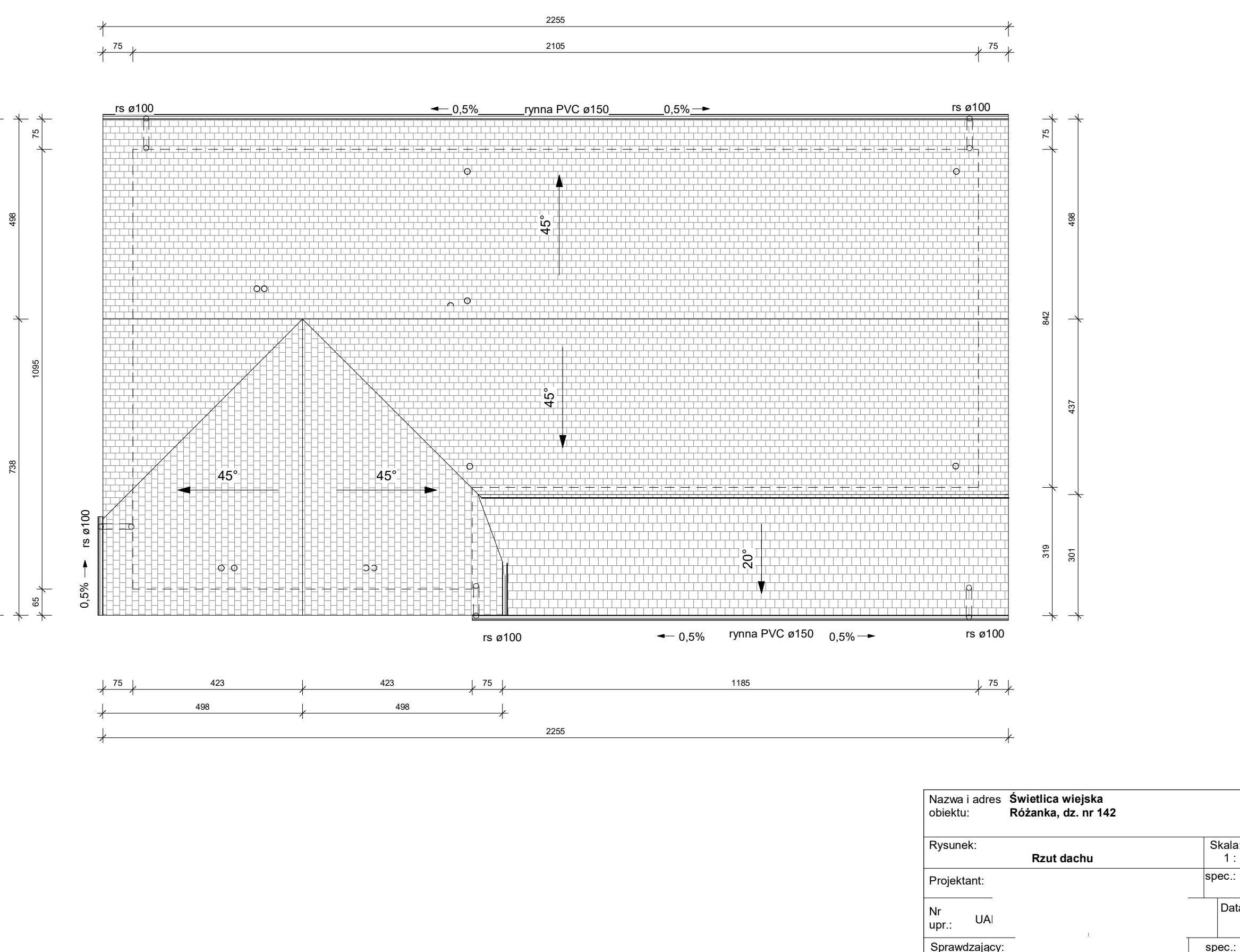

1235

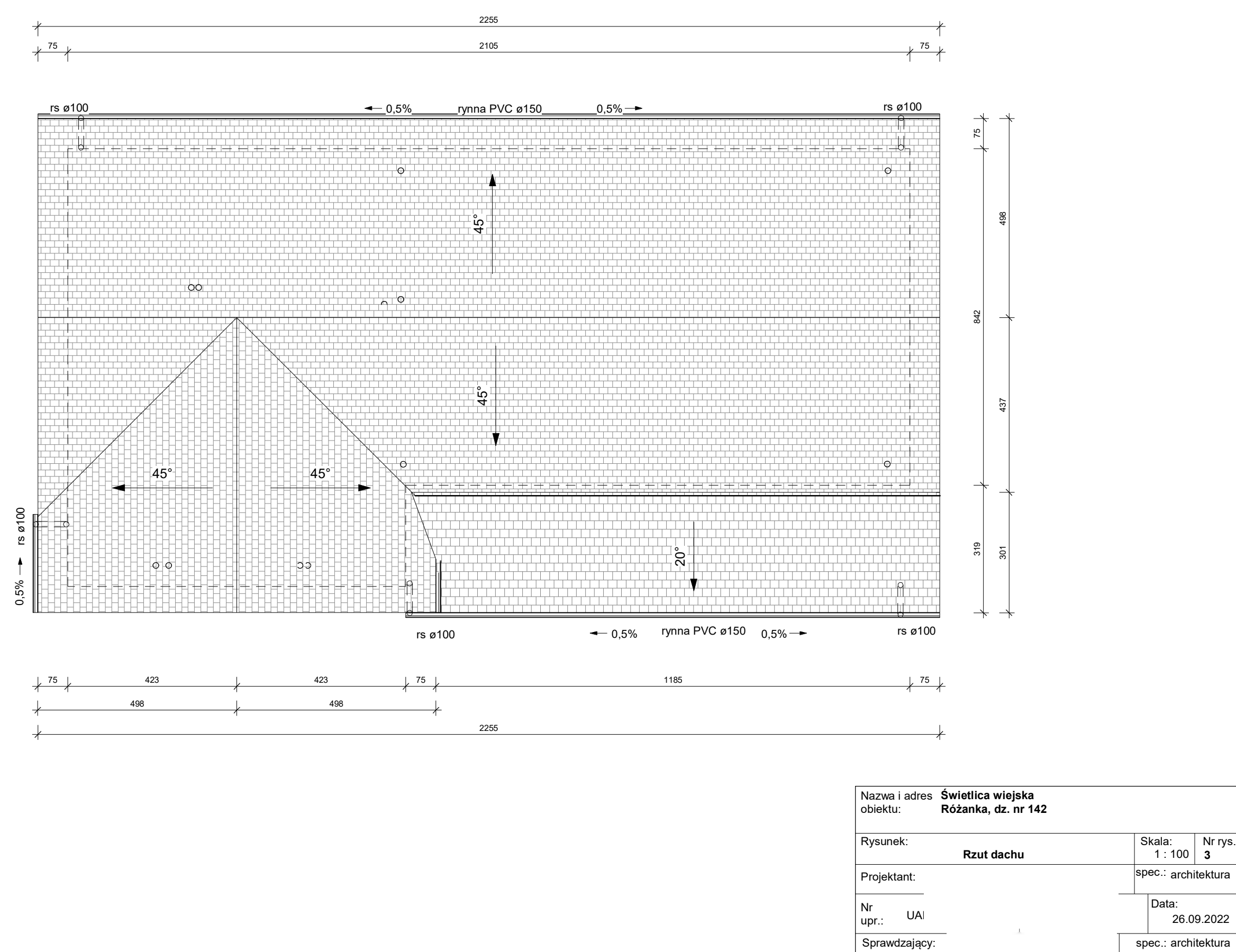

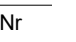

Data:

upr.:

26.09.2022

**3**

 $|$ Podpis:

- tynk cementowo-wapienny 1,5 cm
- pustak ceramiczny 25 cm
- styropian lub wełna mineralna 20 cm
- tynk cienkowarstwowy

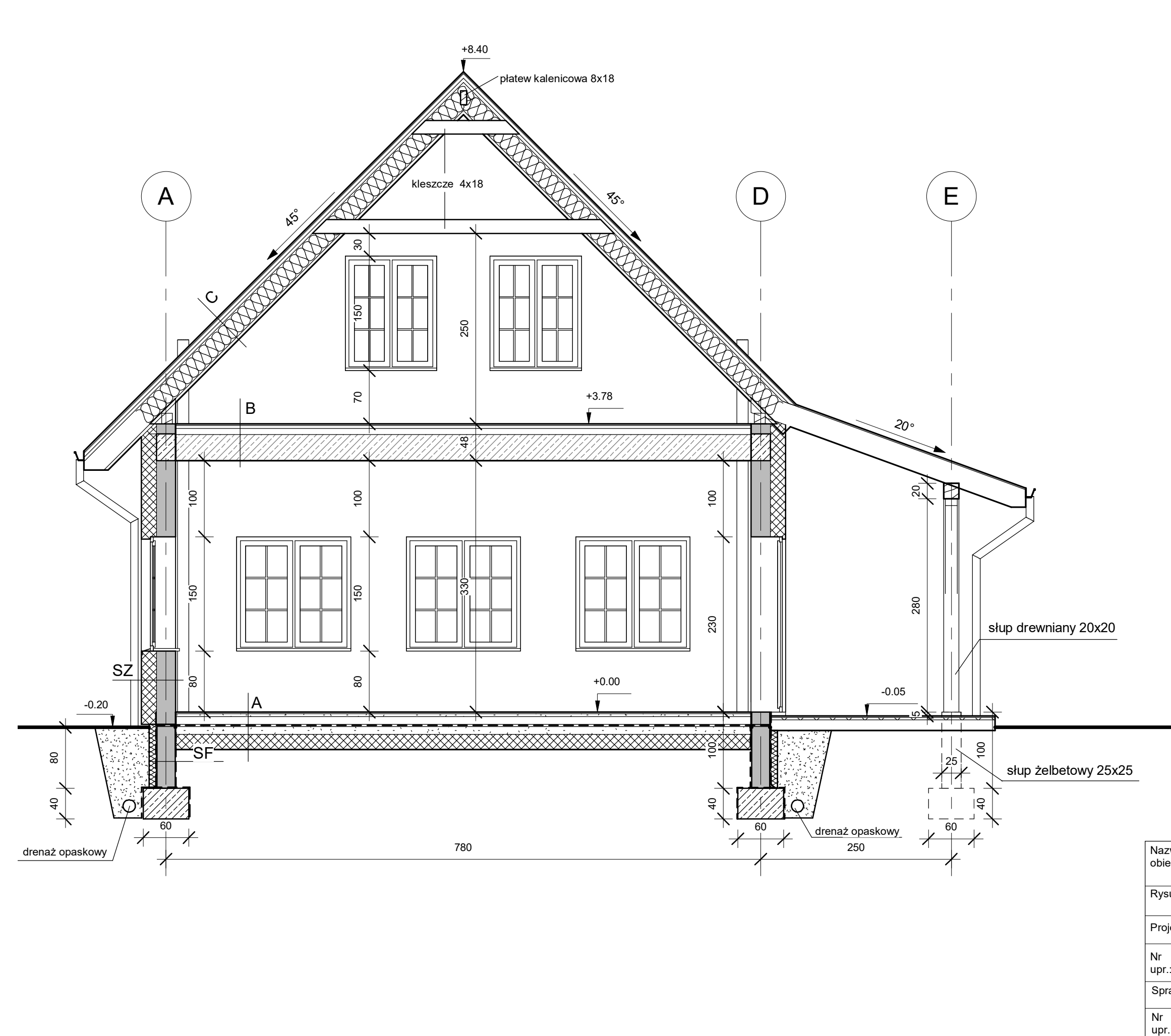

### <u>**A-** podłoga na gruncie:</u>

- panele drewniane lub płytki ceramiczne,
- wylewka cementowa 4cm,
- styropian 10cm,
- izolacja przeciwwilgociowa z powłok
- asfaltowych, folii PVC lub PE (bez
- zawartości rozpuszczalników organicznych),
- chudy beton - 10cm
- podsypka piaskowa lub gruz -15-20cm
- grunt rodzimy

- 
- 
- 
- 
- **B strop nad parterem:**<br>
 panele podłogowe lub płytki ceramiczne<br>
 wylewka cementowa 4 cm<br>
 folia PVC<br>
 styropian 8 cm<br>
 izolacja parochronna z powłoki asfaltowej,<br>
izolacji papowej, folii PVC lub PE<br>
 strop te
- 
- 

### <u>C - pokrycie dachu z dociepleniem:</u>

- dachówka
- łaty drewniane 4/5 cm
- kontrłaty drewniane 2,5/5 cm
- membrana dachowa
- wełna mineralna 20 cm pomiędzy krokwiami
- paroizolacja<br>• płyty GKF
- 

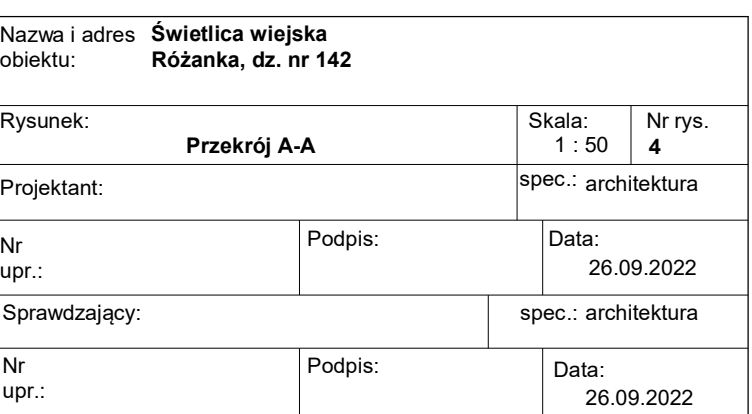

### **SZ - ściana zewnętrzna:**

### **SF - ściana fundamentowa:**

- izolacja bitumiczna
- tynk
- bloczek betonowy fundamentowy 24 cm
- tynk
- hydroizolacja
- płyta XPS 10 cm
- folia kubełkowa

- panele drewniane lub płytki ceramiczne,
- wylewka cementowa - 4cm,
- styropian - 10cm,
- izolacja przeciwwilgociowa z powłok
- asfaltowych, folii PVC lub PE (bez
- zawartości rozpuszczalników organicznych),
- chudy beton - 10cm
- podsypka piaskowa lub gruz -15-20cm
- grunt rodzimy

- 
- 
- 
- 
- **B strop nad parterem:**<br>
 panele podłogowe lub płytki ceramiczne<br>
 wylewka cementowa 4 cm<br>
 folia PVC<br>
 styropian 8 cm<br>
 izolacja parochronna z powłoki asfaltowej,<br>
izolacji papowej, folii PVC lub PE<br>
 strop te
- 
- 

### <u>C - pokrycie dachu z dociepleniem:</u>

- d a c h ó w k a
- łaty drewniane 4/5 cm
- kontrłaty drewniane 2,5/5 cm
- membrana dachowa
- wełna mineralna 20 cm pomiędzy krokwiami
- paroizolacja<br>• płyty GKF
- 

- 
- 
- izolacja bitumiczna<br>• tynk<br>• bloczek betonowy fundamentowy 24 cm<br>• tynk<br>• hydroizolacja<br>• płyta XPS 10 cm<br>• folia kubełkowa<br><u>SZ1 ściana zewnetrzna</u>:<br>• tynk cementowo-wapienny 1,5 cm<br>• pustak ceramiczny 25 cm<br>•
- 
- 
- 
- 

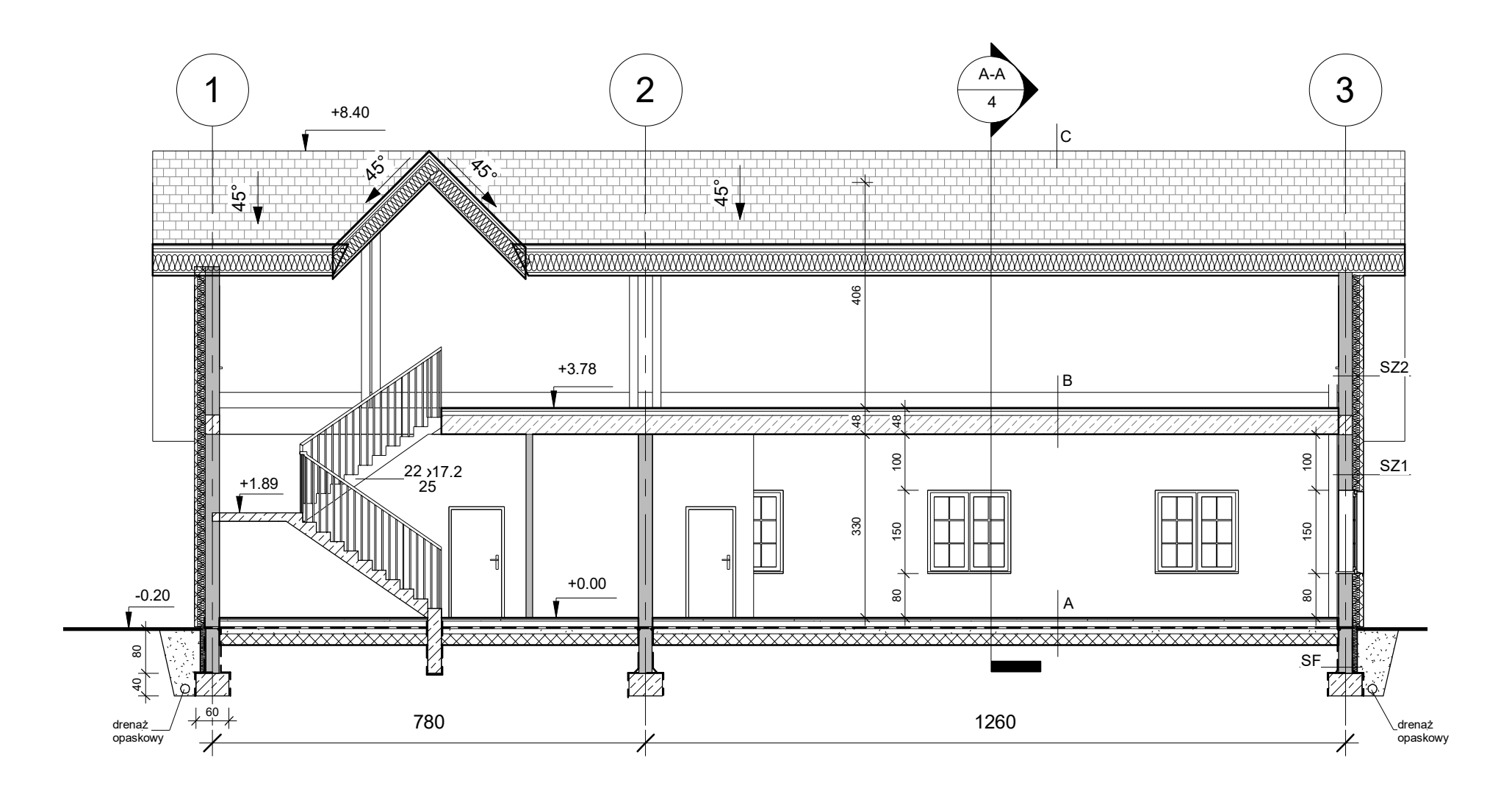

- tynk cementowo-wapienny 1,5 cm
- pustak ceramiczny - 25 cm
- styropian lub wełna mineralna - 20 cm
- d e s k o w a nie

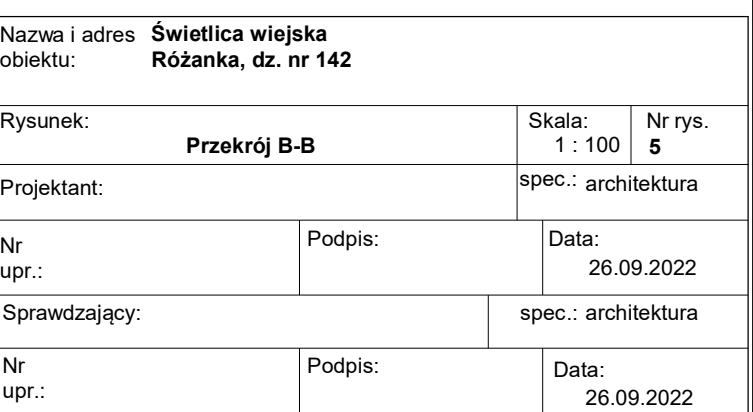

### **SZ1 - ściana zewnętrzna:**

- tynk cementowo-wapienny 1,5 cm
- pustak ceramiczny 25 cm
- styropian lub wełna mineralna 20 cm<br>• tynk cienkowarstwowy
- 

### **S Z 2 - ś c i a n a z e w n ę t r z n a :**

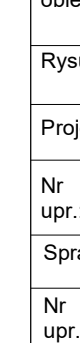

### <u>**A**- podłoga na gruncie:</u>

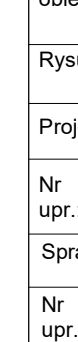

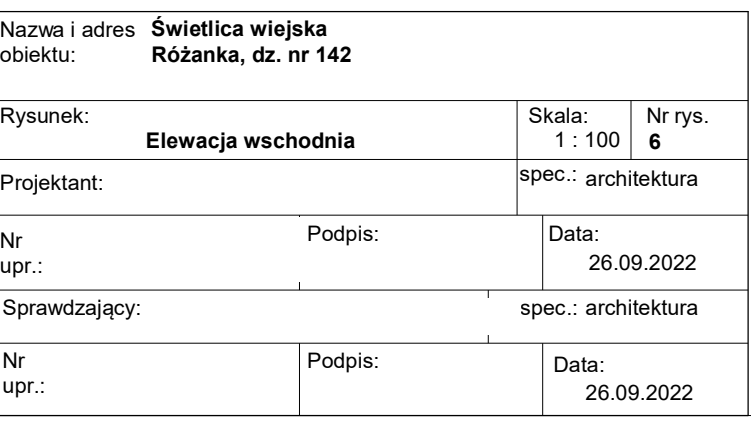

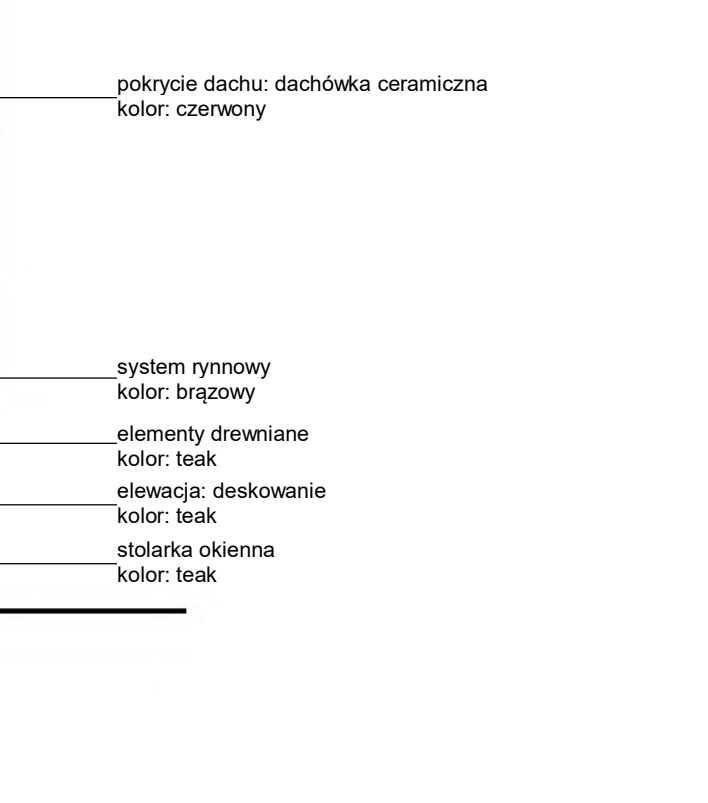

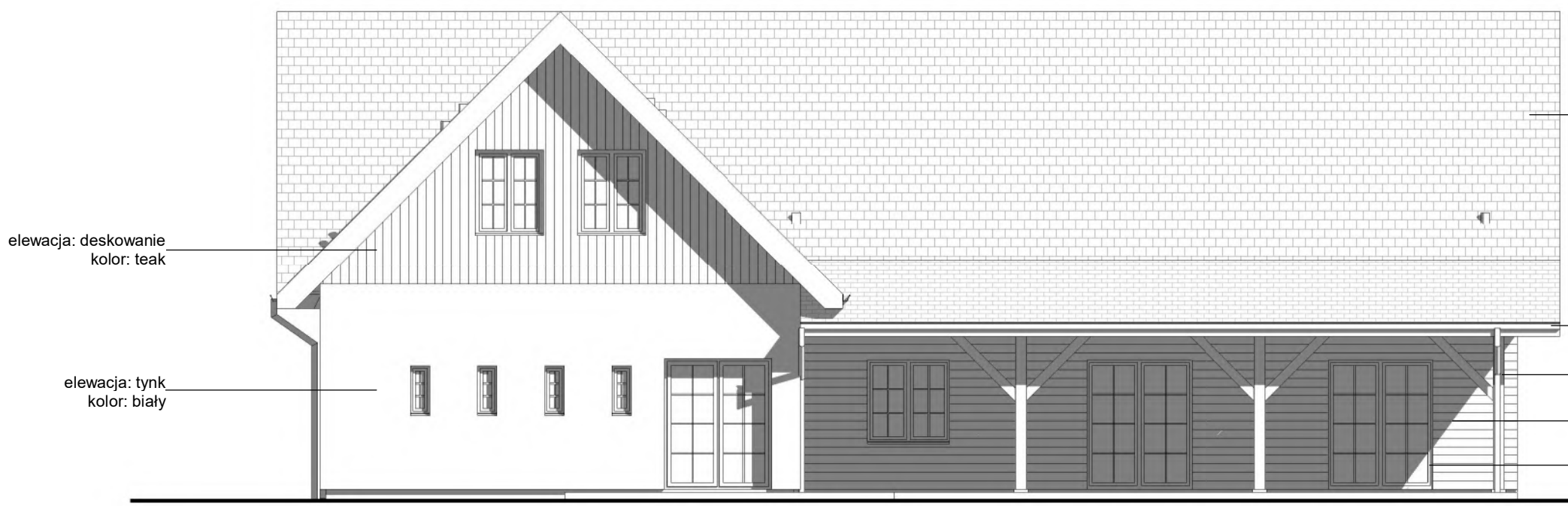

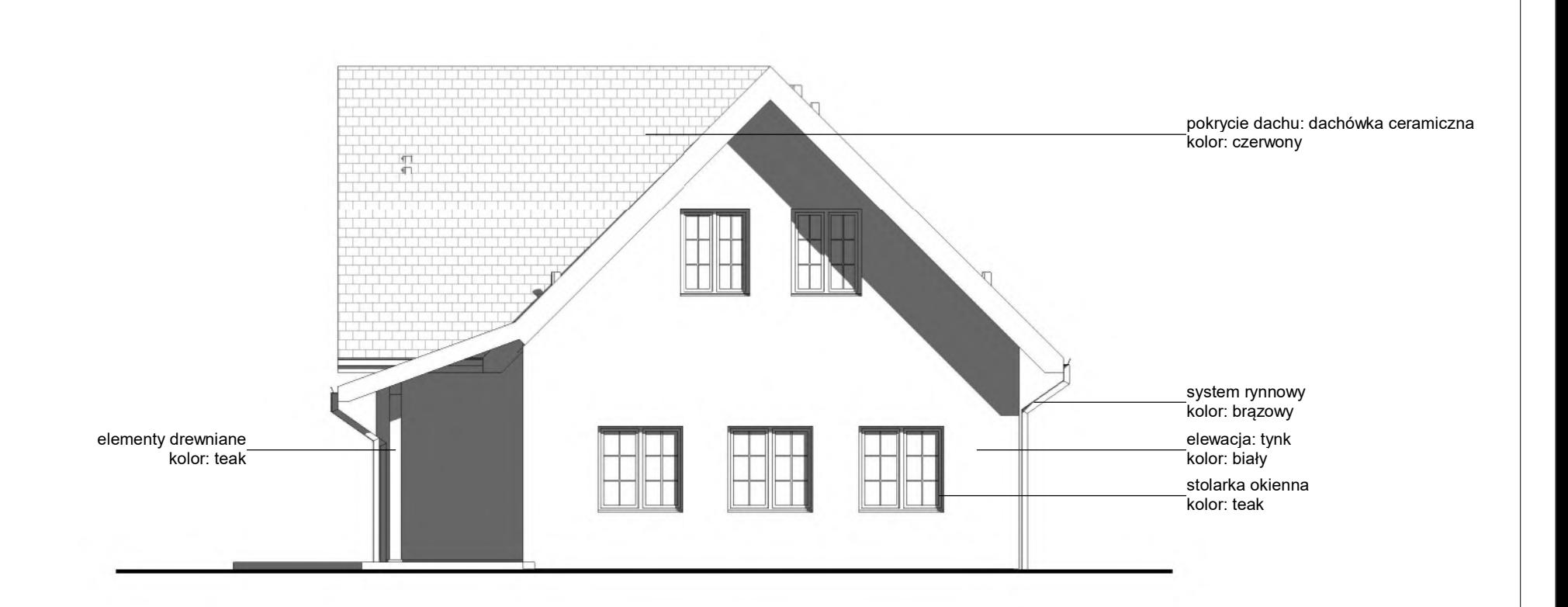

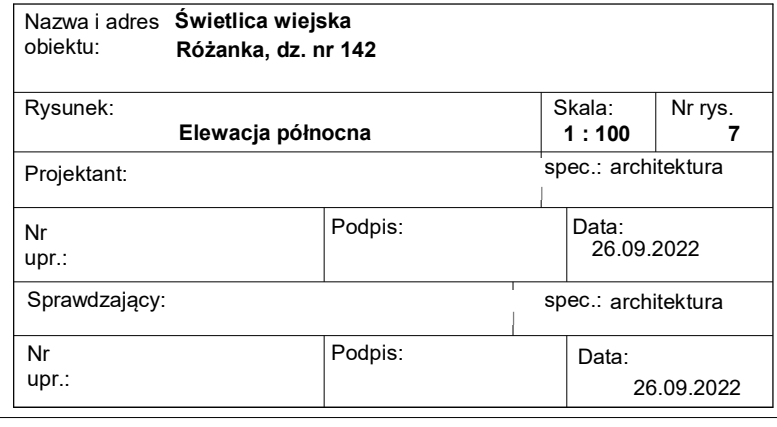

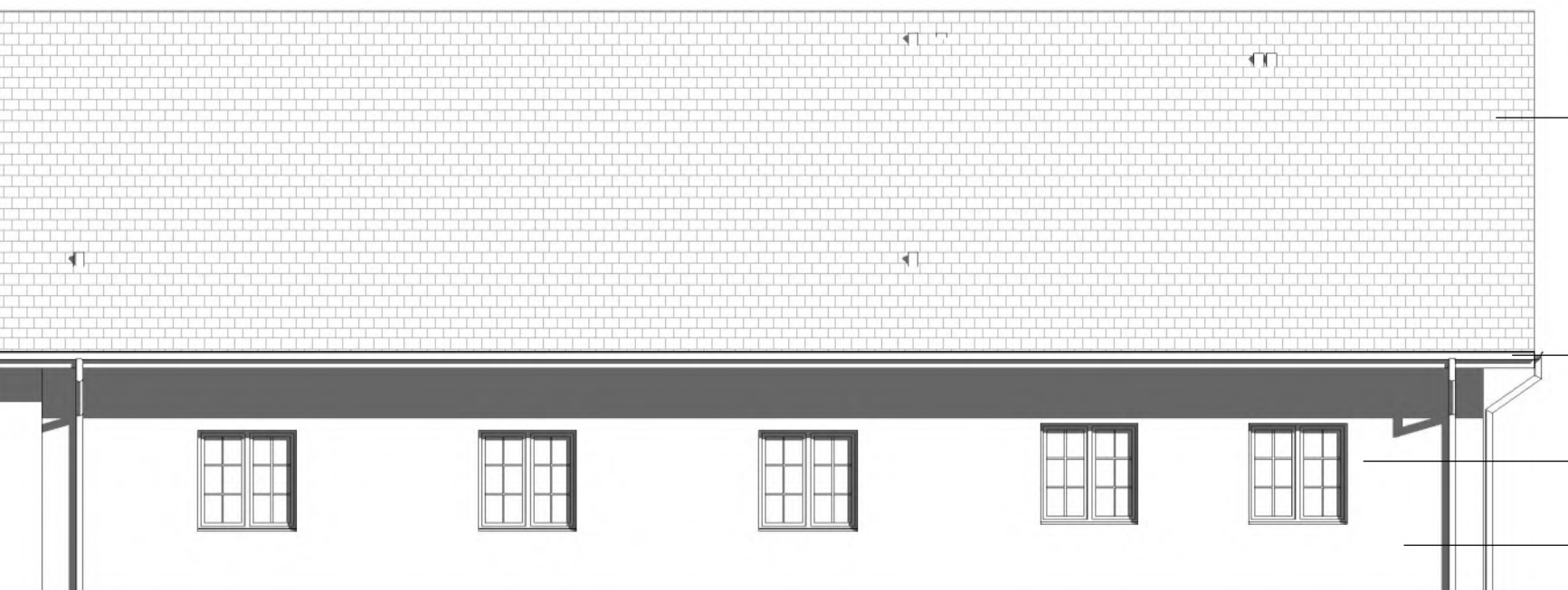

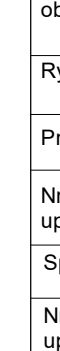

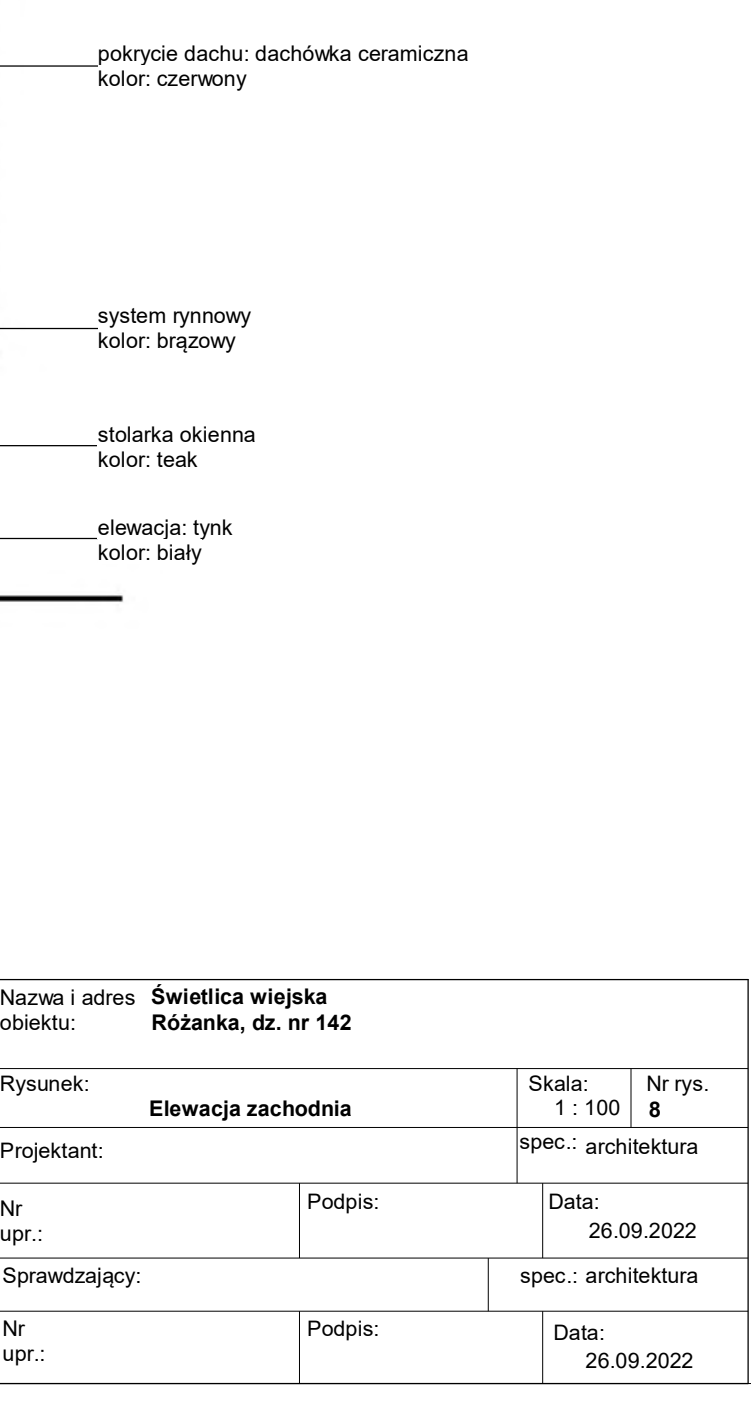

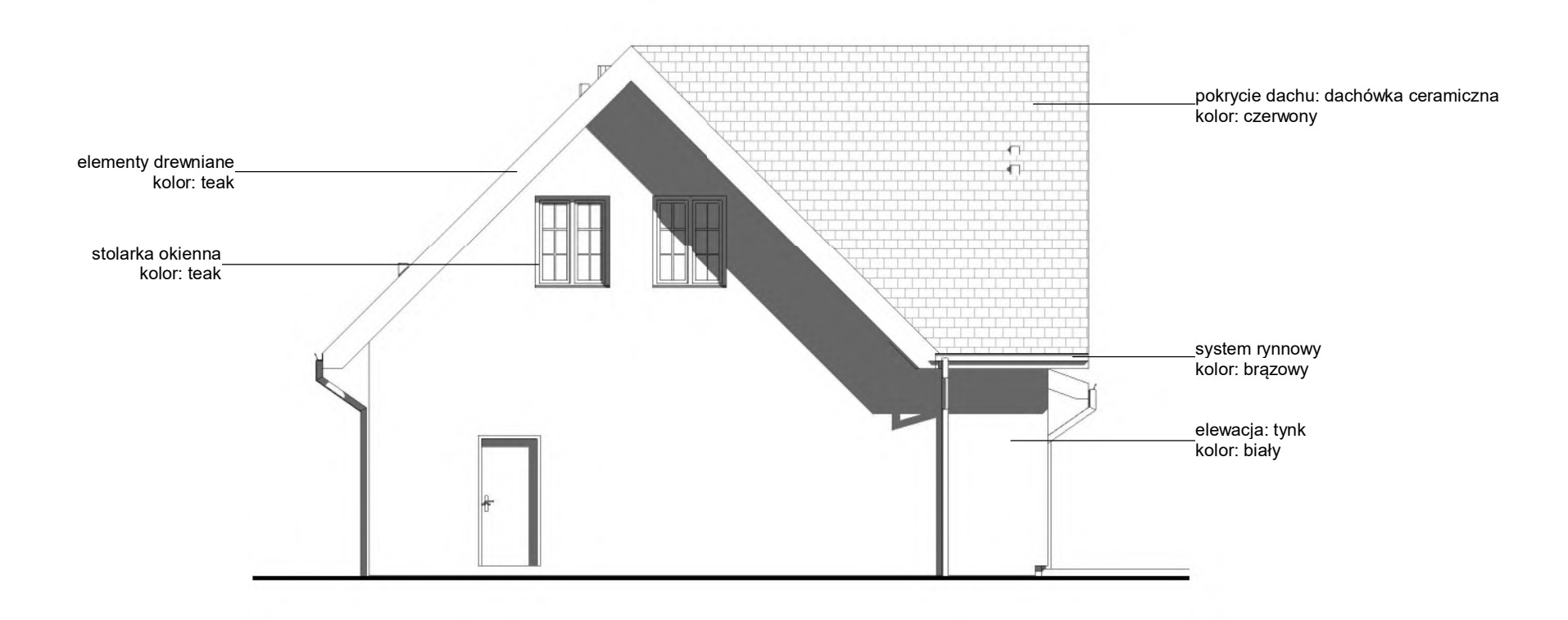

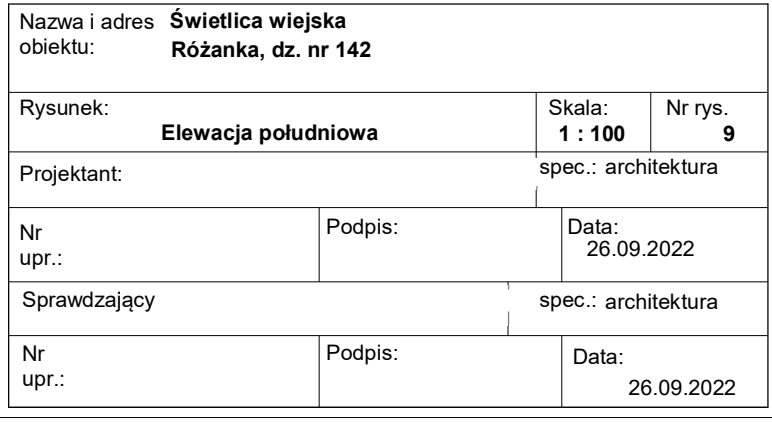

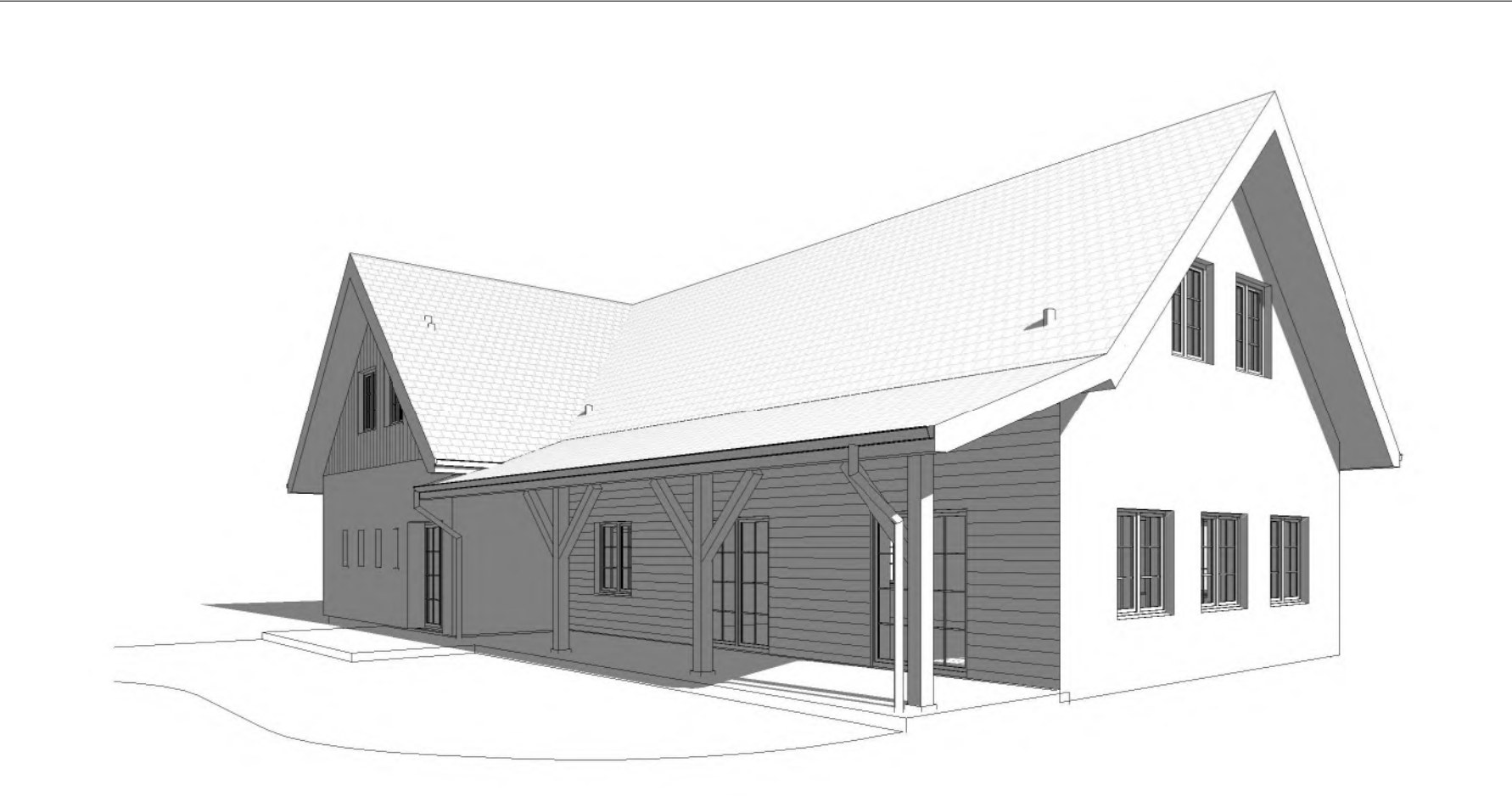

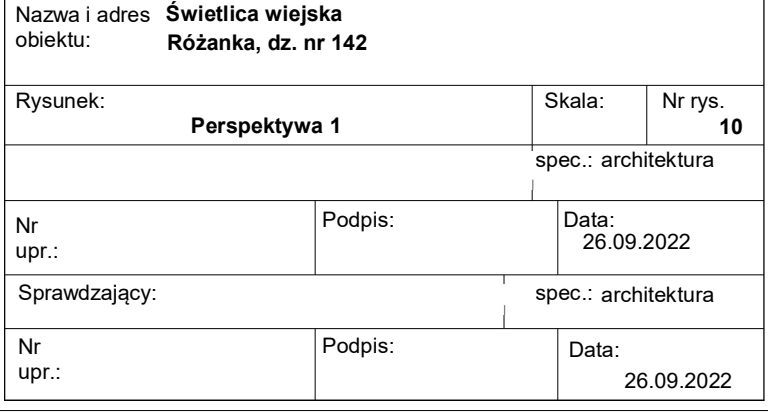

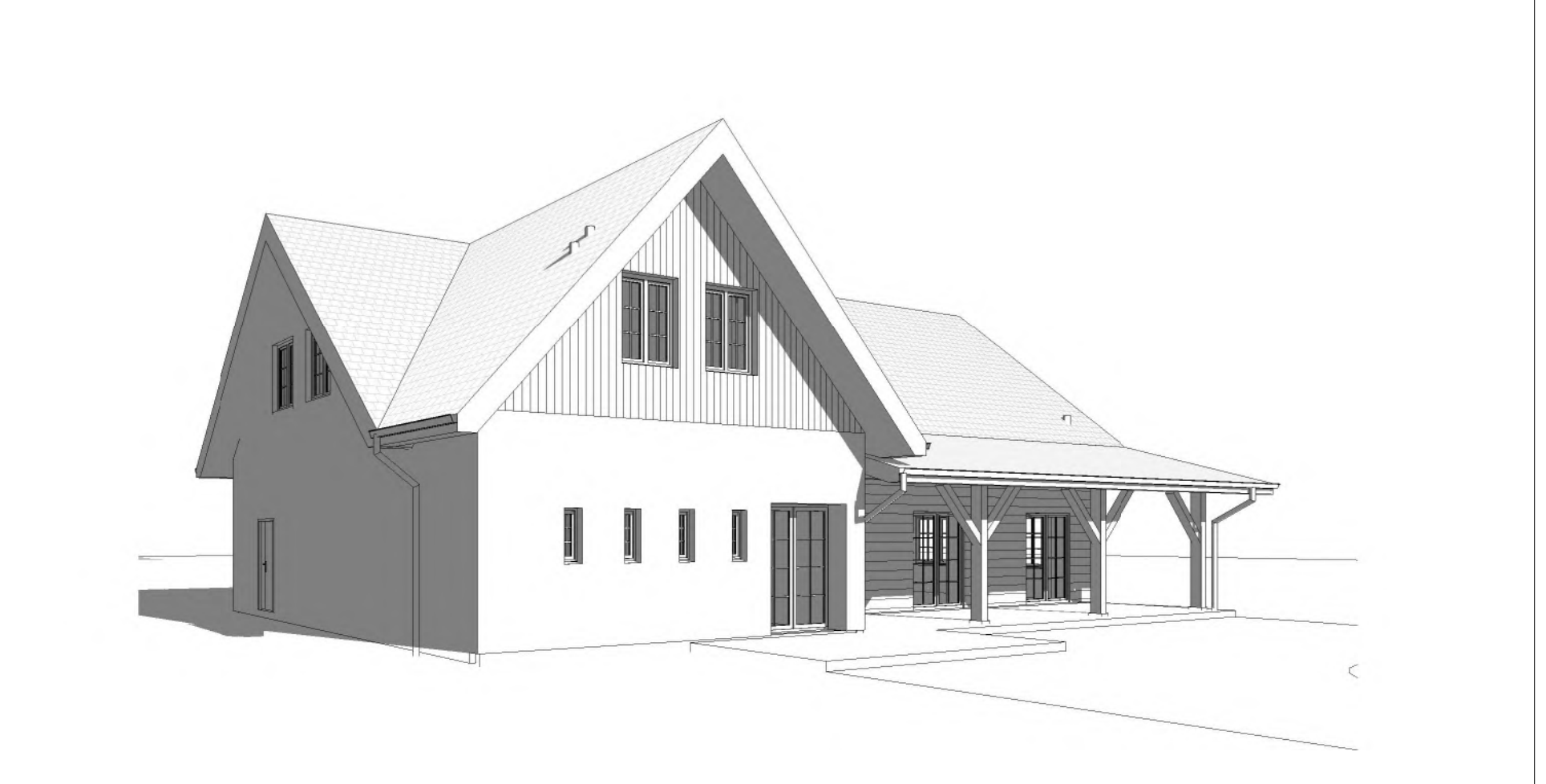

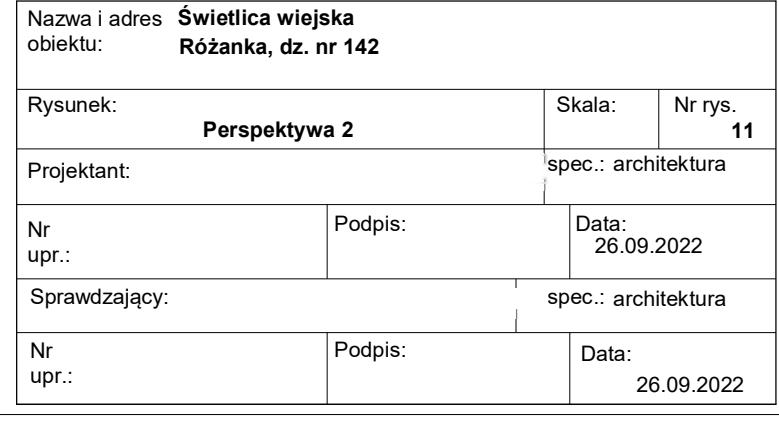

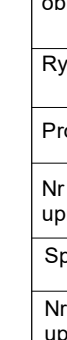

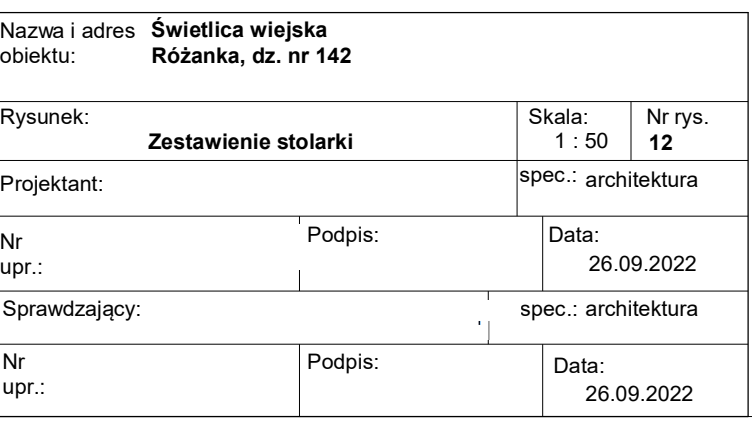

### **UWAGI:**

Przed zamówieniem stolarki należy sprawdzić rzeczywiste wymiary otworów okiennych i drzwiowych

### stolarka drzwiowa zewnętrzna

### stolarka drzwiowa wewnętrzna

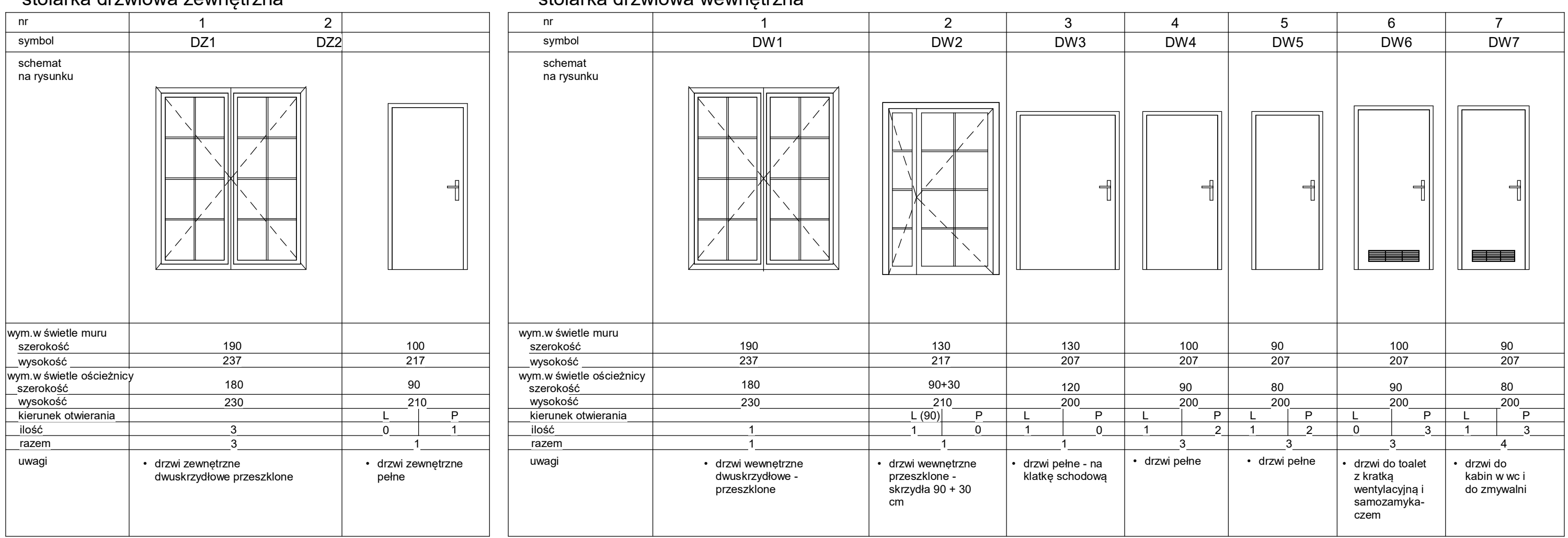

### stolarka okienna

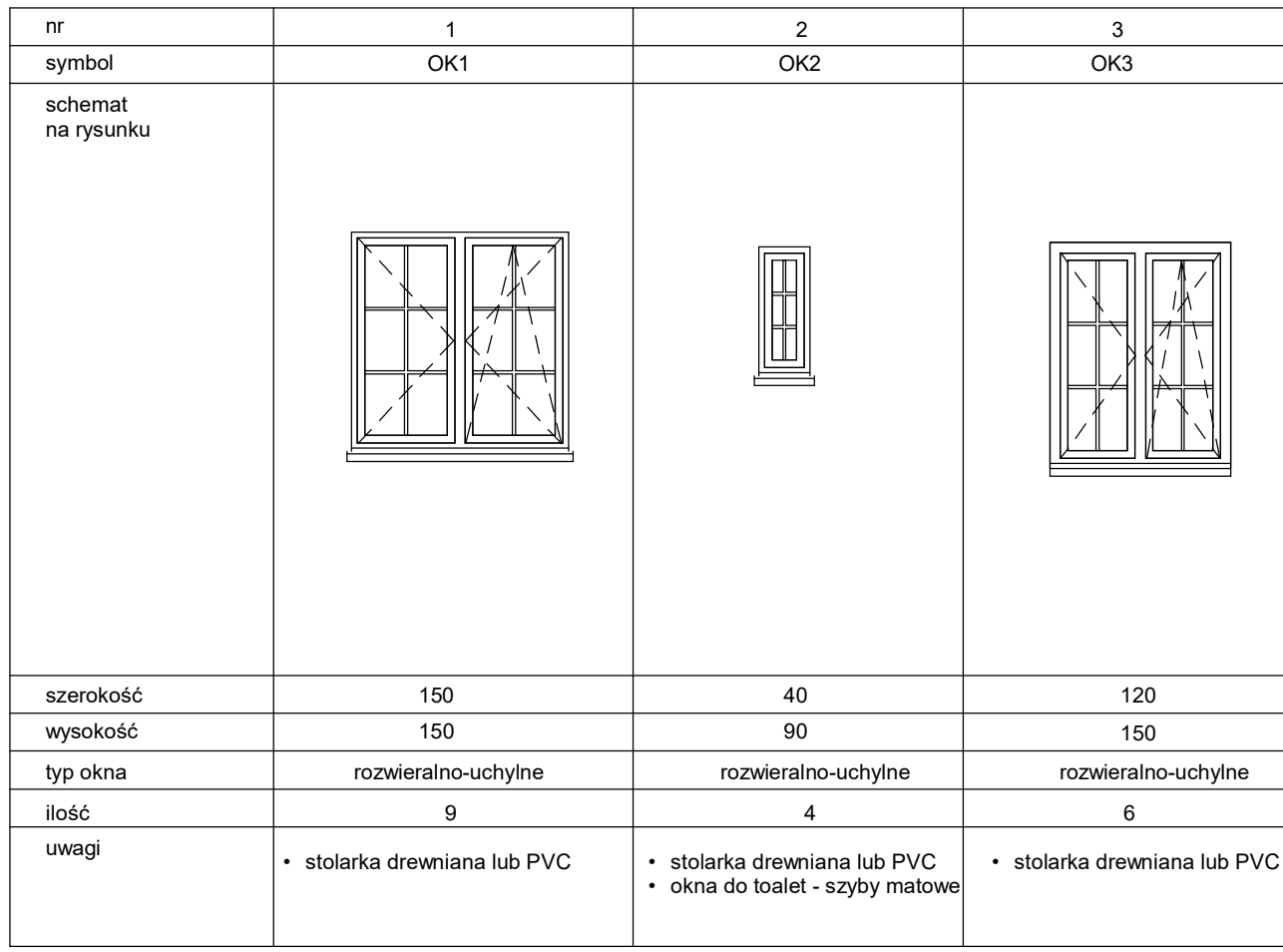

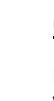

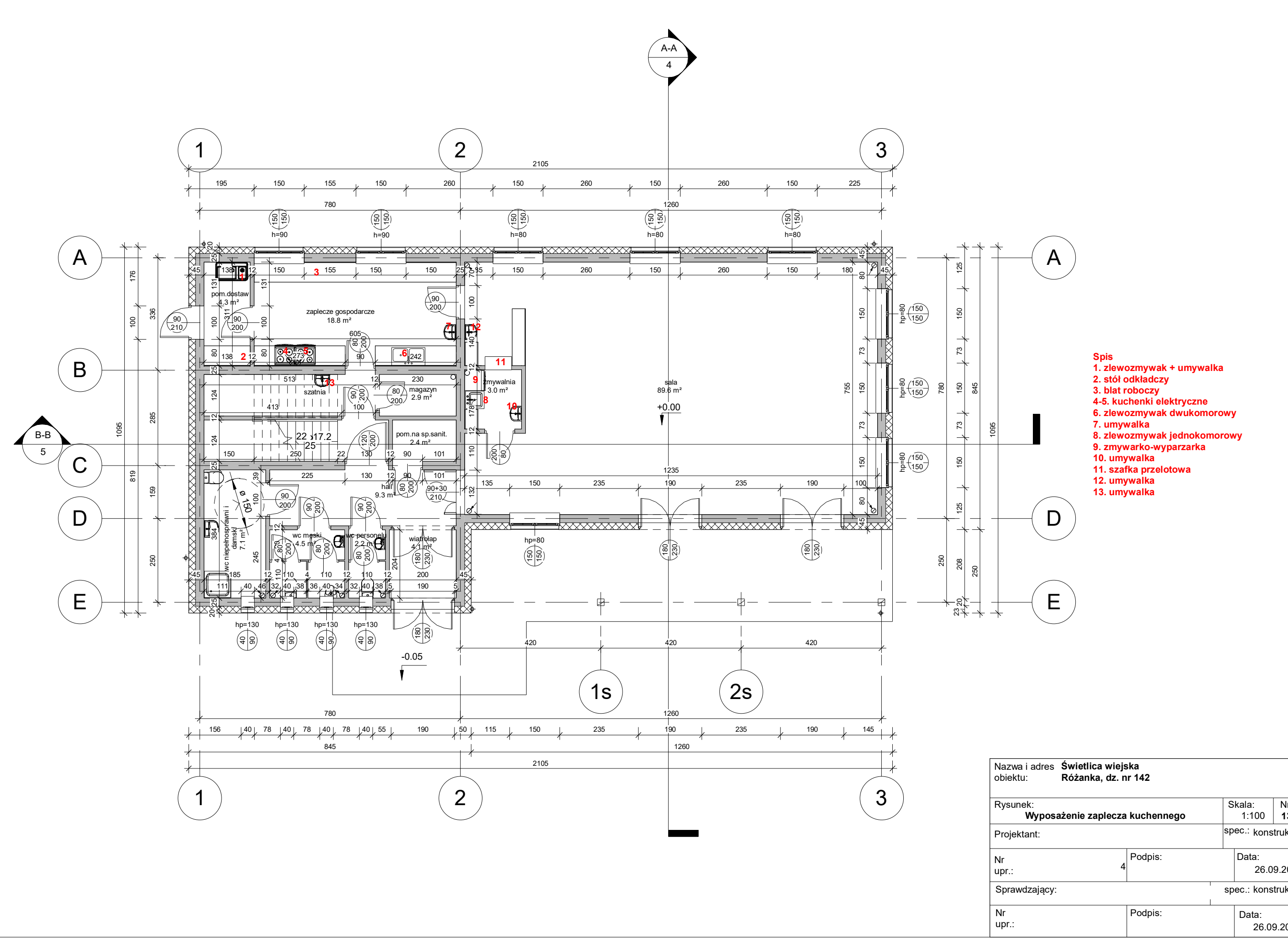

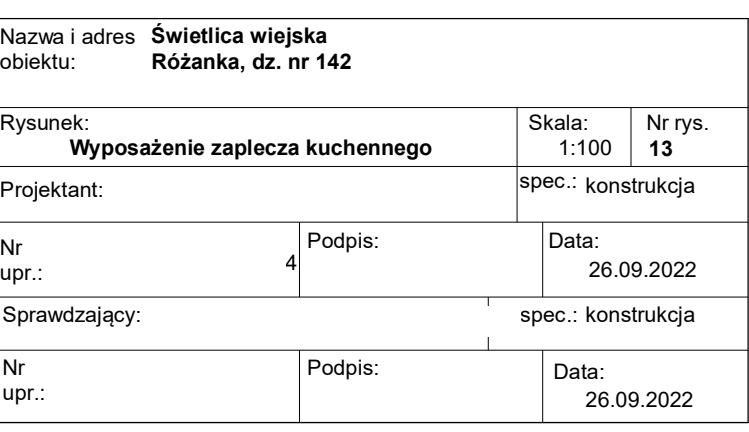

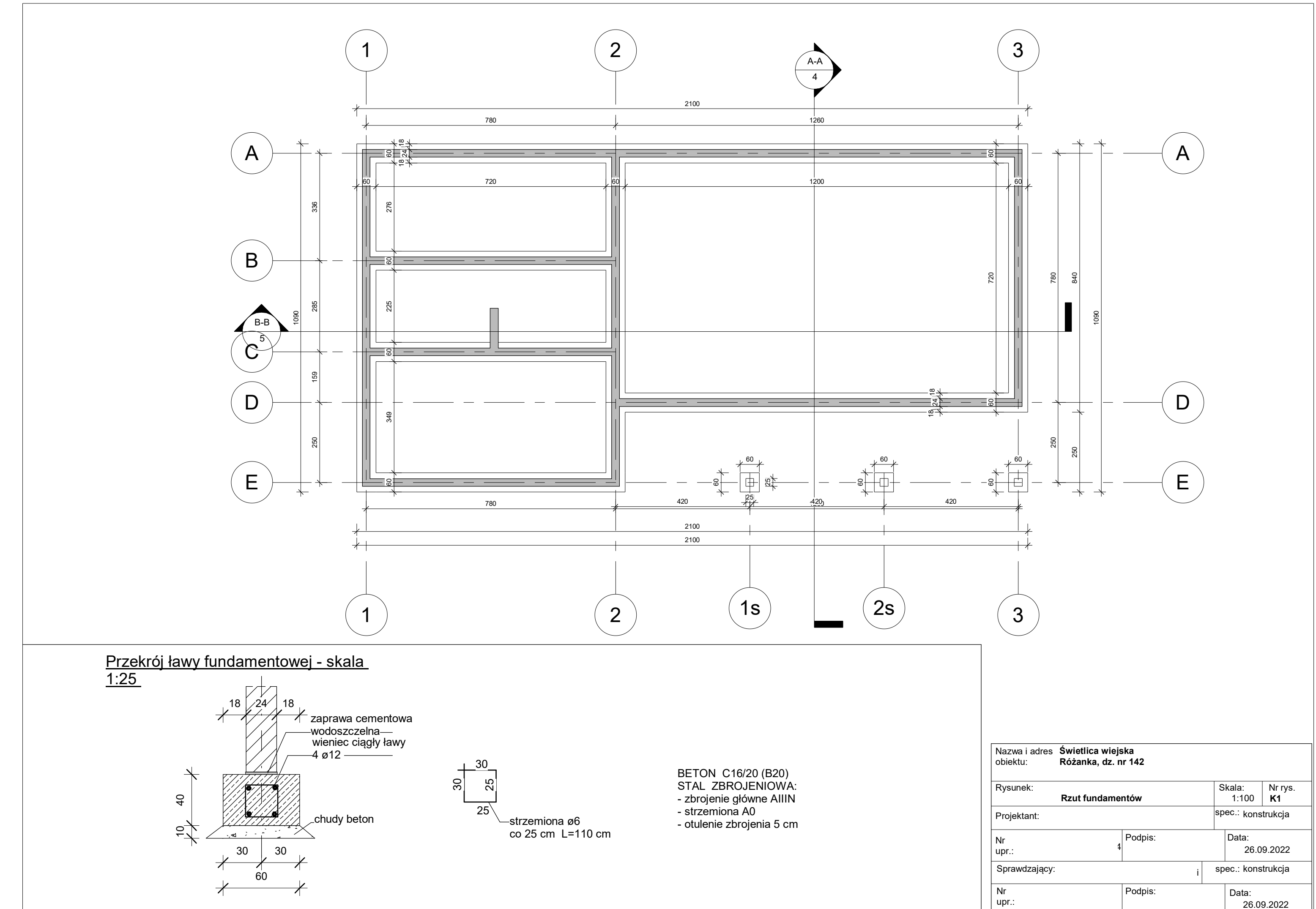

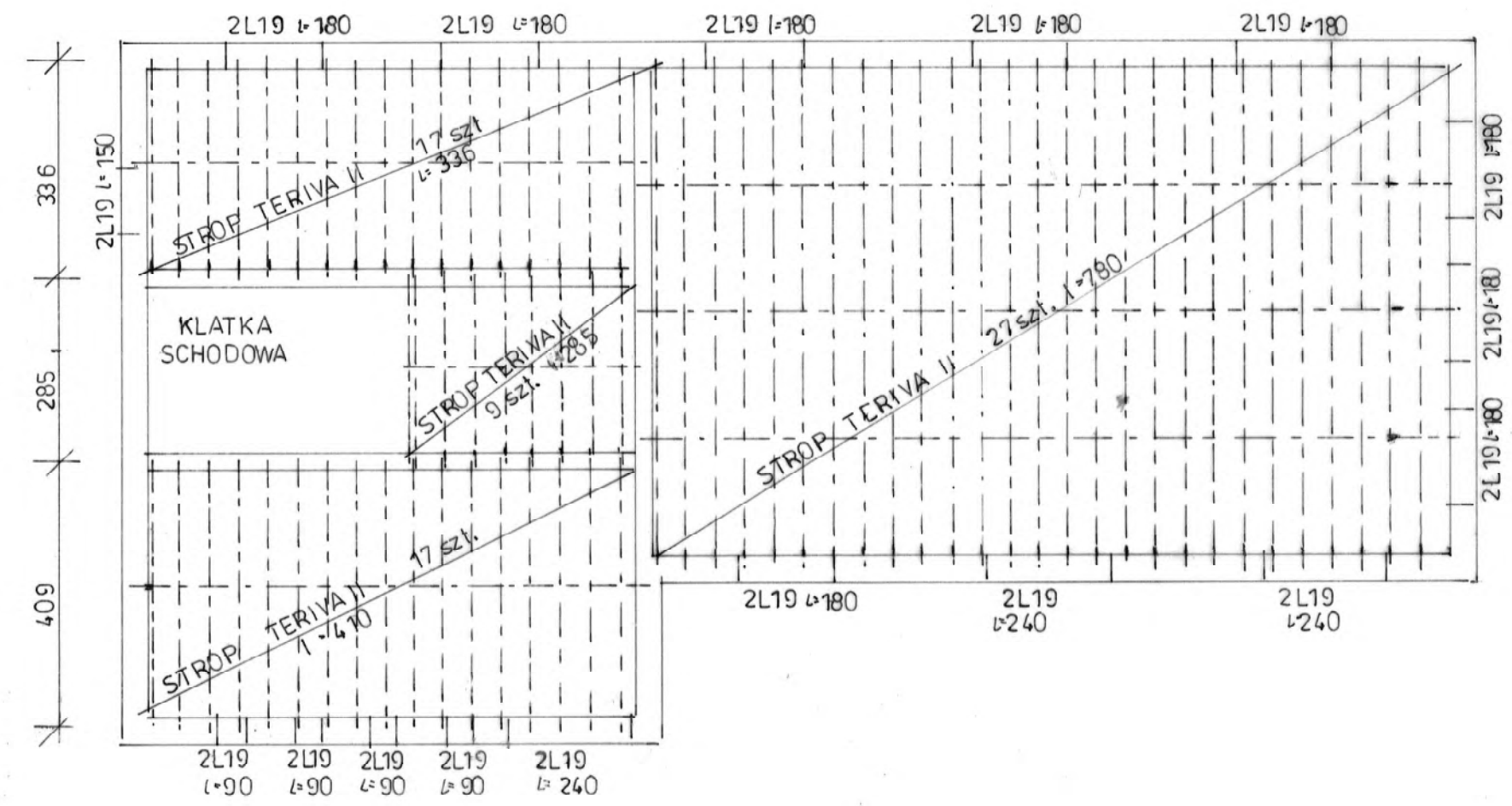

Nazw<br>obiek Rysu  $|$  Proje  $\mathcal{L}_{\mathcal{A}}$  $\vert$  Nr up Spray

 $\sqrt{\frac{1}{Nr}}$ 

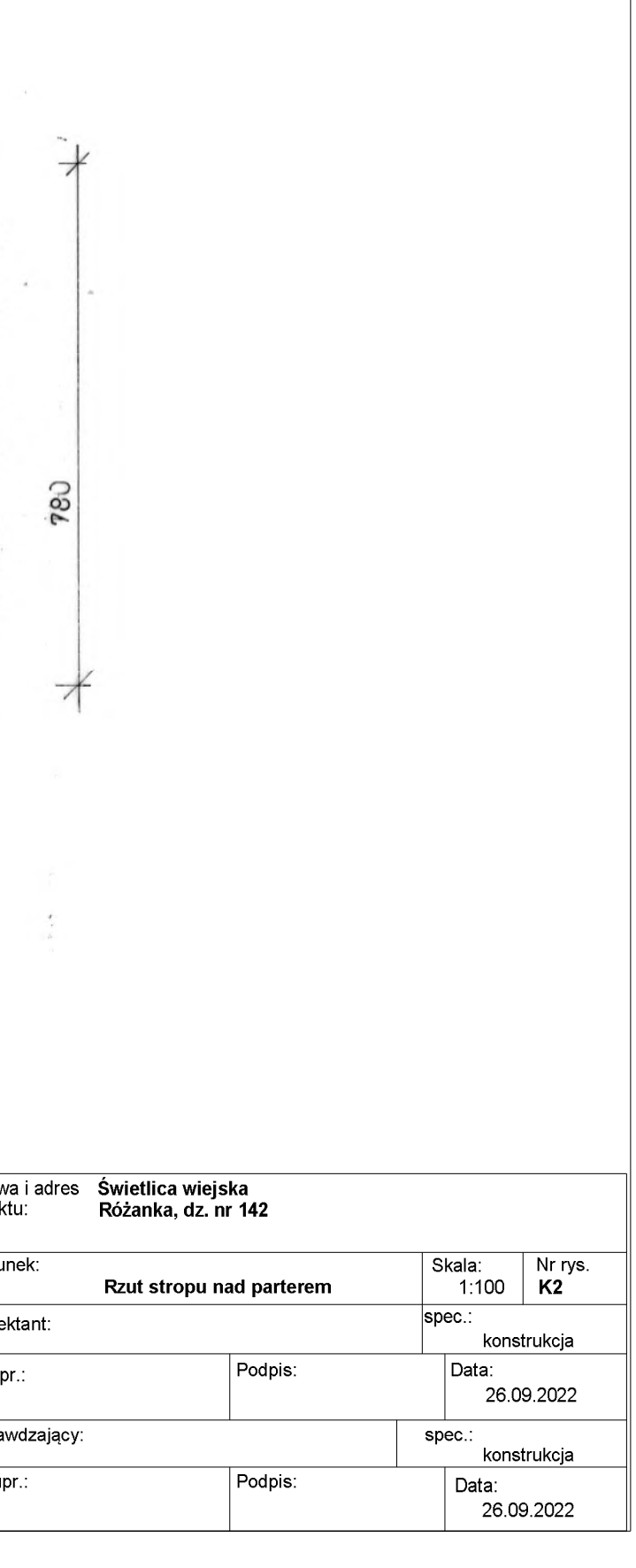

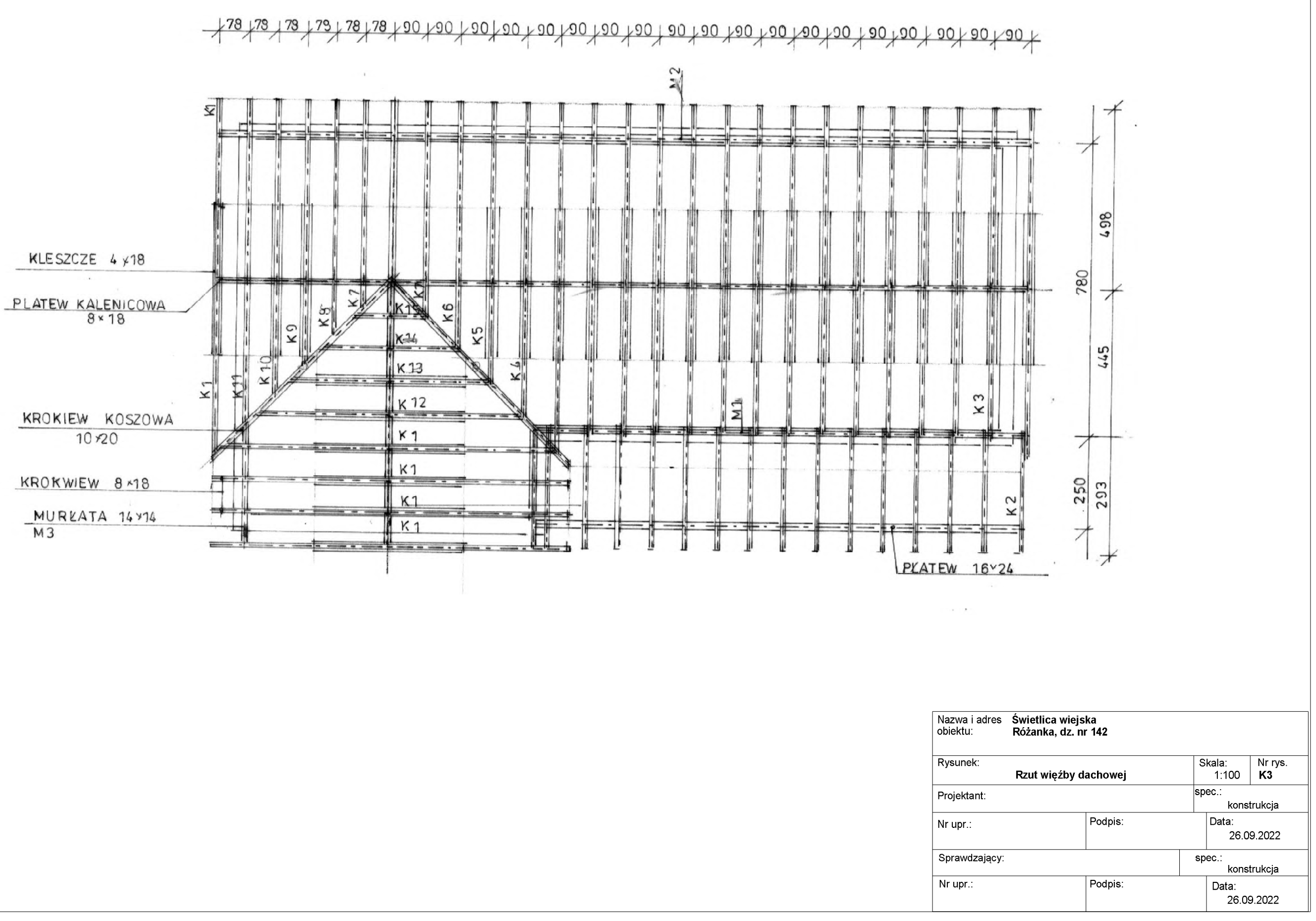

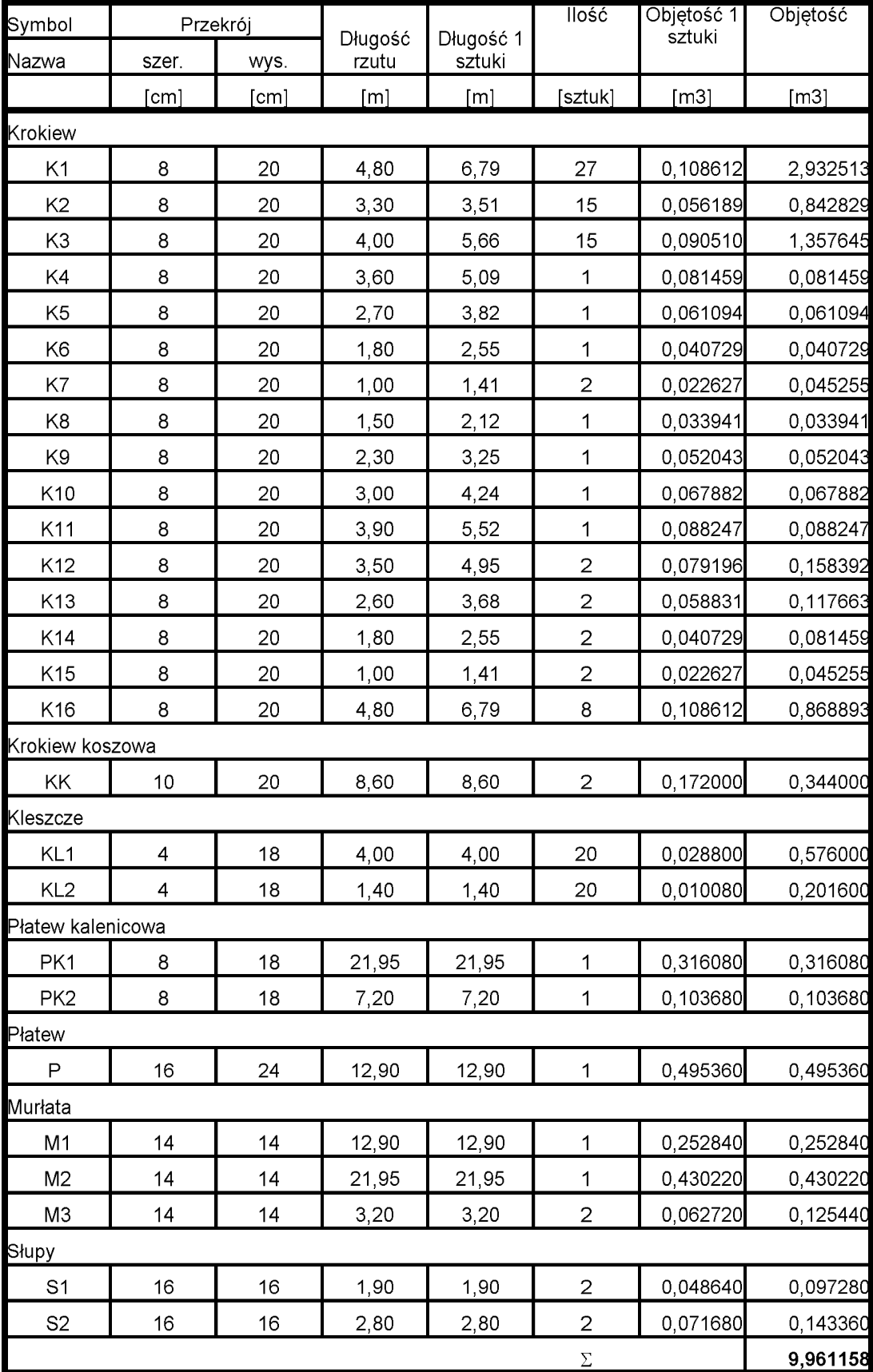

## Zestawienie więźby dachowej

Uwaga: zamawiając elementy drewniane należy dodać do długości każdego elementu 20 cm

Drewno konstrukcyjne klasy K27

## PROJEKT TECHNICZNY KONSTRUKCJI SCHODÓW PŁYTOWYCH ZE SPOCZNIKIEM

LOKALIZACJA: dz. ew. nr 142, Różanka, gm. Międzylesie

### ZLECENIODAWCA:

ADRES BUDOWY: dz. ew. nr 142, Różanka, gm. Międzylesie

BRANŻA: Konstrukcyjna

### OPRACOWAŁ:

DATA: 23.11.2022

## Wykaz dokumentacji

Opis Techniczny Rysunki techniczne: - rys. szalunkowy K1 - rys. zbrojeniowy K2 - rys. zbrojeniowy K3 - zestawienie stali zbrojeniowej K4

### 1. Założenia

### 1.1.Przedmiot opracowania

Przedmiotem opracowania jest projekt techniczny schodów płytowych ze spocznikiem

### 1.2.Dane ewidencyjne obiektu

Lokalizacja: dz. ew. nr 142, Różanka, gm. Międzylesie.

### 1.3.Podstawa opracowania

- 1.3.1. Zlecenie przez Projektanta architektury,
- 1.3.2. Dokumentacja techniczna (architektura),
- 1.3.3. Obowiązujące normy, przepisy i literatura fachowa:

PN-B-01025:2004 PN-B-01027:2002 PN-EN 1990:2004 PN-EN 1991-1-1:2004 PN-EN 1991-1-6:2007 PN-EN 1992-1-1:2008 PN-EN 1992-1-2:2008 PN-EN 206+A1:2016-12

### 1.4.Zamawiający

Gmina Międzylesie

### 1.5.Zakres i cel

Opracowanie obejmuje rozwiązania konstrukcyjne oraz materiałowe w zakresie, projektu wykonawczego. Opracowanie zawiera część opisową oraz cześć graficzną obejmującą rzuty z elementami konstrukcyjnymi głównej konstrukcji żelbetowej, charakterystyczne przekroje i szczegóły.

### 1.6.Założenia materiałowe

- 1.6.1. Klasa konstrukcji
	- Założenia materiałowe przyjęto zakładając przewidywany okres użytkowania 50lat.
- 1.6.2. Klasa ekspozycji

XC1 - Elementy wewnątrz budynku o niskiej wilgotności

### 1.6.3. Otulina zbrojenia

Grubość otulenia powinna zapewniać: bezpieczne przekazanie sił przyczepności, ochronę stali przed korozją, ochronę przeciwpożarową, umożliwiać należyte ułożenie i zagęszczenie betonu. Otulina każdego elementu zbrojenia jest wyznaczana następująco:  $c_{nom} = c_{min} + \Delta c$ ,  $c_{nom} = c_{min} + \Delta c_{dev}$  gdzie:

 $\Delta c$ ,  $\Delta c_{dev}$  – odchyłka wymiarowa, której wartość powinna być wyznaczana z uwzględnieniem poziomu kontroli jakości,

 $c_{\min}$  – minimalna grubość otuliny, którą należy przyjmować jako większą z wartości wyznaczonych z warunku przekazania sił przyczepności lub ochrony przed korozją. Wartości odchyłek są następujące:

 $\Delta c = 0$ -5 mm – w elementach prefabrykowanych,

- $\Delta c = 5{\text -}10$  mm w elementach betonowanych na miejscu budowy.
- 1.6.4. Otulina zbrojenia ze względu na klasę ekspozycji i okres użytkowania.

 $c_{\text{min}}$ =15mm Elementy zaliczone do klasy ekspozycji XC1. Przyjęto  $c_{\text{nom}} = 30$ mm, ( $c_{\text{nom}} = 50$ mm fundament biegu dolnego)

1.6.5. Klasa betonu ze względu na klasę ekspozycji. XC1 (korozja spowodowana karbonatyzacją) - min.C20/25 przyjęto C25/30 (konsystencja S3)

1.6.6. Klasa stali zbrojeniowej

Przyjęto stal B500B (klasa ciągliwości B): Granica plastyczności Re=500-625 MPa, Stosunek wytrzymałości na rozciąganie do granicy plastyczności  $R_m / R_e$  1,15-1,35.

### 1.7.Rozwiązania projektowe

Schody płytowe monolityczne (jednobiegowe) ze spocznikiem. Spocznik o wymiarach 1,64mx2,84m i grubości 0,18m. Biegi 2 sztuki (22x17.2x25) i grubości płyty 0,15m. Bieg dolny opary jest na fundamencie o wymiarach 0,25mx1,28m i wysokości 0,8m. Góra biegu dolnego oraz dół biegu górnego oparte są na spoczniku. Góra biegu górnego oparta jest na zintegrowanym (monolitycznie) podciągu z prętami głównymi fi 16. Podciąg oparty jest na ścianach konstrukcyjnych. Spocznik konstrukcyjnie jako płyta żelbetowa 3 stronienie podparta. Biegi jako belki dwustronnie podparte. Biegi należy oddylatować od ścian za pomocą styroduru XPS 5mm. Pręty zbrojeniowe wymiarowane po obrysie zewnętrznym (promienie gięcia 4fi). W przypadku łączenia prętów należy stosować zakłady 50fi. Bezwzględnie zakłady należy stosować mijankowo. Małe otwory należy dozbroić zbrojeniem równoważnym przeciętemu (wymiarowanie otworów na podstawie rysunków architektury).

### 1.8.BHP

Wszystkie materiały stosować zgodnie z ich przeznaczeniem, i wytycznymi producenta, dochowując technicznych warunków wykonania robót. Wszystkie prace należy wykonywać pod nadzorem uprawnionych do tego osób. Załoga powinna być przeszkolona, wyposażona w odpowiedni sprzęt i posiadać wymagane kwalifikacje. Teren prowadzonych prac powinien być oznakowany i zabezpieczony przed dostępem osób trzecich.

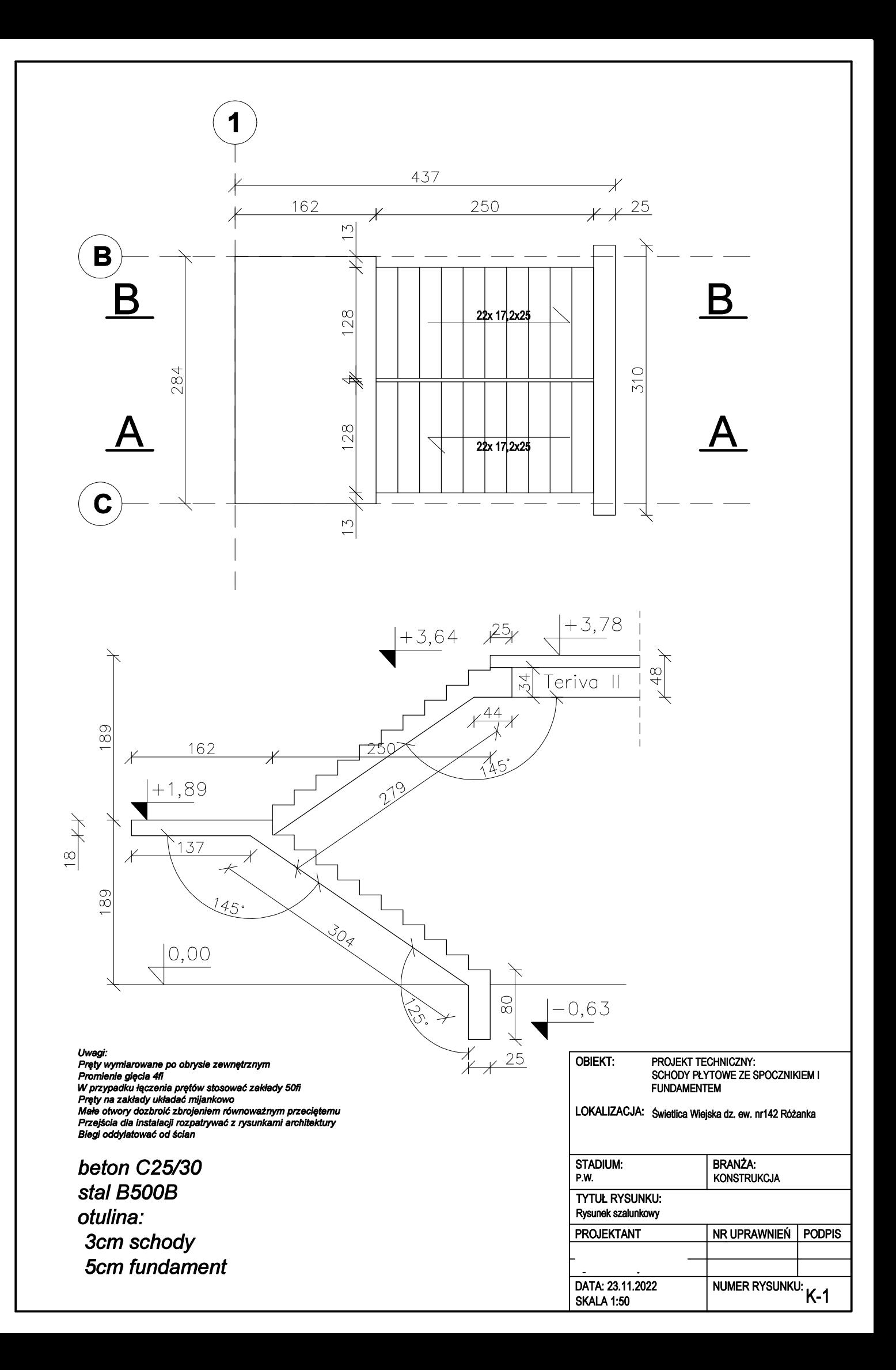

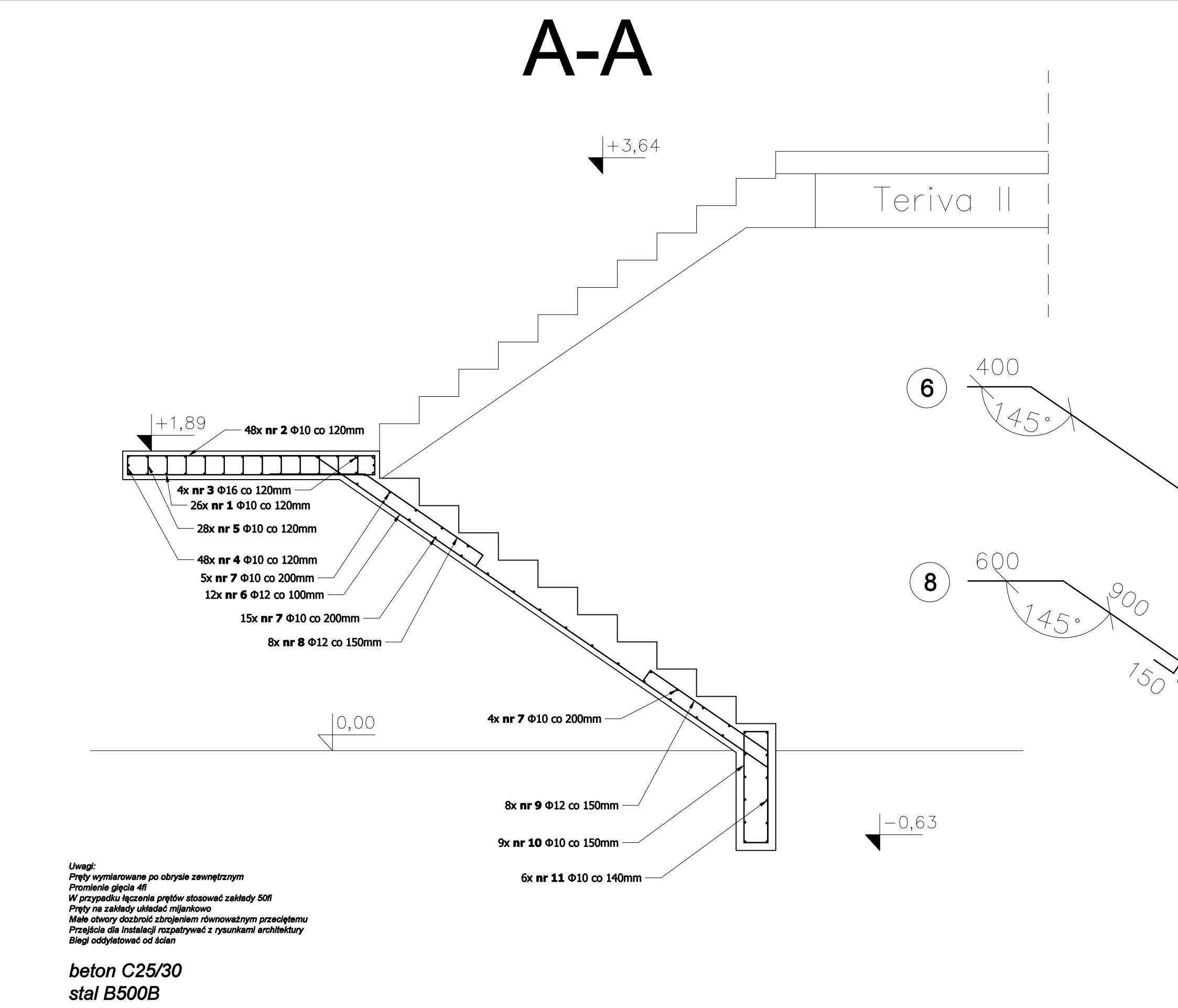

otulina: 3cm schody 5cm fundament

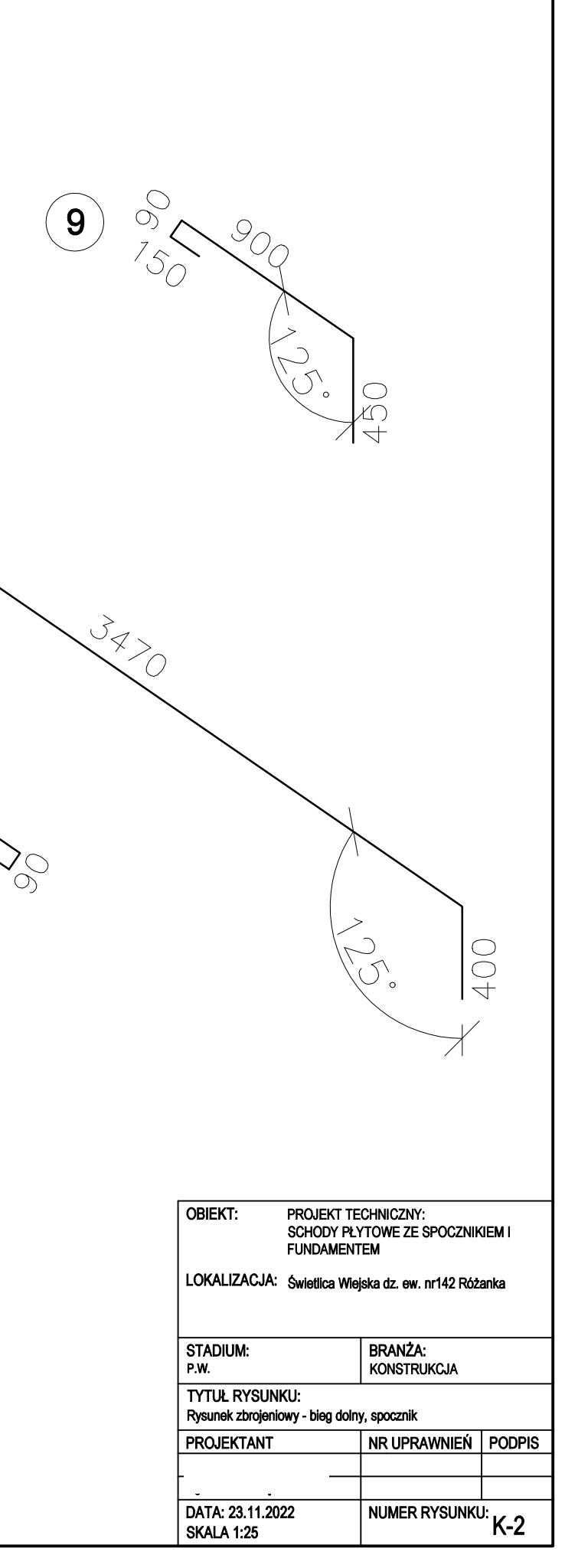

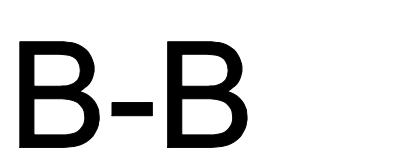

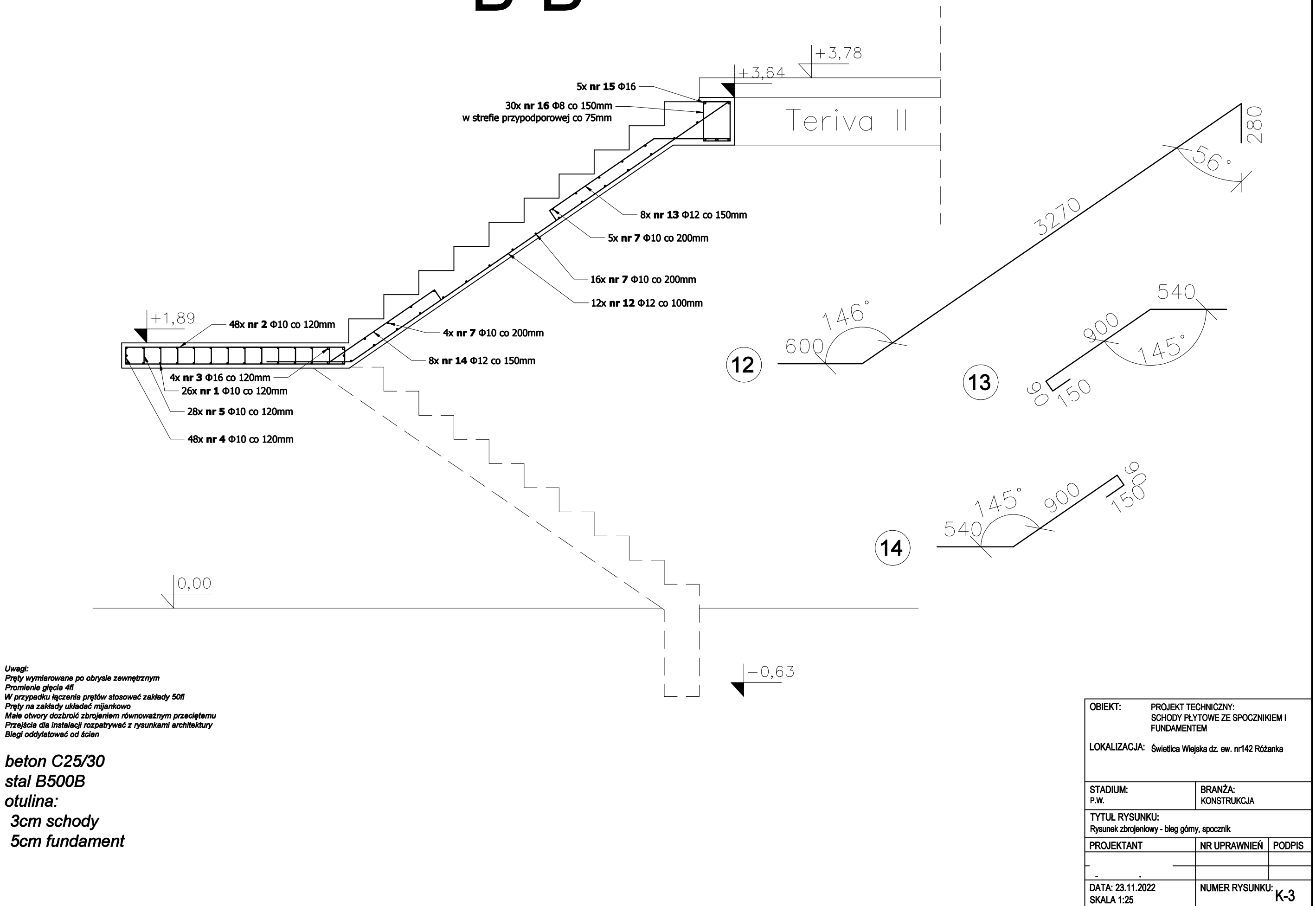

**SKALA 1:25** 

otulina: 3cm schody 5cm fundament

Pręty wyl

Prety na

W przy

,<br>1ie aiecia 41

# Zestawienie stali zbrojeniowej

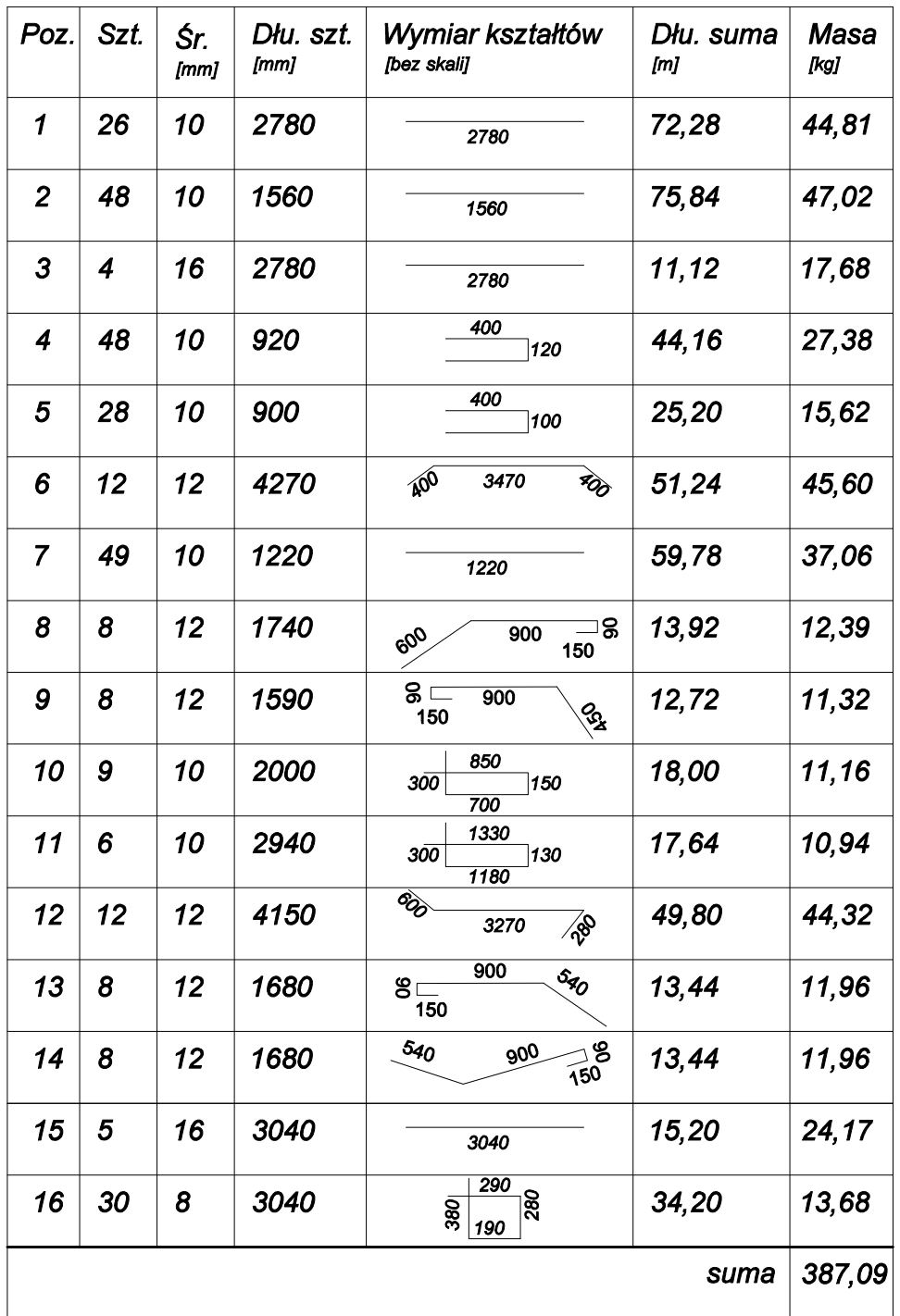

Uwagi:<br>Pręty wymiarowane po obrysie zewnętrznym<br>Promienie gięcia 4fi<br>W przypadku łączenia prętów stosować zakłady 50fi<br>Pręty na zakłady układać mijankowo<br>Nele otwory dozbroić zbrojeniem równoważnym przeciętemu<br>Przejścia dl

beton C25/30 stal B500B otulina: 3cm schody **5cm fundament** 

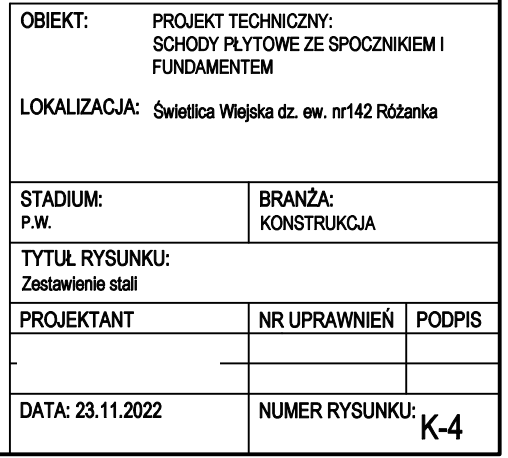

2. Projekt instalacji elektrycznej

### SPIS TREŚCI

- 1 Dane podstawowe<br>1.1 Podstawa opracow
- 1.1 Podstawa opracowania<br>1.2 Zakres opracowania
- Zakres opracowania
- 2 Opis techniczny
- 2.1 Zasilanie budynku
- 2.2 Obliczenia dla kabla zasilającego
- 2.3 Rozdzielnice elektryczne
- 2.4 Rozdział energii<br>2.5 Ochrona przepie
- 2.5 Ochrona przepięciowa<br>2.6 Instalacja oświetlenia o
- 2.6 Instalacja oświetlenia ogólnego<br>2.7 Instalacja oświetlenia zewnetrzn
- 2.7 Instalacja oświetlenia zewnętrznego
- 2.8 Wejścia kabli do budynku
- 2.9 Instalacja gniazd wtyczkowych i siły<br>2.10 Instalacja fotowoltaiczna
- Instalacja fotowoltaiczna
- 2.11 Instalacja połączeń wyrównawczych
- 2.12 Instalacja odgromowa, uziemienie
- 2.13 Ogrzewanie elektryczne budynku
- 2.14 BHP i ochrona środowiska
- 2.15 Ochrona przeciwporażeniowa
- 2.16 Wnioski końcowe
- 3 Bilans mocy
- 4 Spis rysunków
#### 1. Dane podstawowe

#### 1.1. Podstawa opracowania

Projekt opracowano na podstawie :

- Wytyczne inwestora.
- Wytyczne branżowe.
- Obowiązujące przepisy i Polskie Normy obowiązujące w Polsce oraz zasady wiedzy i sztuki budowlanej

#### 1.2. Zakres opracowania .

Opracowanie niniejsze obejmuje :

- Zasilanie budynku
- Rozdzielnice elektryczne
- Ochrona przeciwprzepięciowa
- Instalacja oświetlenia ogólnego
- Instalacja oświetlenia zewnętrznego
- Instalacja gniazd wtyczkowych i siły
- Instalacja fotowoltaiczna
- Instalacja połączeń wyrównawczych
- Instalacia odgromowa, uziemienie
- Ochrona przeciwporażeniowa

#### 2. OPIS TECHNICZNY

#### 2.1. Zasilanie budynku

 Działka posiada przyłącze energetyczne. Na działce znajduje się zestaw złączowo – pomiarowy. Inwestor wystąpi o zwiększenie mocy dla obiektu do 23kW, zabezpieczenie przelicznikowe 3x40A. Przy zestawie ZK+1P zostanie zabudowana rozdzielnica RG dla rozdziału energii dla części istniejącej i projektowanej. Z rozdzielnicy RG wyprowadzić linię kablową typu YAKXS 4x25mm² do rozdzielni budynku TE, a od rozdzielnicy TE do baterii fotowoltaliki kabel typu YKY 5x6 mm².

 Kable ułożyć na głębokości 0,7m licząc od górnej krawędzi kabla lub rury do powierzchni gruntu. Promień gięcia nie mniejszy niż 10 średnic zewnętrznych dla kabl nN. Temperatura układania kabli nie mniejsza niż 0ºC. Pod i nad kable nasypać warstwę piasku o grubości 10cm, a na wysokości 25cm od dolnej krawędzi kabla ułożyć na całej długości trasy folię dla koloru niebieskiego. Grubość folii powinna być nie mniejsza niż 0,3mm. Krawędź zastosowanej folii powinna wystawać co najmniej 50mm poza zewnętrzną krawędź ułożonego kabla. Kable pod drogami chronione będą rurami ochronnymi koloru niebieskiego,:

- DVK 75

Przy przejeździe przez rów rurą ochronną:

- stalową ocynkowaną fi 70

Najmniejsza odległość pionowa między górną częścią rury otaczającej kable, a powierzchnię drogi nie może być mniejsza niż 80cm. Końce rur ochronnych należy zabezpieczyć przed dostaniem się do środka wilgoci i zanieczyszczeń. Na kable założyć oznaczniki kablowe (opaski kablowe) informujące o rodzaju, typie i parametrach kabla w odstępach nie większych niż 10m oraz przy wejściu kabli do rur ochronnych. Treść oznaczników uzgodnić z Inwestorem. Po wstępnym przebadaniu kabli rów zasypać, ziemię warstwami zagęszczać. Teren po zakończeniu robót wyrównać.

W budynku kable prowadzić w warstwie pod posadzkowej w rurach osłonowych. Trasę kabli pokazano na planie zagospodarowania terenu. Prace wykonać zgodnie ze schematem E-8. Całość prac kablowych wykonać zgodnie z wymaganiami normy N SEP-E-004

Napięcie znamionowe: 230/400V 50Hz. Układ sieci: TN-S. Moc zapotrzebowana: Pz= 22,7kW Prąd: 34,2A przy cos Ø 0,96

#### 2.2. Obliczenia dla kabla zasilającego

Dobór kabla zasilającego TE

Moc obliczeniowa :

Pz = 22,7 kW – moc zapotrzebowana,

 P 22700 I = --------------------- = ----------------------- = 34,7 A √3 \* U \* cosø √3 \* 400 \* 0,96

Przyjęto kabel zasilający YAKXS 4x25mm². Obciążalność kabla Idd=66A Zabezpieczenie linii kablowej: 3x40A Sprawdzenie dopuszczalnego spadku napięcia linii zasilającej.

 100 \* P \* l 100 \* 22700 \* 100 U% = ------------------- = -------------------------- = 1,53% γ \* s \* U² 37 \* 25 \* 160000

 $U$ dop =  $2\%$ Udop > U% linia zasilająca spełnia wymagania przepisów przy obciążeniu mocą 22,7kW

#### 2.3. Rozdzielnice elektryczne

Dla rozdziału energii dla obiektu projektuje się rozdzielnicę RG wykonaną z tworzywa termoutwardzalnego wyposażone zgodnie ze schematem rys. E-8. Dla budynku projektuje się rozdzielnicę TE typu podtynkową IP20. Rozdzielnia wyposażone w pola odpływowe i zasilające:

- oświetlenie ogólne
- oświetlenie zewnętrzne
- $-$  gniazda ogólne 23V
- urządzenia wentylacji,
- ogrzewanie elektryczne
- kuchenki elektryczne

Rezerwa na aparaturę 30%

#### 2.4. Rozdział energii

Instalacje elektryczną od rozdzielnicy TE należy wykonać w układzie TN-S, z niezależną żyłą ochronną i neutralną. Przewód neutralny PE w rozdzielni TE należy uziemić (R<10Ω). Rozdział energii dla budynku odbywać się będzie z projektowanej rozdzielni TE ulokowanej w pomieszczeniu hall na poziomie parteru z której wyprowadzono obwody instalacji elektrycznych. Lokalizacja tablicy TE rys. E-2. Typy i przekroje przewodów wg. schematu rys. E-5, E-6, E-7

#### 2.5. Ochrona przeciwprzepięciowa.

Dla ochrony przeciwprzepięciowej przewidziano :

 $-$  ochronnik przepięć typu "1+2" zabudowany w rozdzielni TE.

#### 2.6. Instalacja oświetlenia ogólnego

Dla potrzeb oświetlenia przewidziano oświetlenie z zastosowaniem opraw na źródła LED. Rozmieszczenie poszczególnych opraw i typy dla poszczególnych pomieszczeń rys. nr E-1, E-3.

Załączanie oświetlenia dokonywane będzie za pomocą :

- łączników jednobiegunowych klawiszowych, p/t , 10A
- łączników świecznikowych klawiszowych, p/t , 10A
- łączników schodowych klawiszowych p/t , 10A ,
- łączników krzyżowych klawiszowych p/t , 10A ,
- czujników ruchu,

Łączniki należy montować na wysokości 1,3m w odległości 0,15 m od krawędzi futryny drzwiowej

Rozmieszczenie łączników i czujek ruchu pokazano na planie instalacji patrz rys. nr E-1, E-3. W zależności od przeznaczenia pomieszczenia stosować osprzęt o stopniu ochrony IP44. Instalację należy wykonać jako podtynkową : prowadzoną po ścianach murowanych, w ściankach g/k..Należy zastosować przewody typu YDY 5 / 4 / 3 \*1.5/mm <sup>2</sup> . Załączanie należy wykonać z podziałem oświetlenia na strefy.

Instalację należy wykonać stosując puszki podtynkowe PK-60/D /o głębokości 60mm/. Wszystkie łączenia instalacyjne wykonane zostaną w puszkach końcowych. Ten sposób prowadzenia instalacji pozwala uniknąć stosowania puszek rozgałęźnych.

#### Uwagi :

 Kable i przewody układać zgodnie z wymaganiami normy N-SEP-E-002 Wartość wymaganego minimalnego średniego natężenia oświetlenia określono w oparciu o normę PN-EN 12464-1.

 Wymagane minimalne natężenie oświetlenia podstawowego przyjęto: pomieszczenie :

- sala: 300lux
- pom. socjalne, sanitariaty, magazyny: 200lux
- pom. gospodarcze: 200lx
- komunikacja: 100lux

#### 2.7. Instalacja oświetlenia zewnętrznego

 Teren projektuje się oświetlić oprawami oświetlenia zewnętrznego, umieszczonymi na słupach aluminiowych o wys. h=4m i oprawami usytuowanymi na elewacji budynku. Słupy należy posadowić na fundamentach oraz wyposażyć w tabliczki zaciskowozabezpieczeniowe o IP54. Zasilanie opraw oświetlenia słupowego terenu projektuje się wykonać kablem typu YKYżo 5x6mm², a oprawy z elewacji przewodem YDYżo 3x1,5mm². Zasilanie oświetlenia z rozdzielnicy TE obiektu, sterowanie obwodami oświetlenia przewiduje się za pośrednictwem łącznika astronomicznego.

 Kable oświetlenia zewnętrznego w ziemi układać należy na głębokości 0,7 m, na 10 cm warstwie piasku z przykryciem 10 cm warstwą piasku, 25 cm warstwą ziemi i oznaczeniem folią koloru niebieskiego. Na dnie rowu kablowego w odległości 25 cm od kabla ułożyć uziom taśmowy FeZn 25x3 mm do którego podłączyć słupy zgodnie z e schematem rys. E-9. Rezystancja uziemienia słupów Ru < 30 Ω. Prace kablowe wykonać zgodnie z wymaganiami normy N SEP-E-004.

Trasy linii oświetlenia terenu i lokalizację słupów pokazano na planie zagospodarowania terenu. Oprawy na elewacji rys. E-1

#### 2.8. Wejścia kabli do budynku

 Wszystkie otwory służące do wprowadzania kabli do budynku należy uszczelnić w sposób uniemożliwiający przenikanie gazu (wody) do wnętrza budynku.

#### 2.9. Instalacja gniazd wtyczkowych i siły

Instalację należy wykonać jako podtynkową : prowadzoną po ścianach murowanych, w ściankach g/k. Instalację gniazd wtyczkowych wykonać przewodem YDYp 3(5)\*2,5mm²/750V. W zależności od przeznaczenia pomieszczenia stosować osprzęt o stopniu ochrony IP44 podtynkowy. Usytuowanie gniazd w poszczególnych pomieszczeniach pokazuje rys. E-2, E-3,

 Instalację należy wykonać stosując puszki podtynkowe PK-60/D /o głębokości 60mm/. Wszystkie łączenia instalacyjne wykonane zostaną w puszkach końcowych. Ten sposób prowadzenia instalacji pozwala uniknąć stosowania puszek rozgałęźnych.

Zalecane trasy układania przewodów w pomieszczeniach:

- dla tras poziomych
- \* 30 cm pod powierzchnią sufitu,
- \* 30 cm nad powierzchnią podłogi,

- dla tras pionowych

\* 15 cm od ościeżnic bądź zbiegu ścian.

Uwagi :

Kable i przewody układać zgodnie z wymaganiami normy N-SEP-E-002

#### 2.10. Instalacja fotowoltaiczna

Instalacja fotowoltaiczna (PV) zostanie ulokowana w terenie. Moduły fotowoltaiczne (PV) zostaną zamocowane na gruncie z wykorzystaniem mocowań i konstrukcji systemowych. Projektowana instalacja fotowoltaiczna składać się będzie modułów polikrystalicznych. Moc instalacji fotowoltaicznej 13kWp. Wyprodukowana energia elektryczna prądu stałego zostaje zamieniona w przetwornicy DC/AC na energię prądu przemiennego. Energia elektryczna produkowana przez instalację fotowoltaiczną będzie wykorzystywana na potrzeby własne obiektu, a nadmiar przekazany do sieci TAURON . W tym celu projektowany jest układ redukcji i regulacji mocy, który na bieżąco będzie monitorował zapotrzebowanie obiektu na energię elektryczną oraz aktualny stan pracy elektrowni fotowoltaicznej. Szczegóły montażu i podłączenia wg. wytycznych i standardów dostawcy systemu zostaną opracowane na etapie projektu wykonawczego. Zgodnie z rozporządzeniem instalacja fotowoltaiczna powyżej 6,5kWp musi posiadać pożarowy wyłącznik prądu uzgodniony z rzeczoznawcą PPOZ. Zgodnie z rozporządzeniem projekt instalacji fotowoltaicznej będzie uzgodniony przez dostawcę systemu na etapie projektu wykonawczego.

#### 2.11. Instalacja połączeń wyrównawczych

W budynku należy wykonać instalację połączeń wyrównawczych zgodnie PN-HD 60364-5- 54- "Uziemienia, przewody ochronne i przewody połączeń ochronnych" W budynku pod rozdzielnią TE we wnęce z drzwiczkami zabudować szynę połączeń wyrównawczych. Rezystancja uziomu powinna spełniać warunek: R<sub>u</sub> < 10 Ω . Do szyny uziemiającej należy połączyć:

- $-$  szynę PE w tablicy TE,
- metalowe elementy konstrukcji budynku
- części przewodzące obce mogące się znaleźć pod napięciem.
- rurociągi
- korytka kablowe
- $-$  kanały wentylacyjne
- Połączenia wykonać przewodem LgYżo 6mm<sup>2</sup> układanym pod tynkiem.

#### 2.12. Instalacja odgromowa, uziemienie

Zgodnie z wymaganiami zawartymi w normie projektuje się wykonanie instalację odgromową budynku. Instalację odgromową budynku wykonać jako nieizolowaną, zwodami niskimi nienaprężanymi. Zwody poziome na dachu wykonać drutem DFe/Zn 8 mm stosując uchwyty dystansowe. Metalowe elementy instalacji sanitarnych i wentylacyjnych wychodzące ponad dach oraz wszystkie nadbudówki dachowe z materiałów izolacyjnych lub przewodzących, w których pracują urządzenia elektryczne, a nieobjętych kątem ochrony zapewnianym przez

naturalne elementy instalacji odgromowej, należy zapewnić ich ochronę poprzez zainstalowanie nieizolowanych zwodów pionowych. Ochrona ta dotyczy wszystkich wystających ponad poziom dachu elementów budynku takich jak urządzenia instalacji wentylacyjnej, kominy, włazy dachowe, maszty antenowe itp. Wszystkie nadbudówki dachowe z materiałów izolacyjnych lub przewodzących, w których znajdują się urządzenia elektryczne, powinny znajdować się w przestrzeni chronionej przez zwody pionowe. W każdym przypadku zbliżenia instalacji odgromowej do chronionego obiektu należy zachować odstęp bezpieczny min. 0,5 m. Przewody odprowadzające projektuje się wykonać drutem DFeZn ø8, układanym w rurce instalacyjnej odgromowej pod tynkiem lub warstwami okładzinowymi. Połączenia przewodów odprowadzających z instalacją uziemienia wykonać poprzez złącza kontrolno-pomiarowe umieszczone w studzienkach pomiarowych zlokalizowanych na poziomie terenu lub elewacji.

Po wykonaniu robót należy wykonać pomiary sprawdzające i sporządzić protokół z pomiarów.

Dopuszcza się wykorzystanie bezpośrednio metalowego pokrycia dachu oraz metalowego opierzenia, jako zwodu instalacji odgromowej, pod warunkiem spełnienia wymagań odpowiednich norm. Elementy naturalne należy połączyć ze sobą zwodami poziomymi.

Instalację uziemienia zaprojektowano z wykorzystaniem naturalnych elementów zbrojenia budynku oraz dodatkowo bednarki FeZn 30x4mm ułożonej w warstwie chudego betonu pod płytą fundamentową. Projektowana instalacja służyć będzie jako uziemienie instalacji odgromowej i uziemienie ochronne – główna szyna (GSU)

Połączenia elementów uziomu między sobą i przewodem uziemiającym należy wykonać przez spawanie. Miejsca połączeń należy zabezpieczyć przed korozją.

W pomieszczeniu Holl projektuje się Główną szynę uziemiającą GSU. Do tej szyny będą przyłączone:

- przewód uziemiający podłączony do uziomu fundamentowego,
- szyne PE w rozdzielnicy TE
- koryta kablowe,
- wszystkie części przewodzące obce (konstrukcje budynku, rury metalowe, kanały wentylacyjne, itp..

Główną szynę uziemiającą GSU należy podłączyć do uziomu obiektu.

#### 2.13. Ogrzewanie elektryczne budynku

W obiekcie zaprojektowano ogrzewanie grzejnikami elektrycznymi. Sterowanie ogrzewaniem poprzez regulator temperatury programowalny, termostaty.

Instalację należy wykonać jako podtynkową : prowadzoną po ścianach murowanych, w ściankach g/k. Instalację gniazd wtyczkowych wykonać przewodem YDYp 3\*2,5mm²/750V. Gniazda grzejne 16A.

#### 2.14. BHP i ochrona środowiska.

Zaprojektowano wymagane instalacje ochronne . Sieci 0,4kV posiadają wymagane przepisami zabezpieczenia i obwody ochronne, spełniające wymagania bezpieczeństwa i ochrony zdrowia . Nie przewiduje się zagrożenia stanu środowiska w przypadku awarii instalacji.

Przy wykonywaniu robót instalacyjno-montażowych mogą być zatrudnione wyłącznie osoby posiadające odpowiednie kwalifikacje zawodowe i wymagane przepisami uprawnienia. Roboty należy prowadzić zgodnie z Warunkami Technicznymi Wykonania i Odbioru Robót Budowlano-Montażowych -tom V -Instalacje elektryczne, przepisami i zasadami BHP obowiązującymi na placach budów, przepisami p.poż. W szczególności należy zapewnić bezpieczeństwo osobom postronnym. Teren budowy należy skutecznie zabezpieczyć przed dostępem osób niepowołanych. Prace prowadzone w pobliżu urządzeń pod napięciem należy wykonywać ze szczególną ostrożnością, stosując wymagane przepisami organizacyjne i techniczne środki bezpiecznej organizacji robót.

#### 2.15. Ochrona przeciwporażeniowa

Ochrona przed dotykiem bezpośrednim zapewniona jest przez:

- izolację roboczą części czynnych
- odpowiednią konstrukcję rozdzielnic.

Ochrona dodatkowa zapewniona jest przez samoczynne szybkie wyłączanie zasilania, realizowane przez:

- wyłączniki różnicowoprądowe o prądzie różnicowym 30mA,
- wyłączniki z wyzwalaczami zwarciowymi i przeciążeniowymi,
- bezpieczniki topikowe.

Dla prawidłowego zrealizowania samoczynnego wyłączenia w układzie TN-S należy: wszystkie dostępne części przewodzące instalacji przyłączyć do uziemionego przewodu ochronnego PE. We wszystkich możliwych miejscach przewody ochronnie PE uziemić, przestrzegać konieczności rozdziału przewodu neutralnego N od przewodu ochronnego PE (poza miejscem podziału przewodu PEN),

Ponadto dla zapewnienia bezpieczeństwa przeciwporażeniowego przewidziano wykonanie połączeń wyrównawczych do GSU, do której przyłączone będą między innymi:

- $-$  uziom
- metalowe elementy konstrukcyjne obiektu
- rurociągi metalowe wchodzące do obiektu i prowadzone w obiekcie
- metalowe elementy konstrukcyjne normalnie nie będące pod napięciem np. korytka i drabinki kablowe, kanały wentylacyjne, obudowy itp.
- lokalne szyny wyrównania potencjału.

Wewnętrzne linie zasilające odbiory siłowe wykonano przewodami 5-żyłowymi z żyłą ochronną PE w układzie TN-S zgodnie z normą PN-IEC 60364-4-41. Obwody gniazd wtykowych i oświetleniowe wykonano przewodami 3-żyłowymi z żyłą PE, nie licząc dodatkowych żył wynikających z przyjętego sposobu sterowania opraw oświetleniowych

#### 2.16. Wnioski końcowe

Całość prac powinna być wykonana przez osobę lub firmę elektryczną uprawnioną do wykonywania prac związanych z montażem instalacji elektrycznych. Po wykonaniu

wszystkich prac związanych z montażem instalacji należy dokonać sprawdzenia odbiorczego wg PN-E-04700/1998 , a w tym :

kompletu pomiarów elektrycznych obowiązujących dla sieci nN ,

- sprawdzania skuteczności działania środków ochrony przeciwporażeniowej,
- rezystancji izolacji i ciągłości żył przewodów,
- rezystancji uziemień,
- badanie oświetlenia podstawowego,
- badanie instalacji odgromowej

Do odbioru końcowego robót należy przedstawić :

- dokumentację powykonawczą,
- protokoły odbioru robót częściowych i ulegających zakryciu,
- protokoły pomiarów,
- oświadczenie wykonawcy o wykonaniu robót zgodnie z projektem i obowiązującymi przepisami,
	- wymagane atesty i certyfikaty na zbudowaną aparaturę i osprzęt.

Całość prac montażowych wykonać zgodnie z zasadami sztuki budowlanej, stosując się do zaleceń obowiązujących w tym zakresie norm i przepisów, DTR producentów

#### 3.0 Bilans mocy

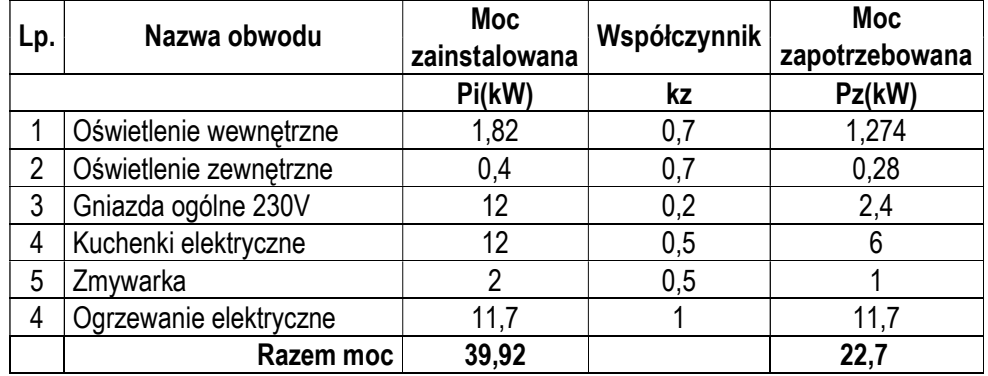

#### 4.0 Spis rysunków

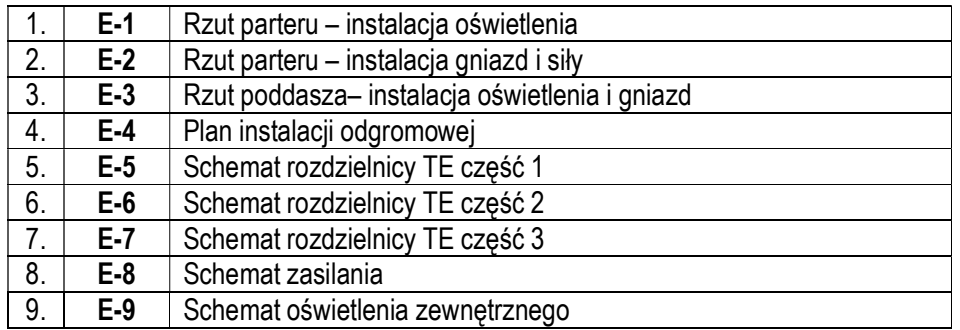

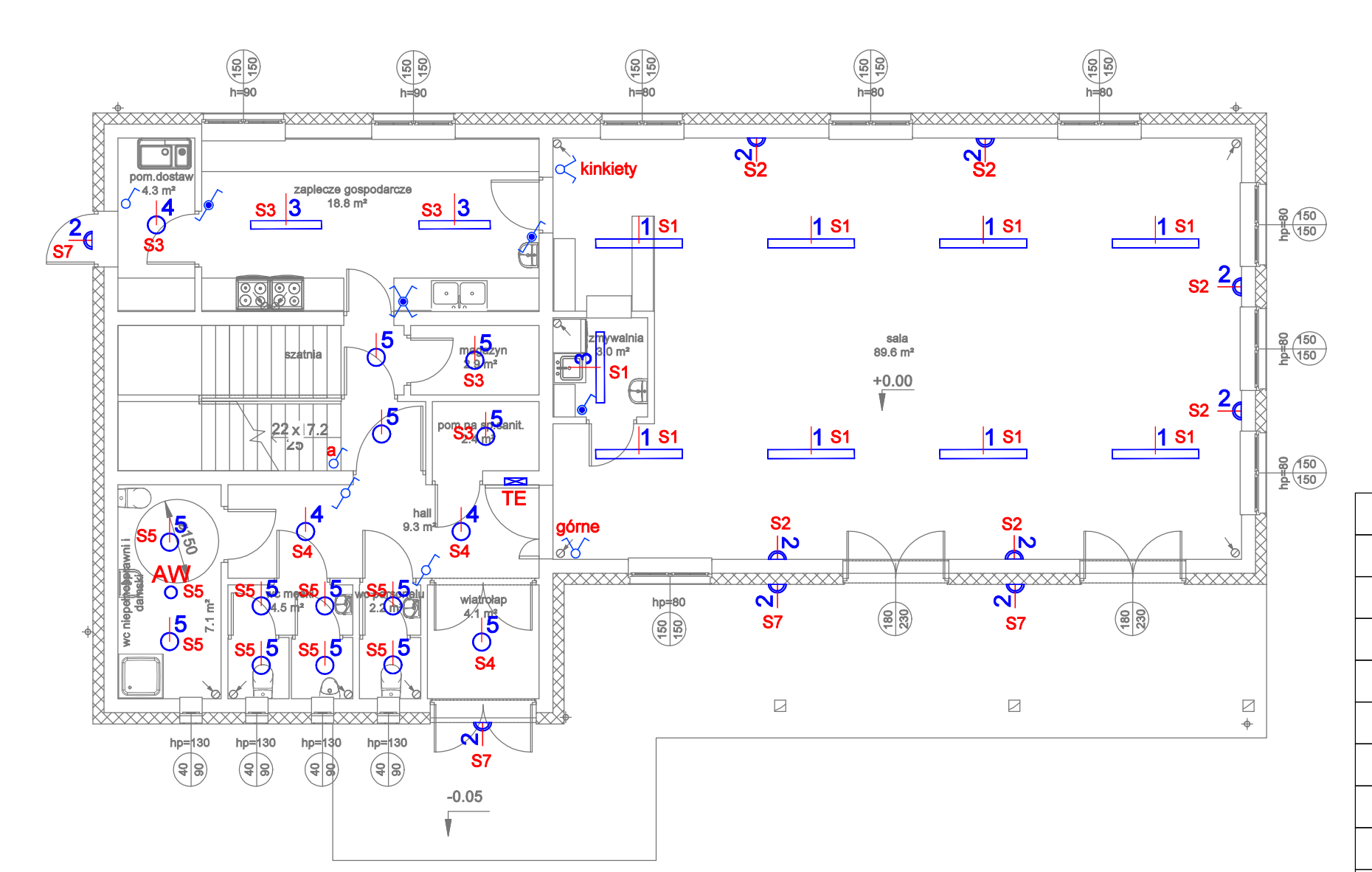

 $\frac{1}{\sqrt{\frac{1}{x}}\sqrt{\frac{1}{x}}}\cdot\frac{1}{\sqrt{\frac{1}{x}}}\cdot\frac{1}{\sqrt{\frac{1}{x}}}\cdot\frac{1}{\sqrt{\frac{1}{x}}}\cdot\frac{1}{\sqrt{\frac{1}{x}}}\cdot\frac{1}{\sqrt{\frac{1}{x}}}\cdot\frac{1}{\sqrt{\frac{1}{x}}}\cdot\frac{1}{\sqrt{\frac{1}{x}}}\cdot\frac{1}{\sqrt{\frac{1}{x}}}\cdot\frac{1}{\sqrt{\frac{1}{x}}}\cdot\frac{1}{\sqrt{\frac{1}{x}}}\cdot\frac{1}{\sqrt{\frac{1}{x}}}\cdot\frac{1}{\sqrt{\frac{1}{x}}}\cdot\frac{$  $\overline{\mathscr{S}_{\mathscr{I}}}$  $\times$  $\frac{360}{25}$ 

 $\overline{\mathbf{2}_{\bigcirc}}$ 

 $\vert$ 3

Przedn<br>| inwesty

Adres<br>
inwesty Inwest

 $\boxed{\mathit{Temat} \mathit{rys}: } \bigm| \mathit{Rzut}$  parteru - instalacja oświetlenia

Stadiun Data op

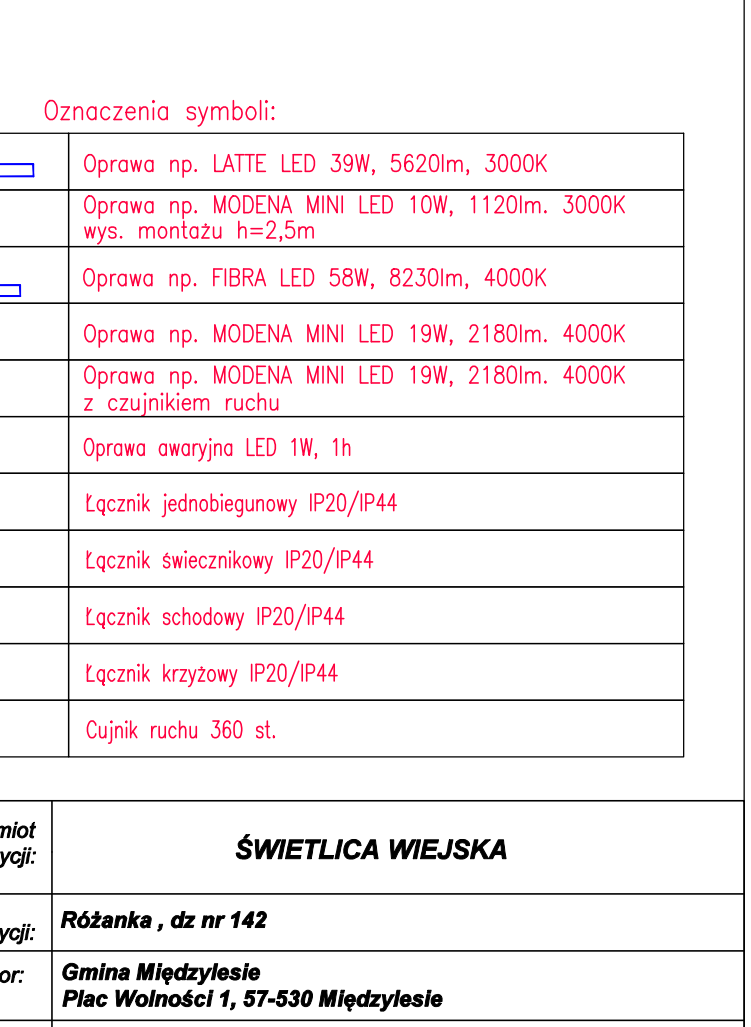

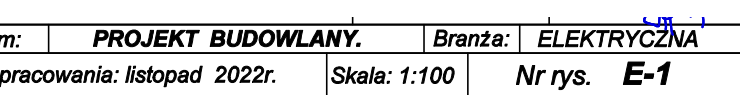

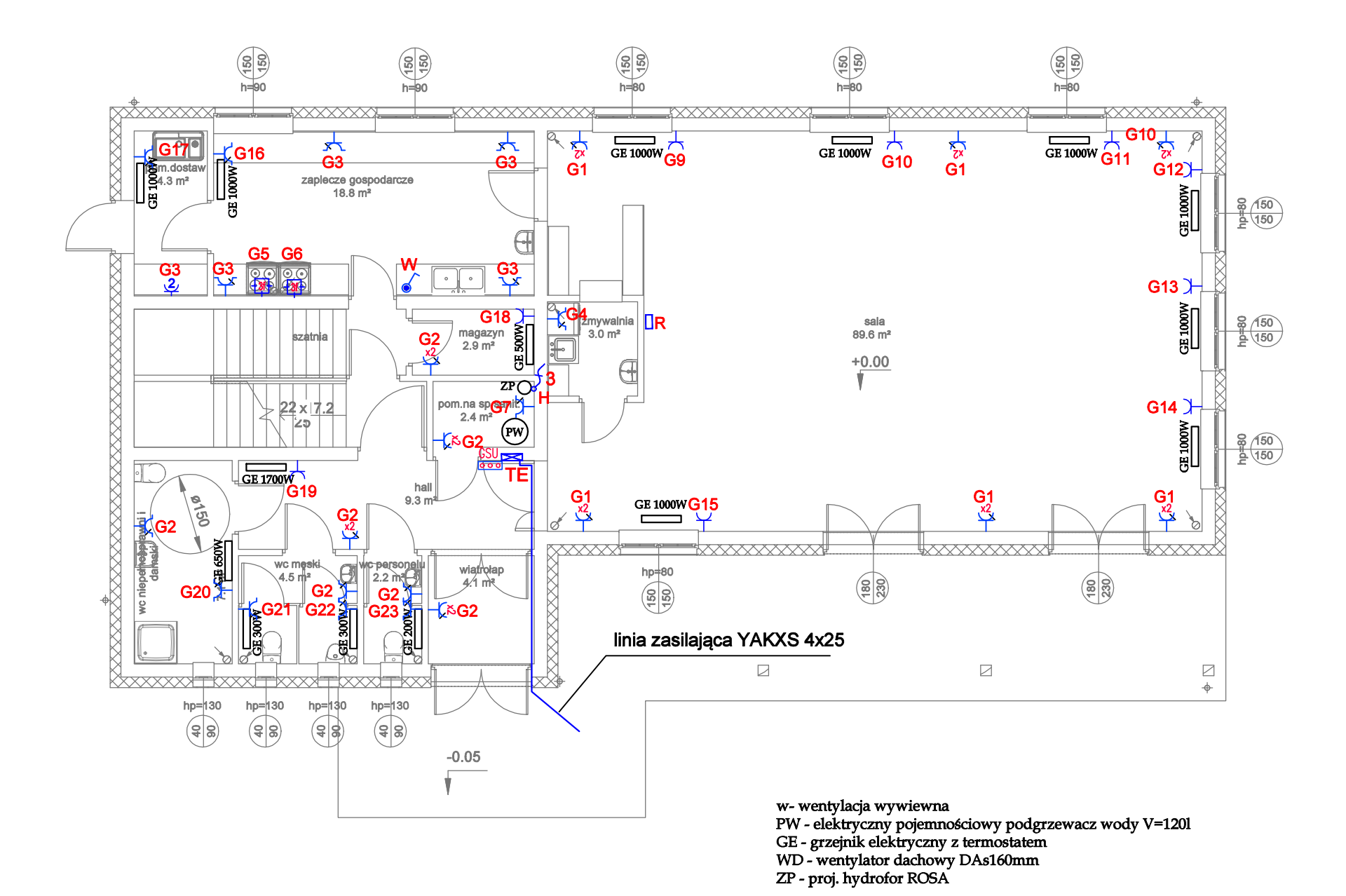

್ಲಿ  $\pm$ ್  $rac{G}{\sqrt{2}}$  $\overline{t}$ 

Przedmi inwesty

Adres inwesty Inwesto

Temat r

Stadiun Data op

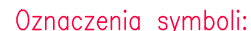

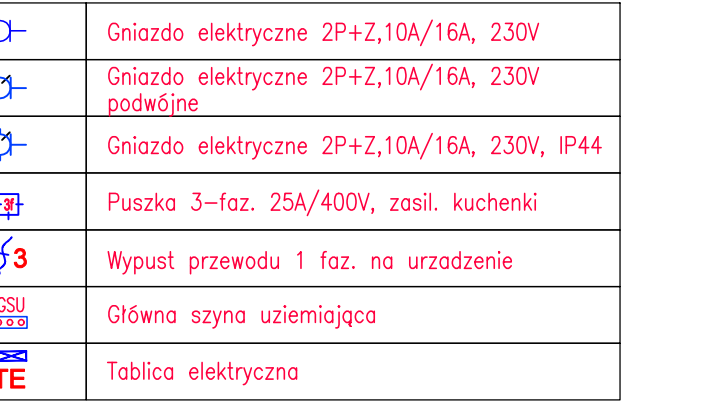

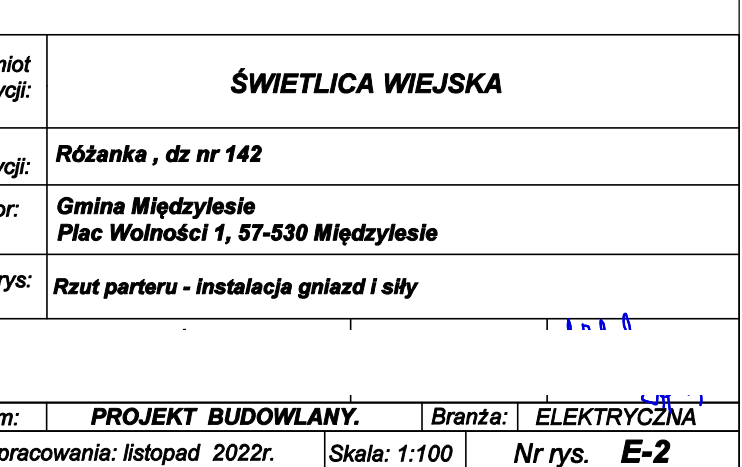

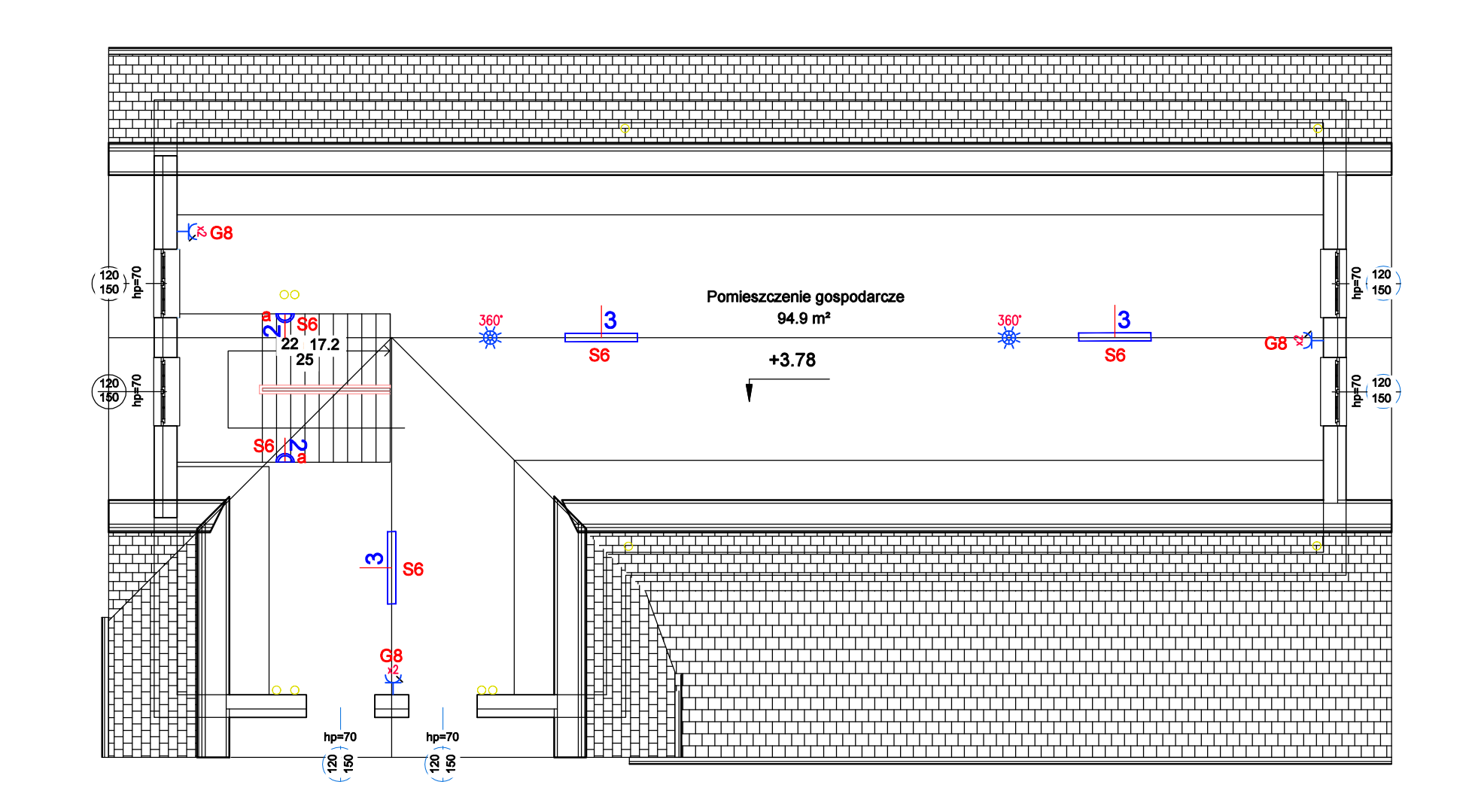

Przedmi<br>| inwestyd

inwesty Inwesto

Temat i

Stadiun Data op

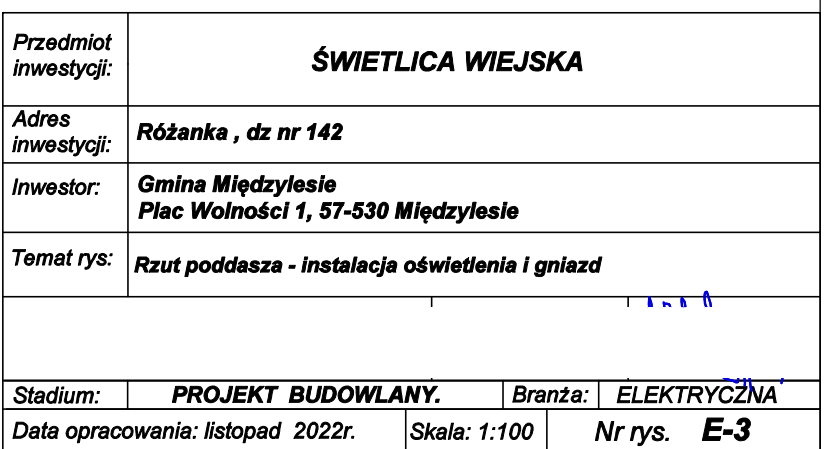

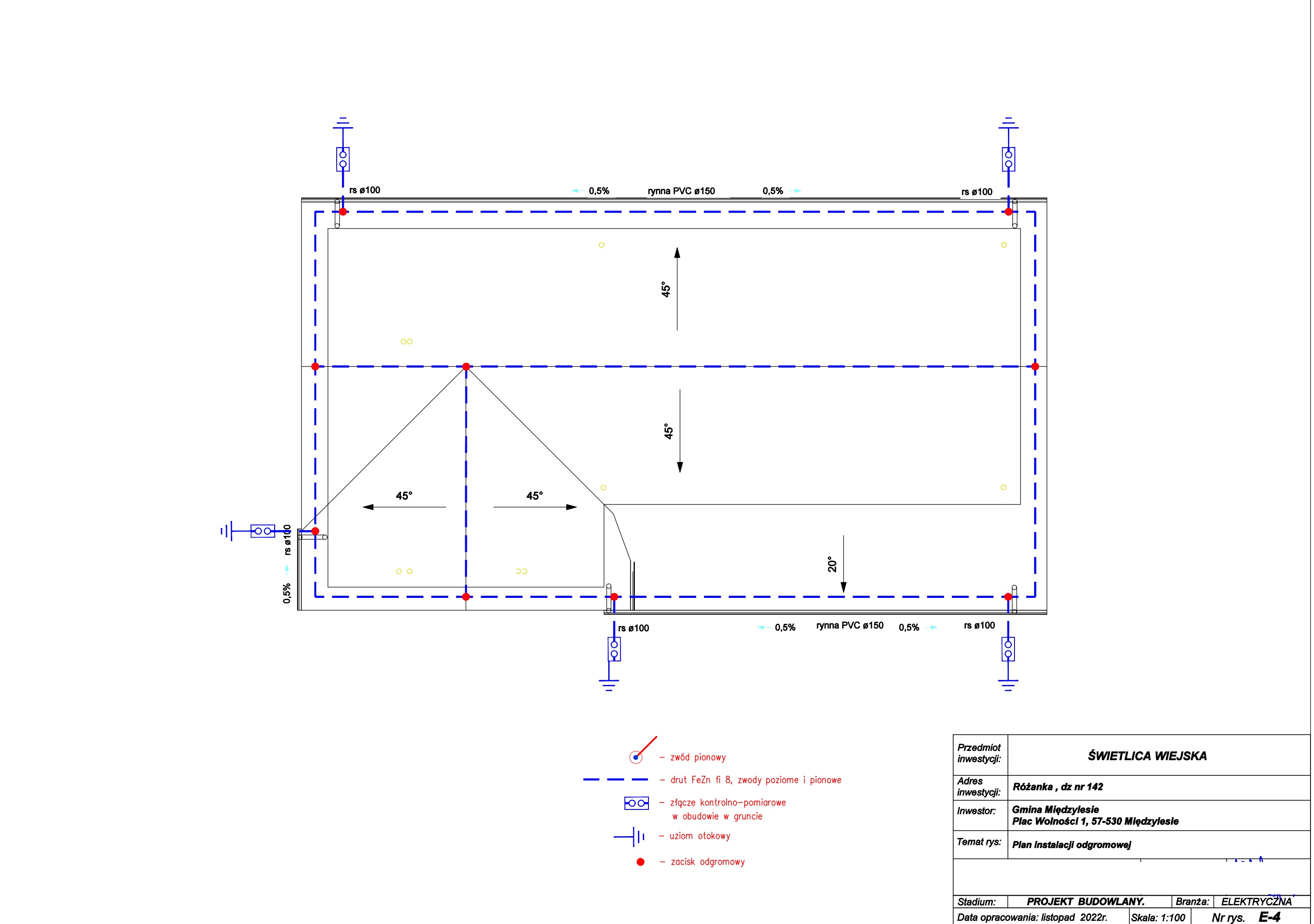

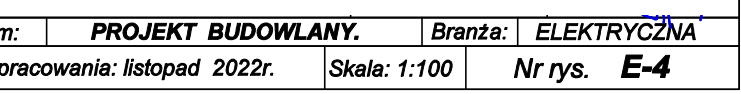

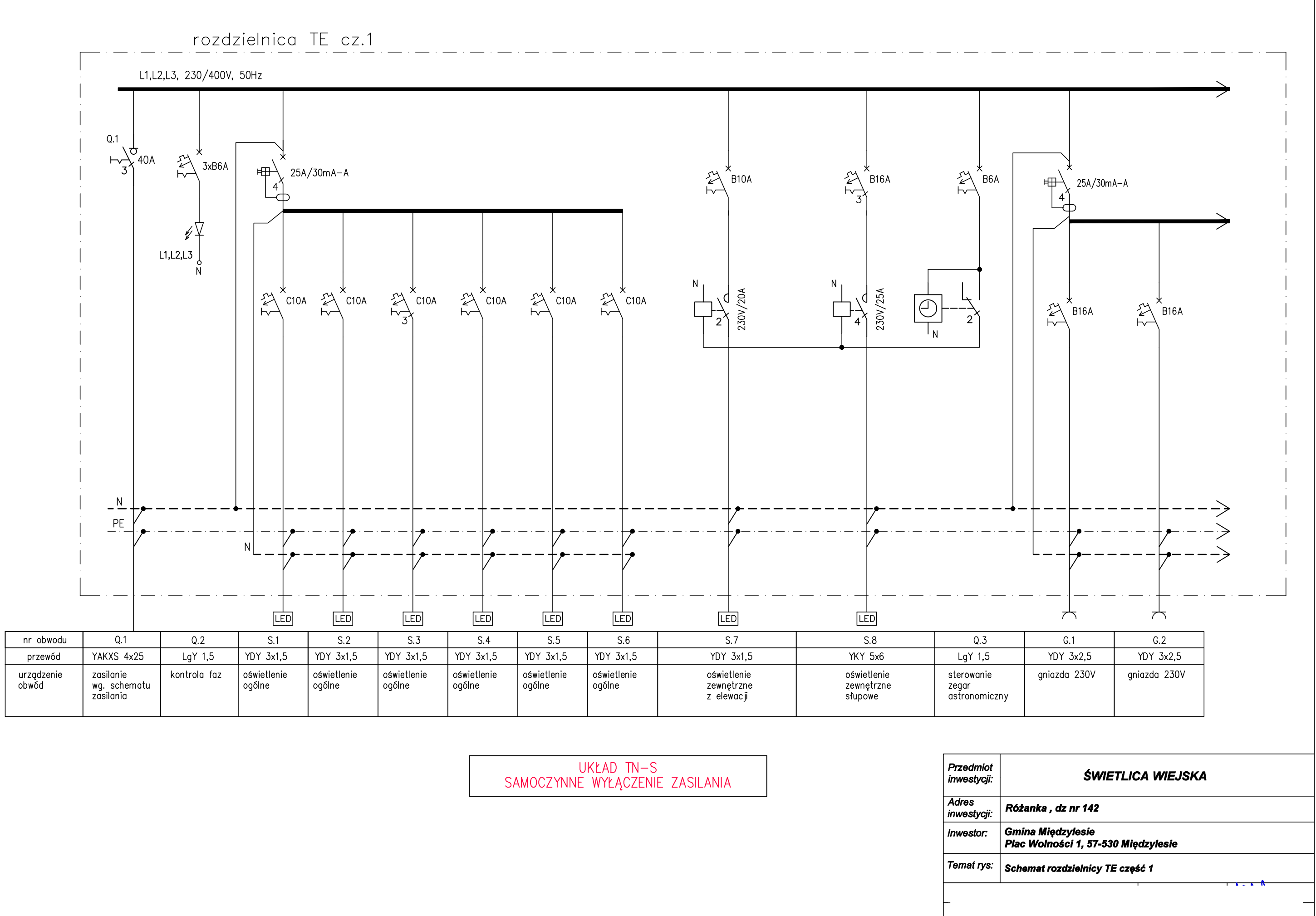

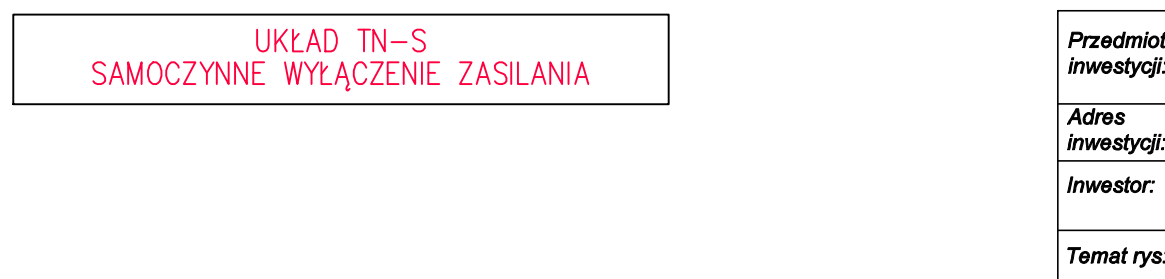

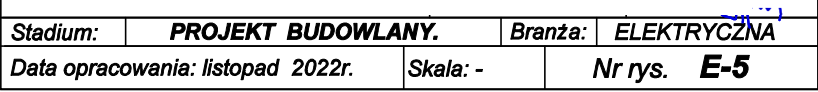

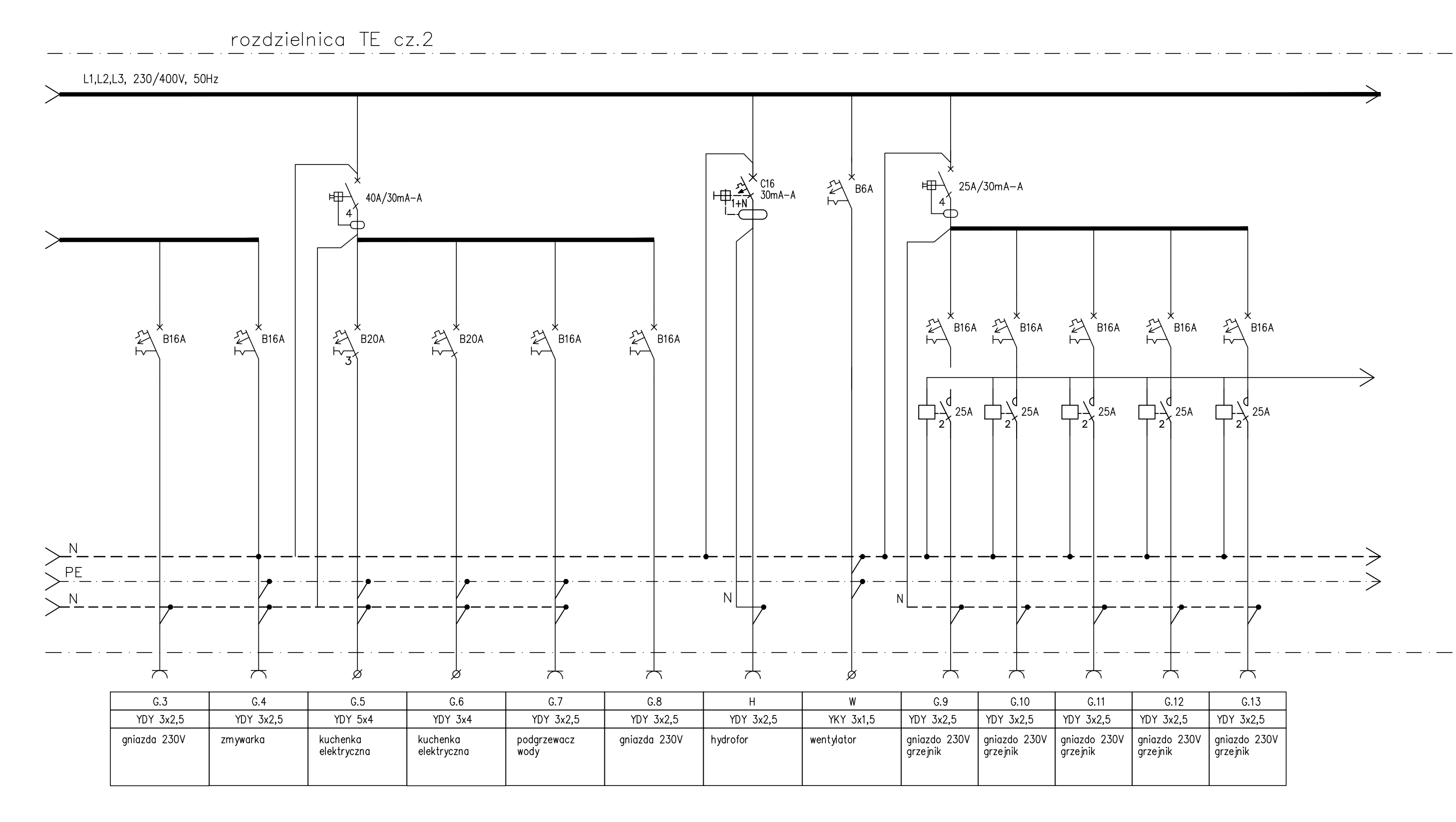

UKŁAD TN-S<br>SAMOCZYNNE WYŁĄCZENIE ZASILANIA

 $\frac{1}{\sqrt{\frac{4}{n}}}{\frac{1}{n}}$ 

 $\overline{I}$ 

Stad<br>Data

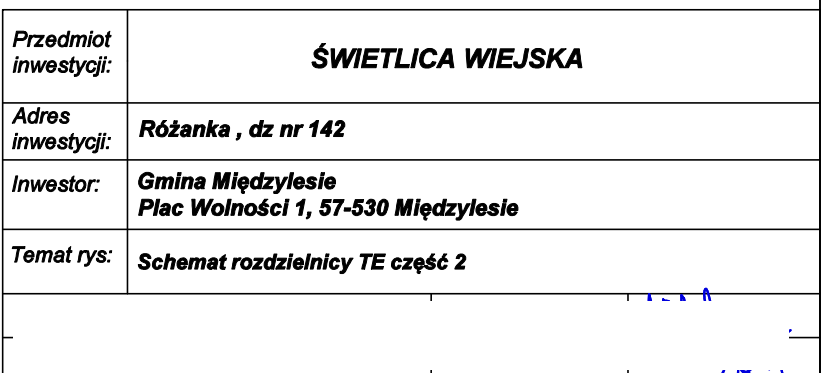

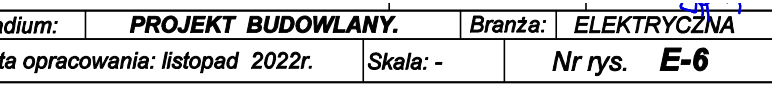

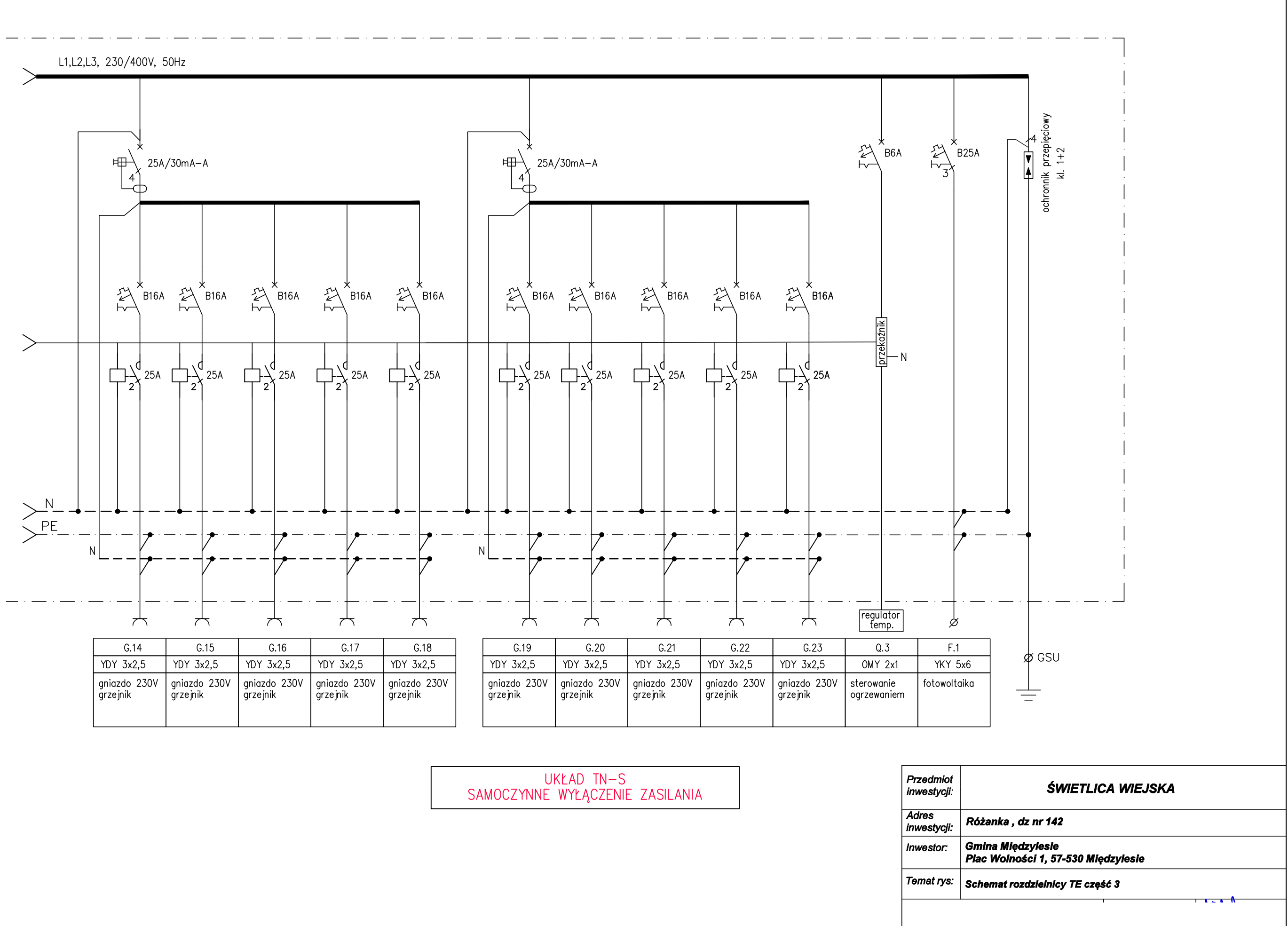

Stadiun

Data op

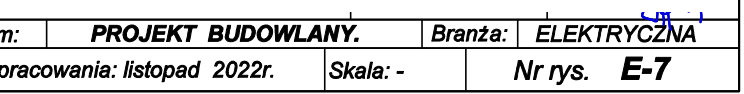

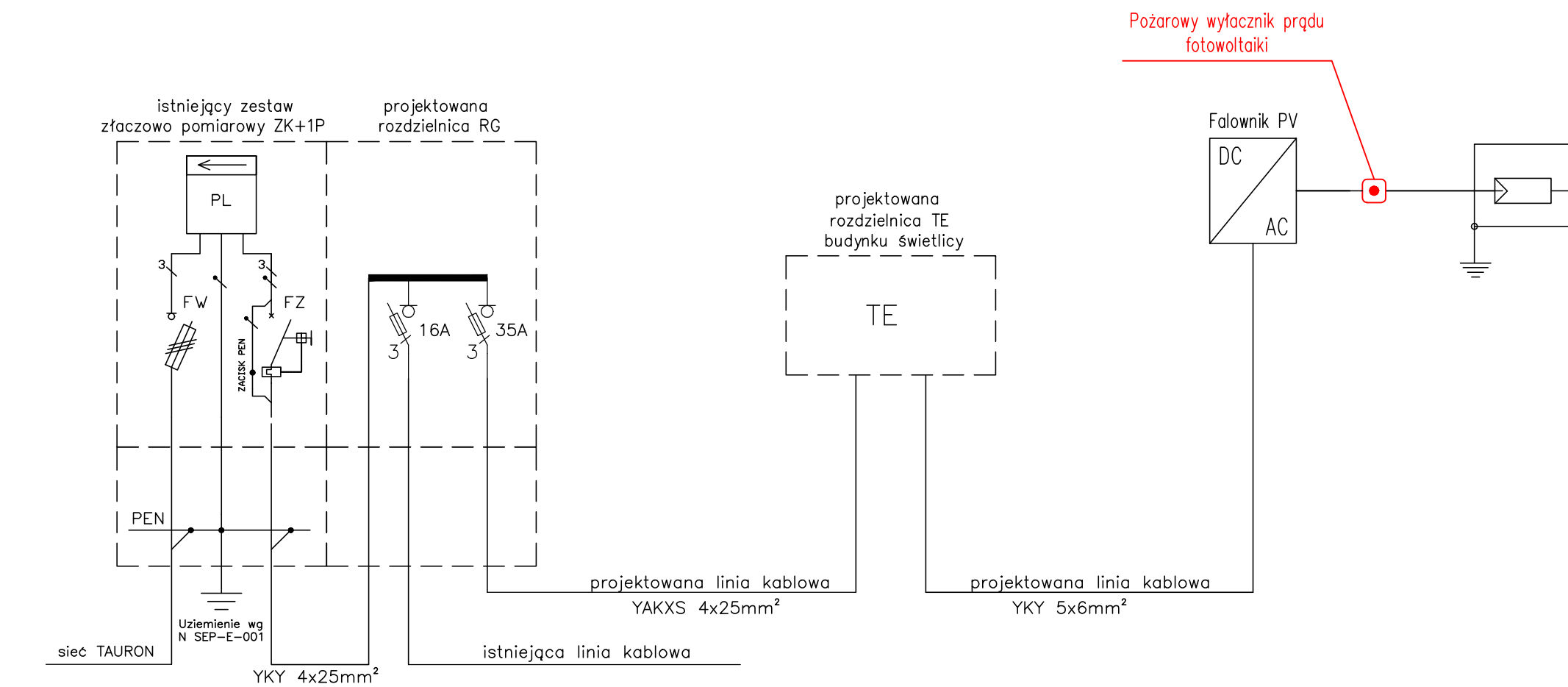

Przedn inwest

Adres inwest Inwest

Temat

Stadiu Data opracowania: listopad 2022r.

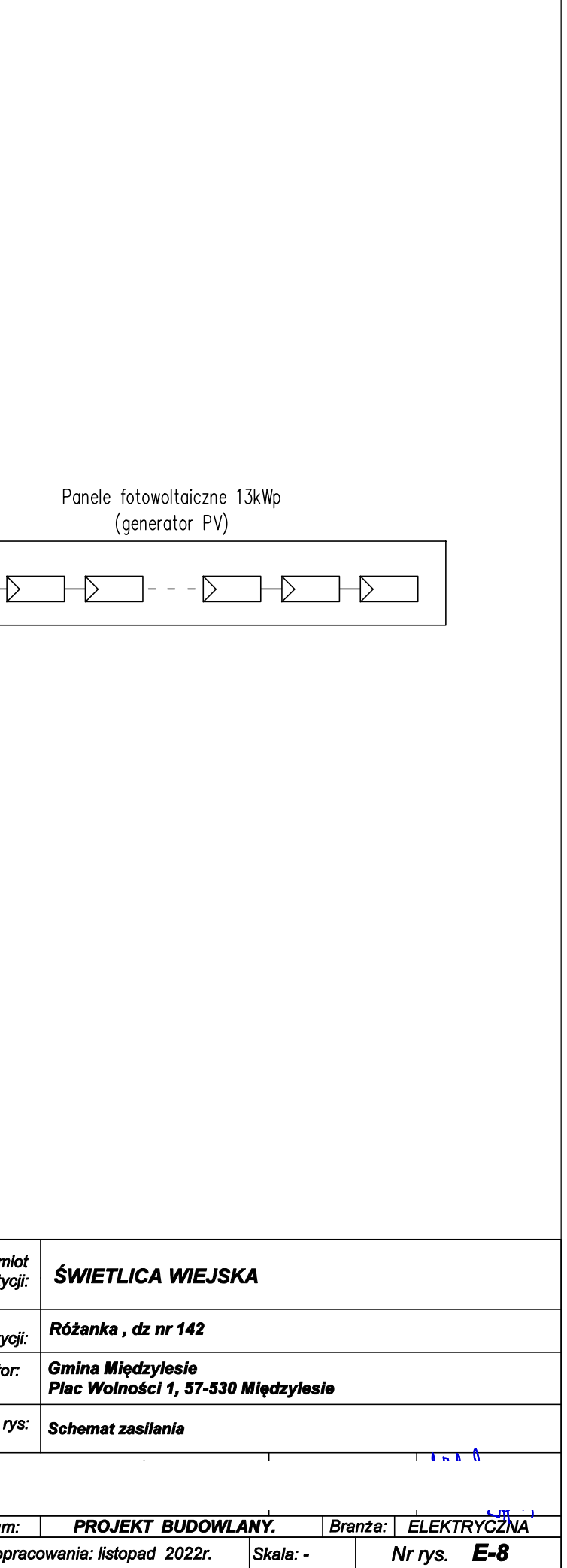

 $S<sub>kala</sub>: -$ 

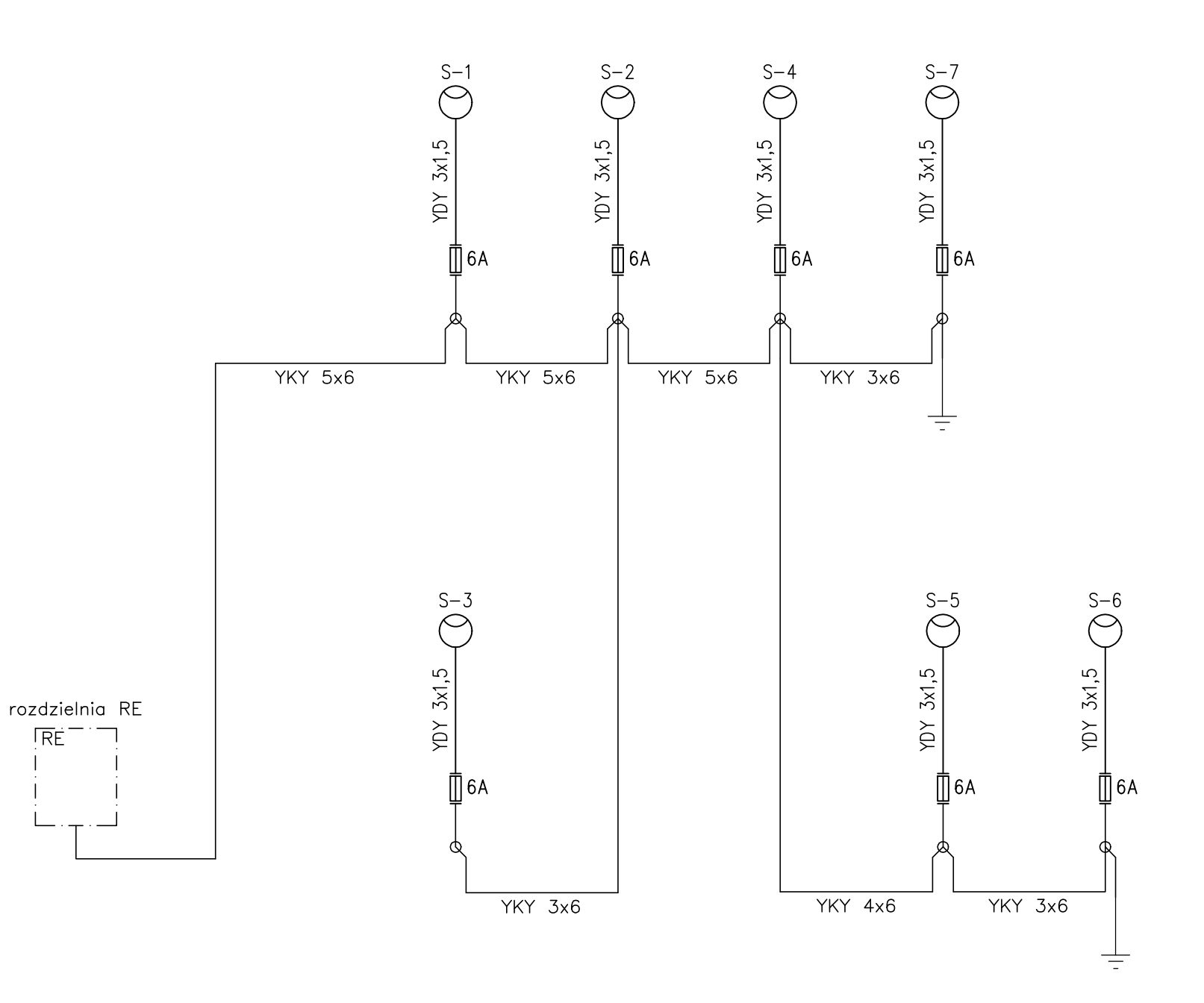

OCHRONA OD PORAŻEŃ PRĄDEM ELEKTRYCZNYM:<br>– SAMOCZYNNE WYŁĄCZANIE ZASILANIA W UKŁADZIE

 $TN-S$ 

Przedm<br>| inwesty

Adres<br>
inwesty

Temat i

Stadium<br>Data op

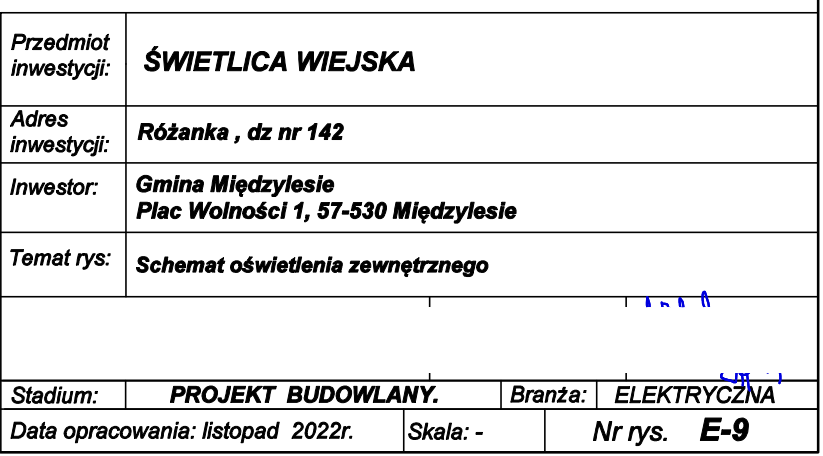

# 3. Projekt instalacji sanitarnych

#### OPIS TECHNICZNY Branza Sanitarna

#### $1.$ PODSTAWA OPRACOWANIA

- zlecenie Inwestora
- inwentaryzacia budowlana
- mapa sytuacyjno-wysokościowa do celów projektowych
- wizja w terenie
- obowiązujące normy i przepisy

#### 2. ZAKRES OPRACOWANIA

Opracowanie obejmuje Projekt Budowlany instalacji sanitarnych : wodociągowej, kanalizacji sanitarnej, instalacji c.o. oraz wentylacji mechanicznej dla świetlicy wiejskiej w Różance działka nr 142 Gmina Bystrzyca Kłodzka.

Odprowadzenie ścieków sanitarnych przewidziano do projektowanego osadnika bezodpływowego o pojemności do 10 m3 przez projektowane przyłacze sanitarne.

Zasilanie w zimną wodę z istniejącego ujęcia wody na działce inwestora.

#### 3. WEWNETRZNA INSTALACJA C.O.

Ze względu na okresowe użytkowanie obiektu w budynku przewidziano ogrzewanie elektryczne:

- przez projektowane grzejniki elektryczne.

Zasilanie urządzeń elektrycznych w opracowaniu - branża elektryczna. Stosować grzejniki z regulatorem temperatury.

#### 4. PROJEKTOWANA INSTALACJA WODOCIĄGOWA WEWNETRZNA

Doprowadzenie wody do budynku przewidziano z istniejącego ujęcia wody przez projektowane przyłącze wodociągowe.

W pomieszczeniu dostaw zamontować zestaw hydroforowy dla podniesienia cisnienia wody.

przewody wodociągowe w poszczególnych pomieszczeniach Wszystkie prowadzić w bruzdach podłogowych i ściennych - ciepła wode i zimna izolować cieplnie izolacją niepalną.

Całość instalacji wody ciepłej i zimnej /piony i podejścia do urządzeń/ wykonać z rur z tworzywa PP3.

Montaż poziomów i pionów wodnych sugeruje się przeprowadzić przed lub równolegle z montowaniem pionów kanalizacyjnych. Pozwala to na obejść. Przewody wodociągowe prowadzić uzyskanie minimalnei ilości równolegle do płaszczyzny ścian.

W miejscach przejść przewodów przez ściany należy osadzić tuleje, które po montażu wypełnić materiałem plastycznym.

Armature odcinająca wykonąć zgodnie z projektem.

Dla przygotowania cwu w pomieszczeniu socialnym na zapleczu należy zamontować podgrzewacz cwu o pojemności 120 l zasilany elektrycznie.

Przy podgrzewaczu na przewodzie zimnej wody zamontowac zawór zwrotny, odcinający oraz zawór bezpieczeństwa.

wykonaniu instalacii przeprowadzić próbe szczelności -Po przed zatynkowaniem bruzd i ułożeniem obudowy w korytarzu.

#### 5. PROJEKTOWANA KANALIZACJA SANITARNA WEWNETRZNA

przewidziano do projektowanego osadnika Odprowadzenie ścieków bezodpływowego o pojemności do 10 m3 przez projektowany przykanalik sanitarny.

Główne poziomy kanalizacii sanitarnej wykonać z rur PCV 160 i 110 mm. Kanał prowadzic z minimalnym spadkiem 1,5 % w kierunku projektowanego osadnika.

Wszystkie piony i połączenia z przyborami wykonać z rur i kształtek PCW. Projektowane piony w WC zakończyć zaworami odpowietrzającymi o średnicy 110 i 160 mm wyprowadzonymi ponad dach budynku Na pionach stosować rewizje PCV o średnicy 110, 75 mm w celu umożliwienia przeczyszczenia kanalizacji.

W miejscach przejść przewodów przez ściany fundamentowe stosować rury ochronne, wypełnić materiałem plastycznym.

We wszystkich zbiorowych toaletach zamontować wpusty ściekowe PCV oraz zawory ze złączką do węża / czerpalne/.

Izolacie cieplne i akustyczne instalacji sanitarnych / wodociągowa, kanalizacja sanitarna i ogrzewanie / w budynku wykonać w sposób zapewniający nierozprzestrzenianie się ognia zgodnie z PN-EN 13501-1- zgodnie z par. 267 WT.

#### 6. Wentylacja

Dla wszystkich pomieszczeń sanitarnych montować drzwi z otworami nawiewnymi lub podcieciem o przepustowości 220 cm2. Dla budynku przewidziano wentylację mieszaną grawitacyjną i wspomagającą mechaniczną uruchamiana okresowo.

Dla Sali przewidziano dwa kanały wywiewu grawitacyjnego oraz dwa kanały dla wywiewu mechanicznego uruchamianego okresowo. Zamontować dwa wentylatory kanałowe wywiewne o wydajności 270 m3/h każdy. Nawiew świeżego powietrza przez nawietrzaki okienne oraz przez klimatyzatory typu SPLIT o mocy chłodniczei 3 kW każdv.

Dla pomieszczenia zaplecza gospodarczego należy dodatkowo zamontowac wentylator kanałowy w obudowie akustycznej o wydajności 800 m3/h - dla okapu miejscowego nad kuchenkami elektrycznymi. . Przewidziano reczne uruchamianie wentylatora. Nawiew powietrza dla pomieszczenia gospodarczego przez wentylator kanałowy nawiewny o wydainości 600 m3/h wraz z nagrzewnica elektryczną powietrza oraz przez system kratek najewnych o średnicy 200 mm. Stosować kratki nawiewne o regulowanej wydajności. Przewidziano czerpnię ścienna o średnicy 300 mm. Kanały wentylacji wykonać z rur sztywnych SPIRO o średnicy 300, 250 i 200 mm. Dodoatkowo dla pomieszczenia dostaw zamontować kanał wywiewny z wentylatorem osiowym o średnicy 130 mm i wydajności 70 m3/h oraz nawietrzak ścienny.

# Zapotrzebowanie powietrza wentylacyjnego.

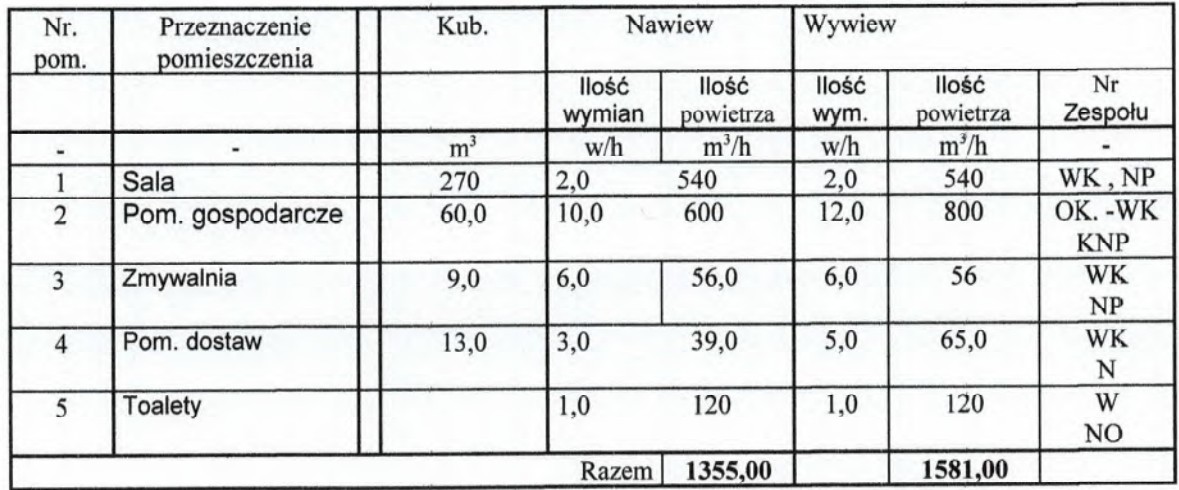

Opracował:

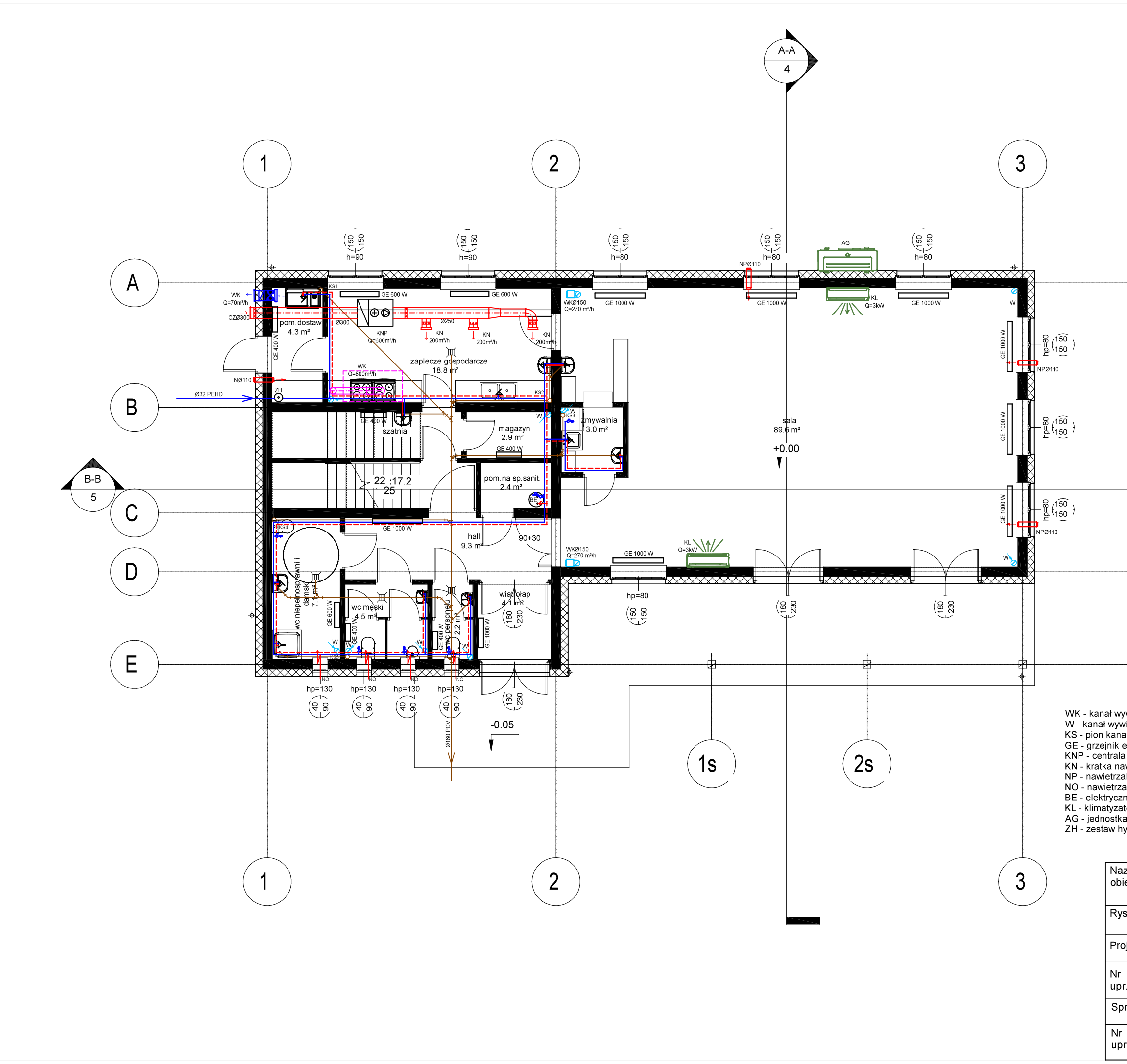

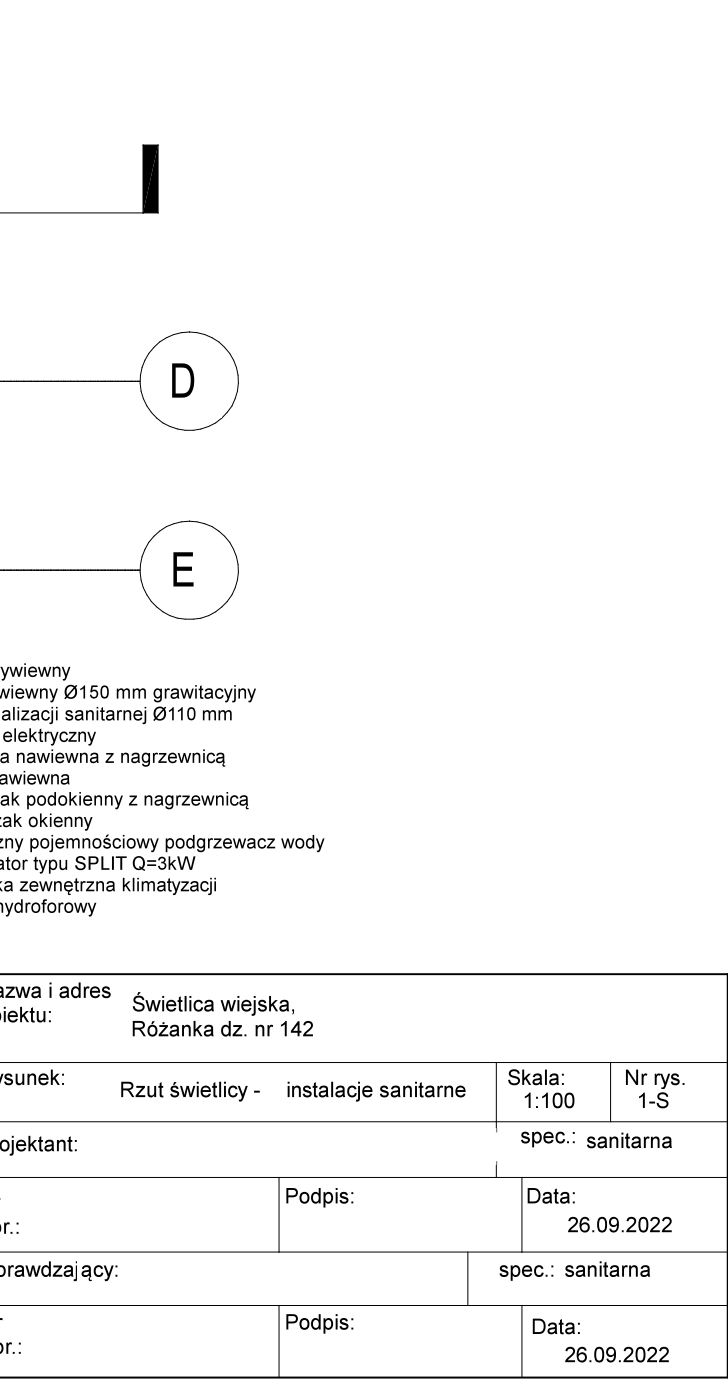

 $\mathsf{A}$ 

### **OPIS TECHNICZNY**

przyłacza sanitarne

#### 1. DANE OGÓLNE

Inwestor: Gmina Międzylesie Pl. Wolności 1, 57-530 Międzylesie Świetlica Wiejska Obiekt: Różanka dz. 142

#### 2. PODSTAWA OPRACOWANIA

- Umowa z Inwestorem
- Mapa do celów projektowych
- Wizja w terenie
- Podkłady architektoniczne
- Technologia zaplecza sanitarnego
- Odnośne normy i przepisy

#### 2. PRZEDMIOT I ZAKRES OPRACOWANIA

Projekt zawiera rozwiązanie przyłączy sanitarnych wodno-ściekowych dla Świetlicy Wiejskiej w Różance działka nr 142.

Projektowana kanalizacja sanitarna odprowadzać będzie ścieki z projektowanych urządzeń sanitarnych do projektowanego osadnika bezodpływowego.

Opracowanie obejmuje również rozwiązanie przyłącza wody.

#### **3. ISTNIEJACE SIECI**

#### 3.1. WODOCIAG

Na terenie działki zlokalizowane jest istniejące ujęcie wody . Obiekt zaopatrywany będzie w wodę z wyżej wymienionego ujęcia wody.

#### **3.2 KANALIZACJA SANITARNA**

Ścieki bytowe należy odprowadzić za pomocą projektowanej kanalizacji sanitarnej do Projektowanego osadnika bezodpływowego na terenie działki. Ścieki bytowe odprowadzane będą jednym głównym przykanalikiem sanitarnym z rur PCV 160 mm do kanalizacji zewnętrznej.

# **4. PROJEKTOWANE SIECI**

#### **4.1 PRZYŁACZE WODY**

Projektowane przyłącze wykonać z rur PE o średnicy 32 mm . Przy wykonaniu przyłącza stosować fabryczne kształtki PE. Przejścia ze stali na PE i odwrotnie należy wykonać za pomocą złączek przejściowych.

Miejsca zabudowy projektowanej armatury należy oznakować tablicami informacyjnymi zgodnie z PN-82/B-09700.

#### **4.2. KANALIZACJA**

Dla odprowadzenia ścieków z obiektu przewidziano sieć kanalizacyjną z rur PCV do kanalizacji zewnętrznej o średnicy 160mm. Na projektowanej sieci należy zamontować studzienki sanitarne oznaczone symbolem SP.

Projektowane studzienki SP wykonać z tworzywa o średnicy 425 mm.

Do wykonania sieci stosować rury PCV do kanalizacji zewnętrznej.

Ze względu na istniejące posadowienie dna studni sanitarnej kanały prowadzić ze spadkiem max 2%, gdyż zapewni to grawitacyjny odbiór ścieków z obiektu.

#### 5. UKŁADANIE RUR

#### 5.1 WODOCIAG

Przewody układać na głębokości 1,6 m od powierzchni terenu w wykopie o dnie wyrównanym i ubitym zasypką piaskową gr.10 cm. Przewody należy zabezpieczyć obsypką piaskową ubijaną warstwami do wysokości 20 cm nad wierzch rury.

Na wysokości 40 cm nad wodociągiem ułożyć taśmę ostrzegawczą niebieską z wtopionym drutem drutem ostrzegawczym miedzianym DY 1,5 mm2 połączonym z elementami metalowymi. Pod drogą wojewódzką zamontowano rurę osłonową PCV o średnicy 160 mm dla projektowanego wodociągu.

#### 5.2 KANALIZACJA

Rury układać na głębokości i ze spadkiem podanym na profilach przyłączy kanalizacji sanitarnej i deszczowej

Do wykonania przyłączy stosować rury PCV do kanalizacji zewnętrznej o średnicy 200 i 160 mm. Rury układać w wykopie o dnie wyrównanym i ubitym zasypką piaskową.

#### **6. ISTNIEJACE UZBROJENIE - KOLIZJE**

Na trasie projektowanych przyłączy nie występują sieci podziemne :

#### 7. UWAGI OGÓLNE

- Wodociąg należy poddać próbie szczelności na ciśnienie 1,0 MPa.
- Rury i armatura użyte do budowy sieci muszą posiadać atest i specyfikację dostawy.
- W miejscach przejść dla pieszych w trakcie robót ziemnych należy zainstalować kładki z barierkami
- Sieci przed zasypaniem należy zgłosić do jednostki wykonawstwa geodezyjnego celem zinwentaryzowania.

Opracował:

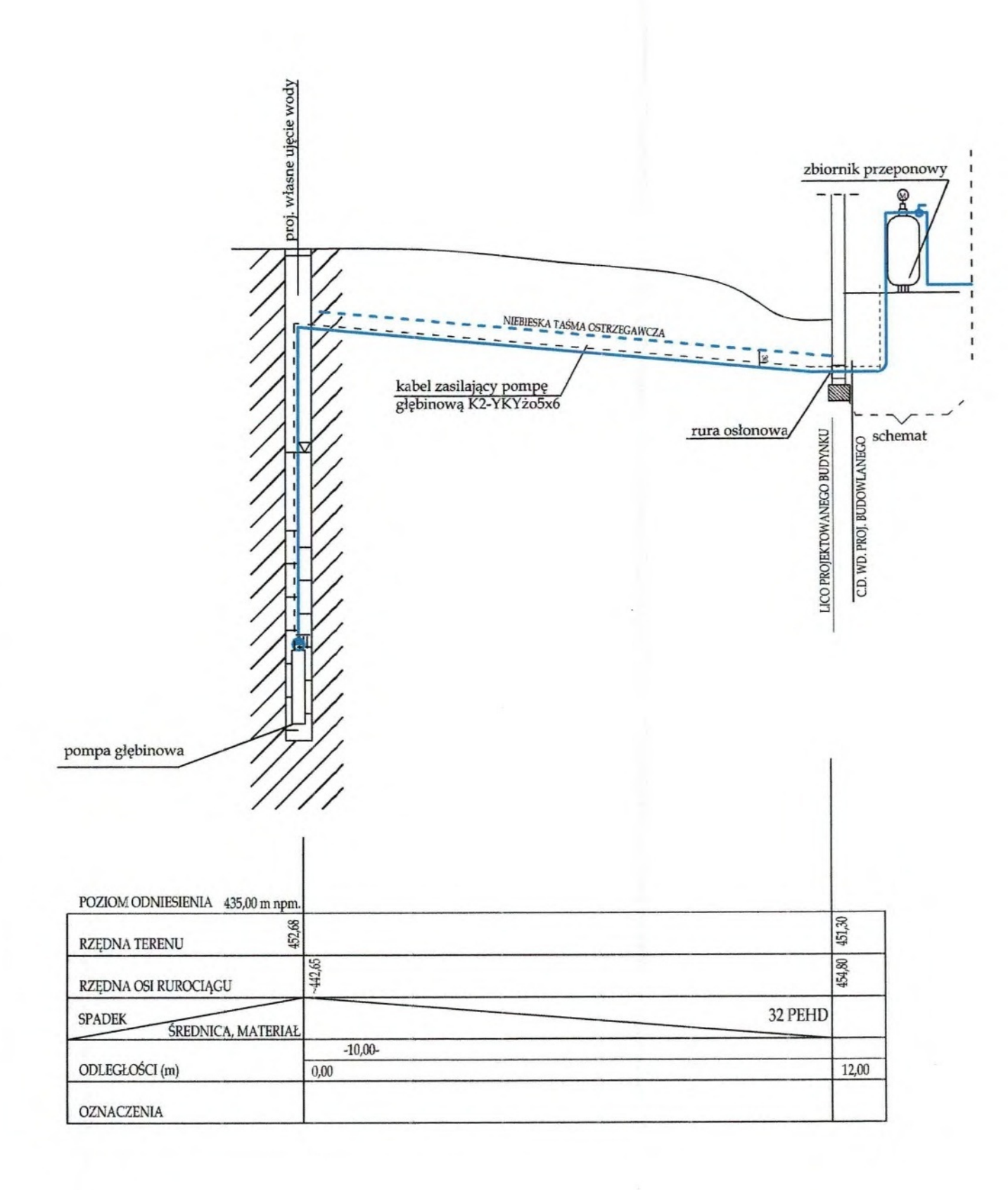

Nazwa i adres

Rysunek:<br>PROFIL

Projektant: Nr upr.:

Sprawdzając

Nr upr.:

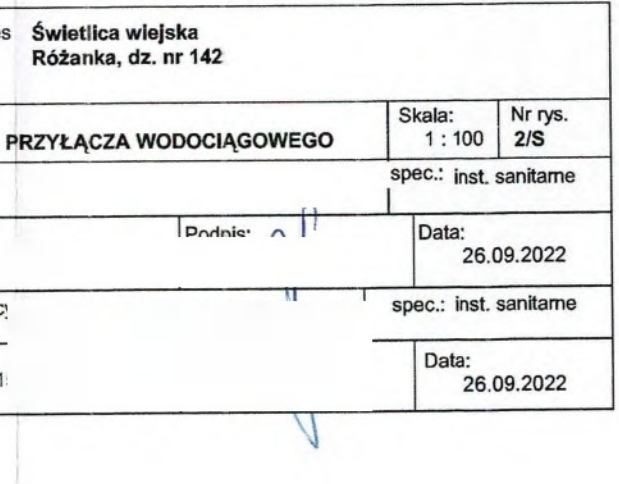

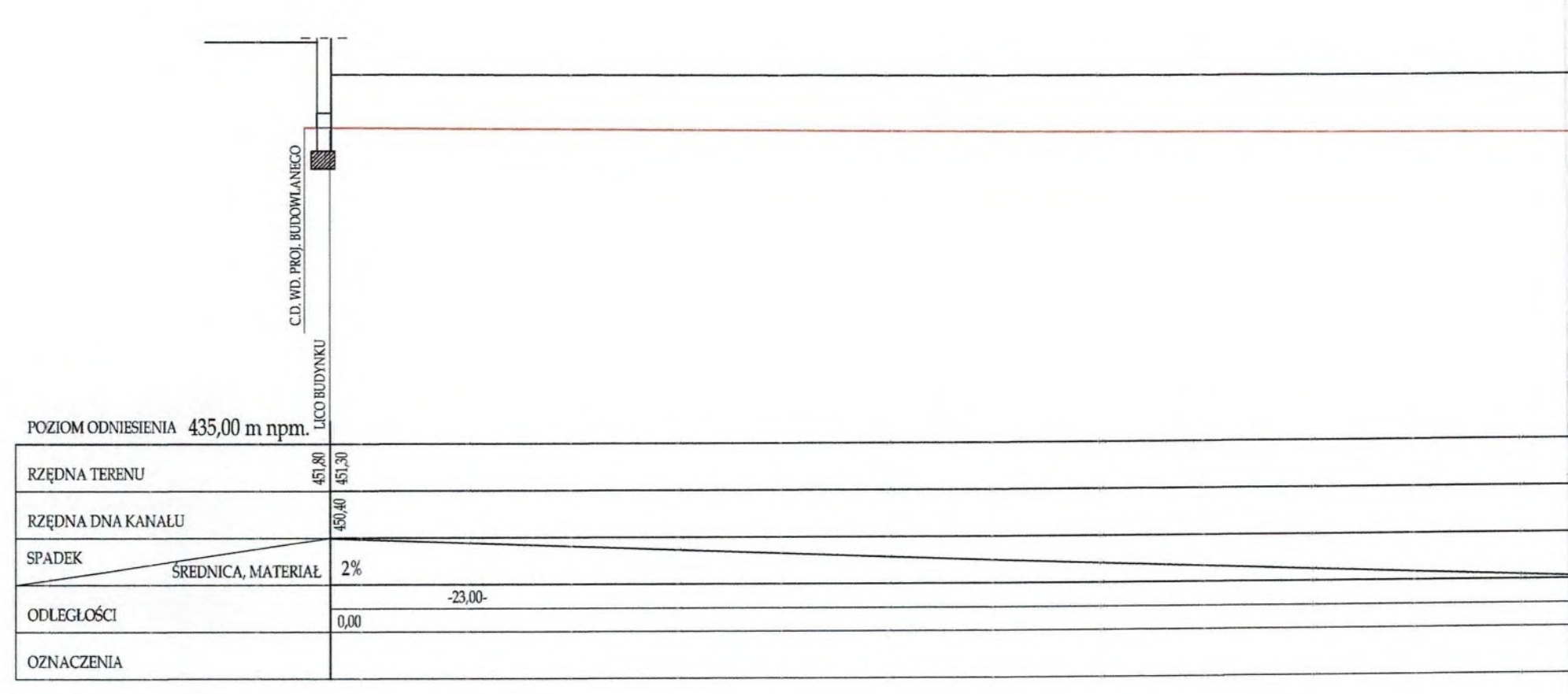

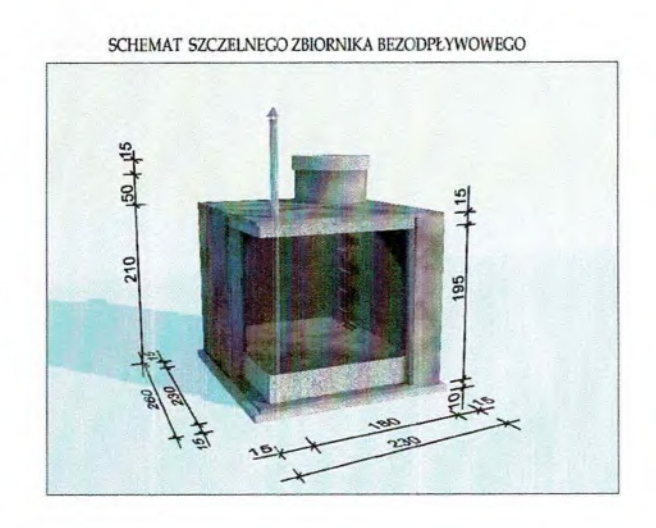

 $\left($ 

 $\langle$ 

 $\sim$ 

Nazwa i adres Świetlica wiejska<br>obiektu: Różanka, dz. nr 142 Projekta Nr upr.: Sprawdzaj

Nr upr.:

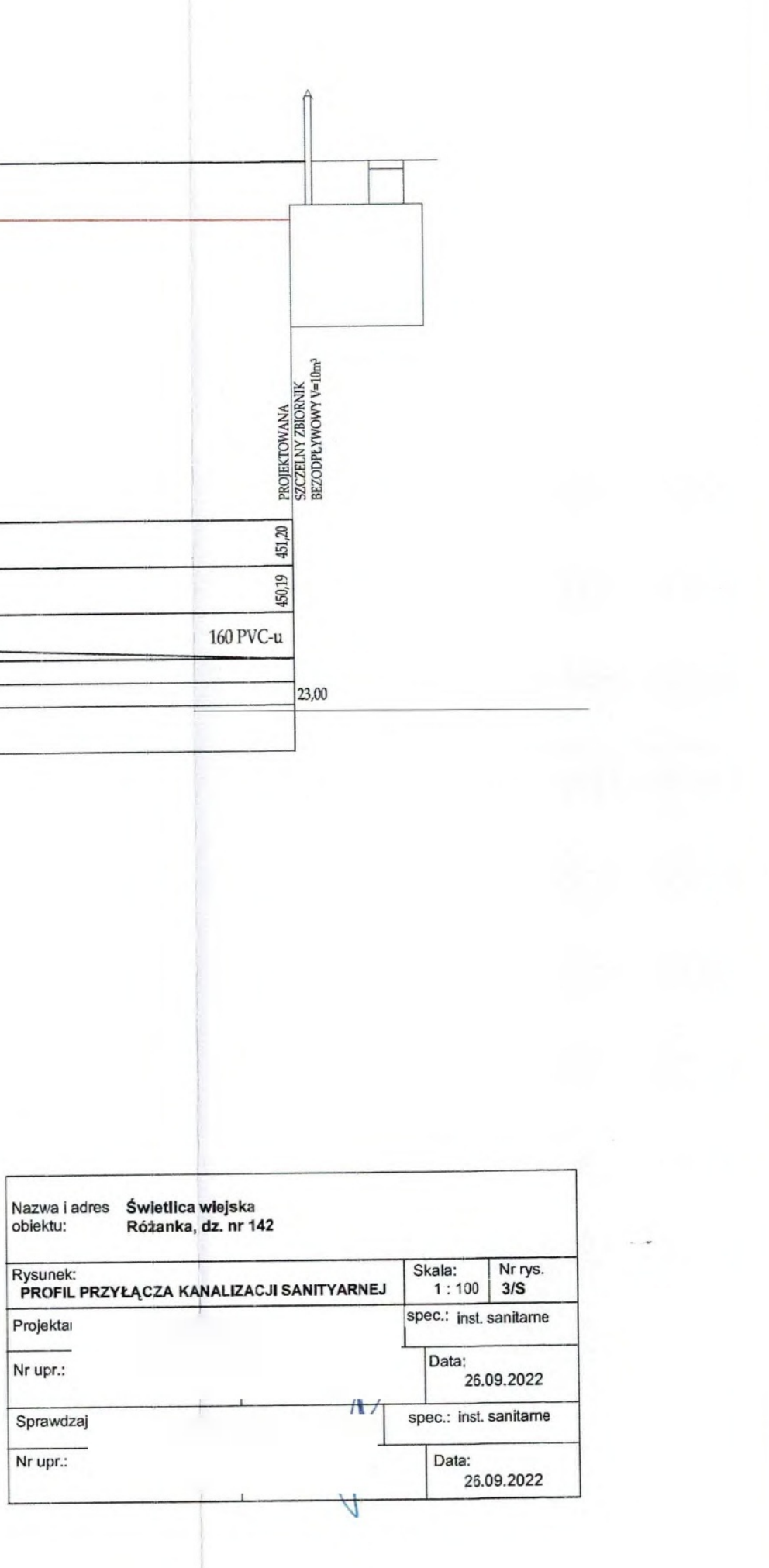

# 4. Warunki ochrony przeciwpożarowej

Na podstawie § 3 ust. 1 Rozporządzenia Ministra Spraw Wewnętrznych i Administracii w sprawie uzgadniania projektu zagospodarowania działki lub terenu, projektu architektoniczno-budowlanego, projektu technicznego oraz względem zgodności urządzenia przeciwpożarowego pod projektu z wymaganiami ochrony przeciwpożarowej z dnia 17 września 2021 r. (Dz. U. z 2021 r. poz. 1722) - projekt nie wymaga uzgodnienia przez rzeczoznawcę do spraw zabezpieczeń przeciwpożarowych ze względu na swoją kwalifikację, ti. budynek niski zliczony do ZL III o powierzchni poniżej 1000 m<sup>2</sup>.

#### 1. Dane ogólne.

Projekt obejmuje budowę budynku świetlicy wiejskiej z zapleczem. Budynek jest wolno stojący i ma dwie kondygnacje nadziemne.

Zagospodarowanie budynku będzie następujące:

- parter : sala świetlicy, zaplecze gospodarcze, toalety;

- poddasze : pomieszczenie gospodarcze.

Podstawowe dane budynku:

a) powierzchnia zabudowy - 199 m<sup>2</sup>;

b) powierzchnia wewnetrzna - 342 m<sup>2</sup>;

c) kubatura brutto - 1250,14 m<sup>3</sup>;

d) wysokość - 8,45 (budynek niski);

e) liczba kondygnacji – dwie nadziemne, podziemnych brak.

W budynku nie będą występować materiały niebezpieczne pożarowo. W budynku nie występują substancje mogące tworzyć mieszaniny wybuchowe, dlatego nie występuje w nim zagrożenie wybuchem.

#### 2. Kategoria zagrożenia ludzi, liczba osób w obiekcie.

Ze względu na przeznaczenie budynek zalicza się do kategorii zagrożenia ludzi ZL III. Sala świetlicy przeznaczona jest do jednoczesnego pobytu w niej do 50 osób.

#### 3. Odległość od obiektów sasiadujących.

Budynek jest wolno stojący. Najbliższy budynek (na dz. nr 140) jest w odległości ponad 59 m. Odległość od granicy działki wynosi powyżej 12 m. Powyższe odległości są zgodne z przepisami.

4. Klasa odporności pożarowej budynku i odporności ogniowej jego elementów.

Budynek niski dwukondygnacyjny zaliczony do ZL III może być wykonany w klasie "D"

odporności pożarowej. Poszczególne elementy budynku powinny być nierozprzestrzeniające ognia i mieć następujące klasy odporności ogniowej:

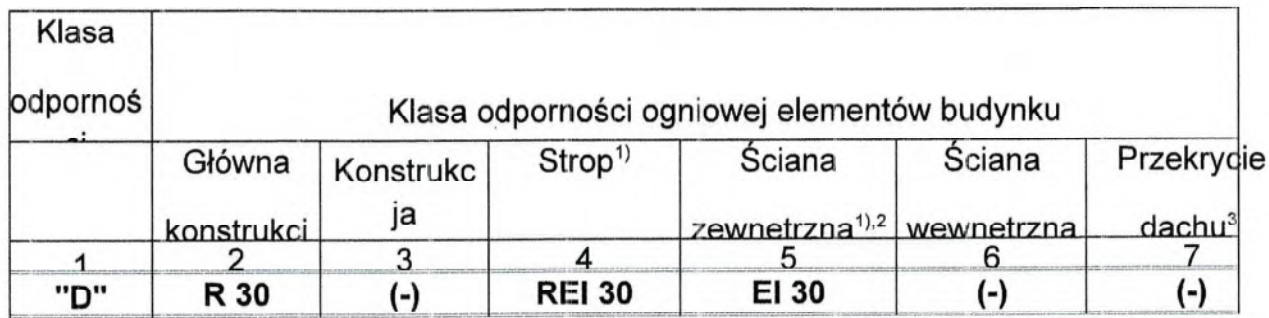

#### Oznaczenia w tabeli:

- R nośność ogniowa (w minutach), określona zgodnie z Polską Normą dotyczącą zasad ustalania klas odporności ogniowej elementów budynku,
- E szczelność ogniowa (w minutach), określona jw.,
- I izolacyjność ogniowa (w minutach), określona jw.,
- (-) brak wymagań.
- Jeżeli przegroda jest częścią głównej konstrukcji nośnej, powinna spełniać także kryteria nośności  $1)$ ogniowej (R) odpowiednio do wymagań zawartych w kol. 2 i 3 dla danej klasy odporności pożarowej budynku.
- Klasa odporności ogniowej dotyczy pasa międzykondygnacyjnego wraz z połączeniem ze stropem.  $2)$
- 3) Wymagania nie dotyczą naświetli dachowych, świetlików, lukarn i okien połaciowych, jeśli otwory w połaci dachowej nie zajmują więcej niż 20% jej powierzchni; nie dotyczą także budynku, w którym nad najwyższą kondygnacją znajduje się strop albo inna przegroda, spełniająca kryteria określone w kol. 4.

Budynek będzie miał następującą konstrukcję:

- 1) główna konstrukcja nośna ściany murowane z pustaków ceramicznych gr. 25 cm;
- 2) ściany zewnętrzne murowane z pustaków ceramicznych gr. 25 cm;
- 3) ściany działowe murowane z bloczków gazobetonowych lub ceramicznych gr. 12 cm;
- 4) strop gęstożebrowy TERIVA;
- 5) dach dwuspadowy, o konstrukcji drewnianej, którą należy zaimpregnować do stopnia nierozprzestrzeniania ognia; pokrycie dachu stanowi dachówka.

Drewniane elementy konstrukcji i połaci dachu w obrębie pomieszczeń poddasza należy obudować płytami ognioodpornymi do klasy EI 30 - atestowany system.

Drewniane elementy elewacji należy zabezpieczyć środkami ognioochronnymi do stopnia nierozprzestrzeniania ognia.

Wykonany w powyższy sposób budynek spełnia wymagania dla klasy "D" odporności pożarowej.

Na drogach komunikacji ogólnej (klatka schodowa, korytarz - hall), służących celom ewakuacji należy stosować do wykończenia wnętrz, wyłącznie materiały co najmniej trudno zapalne, których produkty rozkładu termicznego nie są bardzo toksyczne lub

intensywnie dymiące. Na okładziny sufitów lub sufity podwieszane w budynku należy stosować materiały niepalne lub niezapalne oraz niekapiące i nieodpadające pod wpływem ognia. Materiały wykończeniowe luźno zwisające (np. zasłony, żaluzje, kotary, itp.) nie mogą być wykonane z materiałów łatwo zapalnych.

Izolacje cieplne i akustyczne zastosowane w instalacjach wodociągowych, kanalizacyjnych i grzewczych muszą być wykonane w sposób zapewniający nierozprzestrzenianie ognia.

#### 5. Podział na strefy pożarowe.

Cały budynek będzie stanowił jedną strefę pożarową o powierzchni 342 m<sup>2</sup>.

#### 6. Warunki ewakuacji.

W budynku jest jedna żelbetowa klatka schodowa, która łączy poddasze z parterem. Klatka ta ma szerokość biegów 1,2 m (między poręczami), szerokość spoczników 1,5 m oraz wysokość stopni do 17,5 cm. Z klatki schodowej na parterze jest wyjście na korytarz – hall budynku, zamykane drzwiami jednoskrzydłowymi o szerokości 1,2 m w świetle. Z korytarza - hallu jest wyjście na zewnątrz budynku, zamykane drzwiami dwuskrzydłowymi do wiatrołapu i z niego o szerokości 1,8 m w świetle (w tym nieblokowane skrzydła min. 0,9 m w świetle), otwieranymi na zewnątrz.

Z sali świetlicy oprócz wyjścia na korytarz -- hall jest także możliwość wyjścia bezpośrednio na zewnątrz, które zamykane jest drzwiami dwuskrzydłowymi o szerokości 1,8 m (w tym nieblokowane skrzydło 0,9 m w świetle), otwieranymi do środka.

Korytarz - hall parteru ma szerokość powyżej 1,4 m. Wszystkie drzwi otwierane na korytarz -- hall (oprócz drzwi z sali świetlicy i WC dla niepełnosprawnych) należy wyposażyć w samozamykacze.

Długość przejść ewakuacyjnych nie przekracza 40 m i wynosi maksymalnie 28 m (w pomieszczeniu gospodarczym na poddaszu). Przejście ewakuacyjne w budynku prowadzi przez maksymalnie trzy pomieszczenia.

W budynku ze wszystkich pomieszczeń jest jedno dojście ewakuacyjne do wyjścia na zewnątrz z korytarza - hallu o maksymalnej długości 8 m.

Drogi ewakuacyjne w obiekcie należy oznakować znakami fosforescencyjnymi zgodnymi z PN-ISO 7010.

#### 7. Urządzenia i sprzęt przeciwpożarowy.

Klatka schodowa nie będzie oddymiana, gdyż brak takich wymagań (budynek ZL III niski).

Budynek nie wymaga wyposażenia w instalację hydrantów wewnętrznych (obiekt ZL III niski o powierzchni strefy pożarowej poniżej 1000 m<sup>2</sup>).

Korytarz - hall należy wyposażyć w awaryjne oświetlenie ewakuacyjne, zasilane z wbudowanych w lampy akumulatorów, spełniające wymagania Polskiej Normy PN - EN 1838 "Zastosowania oświetlenia. Oświetlenie awaryjne." Oświetlenie to powinno zapewniać nateżenie oświetlenia min. 1 lx na podłodze wzdłuż środkowej linii drogi ewakuacyjnej, a jego wykonanie będzie ujęte w projekcie instalacji elektrycznej, który należy uzgodnić z rzeczoznawca ds. zabezpieczeń ppoż.

Instalację elektryczną należy wyposażyć w atestowany przeciwpożarowy wyłącznik pradu, którego przycisk powinien być zlokalizowany przy wejściu głównym.

Budynek należy wyposażyć w gaśnice proszkowe z proszkiem typu ABC, przyjmując 2 kg proszku w gaśnicy na każde 100 m<sup>2</sup> powierzchni strefy pożarowej. Gaśnice należy umieścić w miejscach łatwo dostepnych, oznakowanych, a odległość z każdego miejsca w obiekcie, w którym może przebywać człowiek do najbliższej gaśnicy nie może przekroczyć 30 m.

#### 8. Dojazd pożarowy do budynku.

Budynek nie wymaga drogi pożarowej (obiekt niski ZL III o powierzchni strefy pożarowej poniżej 1000 m<sup>2</sup>). Dojazd do obiektu zapewnia droga wojewódzka nr 389, z której bedzie wjazd na droge wewnetrzną i parkingi koło budynku.

#### 9. Zewnetrzne zaopatrzenie w wodę do celów przeciwpożarowych.

Dla budynku wymagane jest zaopatrzenie w wodę w ilości 10 dm<sup>3</sup>/s. Zapewni je nowoprojektowany hydrant DN 80 nadziemny, zlokalizowany przy wjeździe na teren działki świetlicy z drogi wojewódzkiej (hydrant jest przedmiotem osobnego projektu) w odległości do 75 m.

#### 10. Instalacje techniczne.

Budynek bedzie ogrzewany elektrycznie. Na budynku zostanie wykonana instalacja fotowoltaiczna.

W budynku nie bedzie instalacji gazowej.

Na budynku będzie instalacja odgromowa.

# 5. Charakterystyka energetyczna

## **PROJEKTOWANA CHARAKTERYSTYKA ENERGETYCZNA**

#### **dla budynku Świetlica wiejska nr 1/10/2022**

# ArCADig

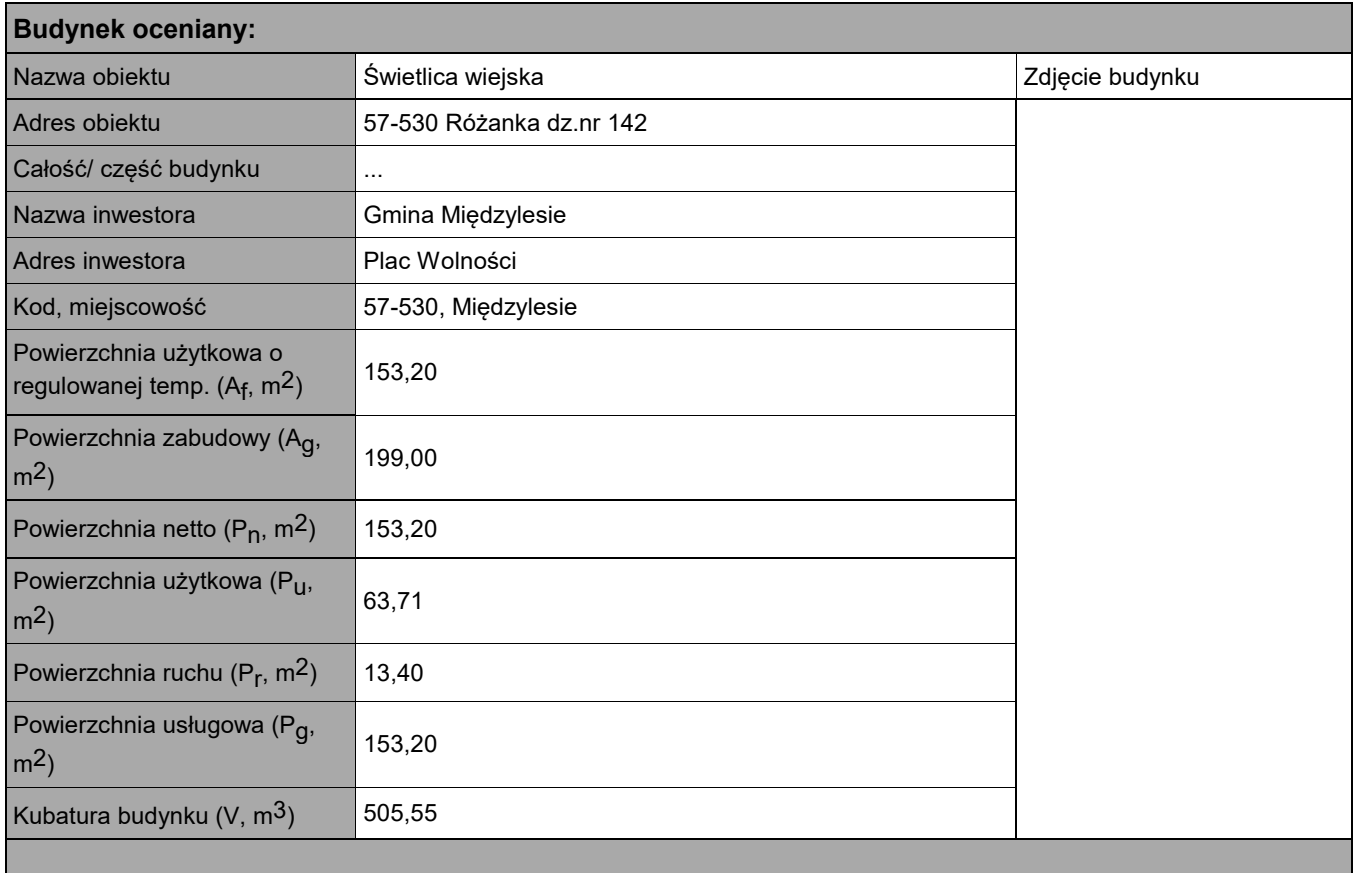

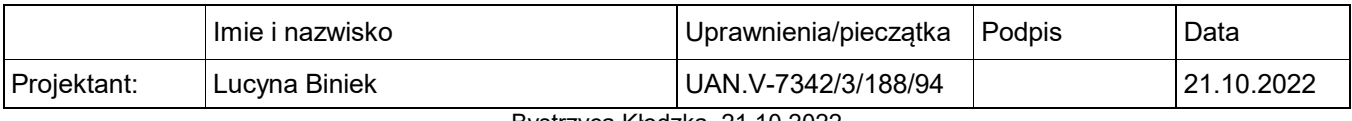

Bystrzyca Kłodzka, 21.10.2022

Spis treści:

- 1) Tabela zbiorcza przegród budowlanych użytych w projekcie
- 2) Sprawdzenie warunku uniknięcia rozwoju pleśni
- 3) Tabela zbiorcza sezonowego zapotrzebowania na ciepło Q<sub>H,nd</sub> dla każdej strefy
- 4) Tabela zbiorcza sezonowego zapotrzebowania na ciepłą wodę Q<sub>W.nd</sub>
- 5) Tabela zbiorcza sezonowego zapotrzebowania na chłód Q<sub>C</sub> <sub>nd</sub> dla każdej strefy
- 6) Tabela zbiorcza sprawności systemu ogrzewania i wentylacji
- 7) Tabela zbiorcza sprawności systemu przygotowania ciepłej wody
- 8) Tabela zbiorcza sprawności systemu chłodzenia
- 9) Tabela zbiorcza sprawności systemu oświetlenia
- 10) Tabela zbiorcza wyników energii użytkowej, końcowej i pierwotnej
- 11) Wyliczenia dla budynku wielofunkcyjnego
- 12) Sprawdzenie warunków granicznych wg WT2021
- 13) Bilans mocy

Podstawa prawna:

- Rozporządzenie Ministra Rozwoju z dnia 11 września 2020 r. w sprawie szczegółowego zakresu i formy projektu budowlanego (Dz. U. 2020 poz. 1609)

- Rozporządzenie Ministra Rozwoju, Pracy i Technologii z dnia 25 czerwca 2021 r. zmieniające rozporządzenie w sprawie szczegółowego zakresu i formy projektu budowlanego (Dz. U. 2021 poz. 1169)

- Obwieszczenie Ministra Inwestycji i Rozwoju z dnia 8 kwietnia 2019 r. w sprawie ogłoszenia jednolitego tekstu rozporządzenia Ministra Infrastruktury w sprawie warunków technicznych, jakim powinny odpowiadać budynki i ich usytuowanie (Dz. U. 2019 poz. 1065)

# **1) Tabela zbiorcza przegród budowlanych użytych w projekcie**

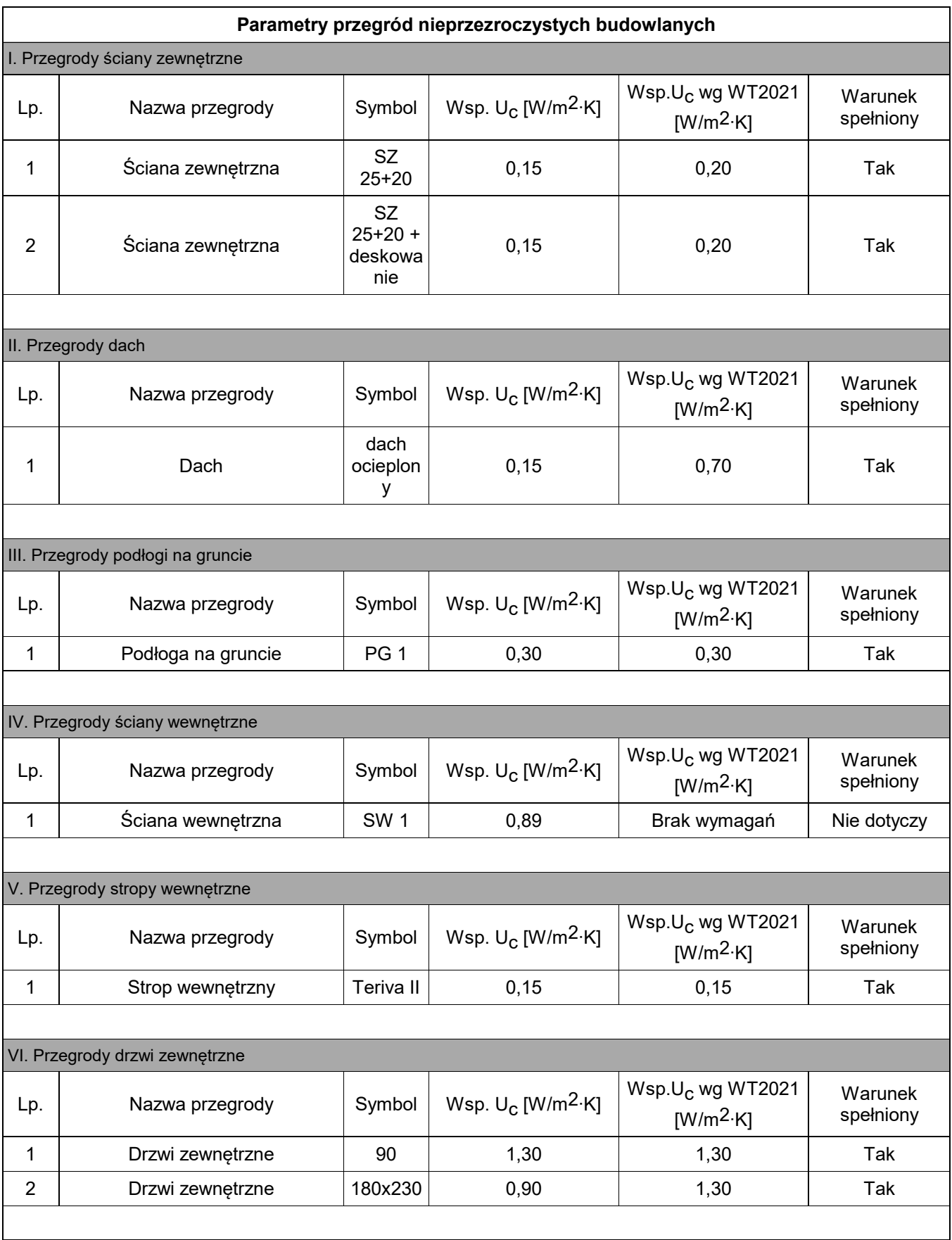

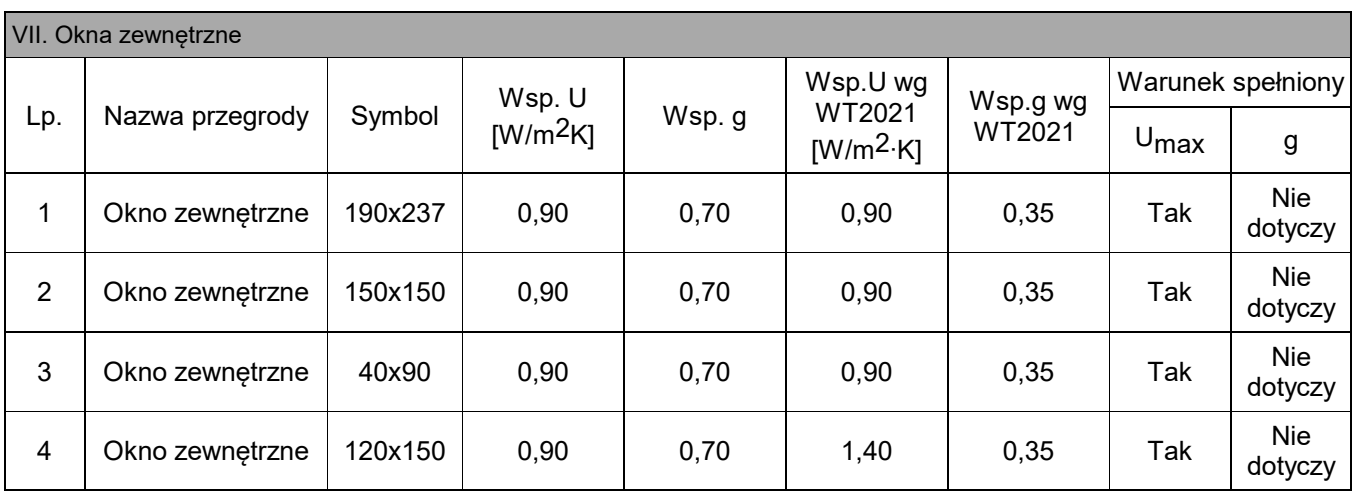

#### **Parametry przegród przezroczystych**

## **2) Sprawdzenie warunku uniknięcia rozwoju pleśni**

# **2.1.1 Wartości obliczeniowego czynnika temperatury fRsi,min dla przegród zewnętrznych**

Wartości obliczeniowego czynnika temperatury f<sub>Rsi.min</sub> dla przegród: SZ 25+20, dach ocieplony, SZ 25+20 + deskowanie

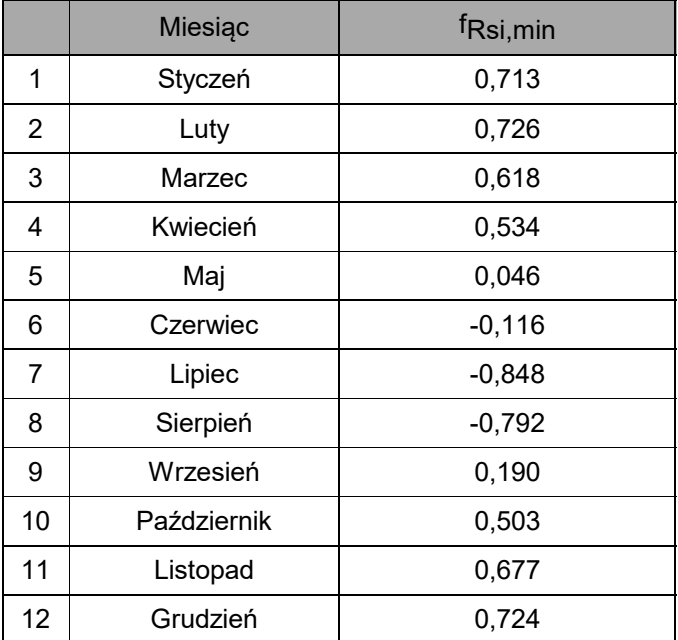

Miesiąc krytyczny: Luty

Wartość czynnika temperatury dla krytycznego miesiąca: fRsi.max=0,73
# **2.1.2 Wartości obliczeniowego czynnika temperatury fRsi,min dla przegród stykających się z gruntem**

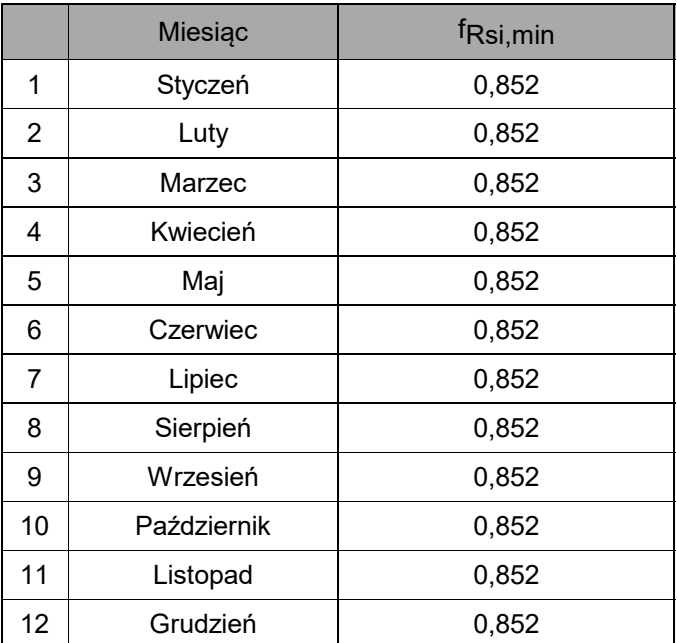

Wartości obliczeniowego czynnika temperatury f<sub>Rsi.min</sub> dla przegród: PG 1

Miesiąc krytyczny: Styczeń, Luty, Marzec, Kwiecień, Maj, Czerwiec, Lipiec, Sierpień, Wrzesień, Październik, Listopad, Grudzień

Wartość czynnika temperatury dla krytycznego miesiąca: fRsi.max=0,85

**2.2 Efektywna wartość czynnika temperatury na powierzchni wewnętrznej przegrody wyznaczona na podstawie wartości współczynnika przenikania ciepła elementu U oraz oporu przejmowania ciepła na powierzchni wewnętrznej Rsi dla poszczególnych przegród.**

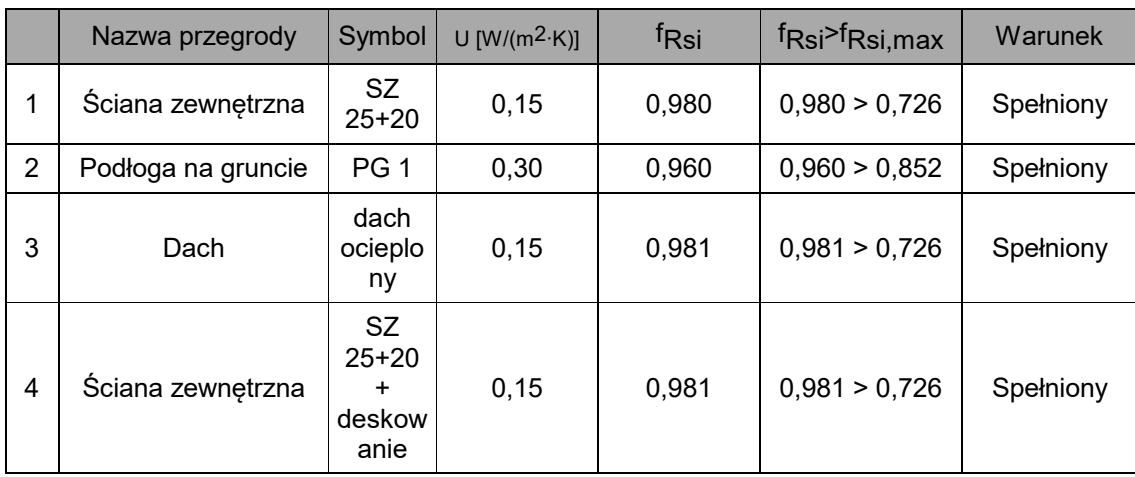

# **3) Tabela zbiorcza sezonowego zapotrzebowania na ciepło QH,nd dla każdej strefy**

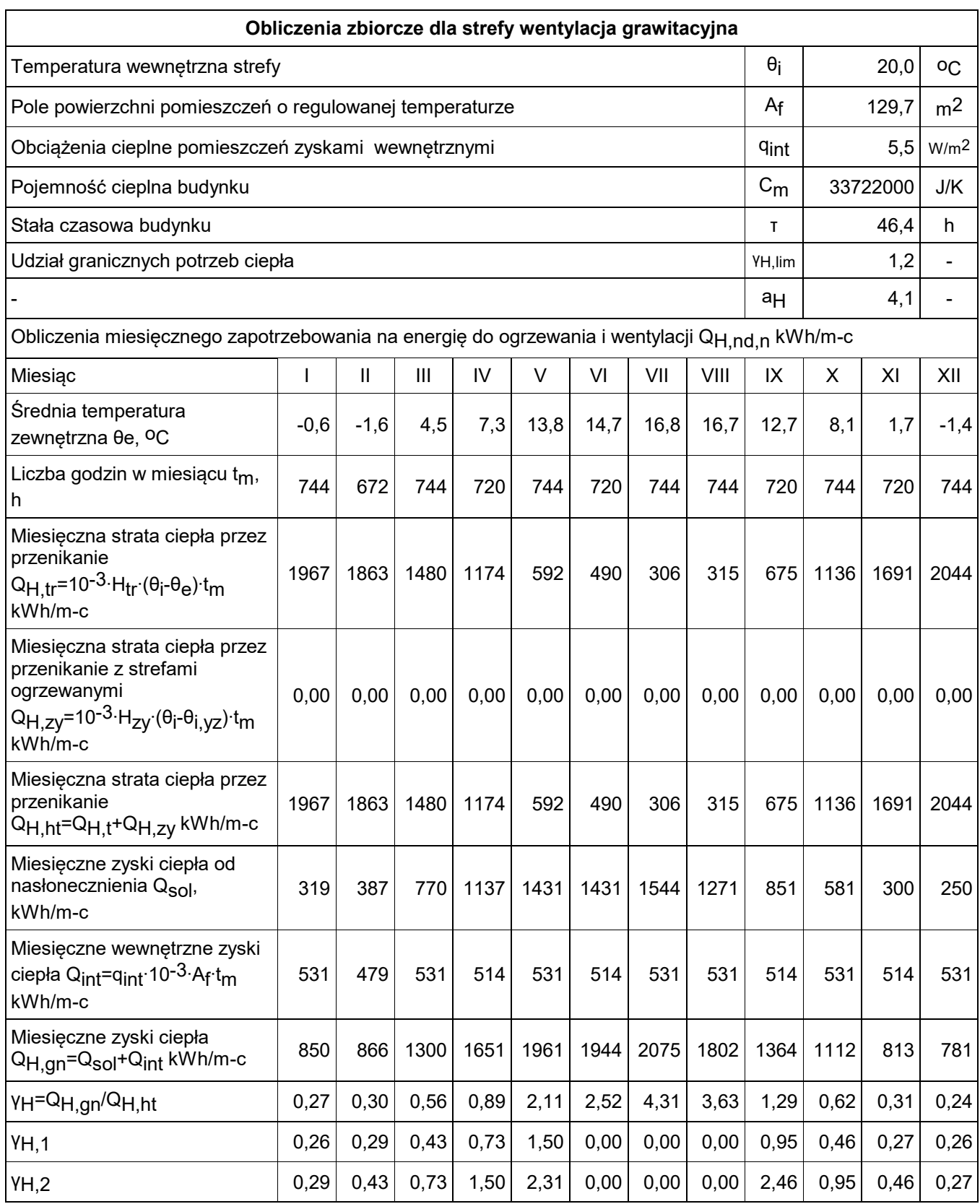

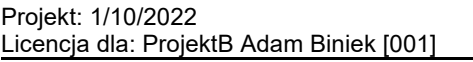

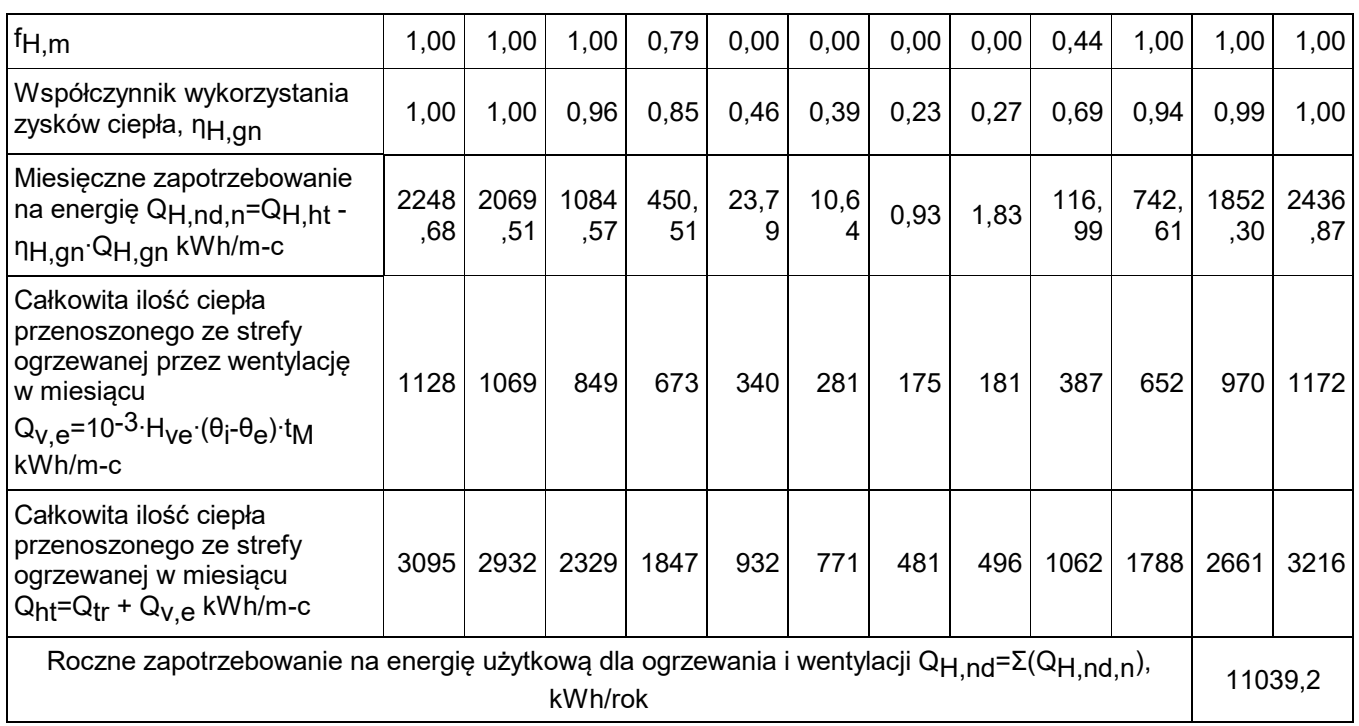

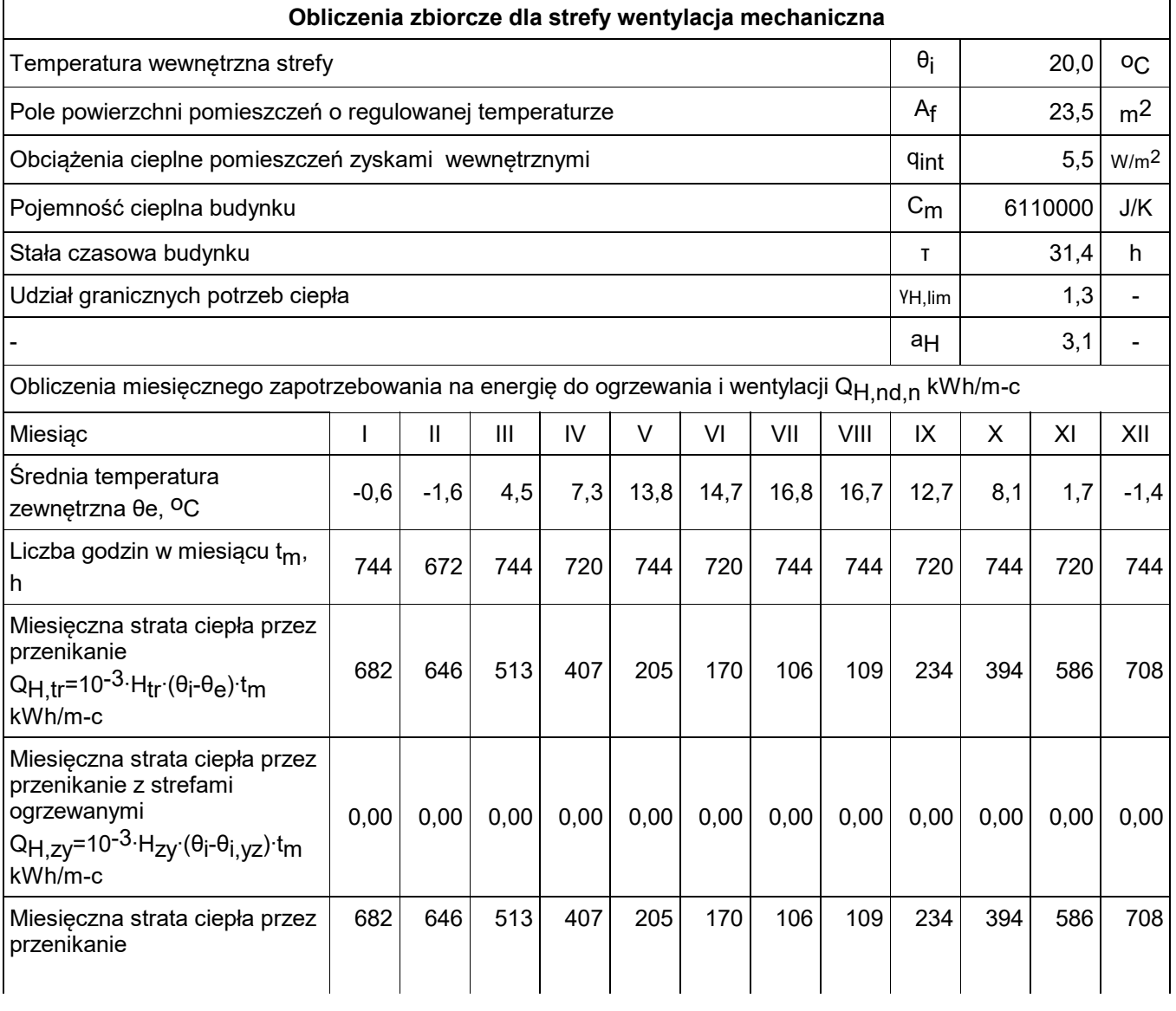

ArCADia-TERMOCAD 8.0 ArCADiasoft Chudzik sp. j. ul. Sienkiewicza 85/87, 90-057 Łódź, tel (42)689-11-11

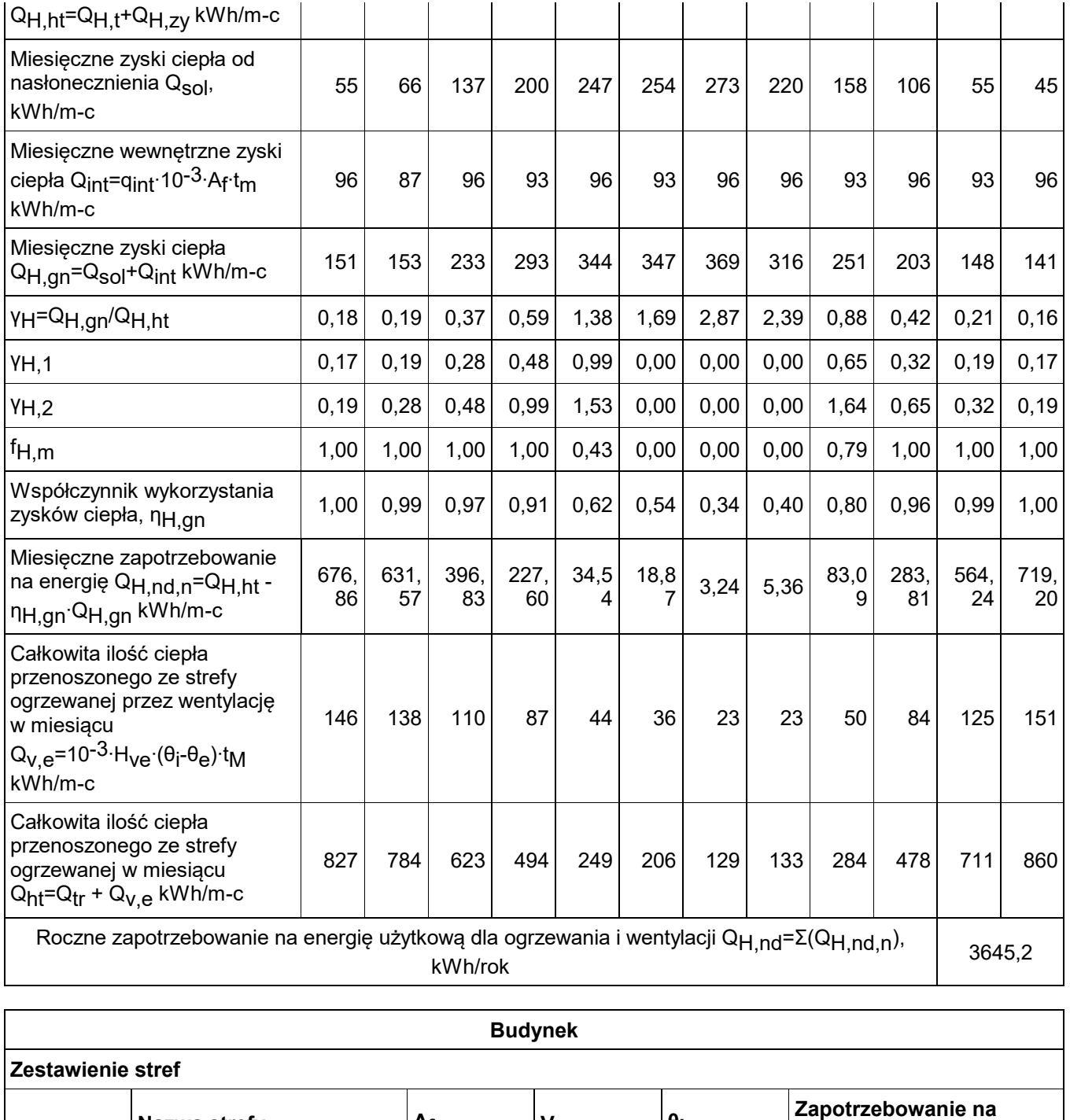

**Numer strefy**

**ciepło QH,nd**

**Nazwa strefy**  $\begin{vmatrix} A_f & \mathbf{V} & \mathbf{0} \end{vmatrix}$ 

1 wentylacja grawitacyjna 129,70 428,00 20,0 11039,23 2 wentylacja mechaniczna | 23,50 | 77,55 | 20,0 | 3645,20 **Całkowite zapotrzebowanie strefy ΣQ<sub>H,nd</sub> [kWh/rok]** 14684,43

- m2 m3 oC kWh/rok

# **4) Tabela zbiorcza sezonowego zapotrzebowania na ciepłą wodę QW,nd**

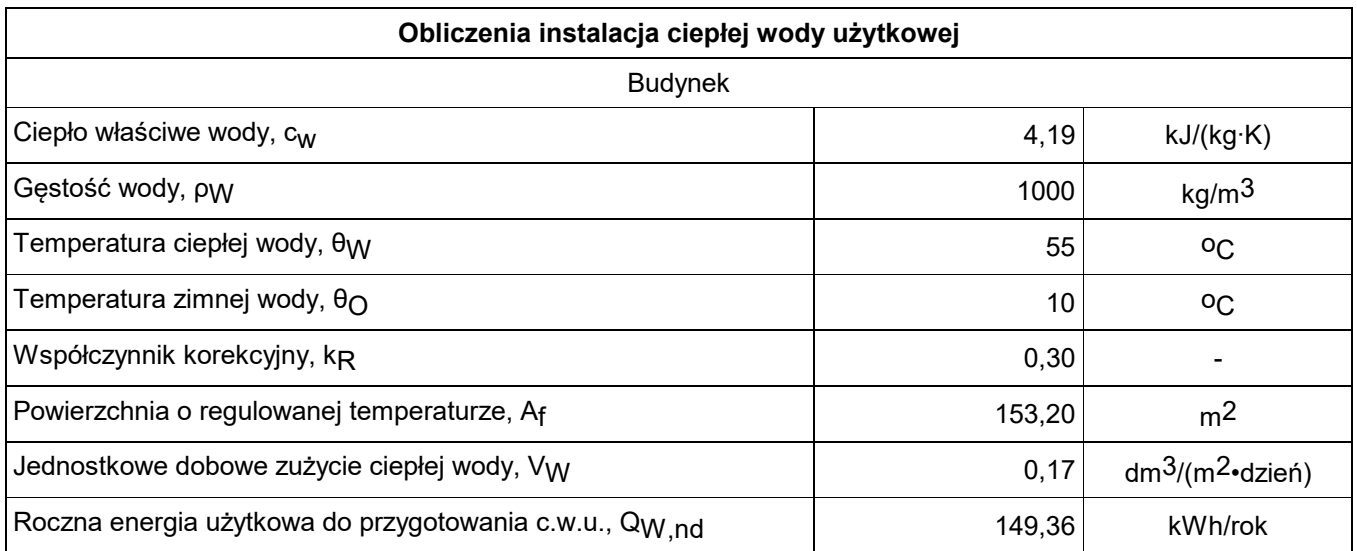

# **5) Tabela zbiorcza sezonowego zapotrzebowania na chłód QC,nd dla każdej strefy**

## **6) Tabela zbiorcza sprawności systemu ogrzewania i wentylacji**

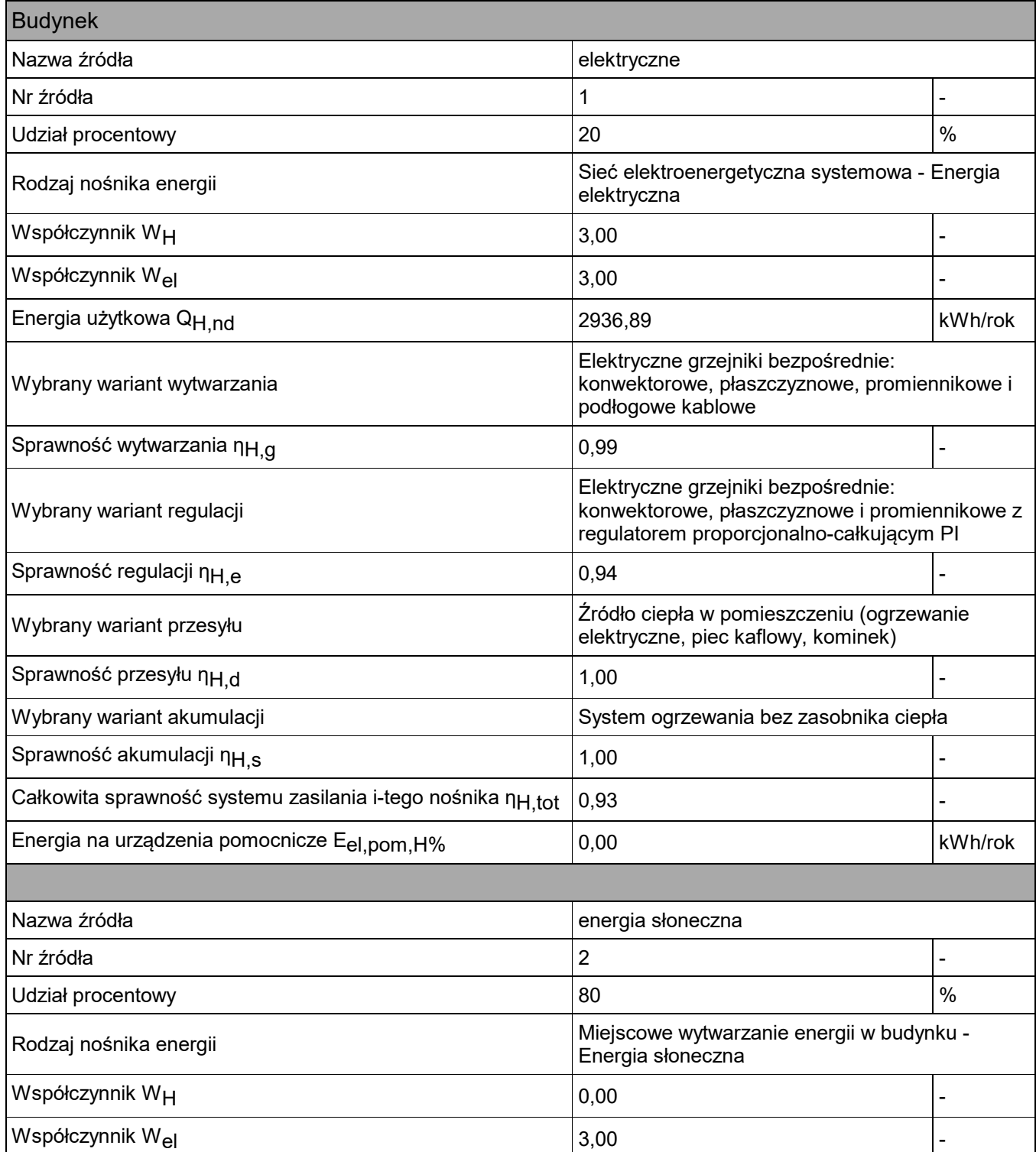

ArCADia-TERMOCAD 8.0 ArCADiasoft Chudzik sp. j. ul. Sienkiewicza 85/87, 90-057 Łódź, tel (42)689-11-11

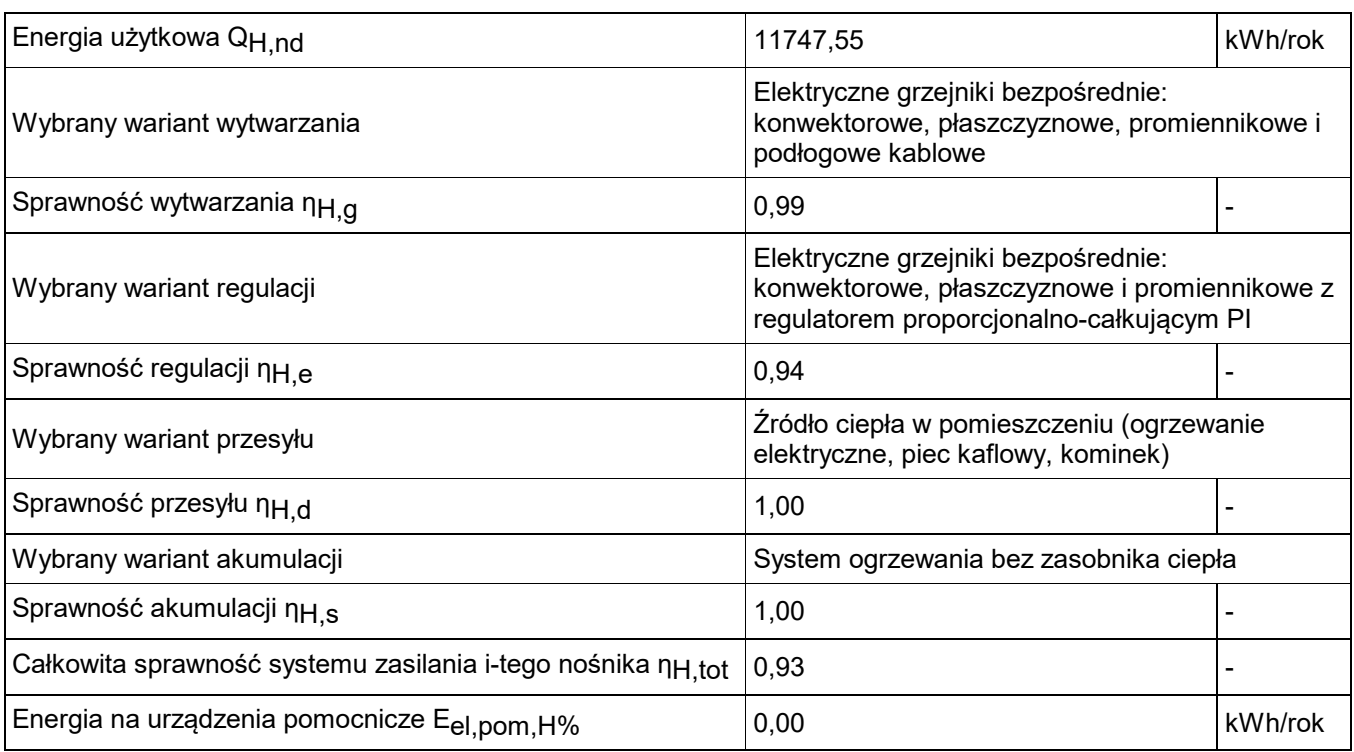

# **7) Tabela zbiorcza sprawności systemu przygotowania ciepłej wody**

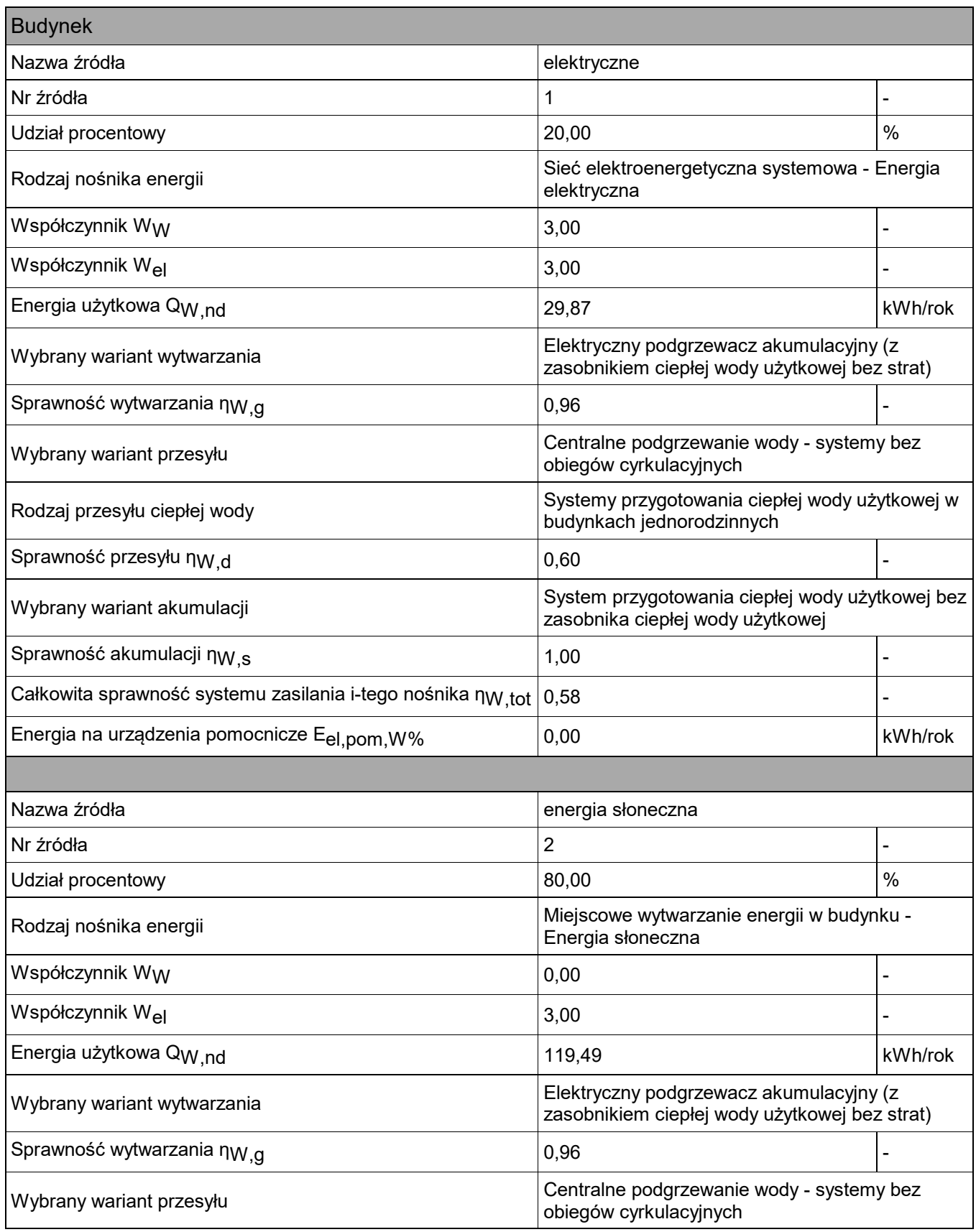

ArCADia-TERMOCAD 8.0 ArCADiasoft Chudzik sp. j. ul. Sienkiewicza 85/87, 90-057 Łódź, tel (42)689-11-11

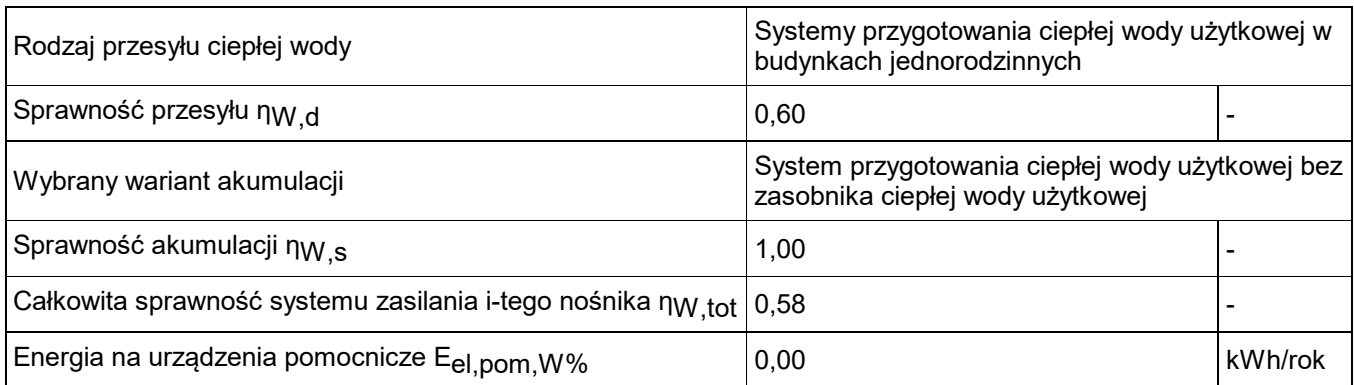

# **8) Tabela zbiorcza sprawności systemu chłodzenia**

## **9) Tabela zbiorcza sprawności systemu oświetlenia**

Budynek

Wybrany typ raportu nie uwzględnia oświetlenia!

# **10) Tabela zbiorcza wyników energii użytkowej, końcowej i pierwotnej**

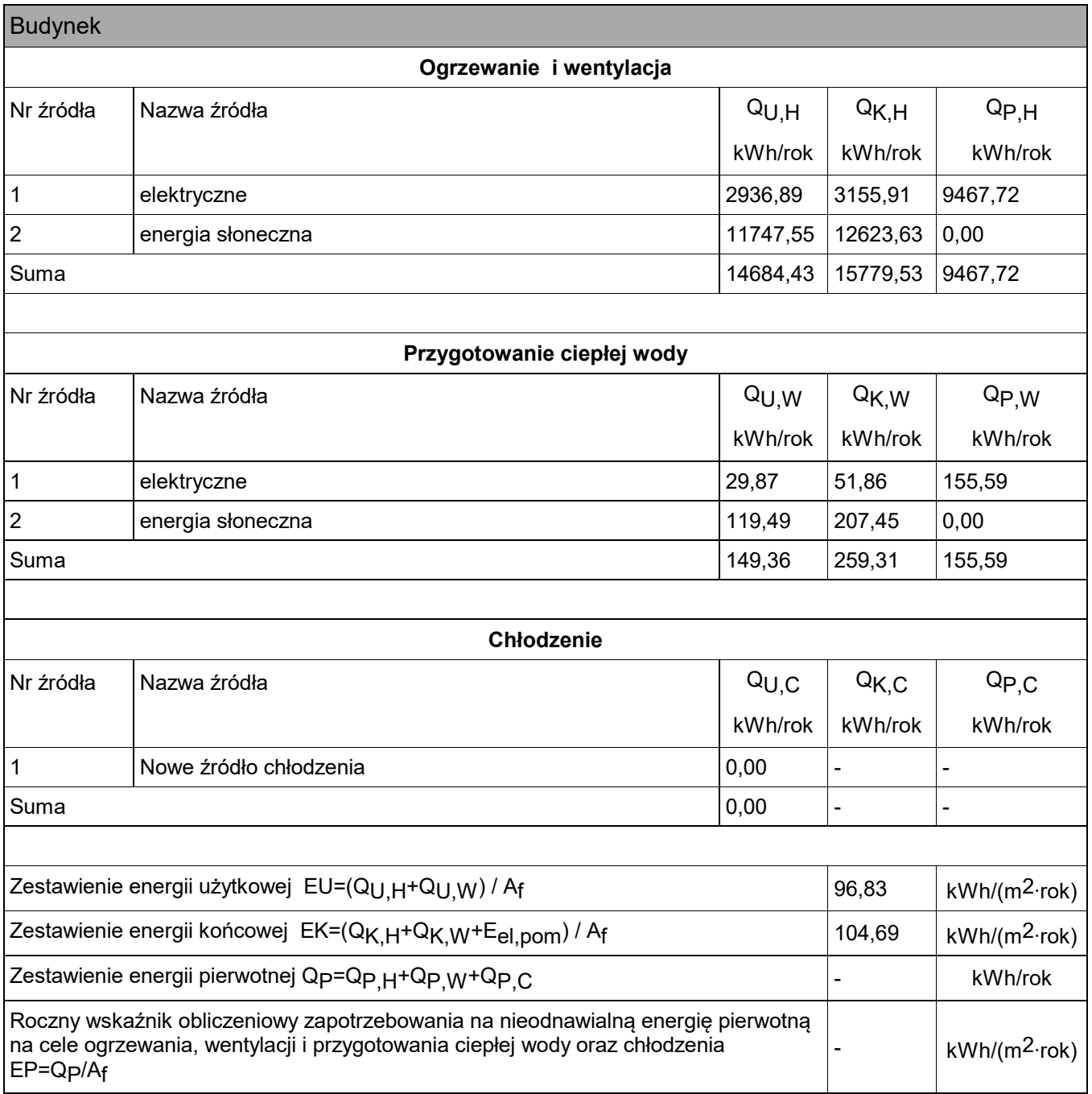

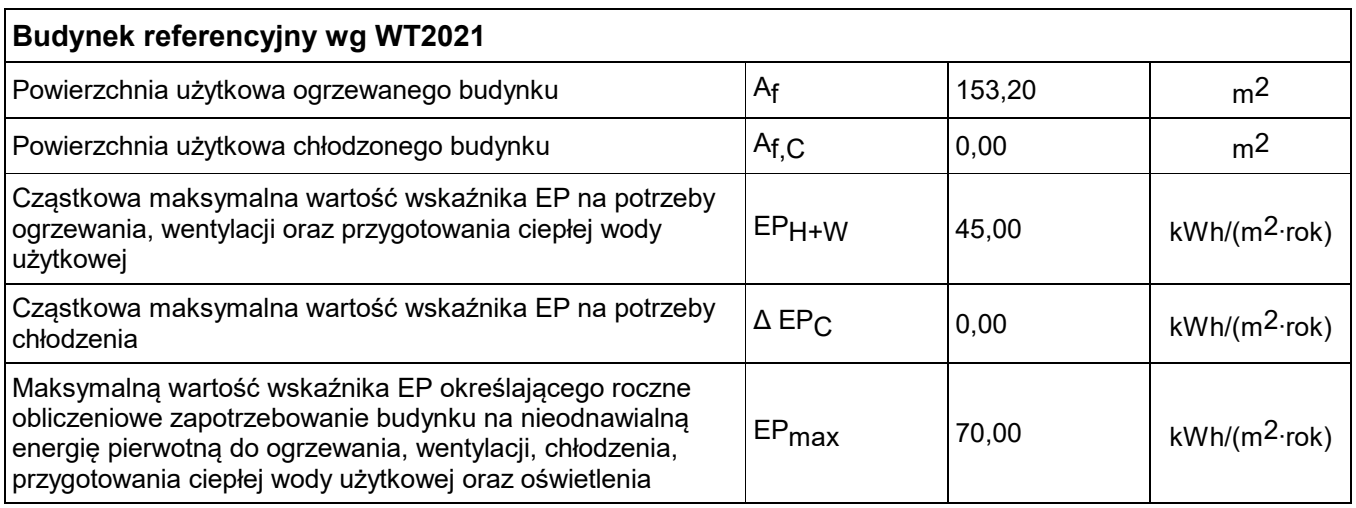

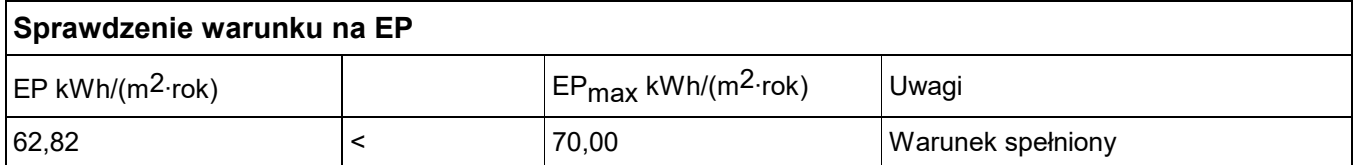

# **11) Wyliczenia dla budynku wielofunkcyjnego**

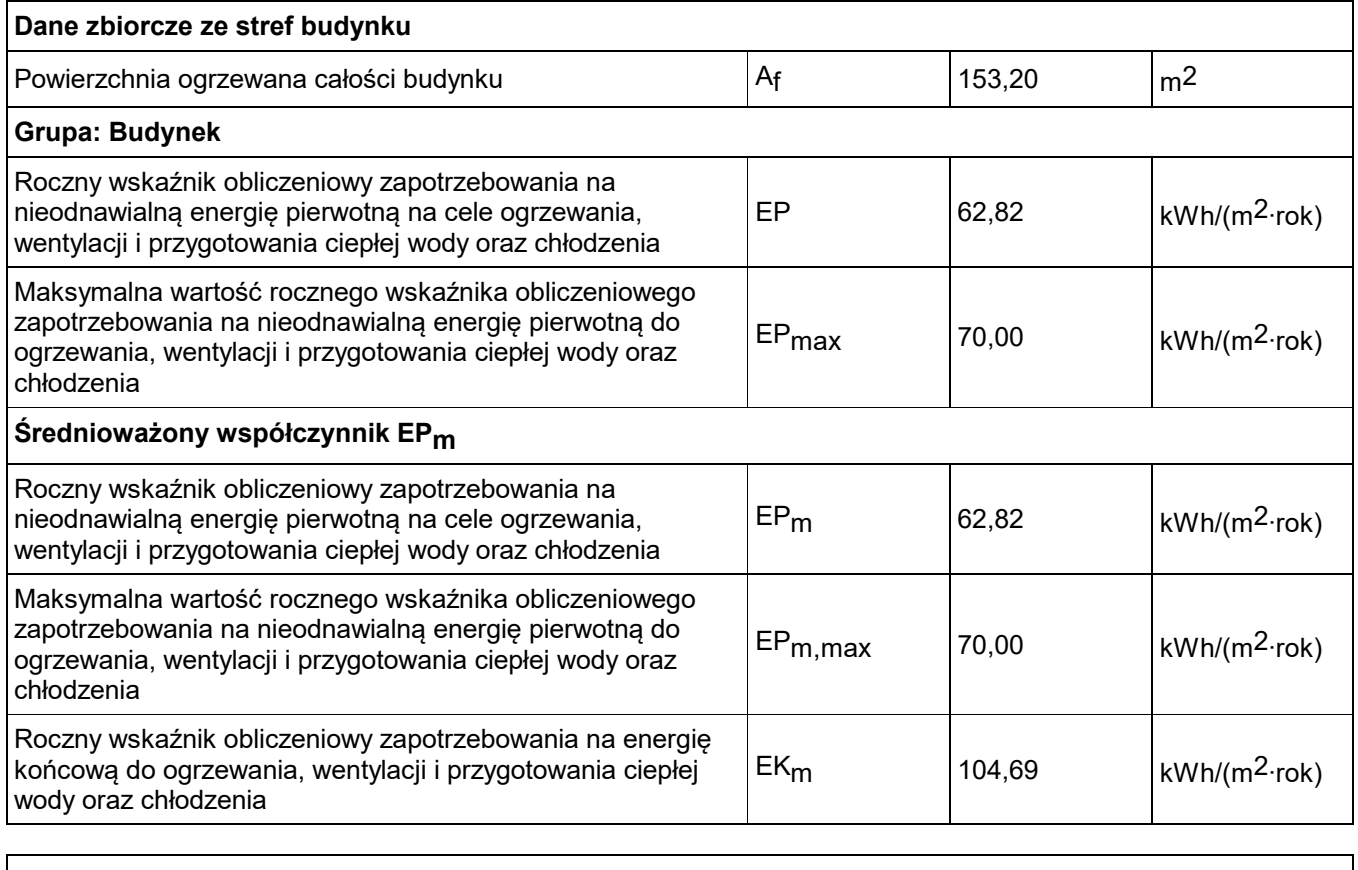

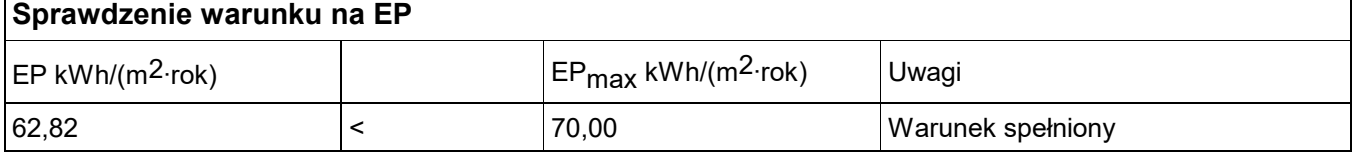

## **12) Sprawdzenie warunków granicznych wg WT2021**

#### Wskaźnik rocznego zapotrzebowania na nieodnawialną energię pierwotną EP [kWh/(m<sup>2</sup>·rok)]

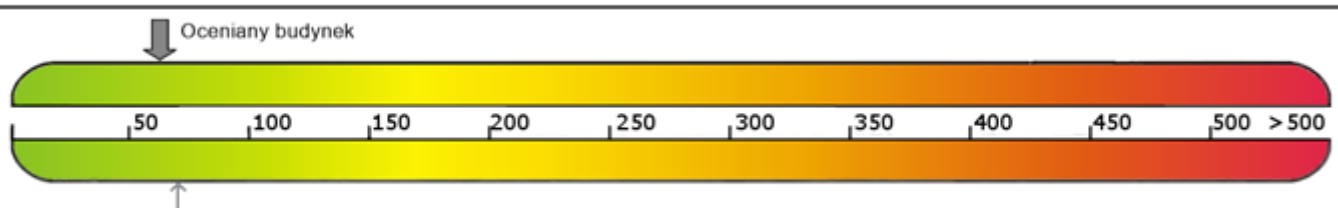

Wymagania dla nowego budynku

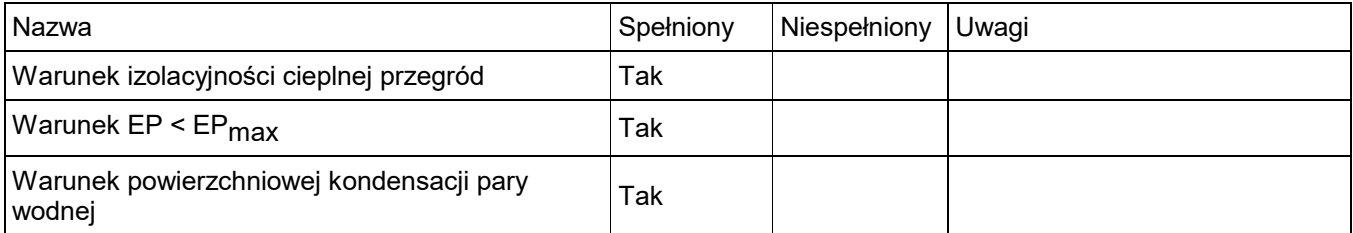

## **13) Bilans mocy**

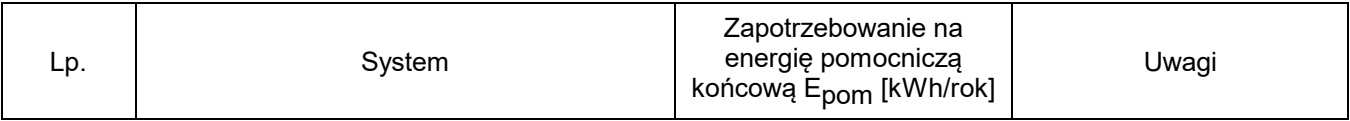

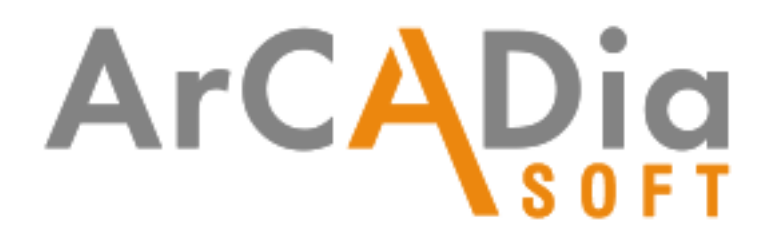

# Analiza środowiskowo-ekonomiczna

#### Spis treści:

- 1. Dane budynku
- 2. Zestawienie rocznego zapotrzebowania na energię użytkową
- 3. Dostępne nośniki energii
- 4. Warunki przyłączenia do sieci zewnętrznych
- 5. Opis systemów zapotrzebowania w energię do analizy porównawczej
- 6. Charakterystyka źródeł energii systemu ogrzewania i wentylacji
- 7. Charakterystyka źródeł energii systemu przygotowania ciepłej wody
- 8. Wykresy porównawcze zużycia nośników energii
- 9. Wskaźniki emisji zanieczyszczeń poszczególnych systemów i nośników energii
- 10. Emisja zanieczyszczeń poszczególnych systemów w budynku
- 11. Bezpośredni efekt ekologiczny
- 12. Wyniki analizy porównawczej i wybór systemu zapotrzebowania na energię
- 13. Zestawienie użytych cen jednostkowych na poszczególne paliwa

14. Obliczenia optymalizacyjno-porównawcze kosztów eksploatacyjnych i inwestycyjnych systemu ogrzewania i wentylacji

15. Obliczenia optymalizacyjno-porównawcze kosztów eksploatacyjnych i inwestycyjnych systemu przygotowania ciepłej wody

16. Obliczenia optymalizacyjno-porównawcze dla wybranych systemów zapotrzebowania w energię

- 17. Wyniki analizy porównawczej i wybór systemu zaopatrzenia w energię
- 18. Zestawienie kosztów inwestycyjno eksploatacyjnych za okres 10.00 lat

#### 1. Dane budynku

1.1. Dane adresowe: Nazwa budynku: Świetlica wiejska Adres budynku: Różanka, dz.nr 142 Nazwa inwestora: Gmina Międzylesie Adres inwestora: Międzylesie, Plac Wolności 1

1.2. Dane geometryczne: Przeznaczenie budynku: Użyteczności publicznej Strefa klimatyczna: III Stacja meteorologiczna: Kłodzko Powierzchnia zabudowy Az=199,00 m<sup>2</sup> Powierzchnia o regulowanej temperaturze Af=153,20 m<sup>2</sup> Powierzchnia netto A=313,90 m2 Kubatura po obrysie zewnętrznym Ve=719,10 m $3$ Kubatura ogrzewana budynku V=505,55 m3 Liczba kondygnacji: 2

#### 2. Zestawienie rocznego zapotrzebowania na energię użytkową

2.1. Zestawienie rocznego zapotrzebowania na energię użytkową dla systemu ogrzewania i wentylacji

#### 2.1.1. System projektowany

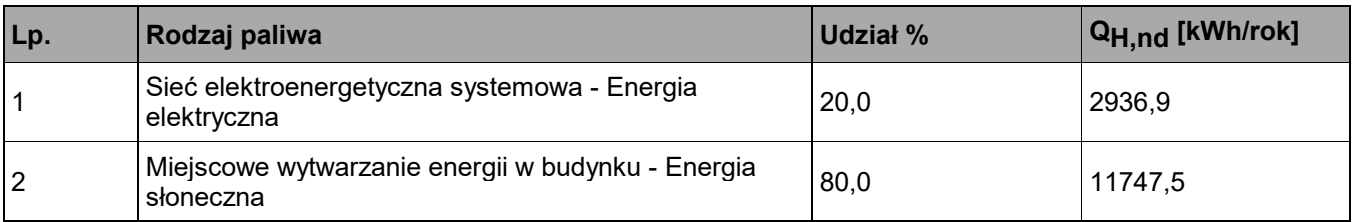

#### 2.1.2. System alternatywny

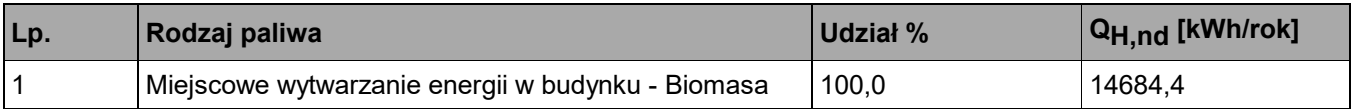

2.2. Zestawienie rocznego zapotrzebowania na energię użytkową dla systemu przygotowania ciepłej wody

#### 2.2.1. System projektowany

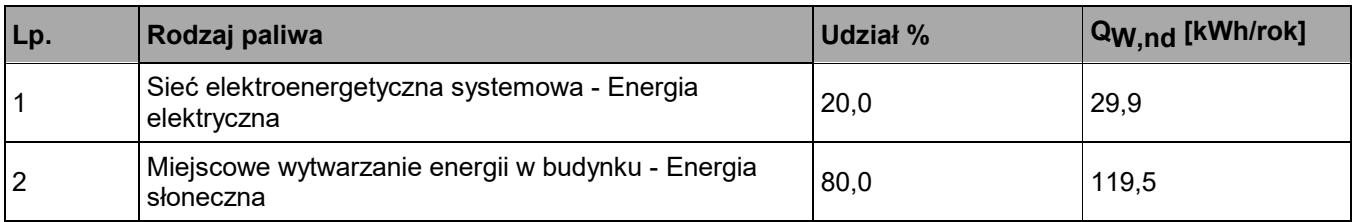

#### 2.2.2. System alternatywny

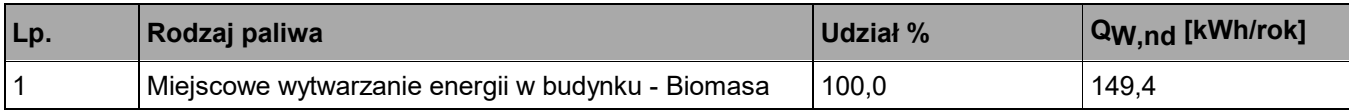

3. Dostępne nośniki energii

biomasa, energia elektryczna, energia słoneczna, energia geotermalna

4. Warunki przyłączenia do sieci zewnętrznych

#### ... 5. Opis systemów zapotrzebowania w energię do analizy porównawczej

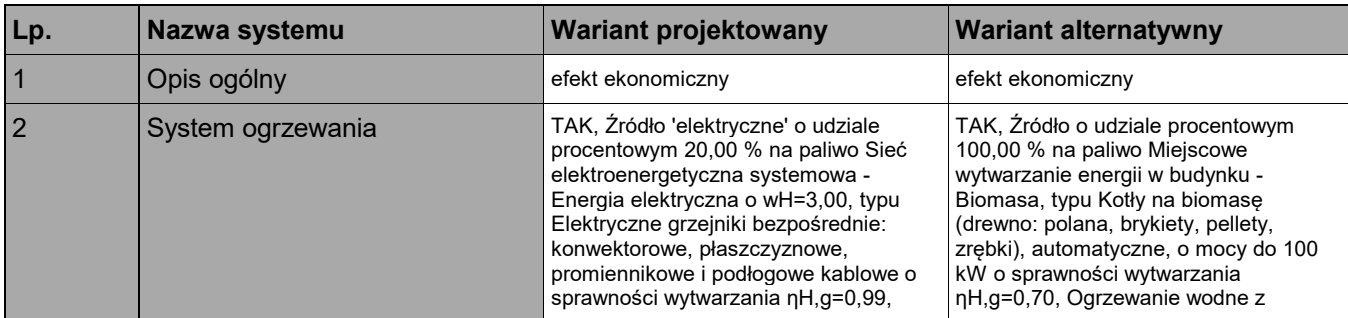

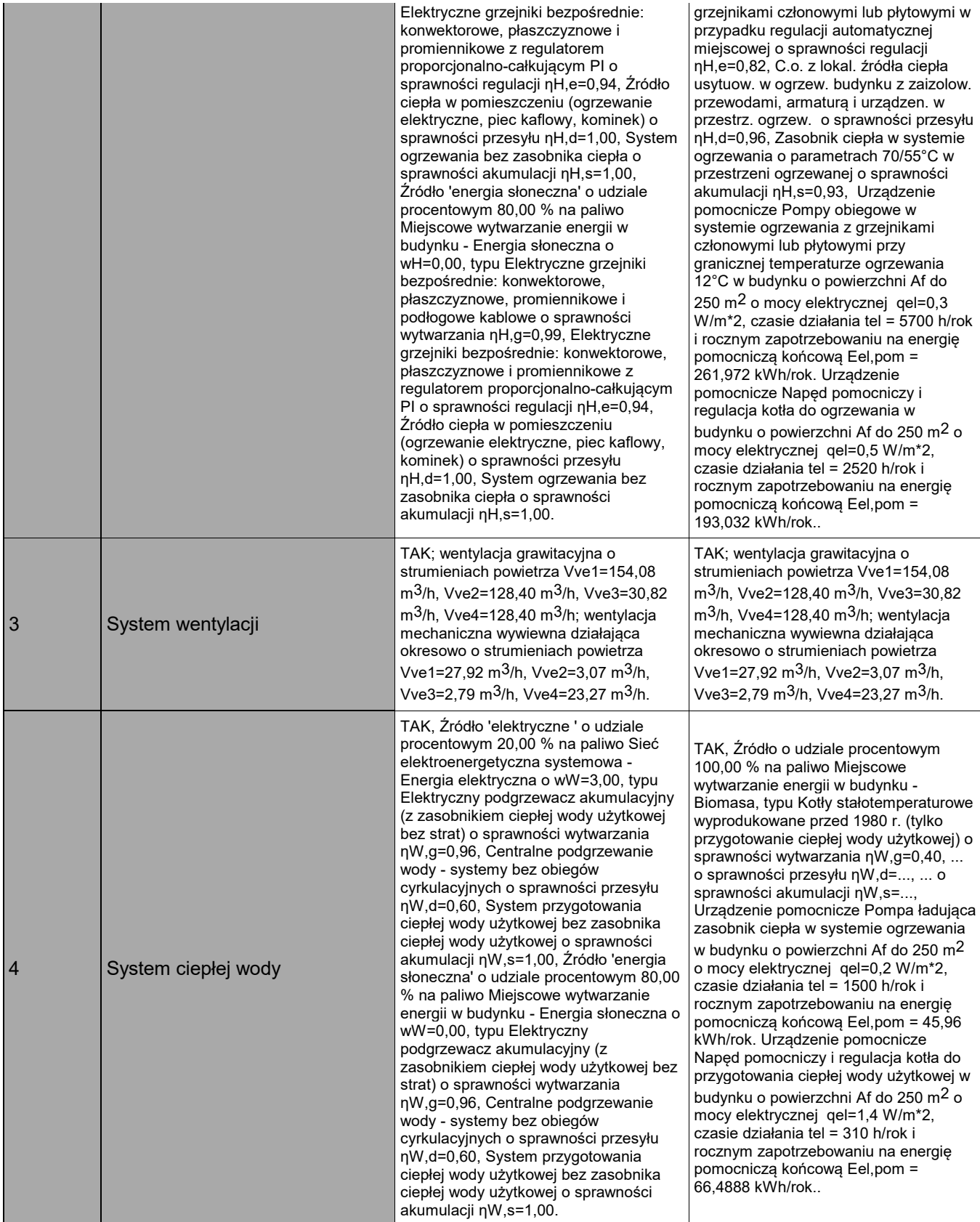

## 6. Charakterystyka źródeł energii systemu ogrzewania i wentylacji

#### 6.1. Budynek projektowany

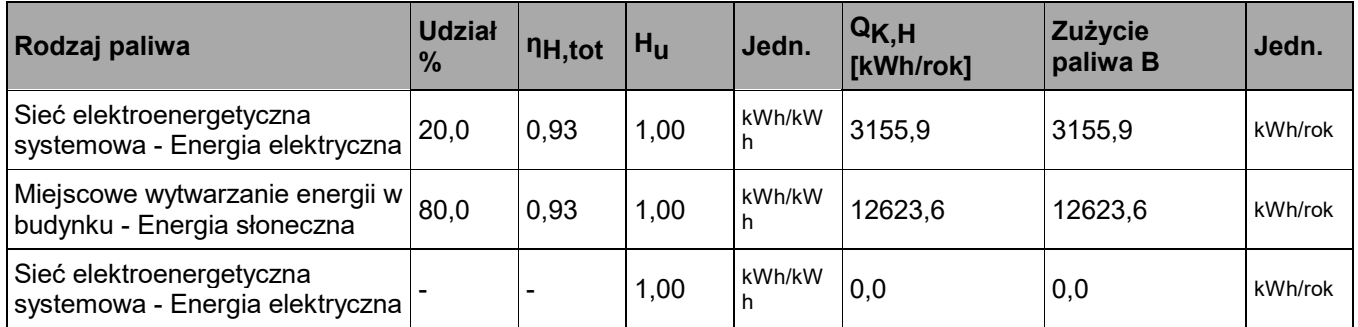

#### 6.2. Budynek z alternatywnymi źródłami

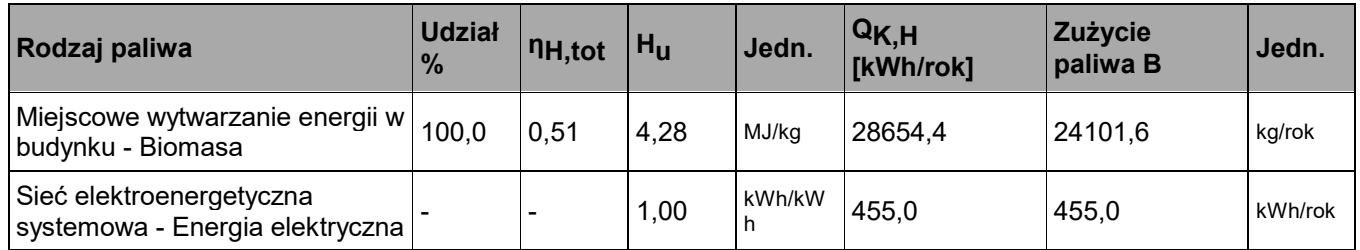

6.3. Porównanie zużycia nośników energii dla budynku projektowanego i źródła alternatywnego

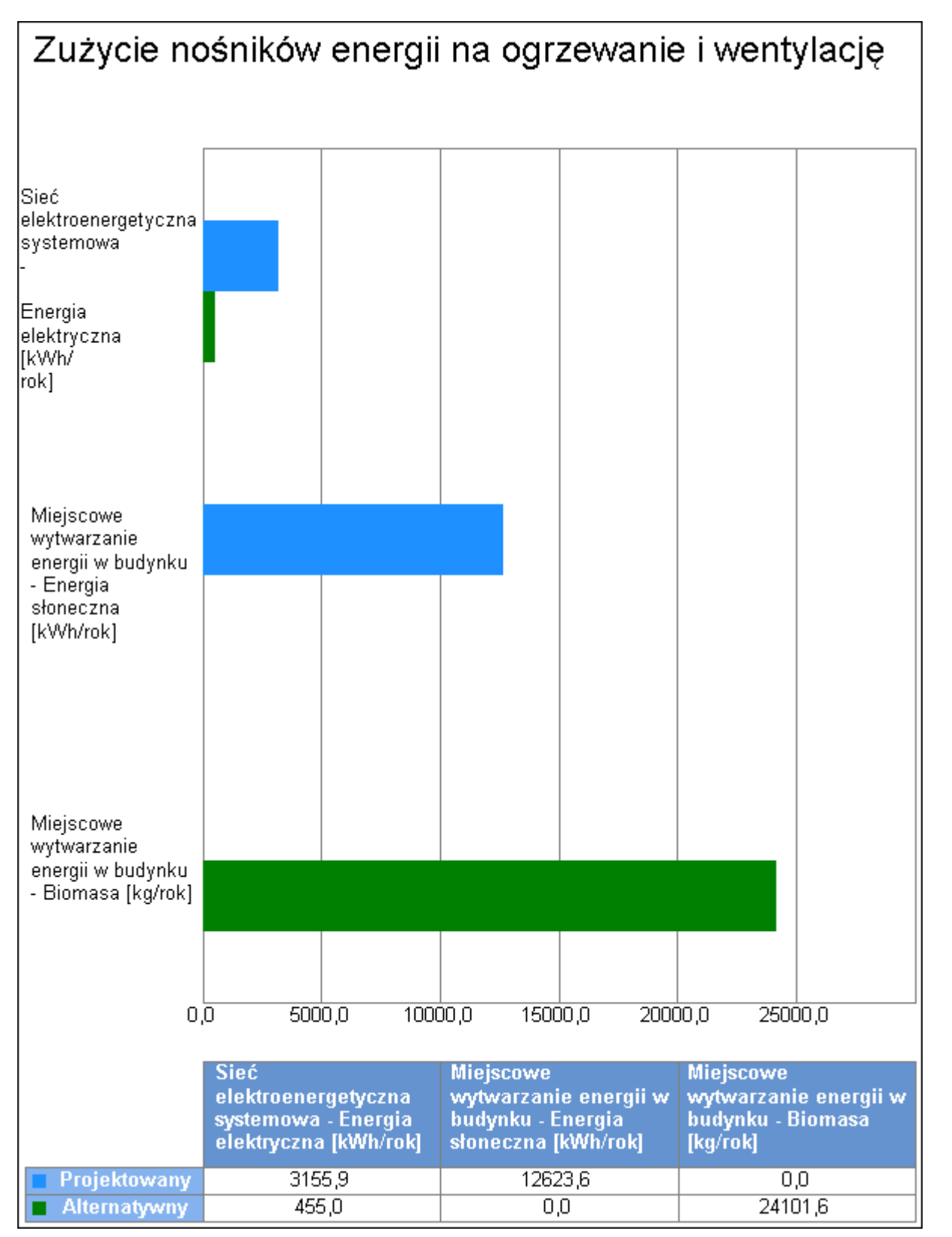

Wykres porównawczy zużycia nośników energii dla systemu ogrzewania i wentylacji

#### 7. Charakterystyka źródeł energii systemu przygotowania ciepłej wody

#### 7.1. Budynek projektowany

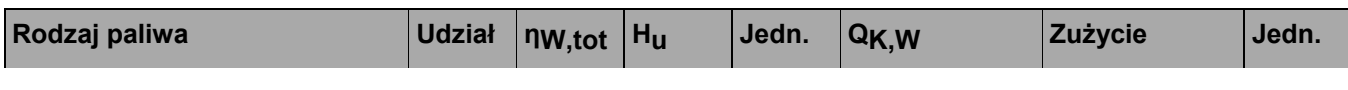

ArCADia-TERMOCAD 8.0 ArCADiasoft Chudzik sp. j. ul. Sienkiewicza 85/87, 90-057 Łódź, tel (42)689-11-11

#### Projekt: 1/10/2022 Licencja dla: ProjektB Adam Biniek [001]

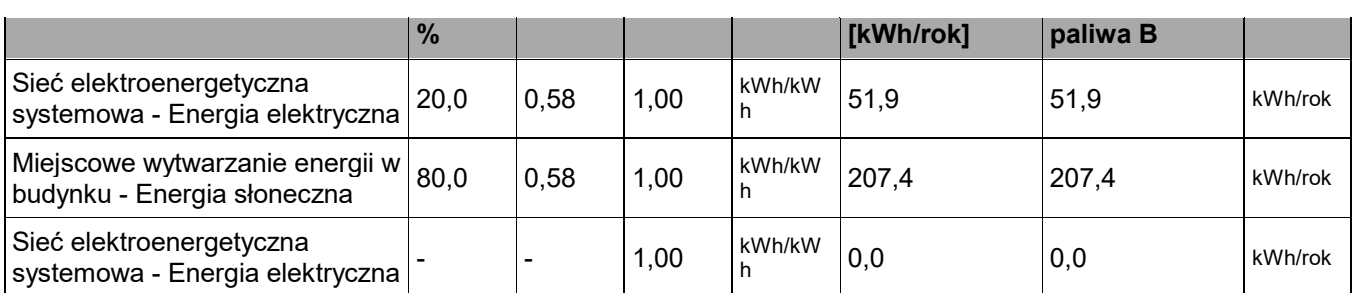

# 7.2. Budynek z alternatywnymi źródłami

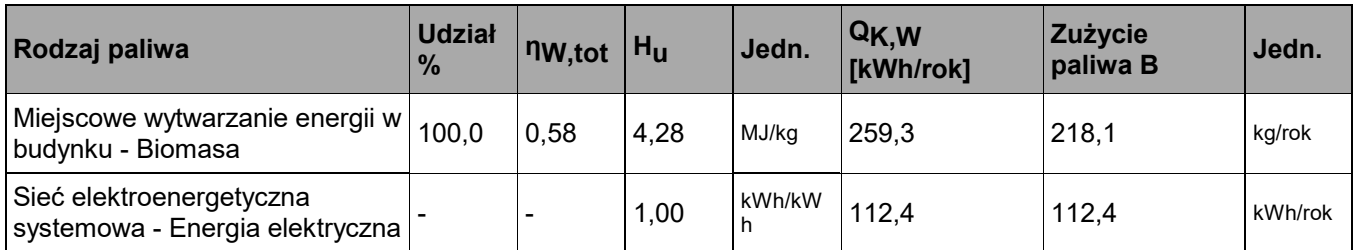

7.3. Porównanie zużycia nośników energii dla budynku projektowanego i źródła alternatywnego

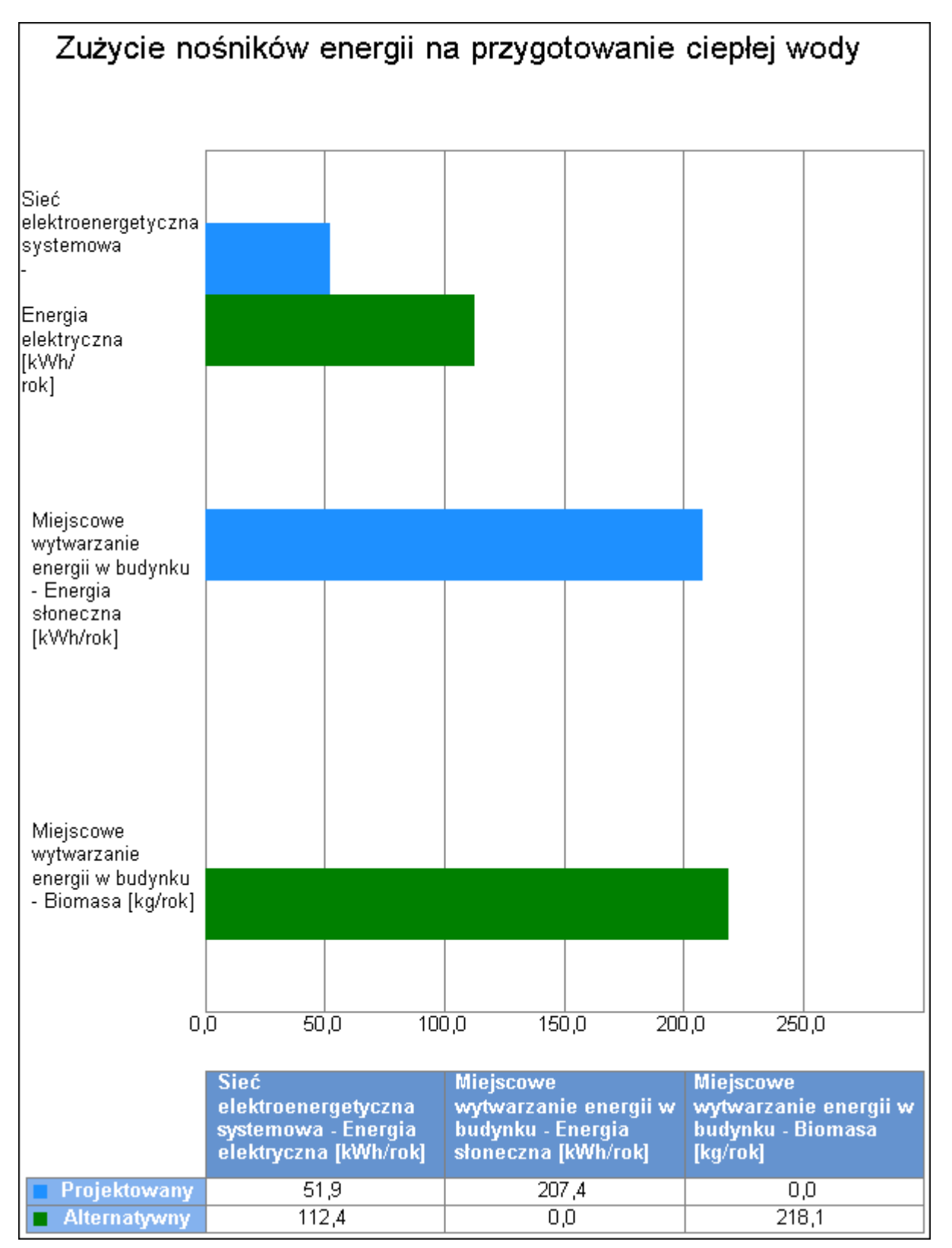

Wykres porównawczy zużycia nośników energii dla systemu przygotowania ciepłej wody

#### 8. Wykresy porównawcze zużycia nośników energii

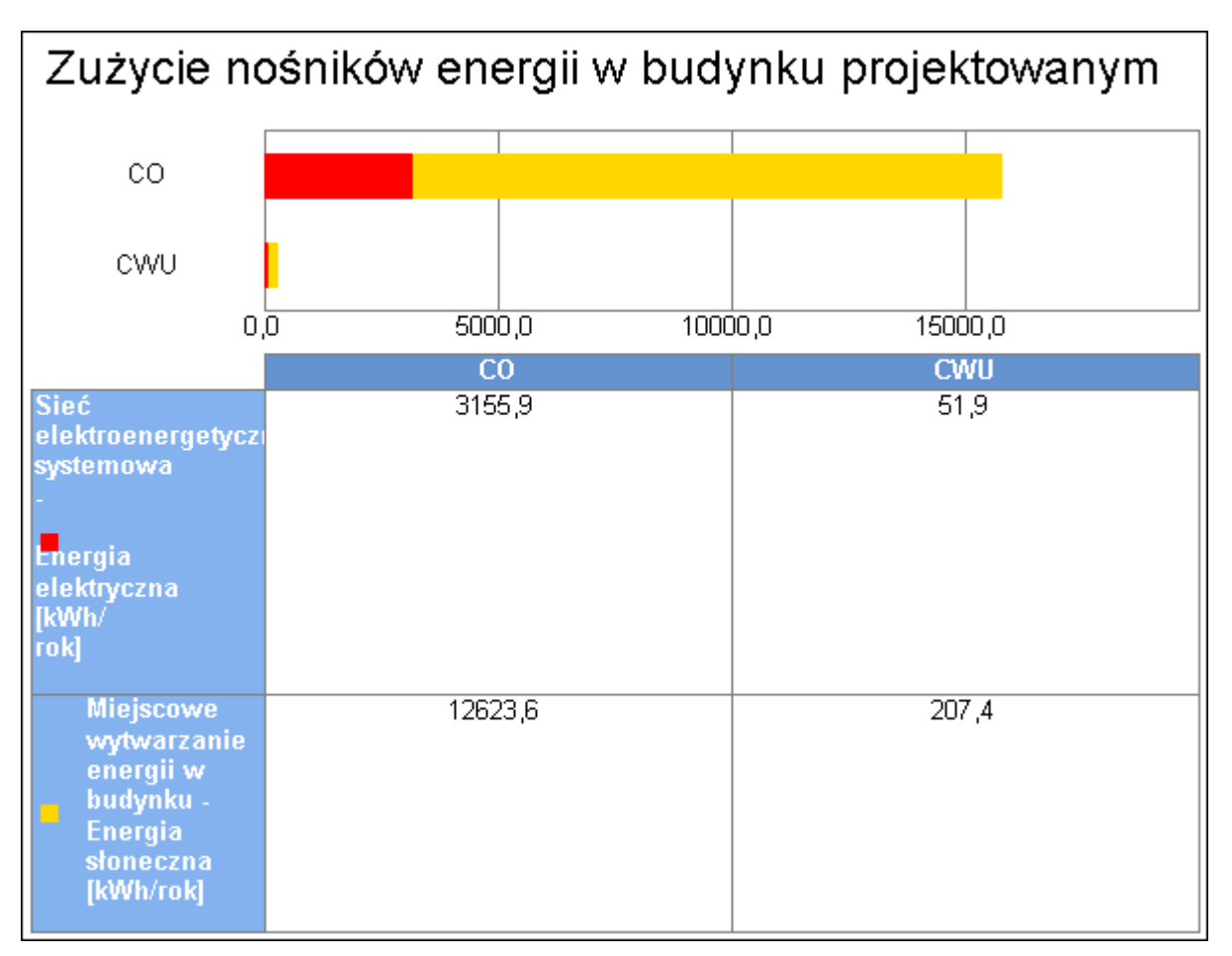

Wykres zużycia nośników energii dla wszystkich systemów w budynku projektowanym

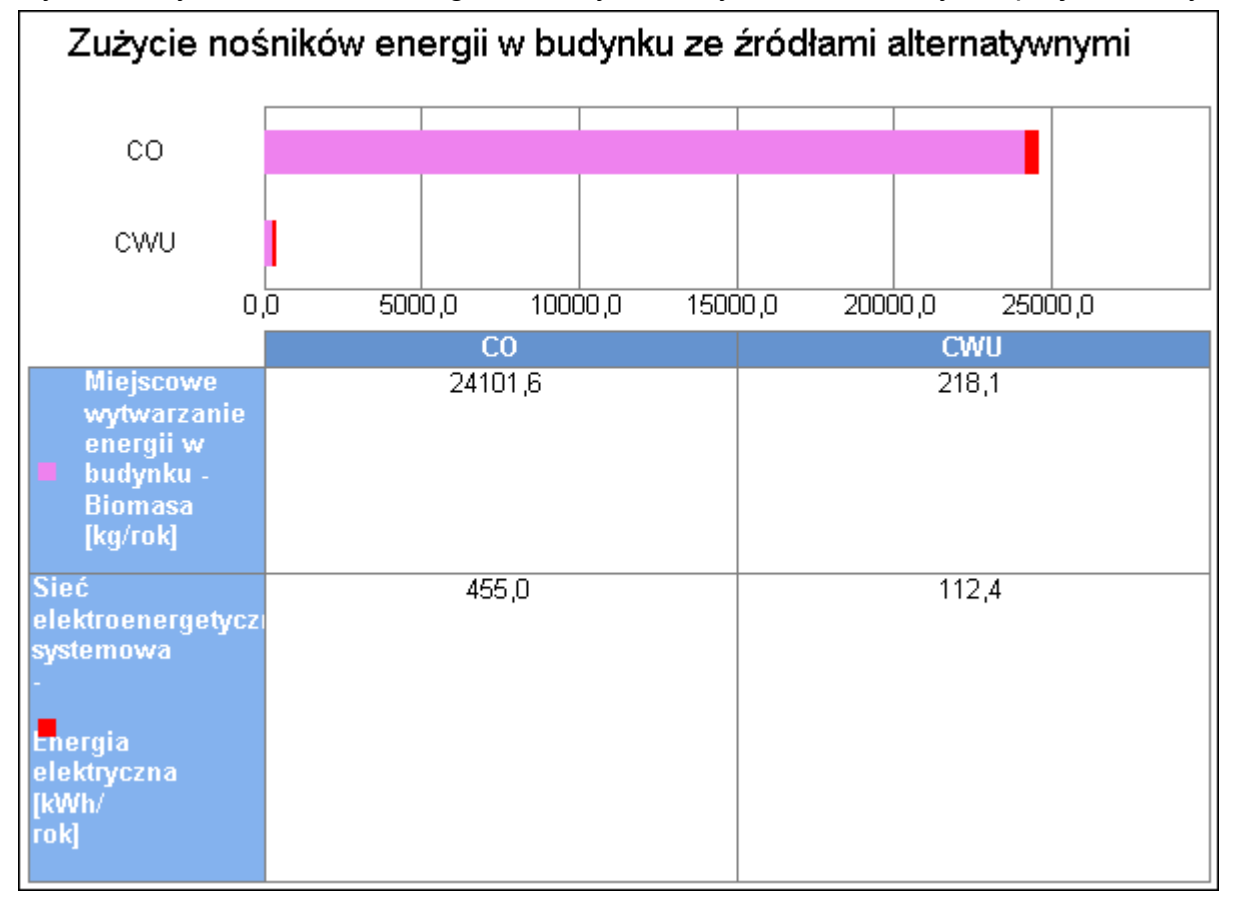

ArCADia-TERMOCAD 8.0 ArCADiasoft Chudzik sp. j. ul. Sienkiewicza 85/87,

90-057 Łódź, tel (42)689-11-11

Wykres zużycia nośników energii dla wszystkich systemów w budynku ze źródłami alternatywnymi

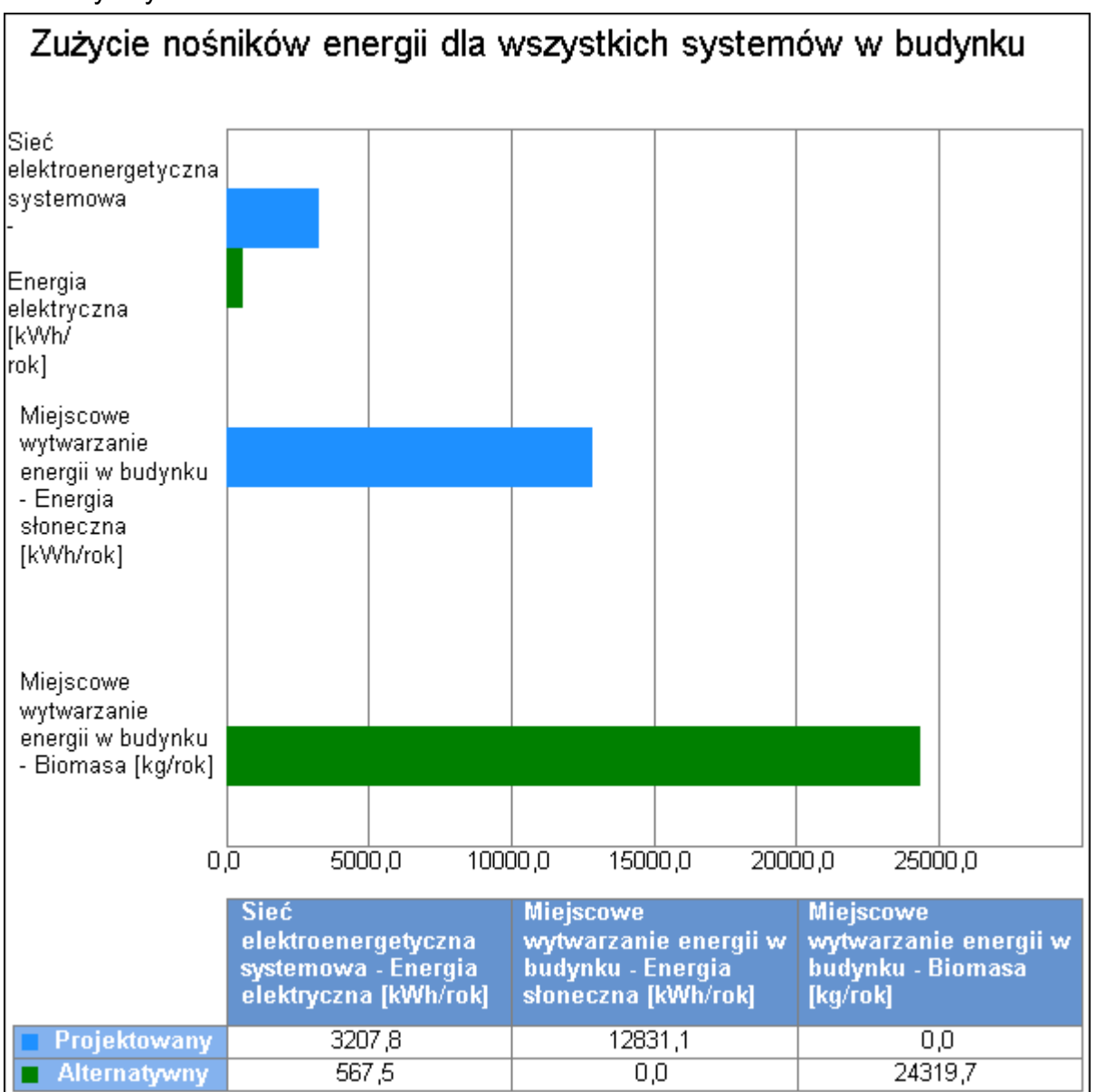

Wykres porównawczy zużycia nośników energii dla wszystkich systemów w budynku

9. Wskaźniki emisji zanieczyszczeń poszczególnych systemów i nośników energii Informacje uzupełniające...

### 9.1. Budynek projektowany

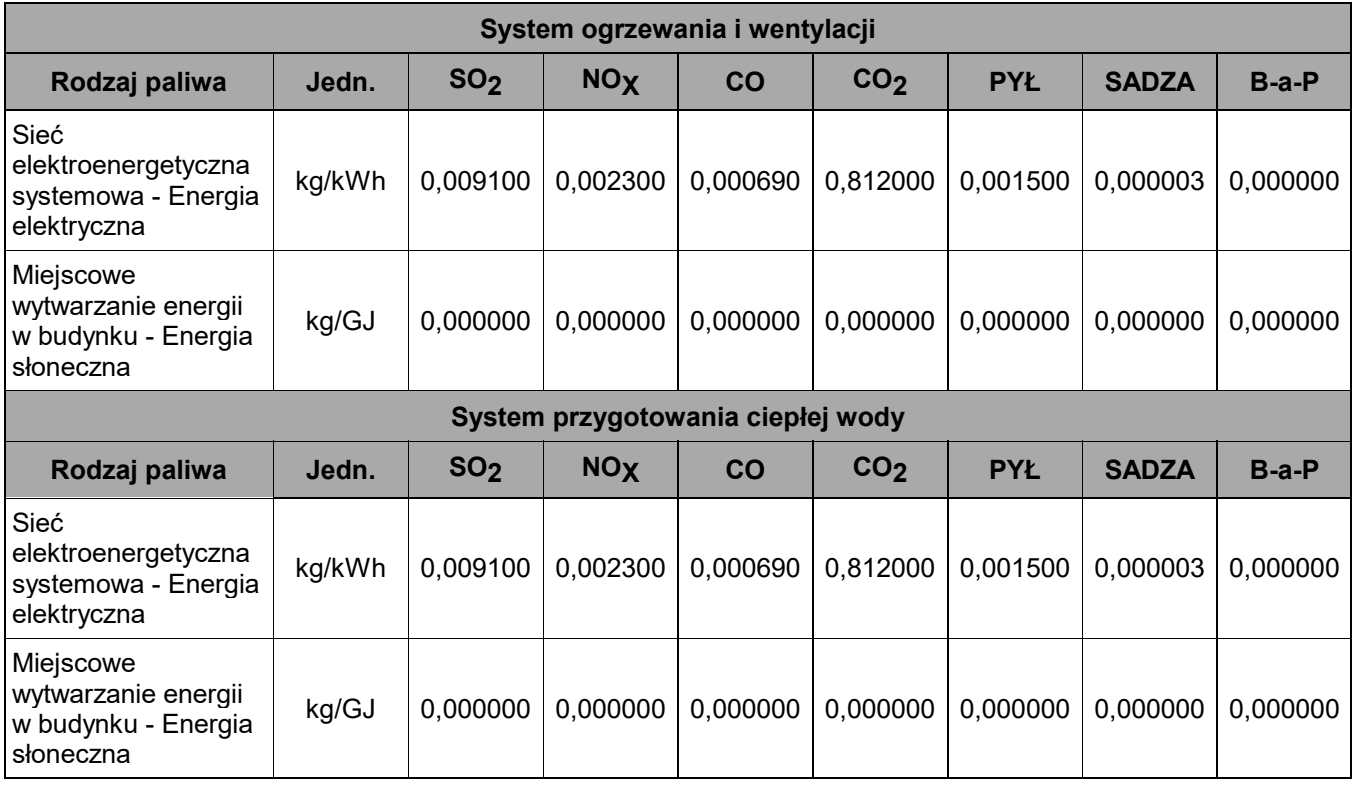

## 9.2. Budynek z alternatywnymi źródłami

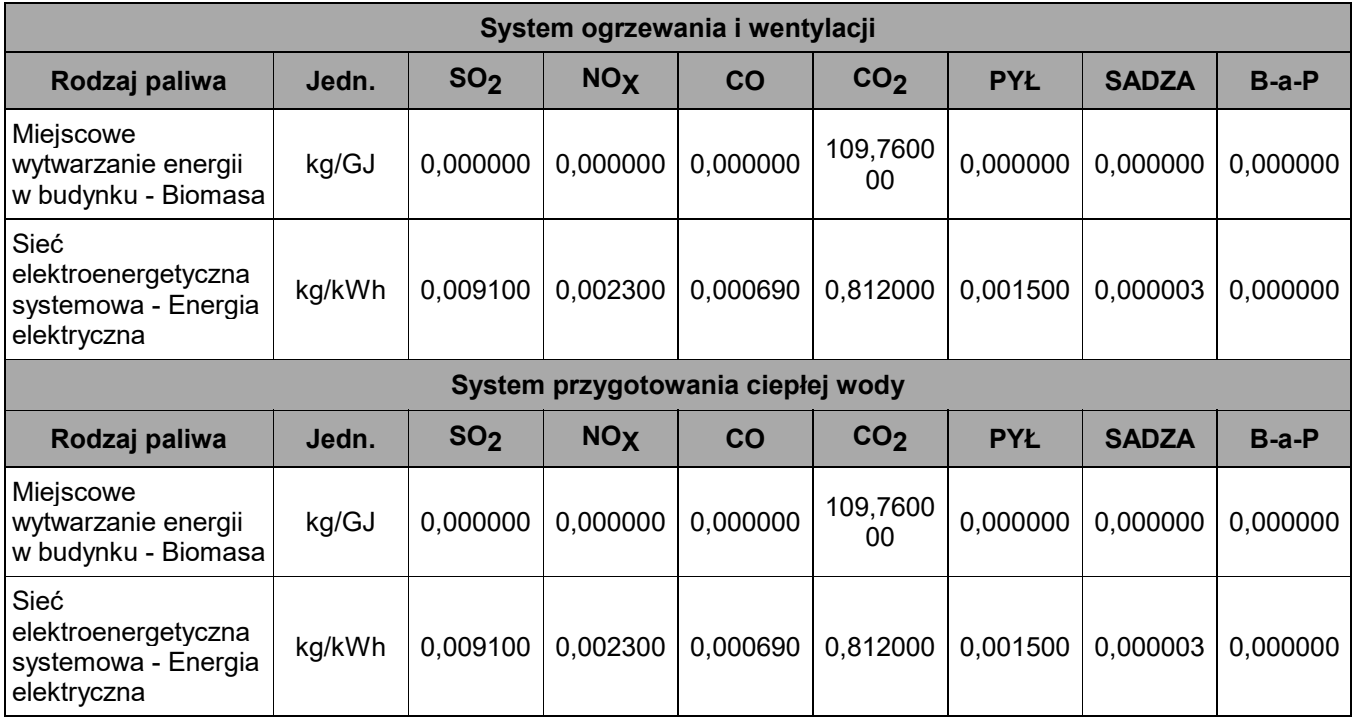

## 10. Emisja zanieczyszczeń poszczególnych systemów w budynku

## 10.1. Budynek projektowany

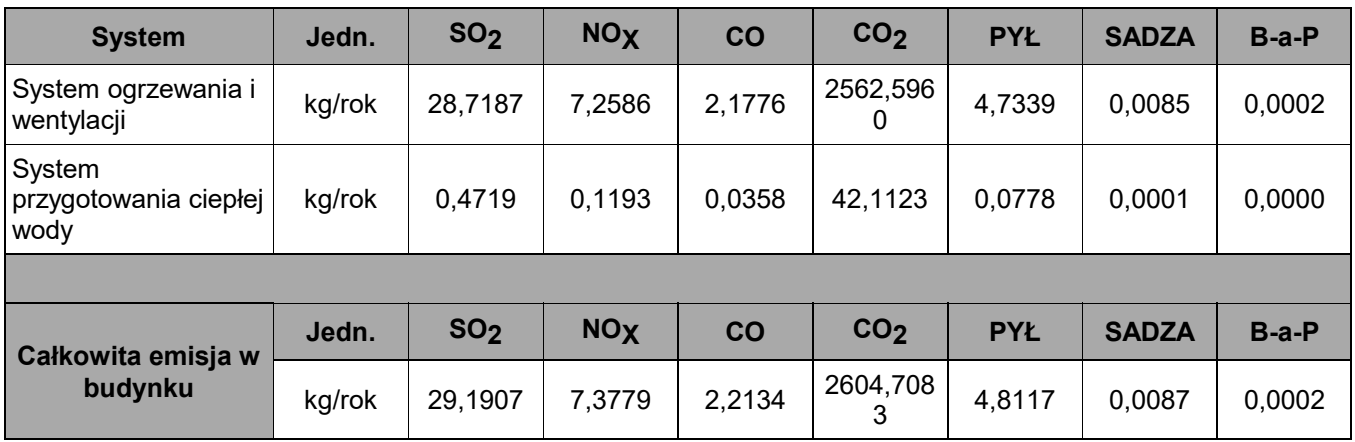

## 10.2. Budynek z alternatywnymi źródłami

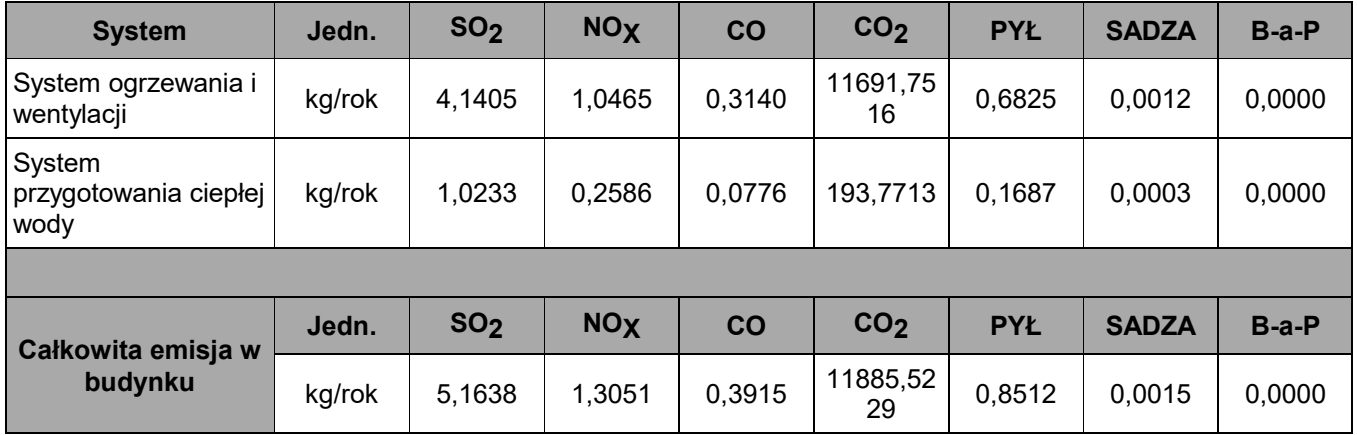

#### 11. Bezpośredni efekt ekologiczny

#### 11.1. Tabela bezpośredniego efektu ekologicznego

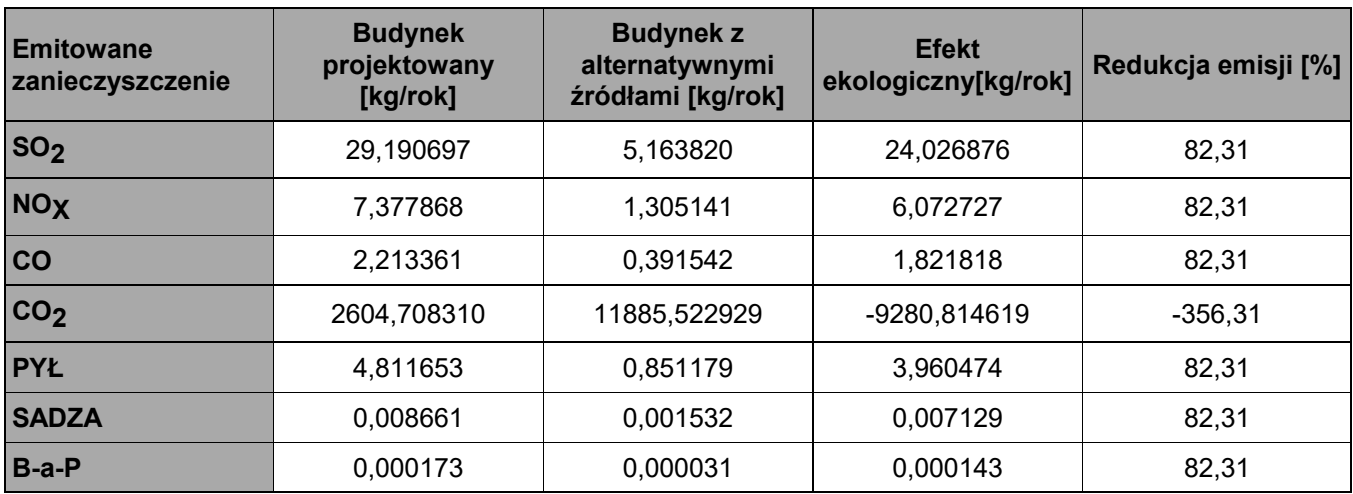

## 11.2. Wykresy bezpośredniego efektu ekologicznego

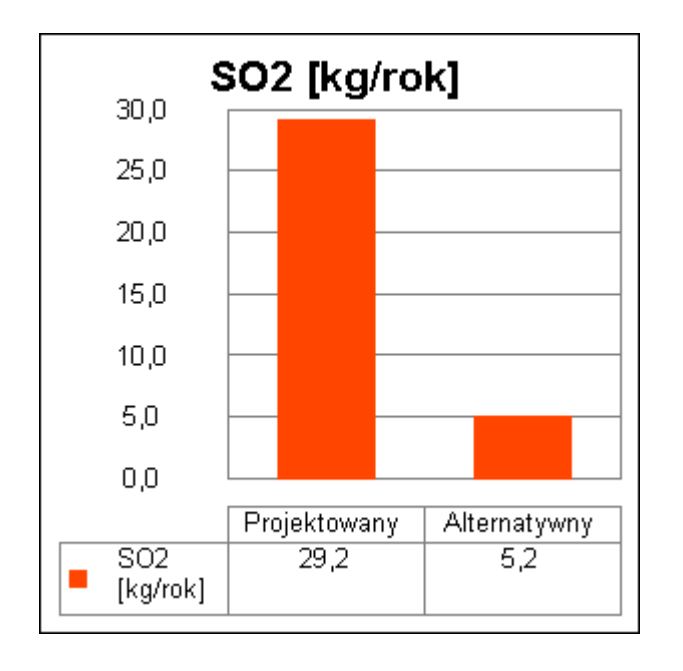

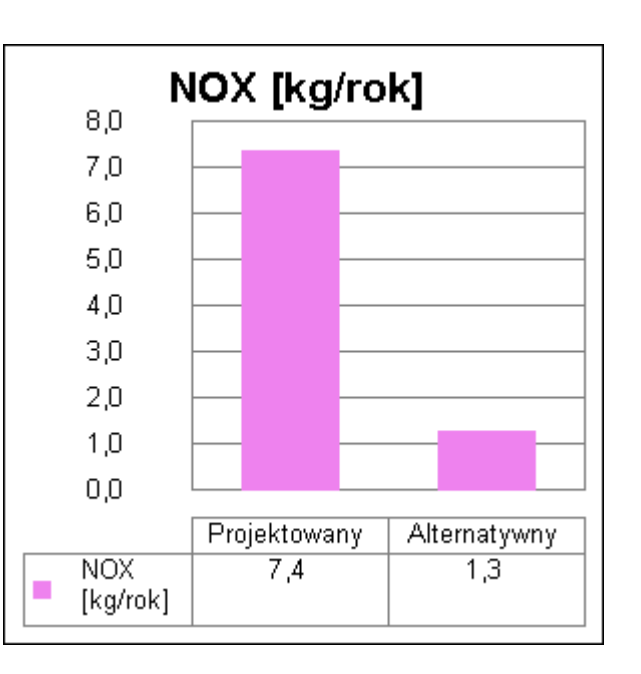

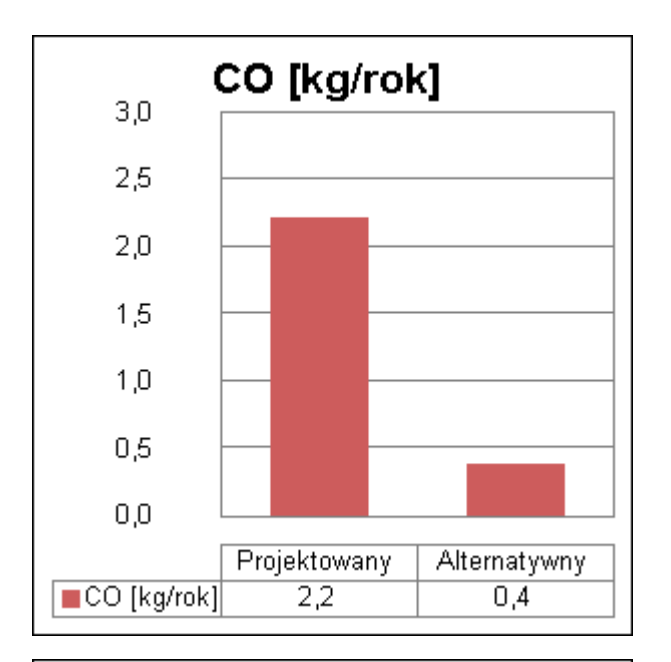

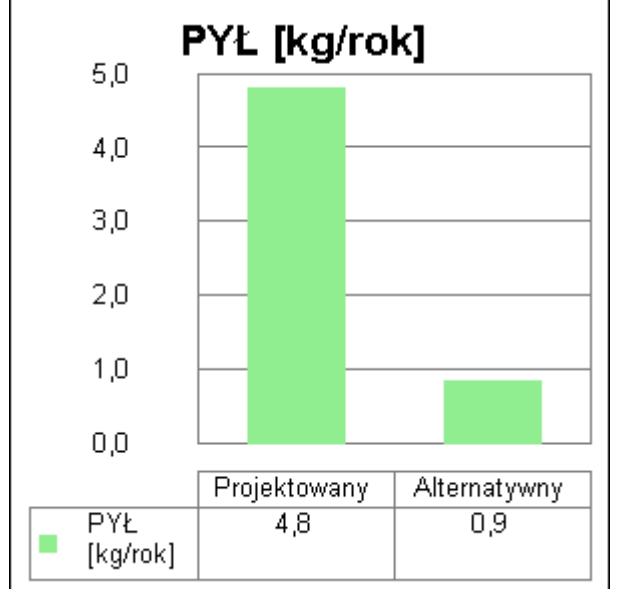

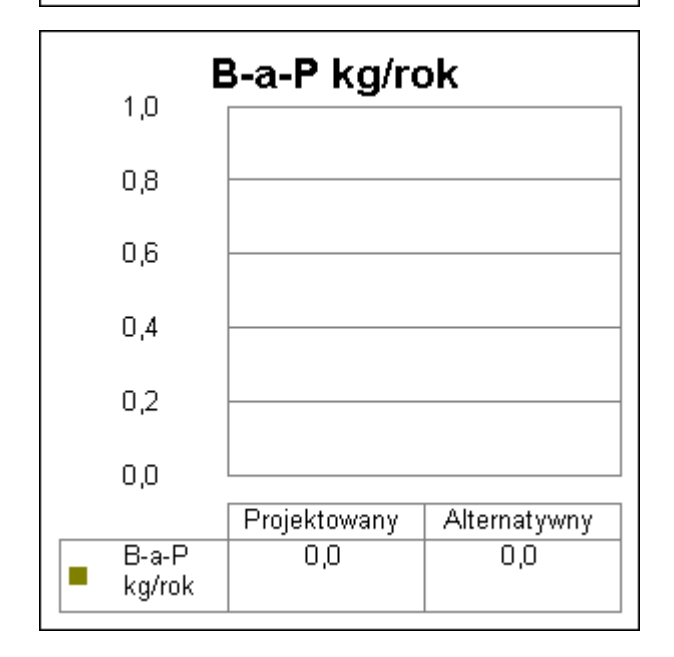

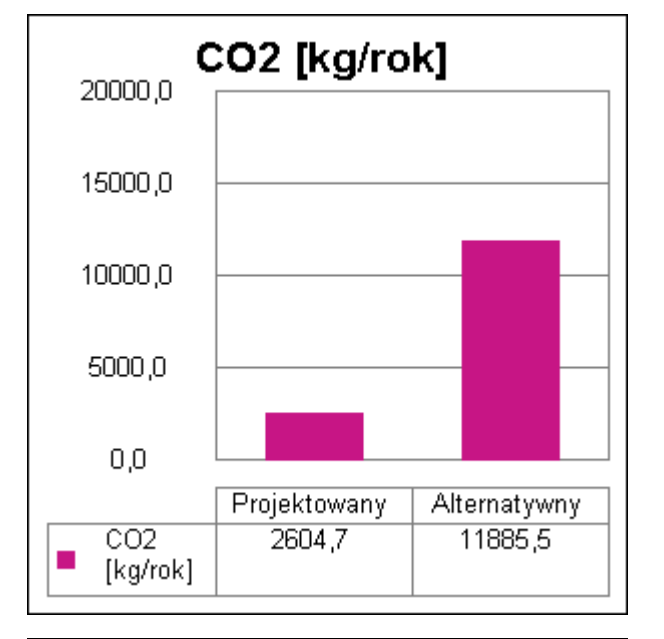

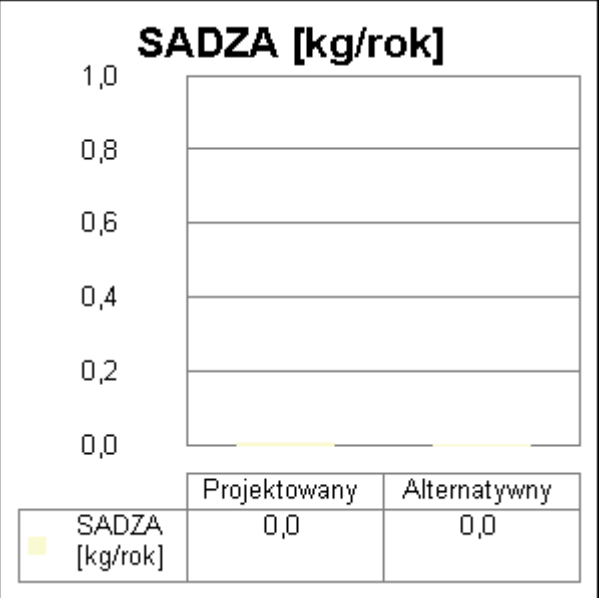

#### 12. Wyniki analizy porównawczej i wybór systemu zaopatrzenia w energię

#### 12.1. Obliczenia współczynników toksyczności

Wartości współczynnika toksyczności zanieczyszczeń obliczono w oparciu o Rozporządzenie Ministerstwa Środowiska z dnia 26.01.2010 r. w sprawie wartości odniesienia dla niektórych substancji w powietrzu(Dz.U. nr 87/2010 poz.16).

 $\text{K}_{\text{SO2}}$  = e $\text{SO}_2/\text{e}_{\text{t}}$  = 20/20 mg/m<sup>3</sup> = 1,00

 $K_{\text{NOX}}$  = e<sub>SO2</sub>/e<sub>t</sub> = 20/40 mg/m<sup>3</sup> = 0,50

K<sub>CO</sub> = e<sub>SO2</sub>/e<sub>t</sub> = brak wymagań

KCO2 = eSO2/et = brak wymagań

 $K$ PYŁ = e $_{\rm SO2}/$ e $_{\rm t}$  = 20/40 mg/m $^3$  = 0,50

 $K_{\rm SADZA}$  = e $_{\rm SO2}/\rm{e}_{t}$  = 20/8 mg/m $^3$  = 2,50

 $K_{\text{B-a-P}}$  = e<sub>SO2</sub>/e<sub>t</sub> = 20/0,001 mg/m<sup>3</sup> = 20000,00

12.2. Tabela emisji równoważnej

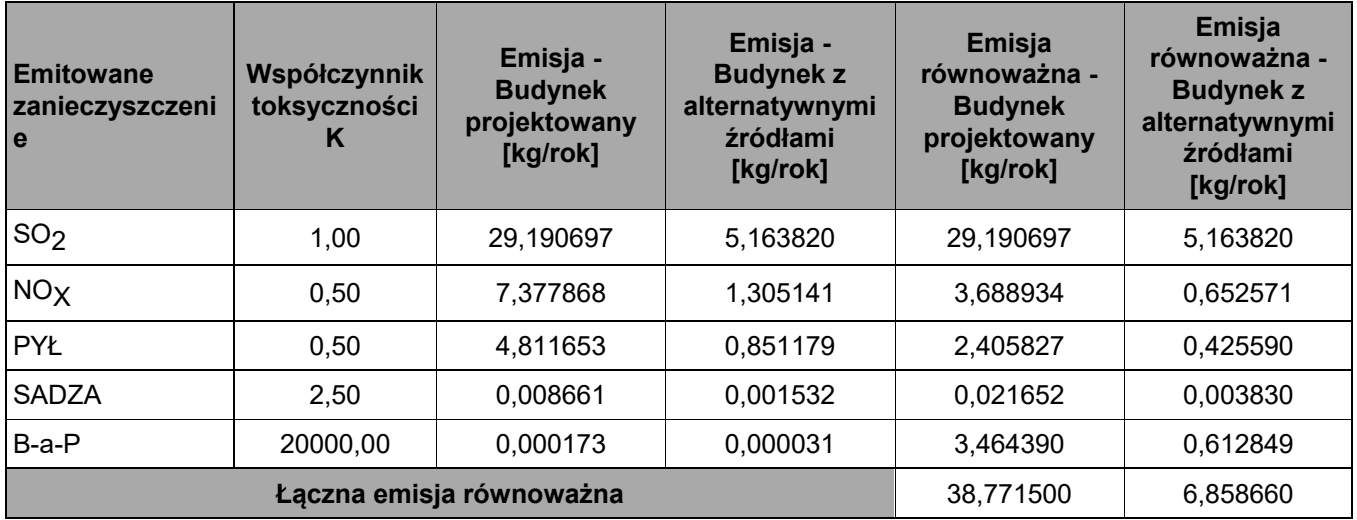

12.3. Wykres emisji równoważnej

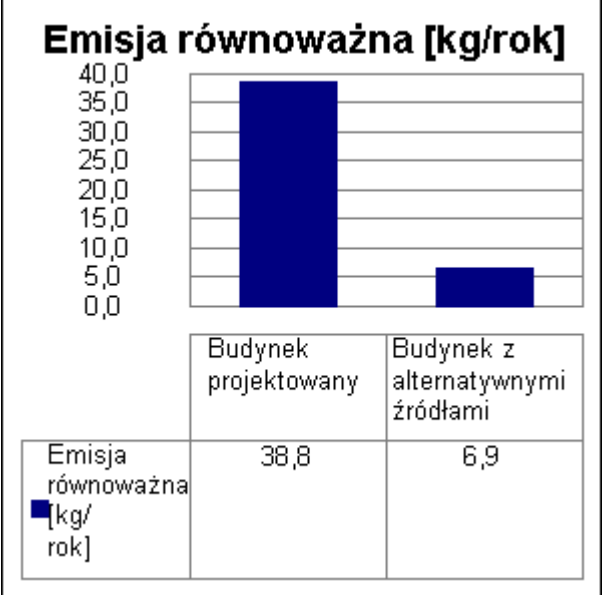

#### 12.4. Wybór systemu

#### **Na podstawie powyższej analizy środowiskowej wariantem optymalnym jest wariant alternatywny. Efekt środowiskowy wyrażony w emisji równoważnej jest o 82,3% ( 31,91 kg/rok) korzystniejszym niż wariant projektowany.**

13. Zestawienie użytych cen jednostkowych na poszczególne paliwa

#### 13.1 Budynek projektowany

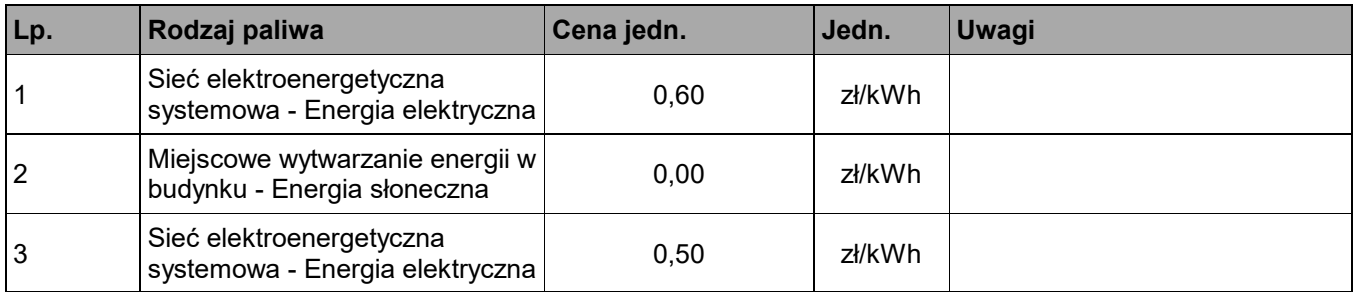

#### 13.2 Budynek z alternatywnymi źródłami energii

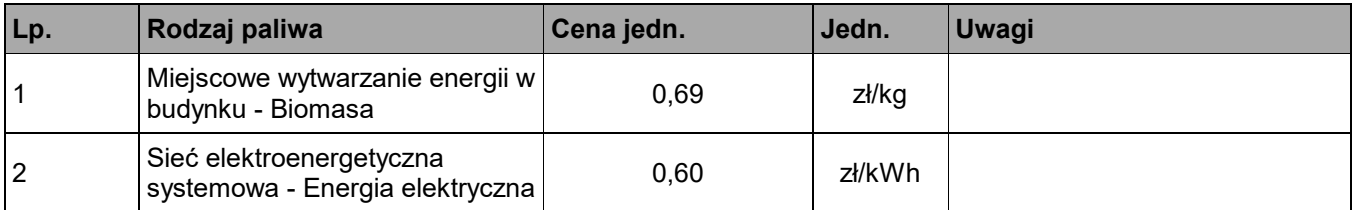

#### 14. Obliczenia optymalizacyjno-porównawcze kosztów eksploatacyjnych i inwestycyjnych systemu ogrzewania i wentylacji

#### **Budynek projektowany**

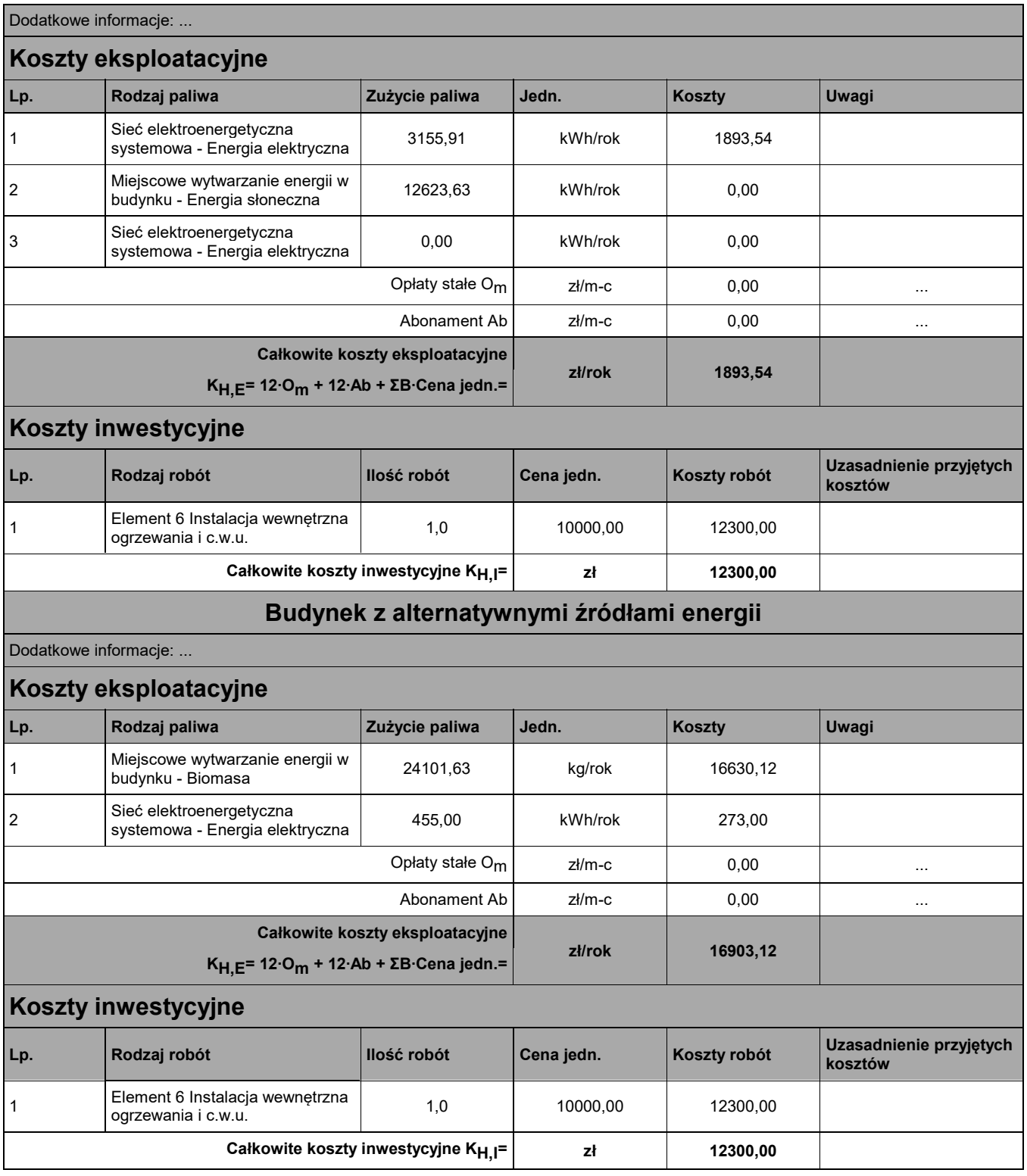

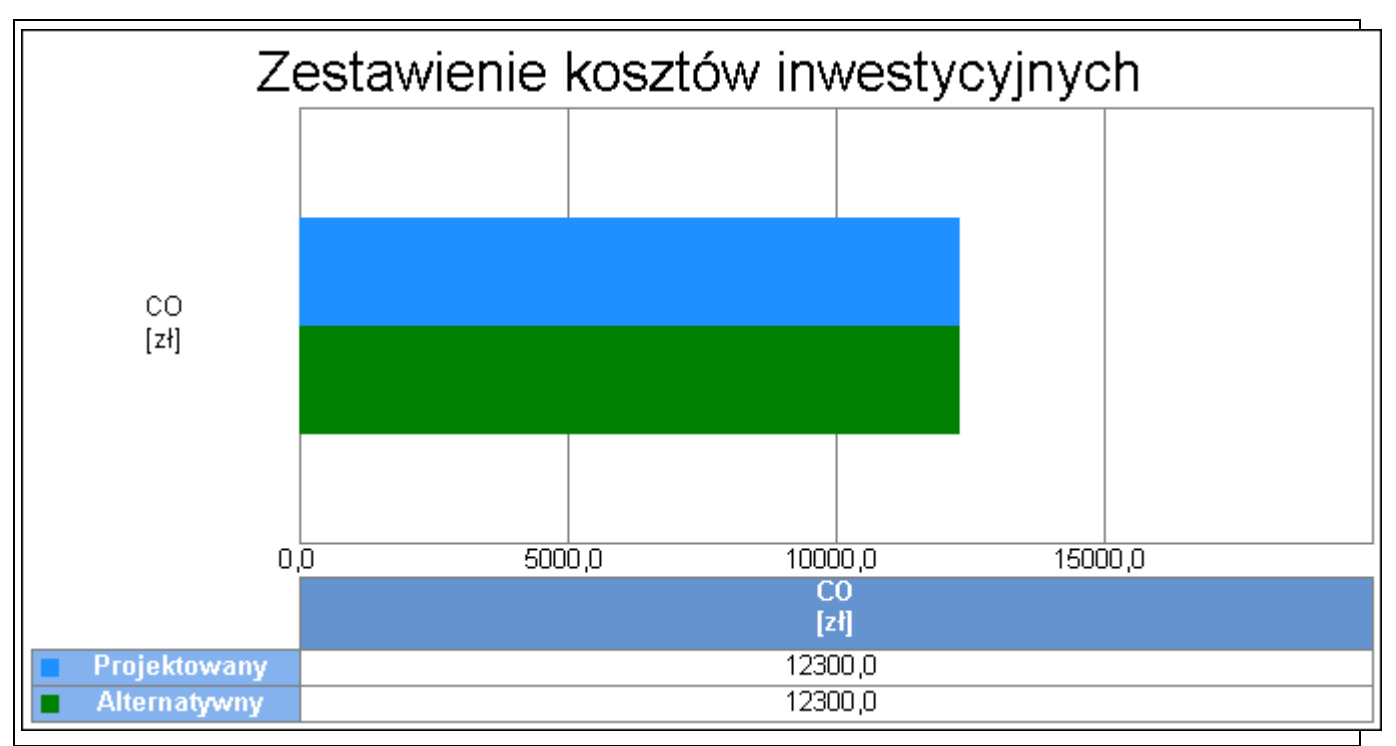

Wykres porównawczy kosztów inwestycyjnych systemu ogrzewania i wentylacji

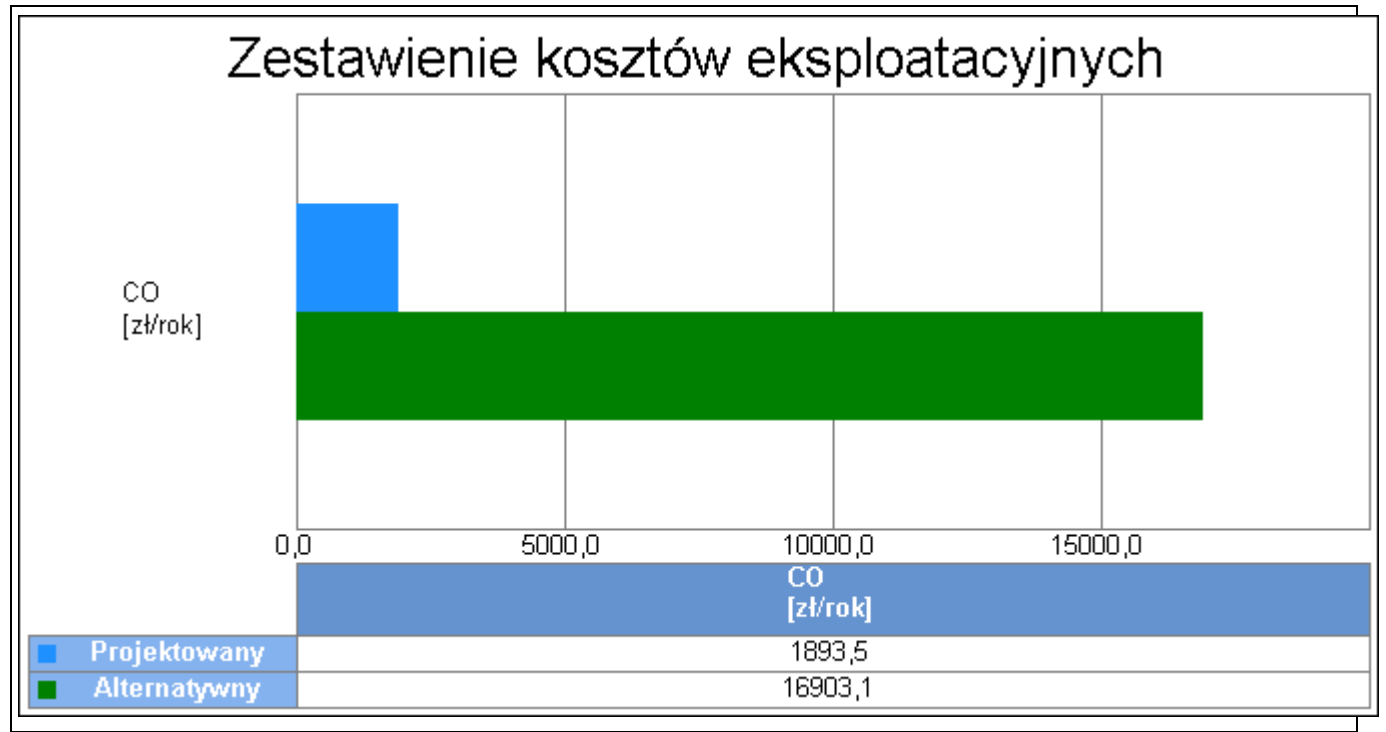

Wykres porównawczy kosztów eksploatacyjnych systemu ogrzewania i wentylacji
#### 15. Obliczenia optymalizacyjno-porównawcze kosztów eksploatacyjnych i inwestycyjnych systemu przygotowania ciepłej wody

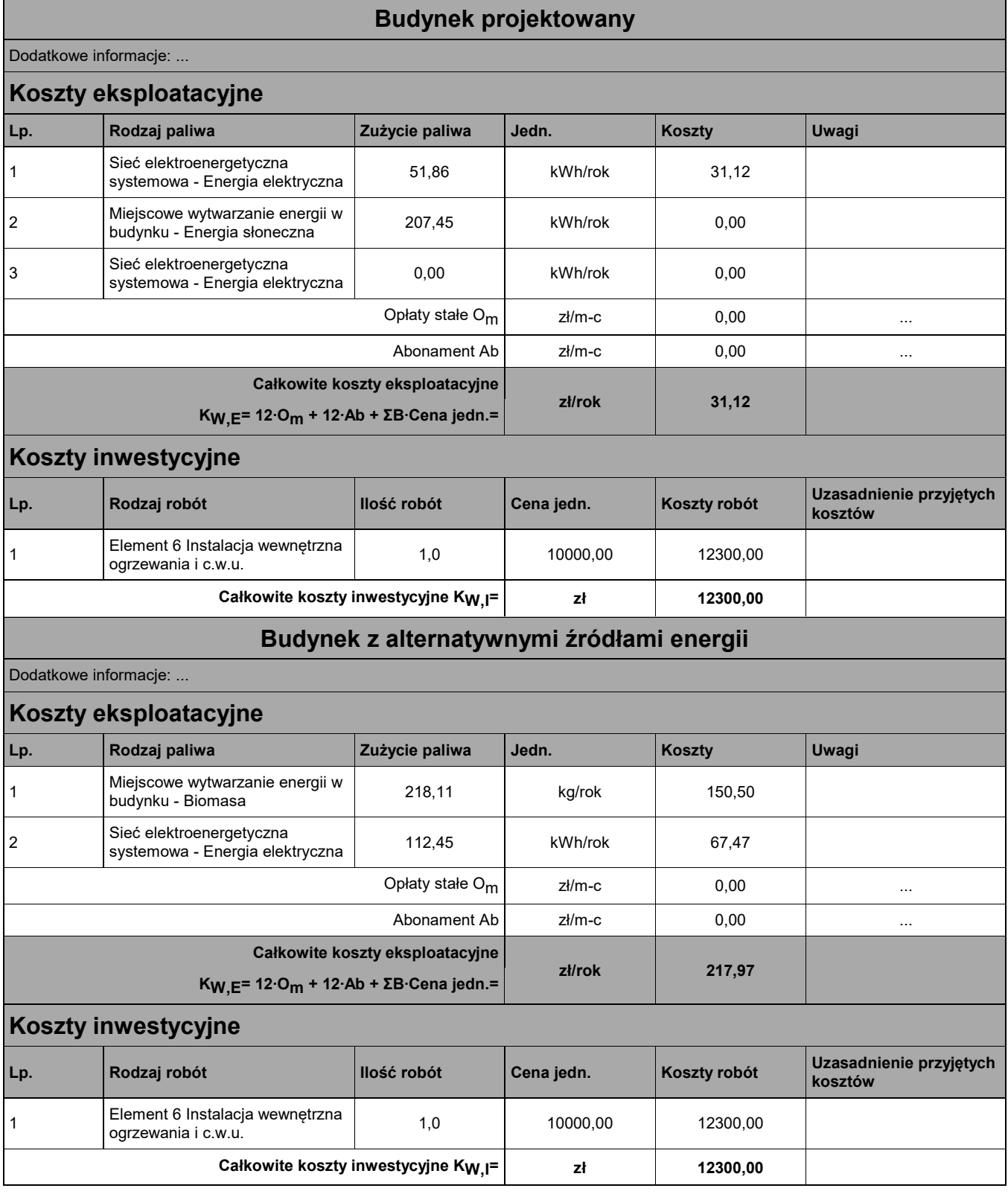

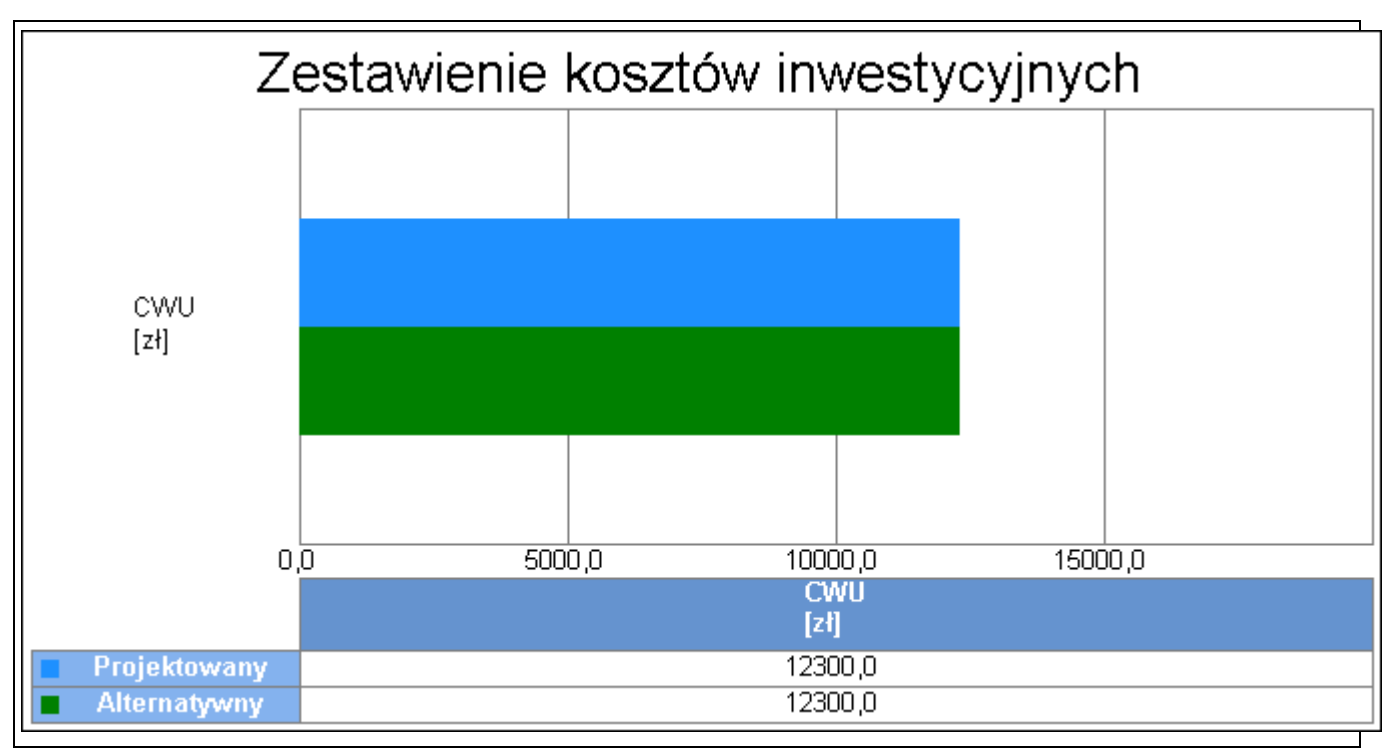

Wykres porównawczy kosztów inwestycyjnych systemu przygotowania ciepłej wody

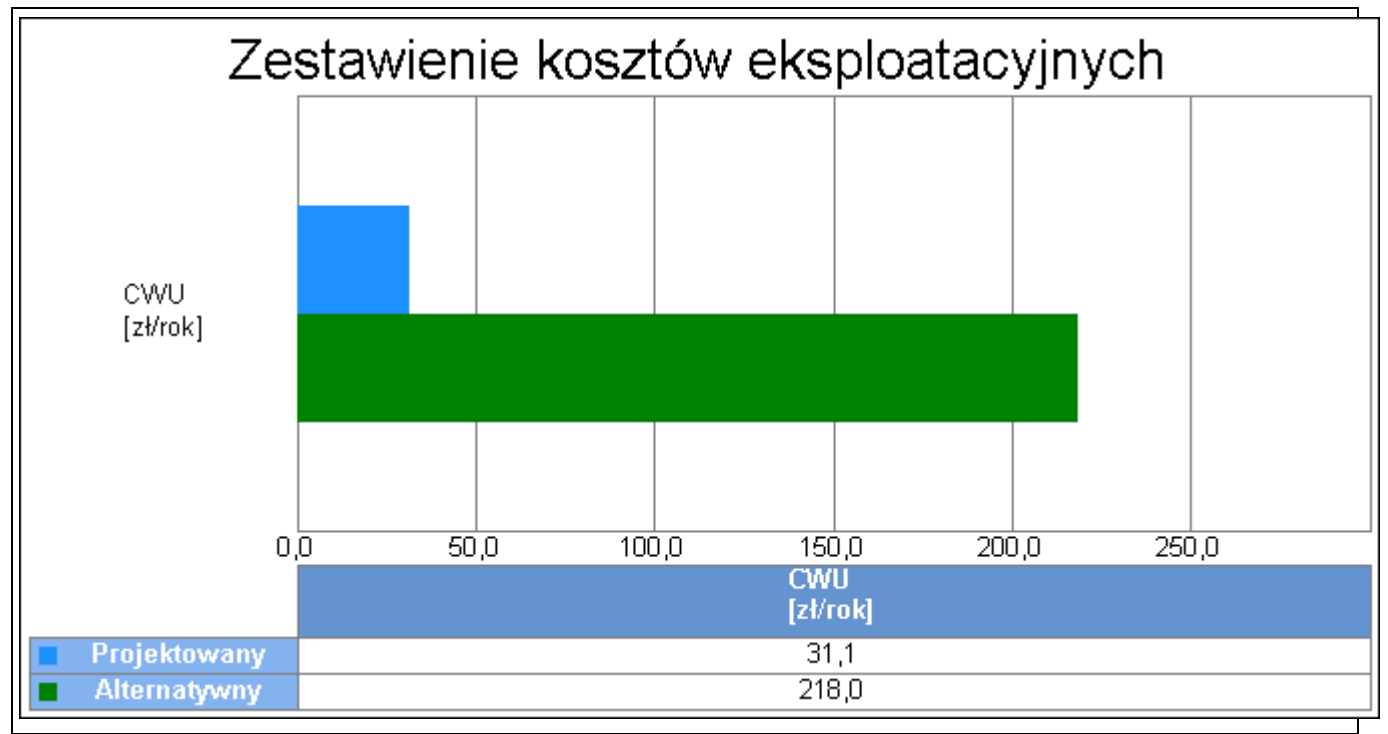

Wykres porównawczy kosztów eksploatacyjnych systemu przygotowania ciepłej wody

16. Obliczenia optymalizacyjno-porównawcze dla wybranych systemów zapotrzebowania w energię

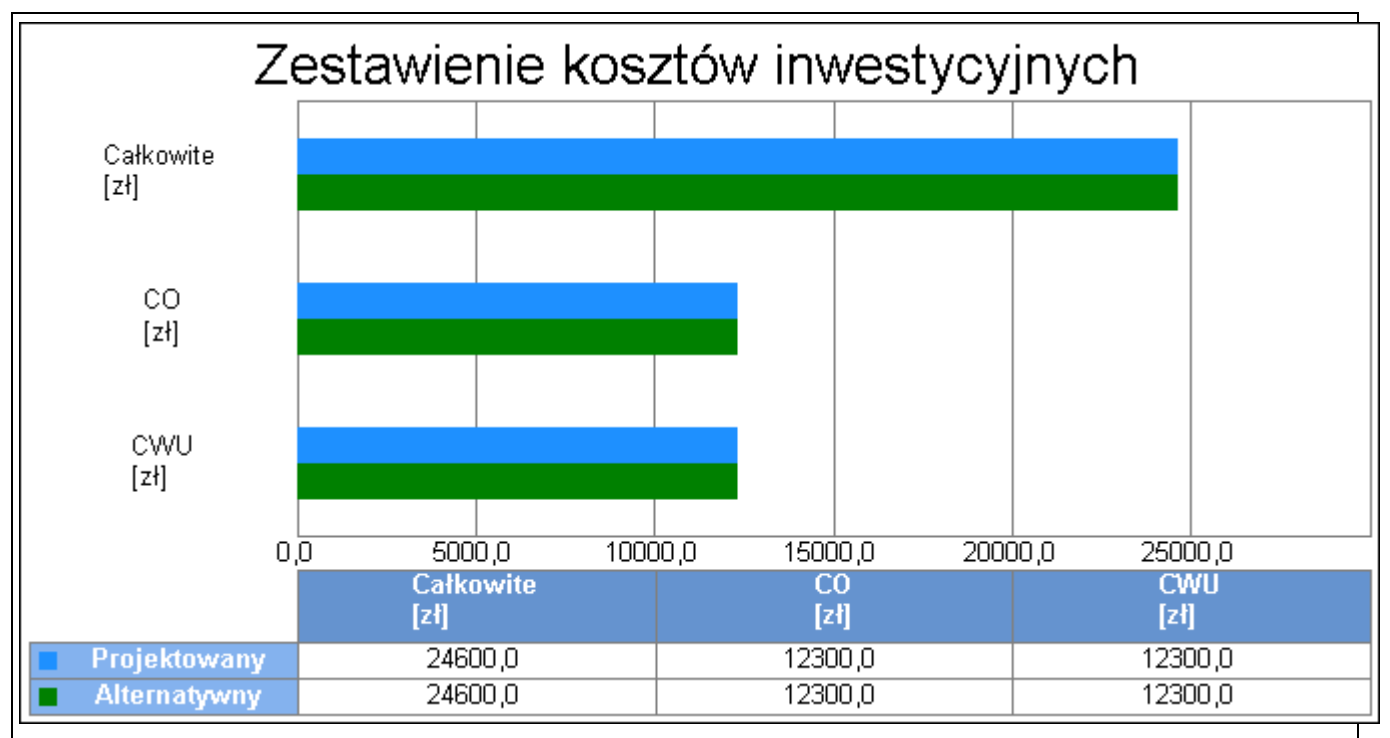

#### Wykres kosztów inwestycyjnych

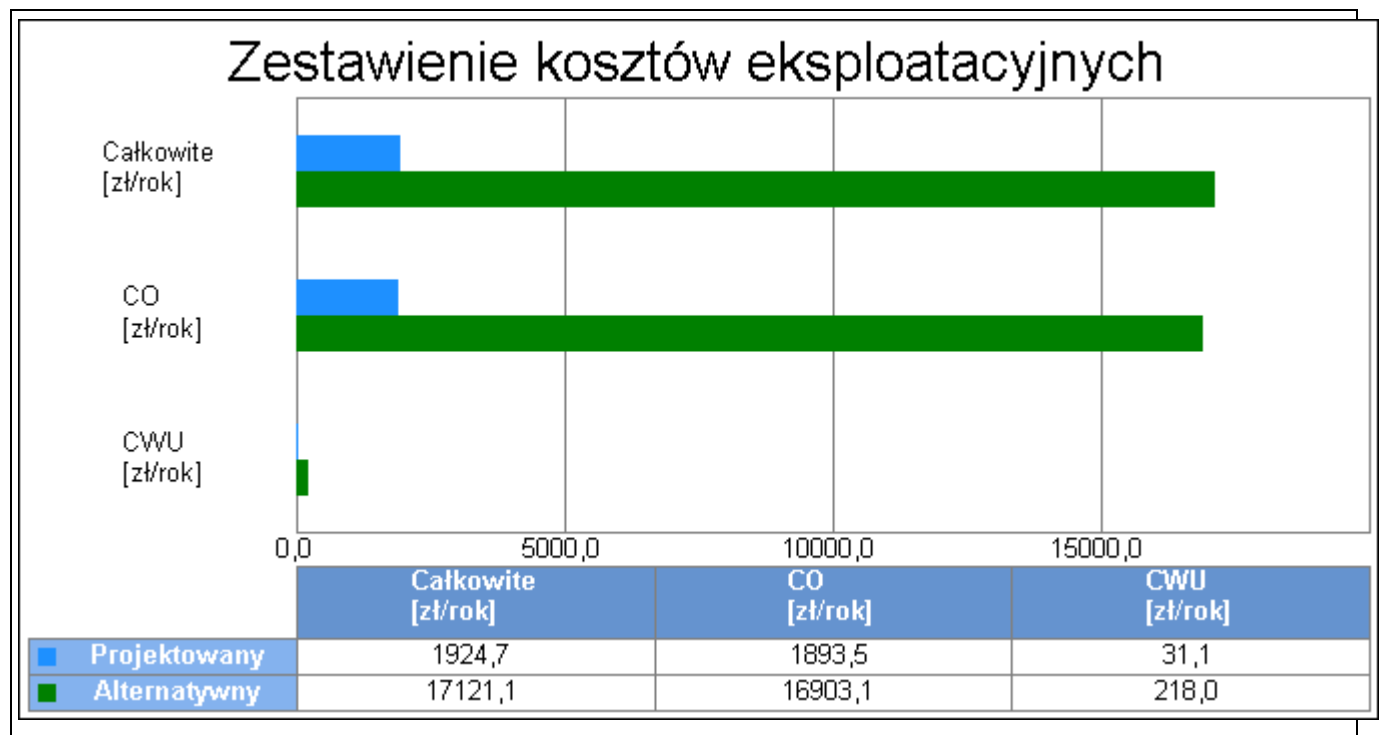

Wykres kosztów eksploatacyjnych

#### 17. Wyniki analizy porównawczej i wybór systemu zaopatrzenia w energię

#### 17.1 Analiza systemu ogrzewania i wentylacji

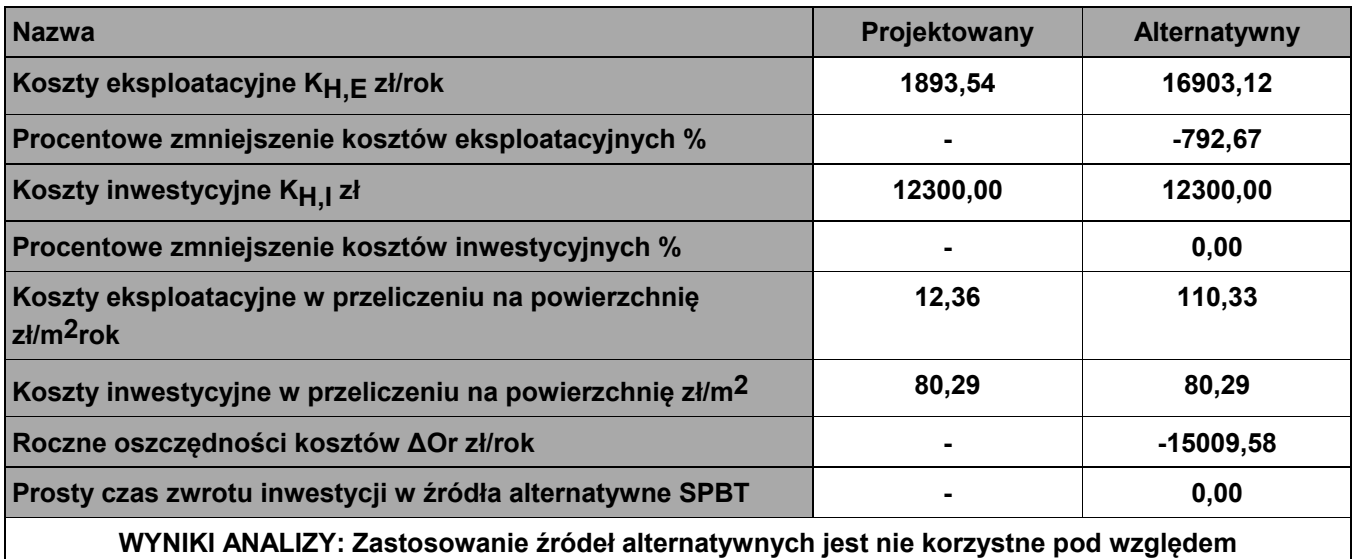

**eksploatacyjnym** 

#### 17.2 Analiza systemu przygotowania ciepłej wody

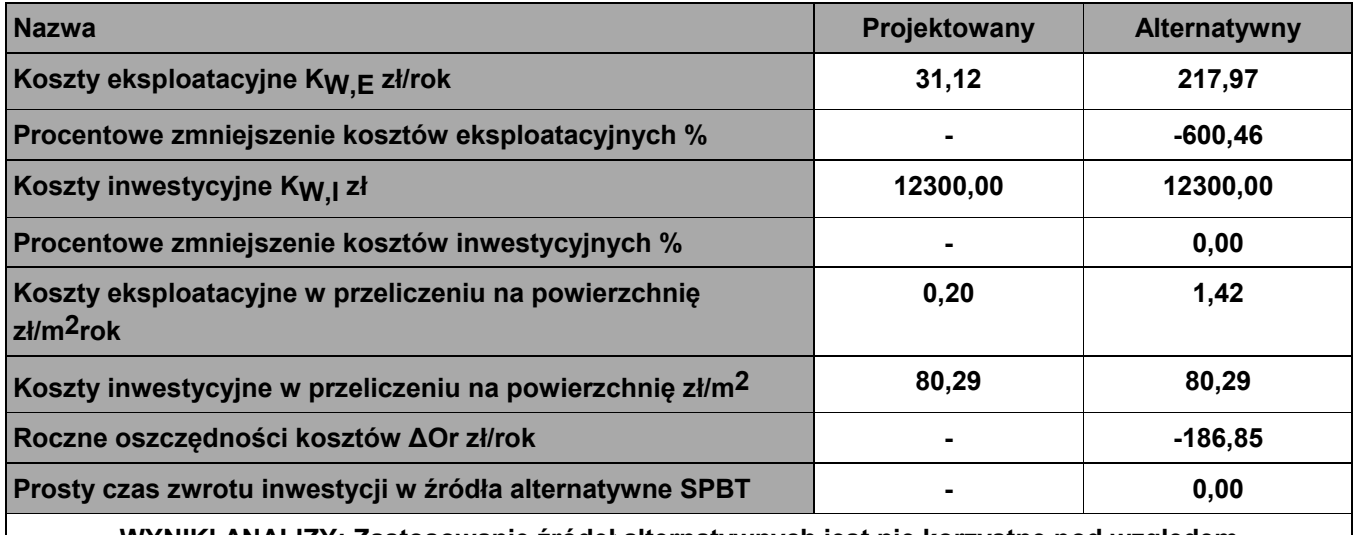

**WYNIKI ANALIZY: Zastosowanie źródeł alternatywnych jest nie korzystne pod względem eksploatacyjnym** 

#### 17.5 Analiza zbiorcza opłacalności

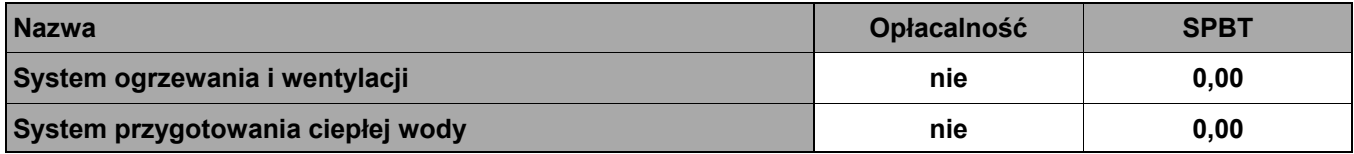

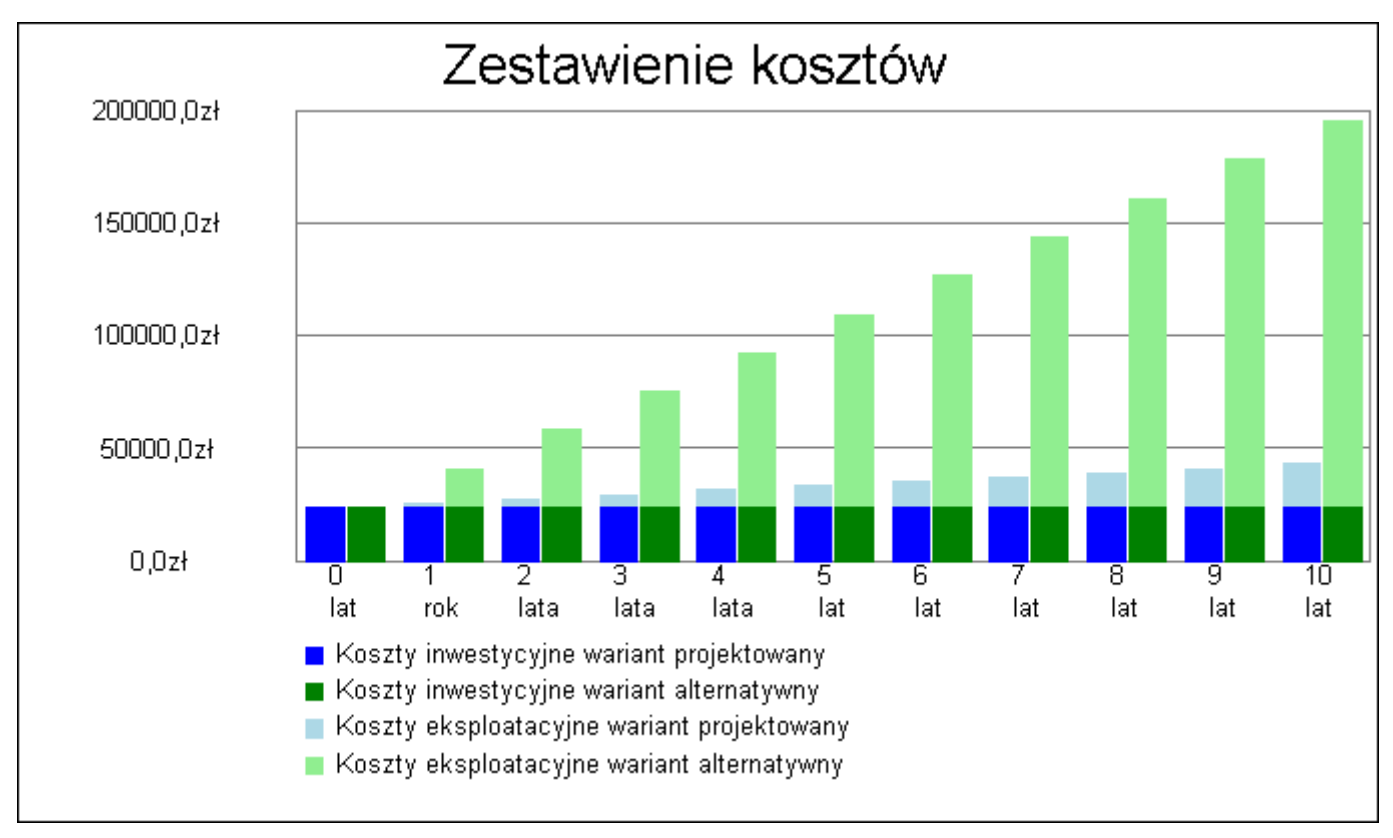

#### 18. Zestawienie kosztów inwestycyjno - eksploatacyjnych za okres 10,00 lat

#### Wykres zestawienia kosztów inwestycyjnych i eksploatacyjnych za okres 10,00 lat

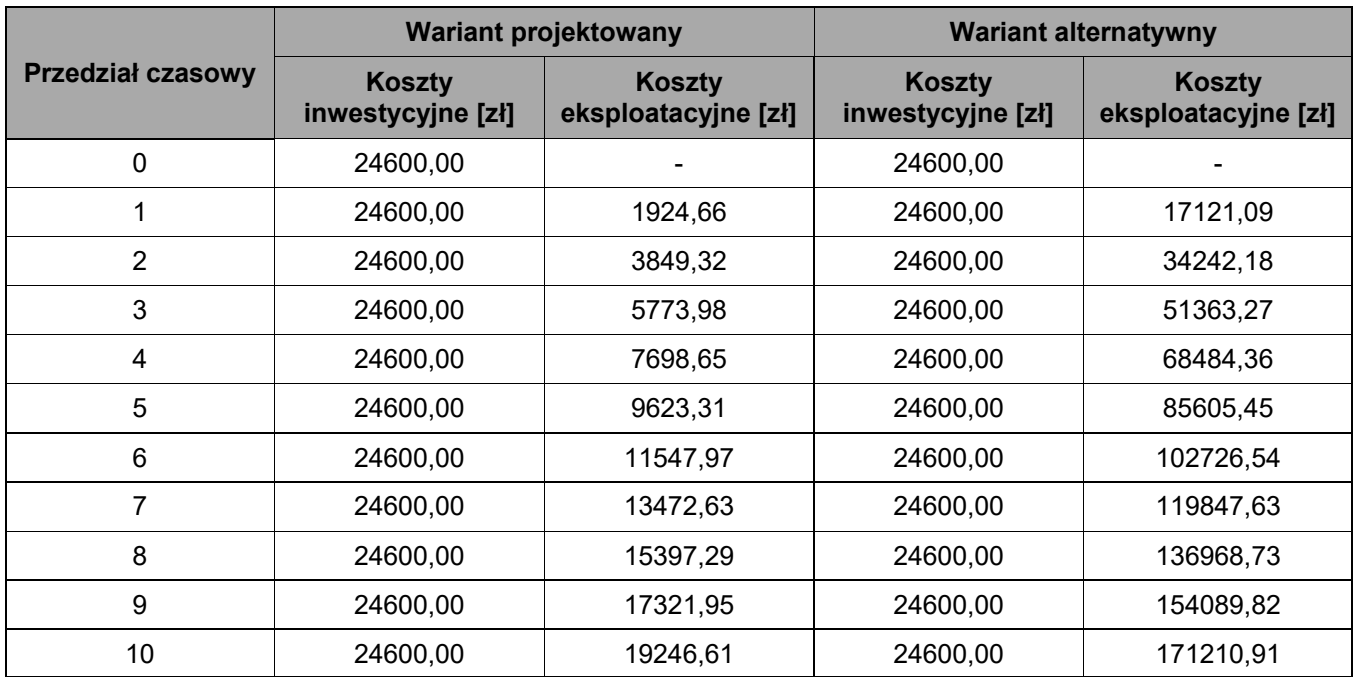

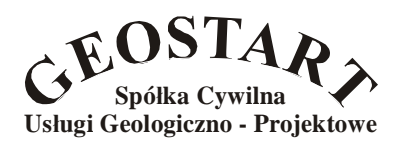

**Włodzimierz Kabała Radosław Kabała 53-342 Wrocław ul. Komandorska 53H/11**

> **tel. 071 78 08 900 fax 071 79 45 138 tel. 0601 71 22 27 [www.geostart.pl](http://www.geostart.pl) [biuro@geostart.pl](mailto:biuro@geostart.pl)**

> > Zleceniodawca:: ProjektB Adam Biniek ul. Starobystrzycka 43/3 57-500 Bystrzyca Kłodzka

#### **OPINIA GEOTECHNICZNA I DOKUMENTACJA**

**z badań podłoża gruntowego ustalająca warunki posadowienia budynku** 

#### **świetlicy wiejskiej**

#### **Różanka, dz. nr 142 Obr. Różanka**

*lokalizacja: Różanka, gm. Międzylesie, pow. kłodzki, woj. dolnośląskie* 

*Opracowali: Radosław Kabała* 

Calso

*Włodzimierz Kabała nr upr. 070904* 

**GEOLOG DOKUMENTATOR** Włodzimierz Kabała **RELIEVE G76902** 

Gniewoszów, październik 2022r.

### **Spis treści i załączników**

- 1. Wstęp
- 2. Położenie, morfologia i budowa terenu badań
- 3. Wykonane prace
- 4. Charakterystyka geotechniczna podłoża
- 5. Warunki wodne
- 6. Podsumowanie i wnioski

#### **Załączniki :**

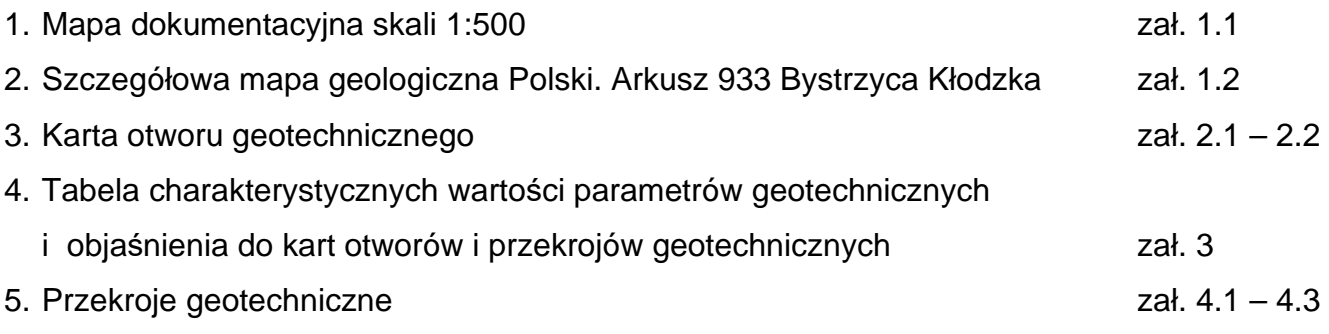

#### **1. Wstęp**

Dokumentację z badań podłoża gruntowego wykonano na zlecenie biura projektowego ProjektB Adam Biniek z Bystrzycy Kłodzkiej.

Działka nr 142 położona w Różance w gminie Międzylesie w powiecie kłodzkim, przeznaczona jest do zabudowy budynkiem świetlicy wiejskiej, parterowej, wolnostojącej.

Projektowany obiekt, przy prostych warunkach gruntowych, zalicza się do I kategorii geotechnicznej, zgodnie z normą PN-B-02379 (Dokumentowanie geotechniczne. Zasady ogólne).

Celem opracowania jest określenie warunków gruntowo wodnych podłoża w miejscu projektowanej inwestycji.

Podstawą opracowania jest Rozporządzenie Ministra Transportu, Budownictwa i Gospodarki Morskiej z dnia 27 kwietnia 2012r. w sprawie ustalania geotechnicznych warunków posadowienia obiektów budowlanych. Zleceniodawca dostarczył mapę sytuacyjnowysokościową w skali 1:500 z naniesioną lokalizacją projektowanego obiektu.

#### **2. Położenie, morfologia i budowa terenu badań**

Teren badań położony jest w centrum Różanki, po wschodniej stronie drogi łączącej Różankę z Międzylesiem, w drugiej linii zabudowy. Działka przeznaczona do zabudowy położona jest na zagospodarowanym rekreacyjnym placu wiejskim.

Teren na którym prowadzone były badania położony jest na pograniczu obszaru "metamorfiku Gór Bystrzyckich" powstałego w wyniku procesów deformacji związanych z ruchami asytyńskimi**,** kaledońskimi i waryscyjskimi. Jest on fragmentem paleogeńskiej równiny potrzaskanej uskokami tektonicznymi w oligocenie i wydźwigniętej. Stąd opada bardzo stromymi zboczami do Rowu Nysy Kłodzkiej (wzdłuż uskoków).

Najważniejszą i największą jednostką budującą Góry Bystrzyckie jest metamorfik orlickokłodzki a podłoże skalne Rowu Górnej Nysy stanowią utwory górnej kredy wykształcone jako margle, mułowce i piaskowce.

W przypowierzchniowej strefie podłoże skalne jest zwietrzałe i spękane. Na skłonach stoków zalegają gliny zboczowe z okruchami skał o zróżnicowanej wielkości.

Powierzchnię terenu pokrywa gleba.

Na badanym obszarze podłoże budują czwartorzędowe utwory deluwialne, wykształcone w postaci glin, na skalnym podłożu zbudowanym z kredowych margli. Warstwę wierzchnią stanowi gleba.

Morfologicznie badany teren badań jest płaski a rzędne badanej działki wynoszą w granicach 451 – 452m npm.

#### **3. Wykonane prace**

Badania terenowe prowadzono w dniu 4 października bieżącego roku, wykonując w trzech punktach badawczych w rejonie projektowanego budynku otwory badawcze przy pomocy wiertnicy MWG do głębokości 3,0m poniżej powierzchni terenu.

Badania terenowe prowadzone były pod stałym dozorem geologicznym uprawnionego geologa. Do obowiązków nadzoru należało:

- nadzorowanie prowadzenia wierceń zgodnie z ustaleniami
- opis geotechniczny przewierconych gruntów na podstawie badań makroskopowych zgodnie z PN-88/B-04481, PN-86/B-02480 oraz PN-B-02481:1998
- pomiar zwierciadła wód gruntowych zgodnie z normą PN-B-04452:2002.  $\mathbf{r}$

Wyniki badań przedstawiono na kartach otworu geotechnicznego (zał. nr 2.1 – 2.2) i przekrojach geotechnicznych (zał.nr 4.1 – 4.3).

Punkty badawcze zlokalizowano w miejscach pokazanych na załączonym planie sytuacyjnym w skali 1:500 (zał. nr 1.1).

Lokalizację punktów badawczych ustalono na podstawie domiarów prostokątnych do granic działki a rzędne wysokościowe odczytano z załączonego planu.

#### **4. Charakterystyka geotechniczna podłoża**

W badanym podłożu pod względem wykształcenia litologicznego stwierdzono prostą budowę geologiczną. Od powierzchni występuje warstwa gleby o miąższości 0,3m.

Bezpośrednio pod tą warstwą podłoże tworzy pakiet utworów holoceńskich i plejstoceńskich – glin, na kredowych marglach ilasto-piaszczystych.

Na podstawie badań terenowych wydzielono następujące warstwy geotechniczne (strefy podłoża o zbliżonych właściwościach fizyko-mechanicznych):

- warstwa **H – Gb (Or)\*** gleba (grunty organiczne)\* warstwa ta nie nadaje się  $\mathcal{L}^{\text{max}}$ do posadowień bezpośrednich.
- warstwa **C1 – G** (**saclSi**)\* glina (pył ilasto-piaszczysty)\* wilgotna, plastyczna **IL=0,25 –** gęstość objętościowa ρ (n) =2,05g/cm<sup>3</sup> , kąt tarcia wewnętrznego φս<sup>(n)</sup>=14º, spójność Cu<sup>(n)</sup>=15kPa, enometryczny moduł ściśliwości Mo<sup>(n)</sup>=26,3MPa, moduł odkształcenia Eo<sup>(n)</sup>=18,4MPa.
- warstwa **C – G** (**saclSi**)\* glina (pył ilasto-piaszczysty)\* wilgotna, twardoplastyczna l**L=0,15** – gęstość objętościowa ρ<sup>(n)</sup> =2,15g/cm<sup>3</sup>, kąt tarcia wewnętrznego φ<sub>u</sub><sup>(n)</sup>=15,6°, spójność Cu<sup>(n)</sup>=19kPa, enometryczny moduł ściśliwości Mo<sup>(n)</sup>=32,9MPa, moduł odkształcenia Eo<sup>(n)</sup>=23MPa.
- warstwa **B1 – G** (**saclSi**)\* glina (pył ilasto-piaszczysty)\* wilgotna, twardoplastyczna l**L=0,05** – gęstość objętościowa ρ<sup>(n)</sup> =2,15g/cm<sup>3</sup>, kąt tarcia wewnętrznego φ<sub>u</sub><sup>(n)</sup>=21,1º, spójność C<sub>u</sub><sup>(n)</sup>=37kPa, enometryczny moduł ściśliwości Mo<sup>(n)</sup>=55,8MPa, moduł odkształcenia Eo<sup>(n)</sup>=42,4MPa.
- warstwa **B – G** (**saclSi**)\* glina (pył ilasto-piaszczysty)\* wilgotna, półzwarta **IL=0,0 –** gęstość objętościowa ρ (n) =2,20g/cm<sup>3</sup> , kąt tarcia wewnętrznego φ<sub>u</sub><sup>(n)</sup>=21,1º spójność  $Cu^{(n)}=40kPa$ , enometryczny moduł ściśliwości  $Mo<sup>(n)</sup>=65,7MPa$ , moduł odkształcenia Eo<sup>(n)</sup>=49,9MPa.

Uwaga: **\* wg. Eurokod 7** 

.

Układ wydzielonych warstw w podłożu przedstawiono na załącznikach graficznych – kartach otworu (zał. nr 2.1) oraz przekrojach geotechnicznych (zał. 4.1 – 4.3).

Wartości charakterystyczne parametrów dla wydzielonych warstw przedstawiono w tabeli (zał. nr 3).

#### **5. Warunki wodne**

Wodę gruntową pod niewielkim ciśnieniem hydrostatycznym stwierdzono we wszystkich otworach na głębokości 1,0 - 1,5m poniżej powierzchni terenu. Zwierciadło wody stabilizuje się na głębokości 0,55-0,95m (rzędna ~150,05 – 151,25mnpm). Poziom zwierciadła wody jest zmienny, zależny od ilości opadów. Woda spływająca po stropie glin z wysokiej skarpy leżącej w granicach działki, przy większych opadach może utrzymywać się na powierzchni działki

#### **6. Podsumowanie i wnioski**

W badanym podłożu stwierdzono prostą budowę geologiczną, proste warunki gruntowe.

Występujące w podłożu grunty poniżej warstwy gleby (poziomu 0,3m ppt), są słabo nośne i średnio nośne, nadające warunki się do posadowień bezpośrednich. W obrębie terenu przewidzianego pod zabudowę występują jednorodne warstwy gruntu.

Ze względu na spływającą po zboczu wodę i nierównomierne rozmakanie gruntu, proponuje fundamenty budynku posadowić na sztywnej płycie betonowej a wokół niej wykonać opaskę odwodnieniową.

Można rozważyć także posadowienie budynku na nasypie budowlanym, podwyższając teren wokół planowanego budynku.

Zaleca się aby podłoże w dnie wykopów fundamentowych lub zagęszczenie nasypów budowlanych zostało sprawdzone przez uprawnioną służbę geologiczną.

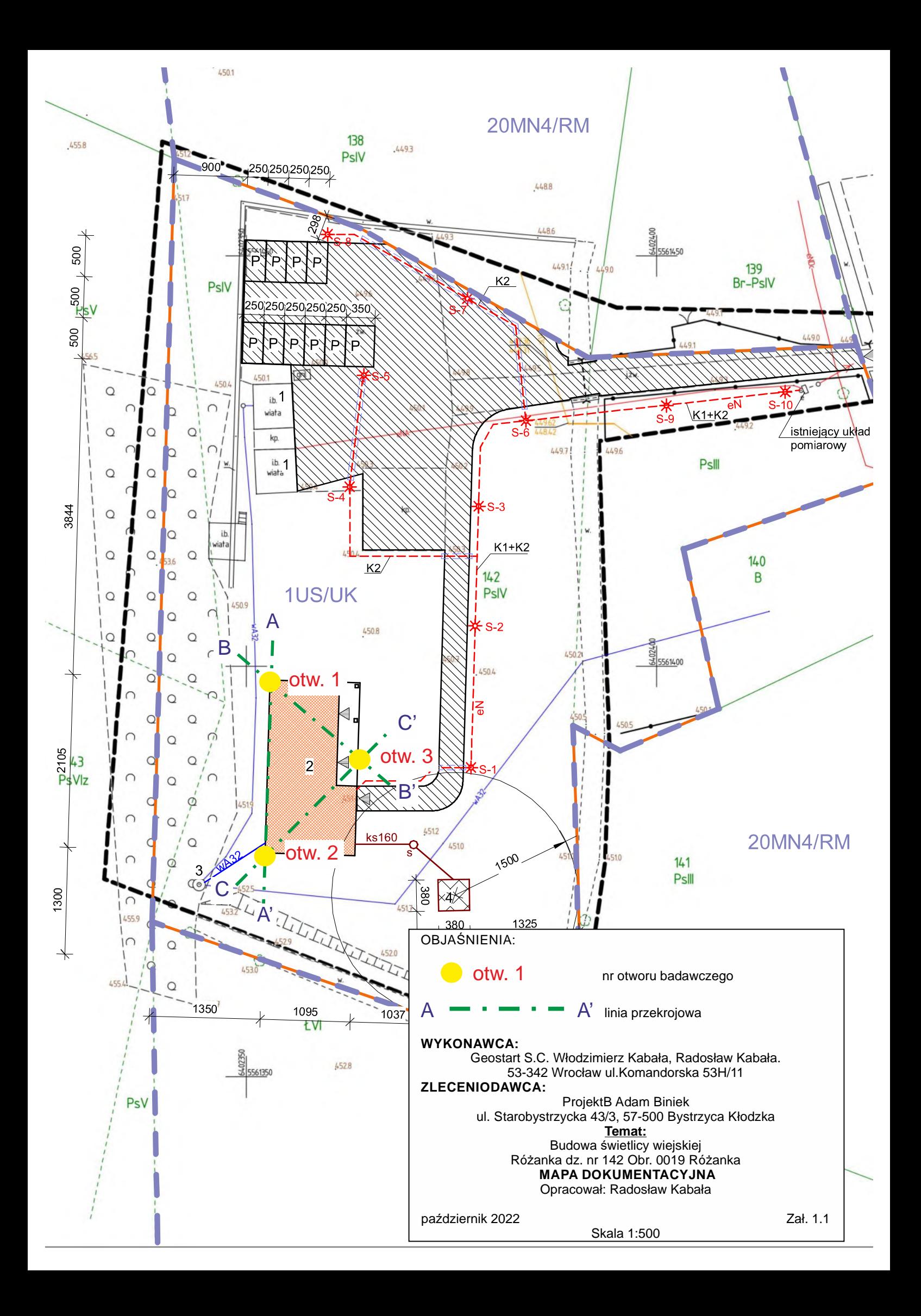

# Szczegółowa mapa geologiczna Polski Arkusz 933 Bystrzyca Kłodzka

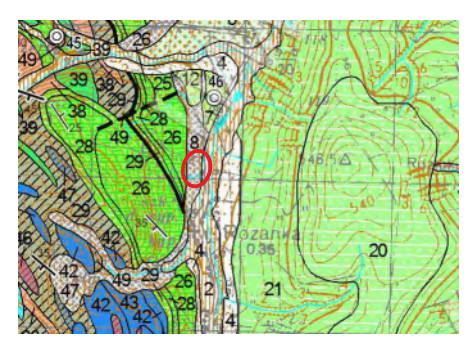

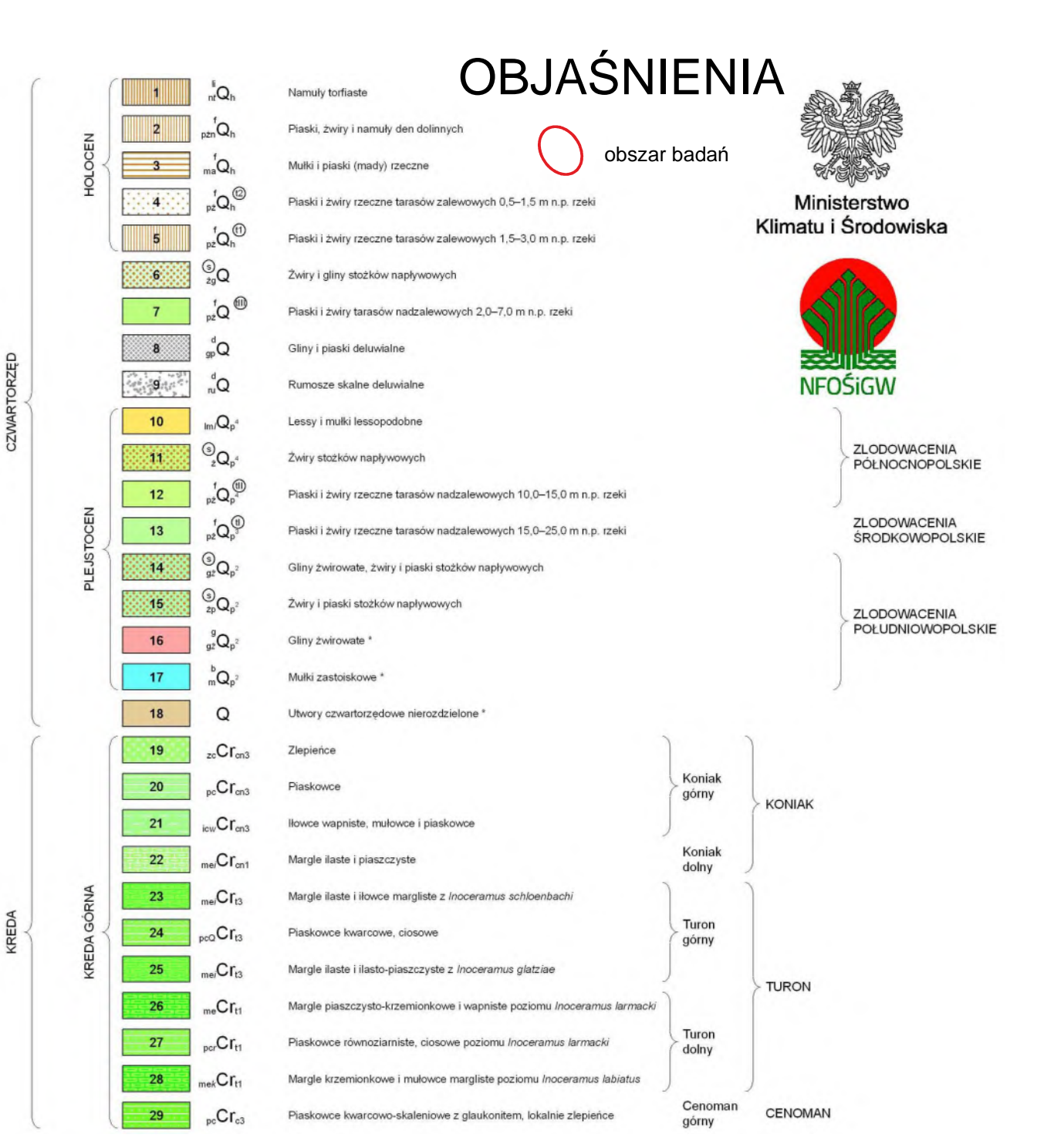

zał. 1.2

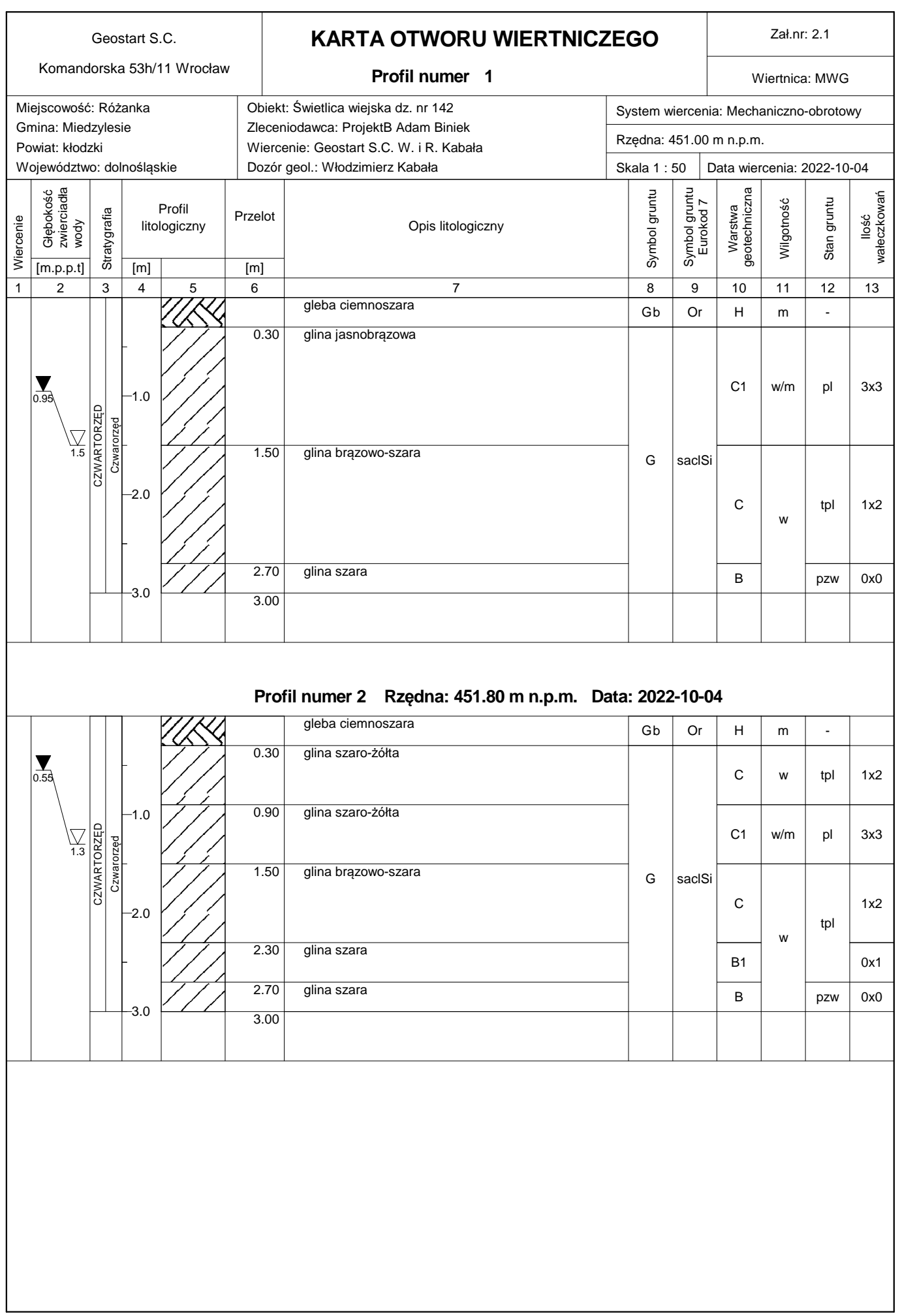

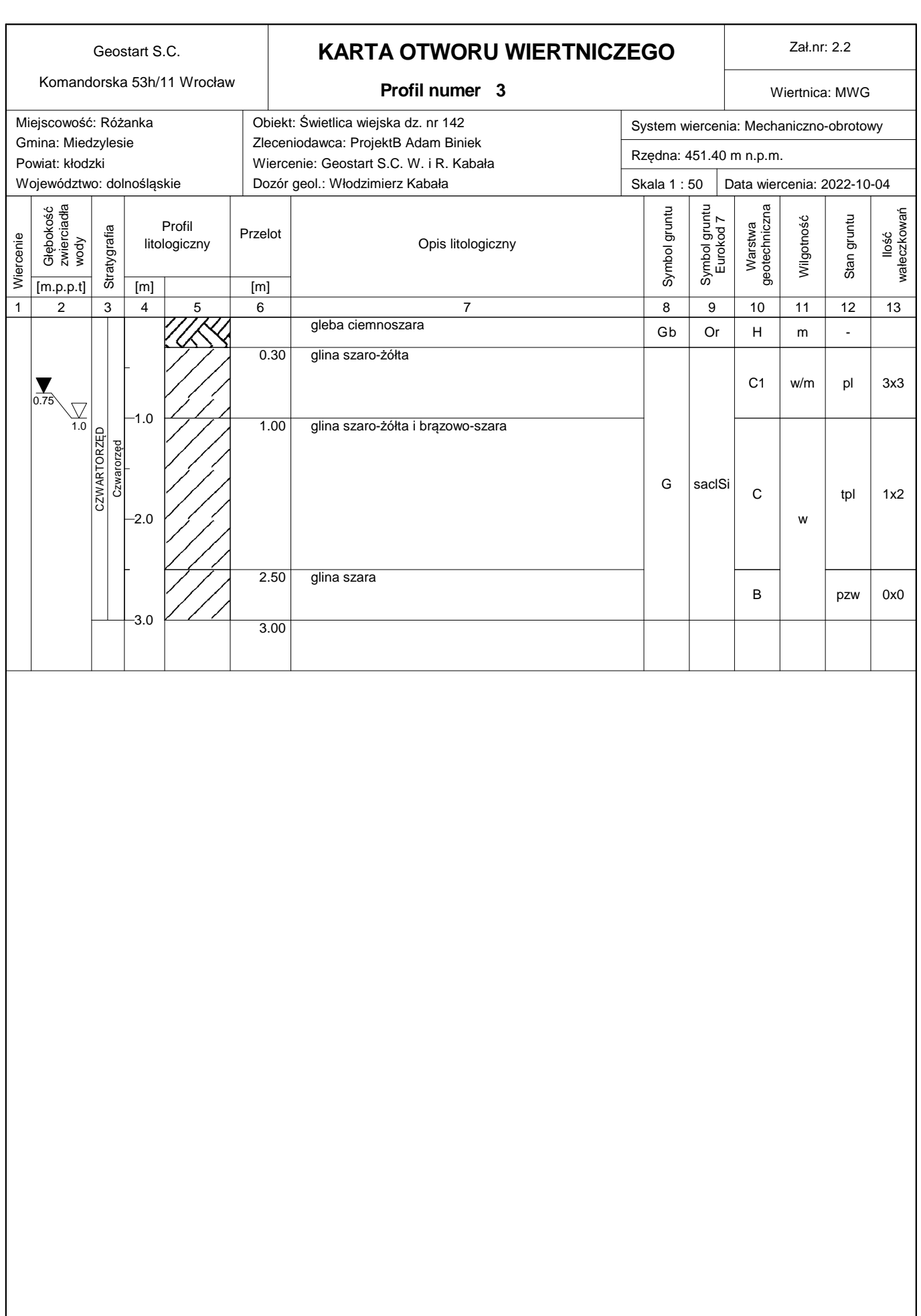

#### **TABELA CHARAKTERYSTYCZNYCH WARTOŚCI PARAMETRÓW DLA WYDZIELONYCH WARTSTW GEOTECHNICZNYCH Wyznaczonych metodą B wg PN-81/B-03020**

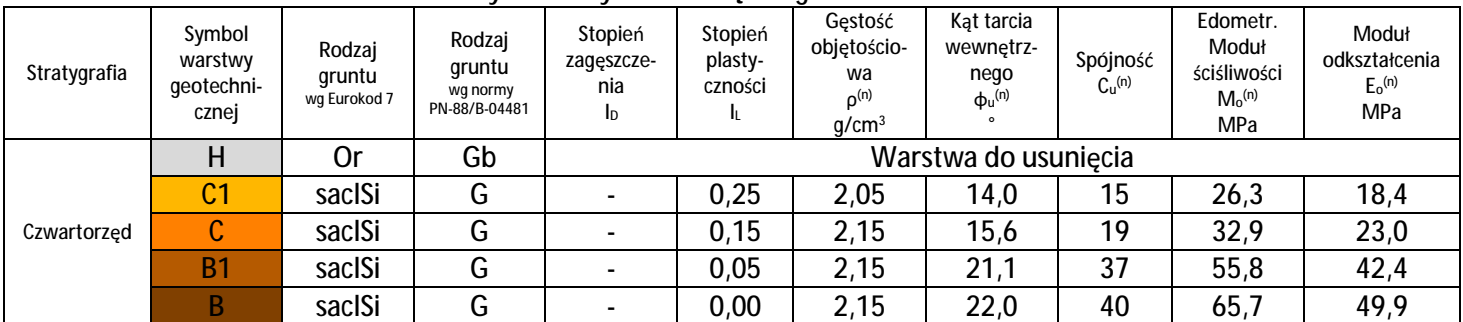

#### **OBJAŚNIENIA DO KART OTWORÓW I PRZEKROJÓW GEOTECHNICZNYCH Graficzne i literowe oznaczenia wydzielonych gruntów Oznaczenia stanu gruntów**

G

Wg PN-86/B-02480 oraz *Eurokod 7* Gb *Or*  Gleba *Grunty organiczne saclSi*  Glina *Pył ilasto-piaszczysty* 

Grunty sypkie  $\ddot{\cdot}$ ln - luźne szg – średnio zagęszczone  $\odot$  $\odot$ zg – zagęszczone Grunty spoiste O pzw - półzwarte tpl – twardoplastyczne pl – plastyczne mpl - miękkoplastyczne **Poziom zwierciadła wód gruntowych** ustabilizowany  $\overline{\phantom{a}}$  $\overline{\mathbf{r}}$ nawiercony  $\frac{1}{\sqrt{2}}$ sączenie **Wilgotność gruntów** s suche mw mało wilgotny

w wilgotny

nw nawodnione

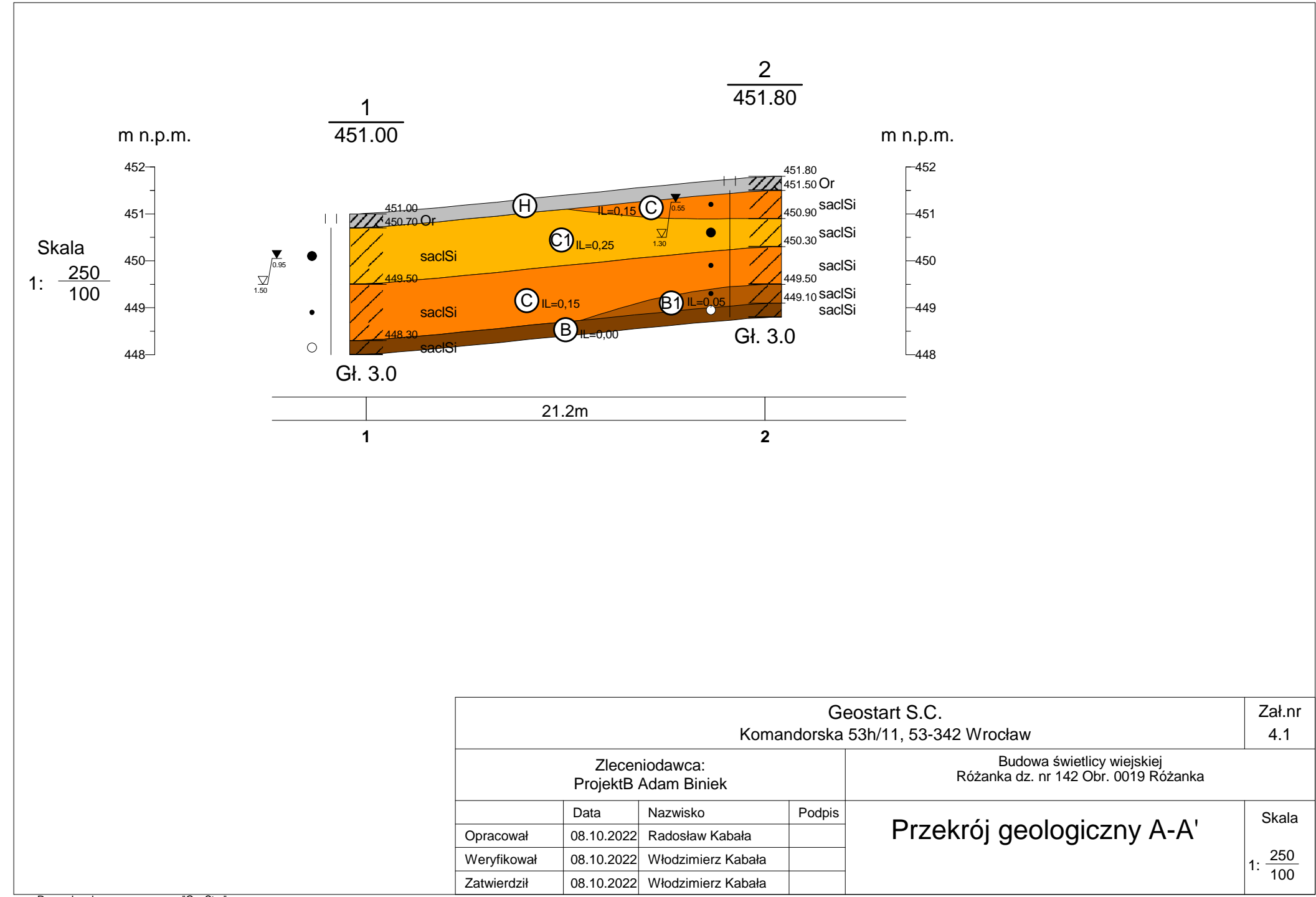

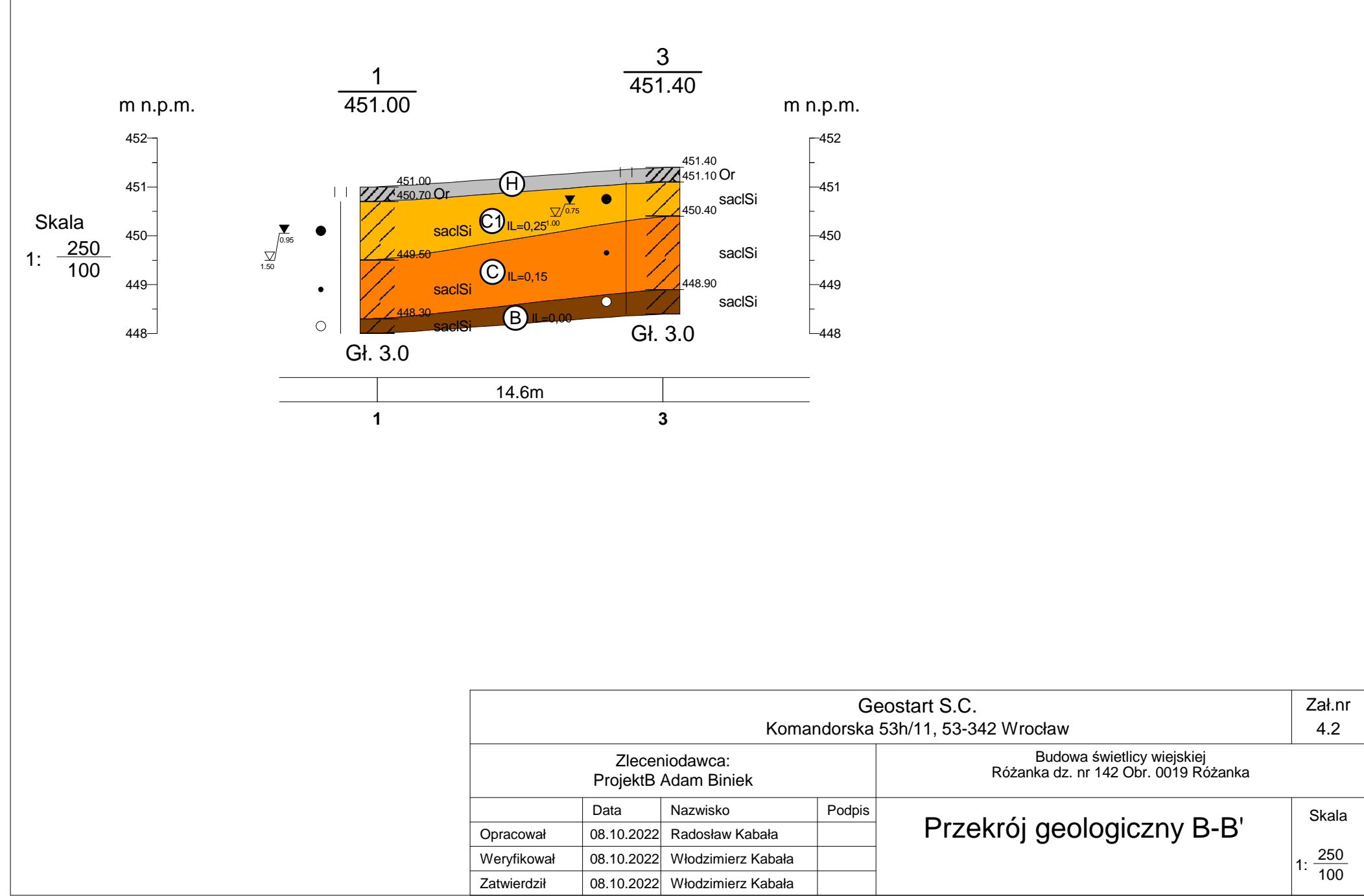

Rysunek wykonano programem "GeoStar"

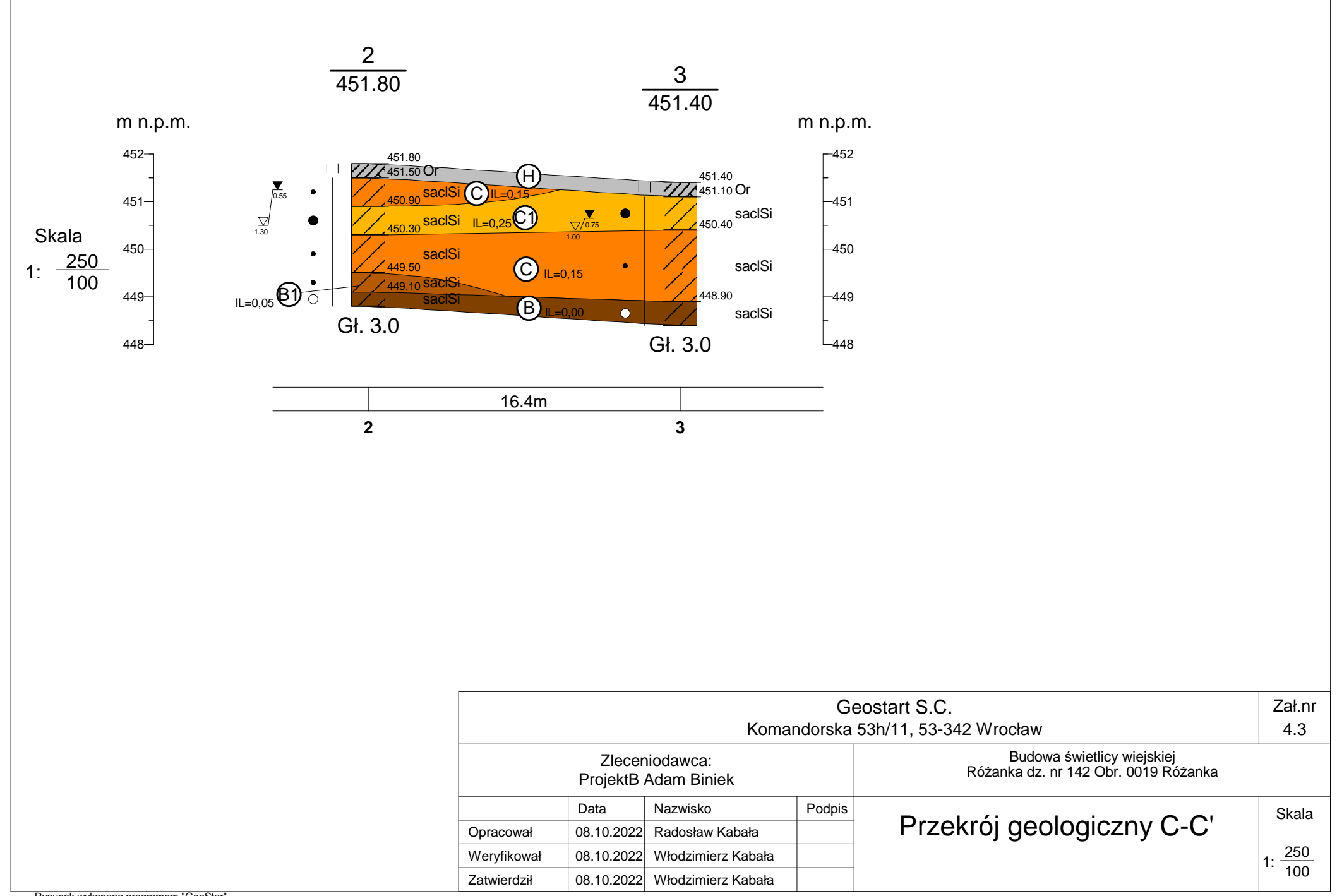

Rysunek wykonano programem "GeoStar"

PAŃSTWOWY POWIATOWY **INSPEKTOR SANITARNY** 57-300 Kłodzko ul. Stefana Okrzei 16 tel. 867-35-26

NS.ZNS.9022.2.15.2022.WB  $13586722$ 

#### **UZGODNIENIE**

Na podstawie art. 3 pkt 2 i art. 10 ust. 1 pkt 3 ustawy z dnia 14 marca 1985r. o Państwowej Inspekcji Sanitarnej (Dz. U. z 2021 r. poz. 195 z późn. zm.),

### Państwowy Powiatowy Inspektor Sanitarny w Kłodzku

po zapoznaniu się z wnioskiem z dnia 14 października 2022 r. (data wpływu do PSSE w Kłodzku) Pana Adama Biniek, prowadzącego działalność gospodarczą p/n ADAM BINIEK ProjektB Adam Biniek z/s 37-500 Bystrzyca Kłodzka, ul. Starobystrzycka nr 43/3, NIP: 881-107-05-01, REGON: 890095592, uzupełnionym pismem z dnia 15 listopada 2022 r. (data wpływu do PSSE w Kłodzku) wraz z załącznikami,

dot. uzgodnienia dokumentacji projektowej z 26 września 2022 r. p/n "Budowa świetlicy wiejskiej, zewnętrzna instalacja wodno - kanalizacyjna, WLZ, bezodpływowy zbiornik na ścieki"

lokalizacja inwestycji: dz. nr 142, obręb 0013 Różanka, jednostka ewidencyjna - Międzylesie, obszar wiejski 020813 5,

autor projektu: mgr inż. arch. Lucyna Bieniek, nr upr. UAN.V.-7342/3/188/94, inwestor zadania: Gmina Międzylesie, 57-530 Międzylesie, Plac Wolności 1, wnioskodawca: ADAM BINIEK ProjektB Adam Biniek,

57-500 Bystrzyca Kłodzka, ul. Starobystrzycka nr 43/3,

## uzgadnia dokumentację projektową inwestycji p/n

## "Budowa świetlicy wiejskiej, zewnętrzna instalacja wodno - kanalizacyjna, WLZ, bezodpływowy zbiornik na ścieki" zlokalizowanej na

### dz. nr 142, obręb 0013 Różanka, jednostka ewidencyjna - Międzylesie, obszar wiejski 020813 5,

#### **UZASADNIENIE:**

Po zapoznaniu się z przedłożoną dokumentacją projektową inwestycji p/n "Budowa świetlicy wiejskiej, zewnętrzna instalacja wodno - kanalizacyjna, WLZ, bezodpływowy zbiornik na ścieki" zlokalizowanej na dz. nr 142, obręb 0013 Różanka, jednostka ewidencyjna – Międzylesie, obszar wiejski 020813\_5, stwierdza się, że przyjęte rozwiązania techniczne i funkcjonalne przyczynią się do właściwego wykorzystania i funkcjonowania przedmiotowego obiektu.

Zgodnie z przedłożoną dokumentacją dz. nr 142 w Różance jest miejscem spotkań miejscowej społeczności. Na działce znajduje się mała scena plenerowa oraz obiekty drewniane wykorzystywane w czasie spotkań. Teren działki jest wyrównany i od strony zachodniej osłonięty skarpą. Na działce strona/stron 1/2

Zgodnie z art. 13 Rozporządzenia Parlamentu Europejskiego i Rady UE 2016/679 z dnia 27 kwietnia 2016 r. w sprawie ochrony osób fizycznych w związku z przetwarzaniem danych osobowych i w sprawie swobodnego przepływu takich danych oraz uchylenia dyrektywy 95/46/WE (Dz. Urz. UE L119, z 04.05.2016 str. 1) dalej RODO informujemy Pana/Panią o tym, że:

1. Administratorem danych osobowych jest Dyrektor Powiatowej Stacji Sanitarno-Epidemiologicznej w Kłodzku z siedzibą w Kłodzku, ul. Stefana Okrzei 16, kod pocztowy 57 -300 Kłodzko.

2. Kontakt z inspektorem ochrony danych osobowych - jod.psse.klodzko@sanepid.gov.pl, telefon nr 74 867 35 26, w.27.

3. Pani/Pana dane osobowe przetwarzane będą w celu ochrony zdrowia ludzkiego przed niekorzystnym wpływem szkodliwości i uciążliwości środowiskowych, zapobiegania powstawaniu chorób, w tym chorób zakaźnych i zawodowych - na podstawie art. 6, ust. 1, lit. b, c, e RODO, na podstawie Art.3 ustawy z dnia 14 marca 1985r. o Państwowej Inspekcji Sanitarnej oraz na podstawie art.67 § 1 i art 68 § 1 ustawy z dnia 14 czerwca 1960 r. Kodeks postepowania administracyjnego.

4. Pani/Pana dane osobowe przechowywane będą przez okres 10 lat.

5. Ma Pan/Pani prawo do żądania od administratora dostępu do danych osobowych, ich sprostowania, usunięcia lub ograniczenia przetwarzania a także prawo do wniesienia sprzeciwu wobec przetwarzania.

6. Ma Pan/Pani prawo do wniesienia skargi do organu nadzorczego – Prezesa Urzędu Ochrony Danych Osobowych.

7. Odbiorcami Pani/Pana danych osobowych będą wyłącznie podmioty uprawnione do uzyskania danych osobowych na podstawie w/w przepisów prawa.

8. Podanie danych osobowych jest obligatoryjne w oparciu o w/w przepisy prawa a w pozostałym zakresie dobrowolne.

9. Pani/Pana dane nie będą przekazywane do państwa trzeciego i nie będą przetwarzane w sposób zautomatyzowany, w tym w formie profilowania.

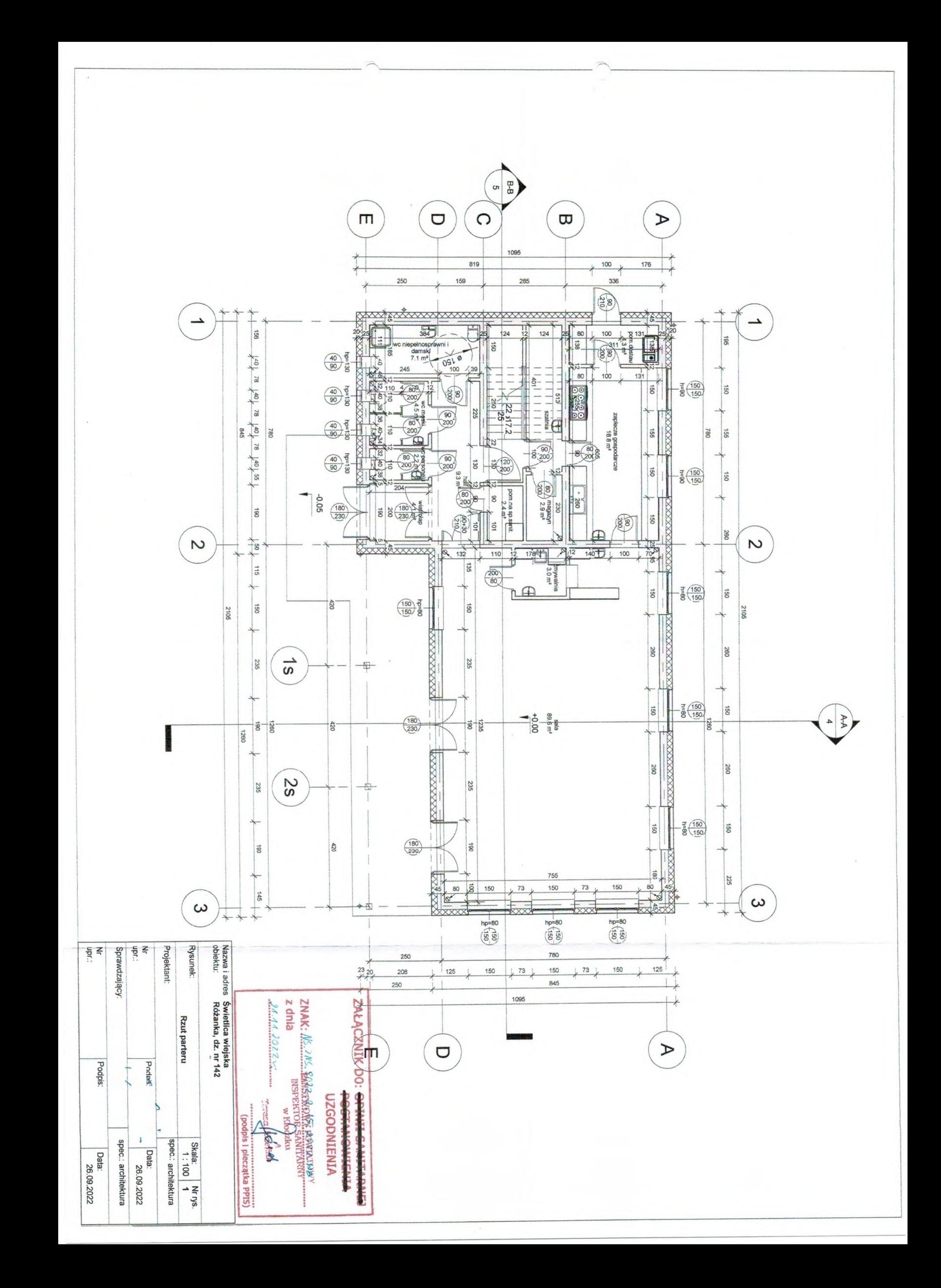

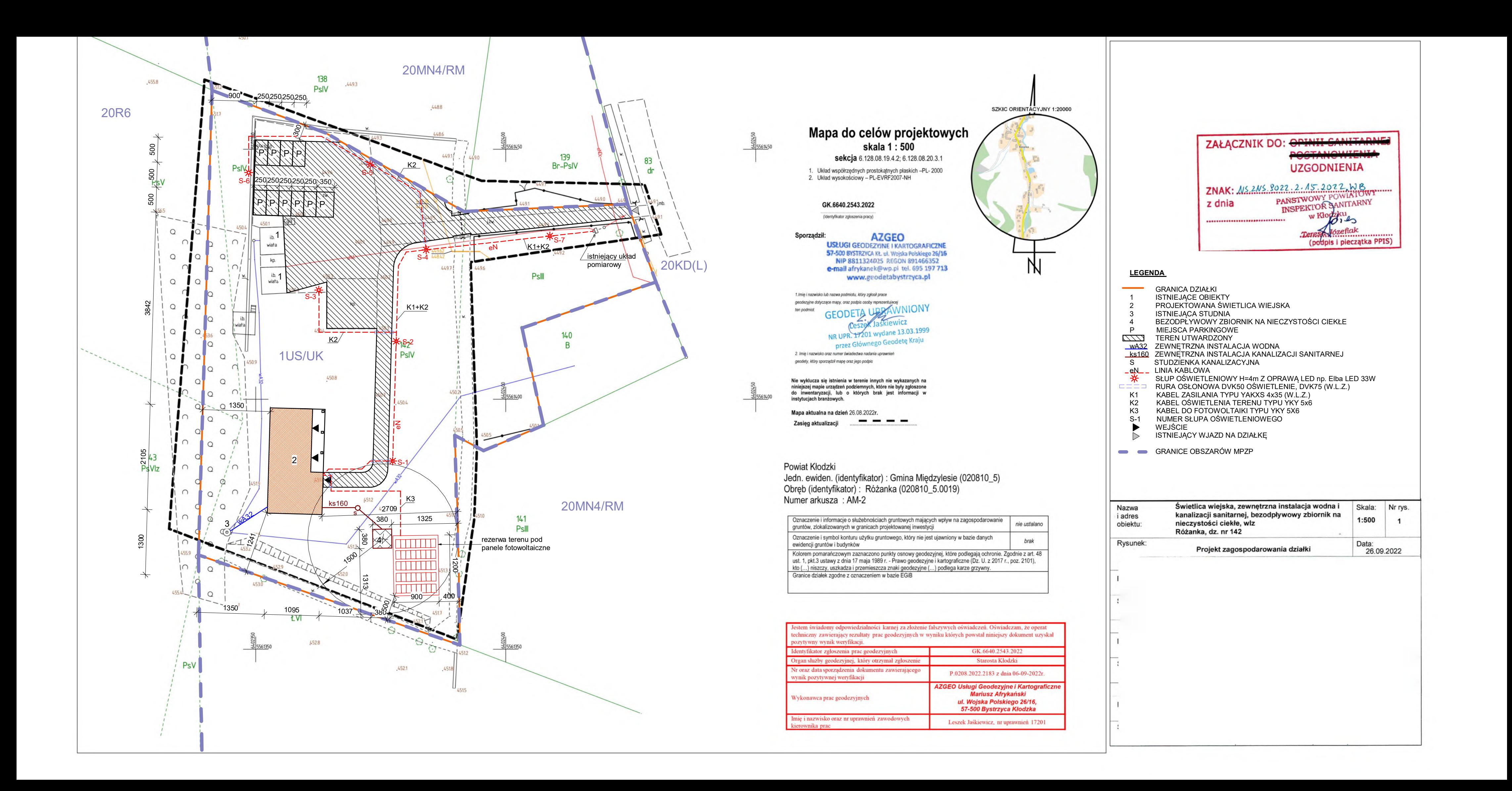